# **PROFIL Entwurf 22. September 1994**

## **Antriebstechnik / Servo 22**

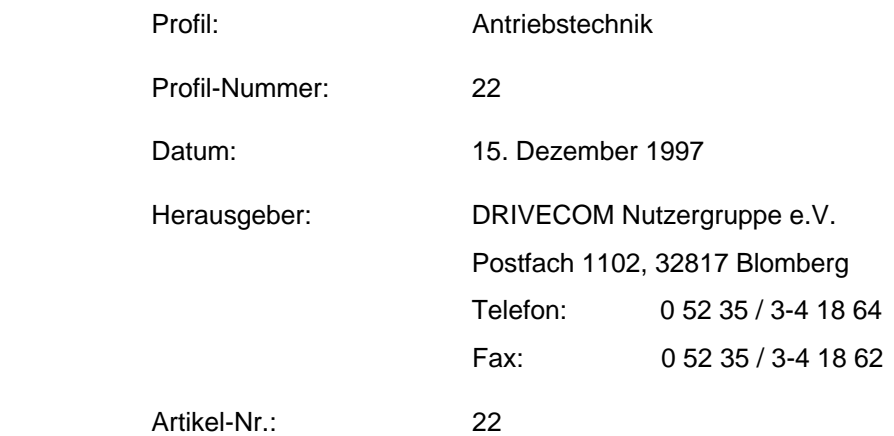

Copyright by DRIVECOM Nutzergruppe e.V., Blomberg

Alle Rechte, auch die der Übersetzung, vorbehalten. Kein Teil dieser Information darf in irgendeiner Form (Druck, Fotokopie, Mikrofilm oder einem anderen Verfahren) ohne schriftliche Genehmigung der DRIVECOM Nutzergruppe e.V., reproduziert oder unter Verwendung elektronischer Systeme verarbeitet, vervielfältigt oder verbreitet werden.

Änderungen vorbehalten

## Inhalt

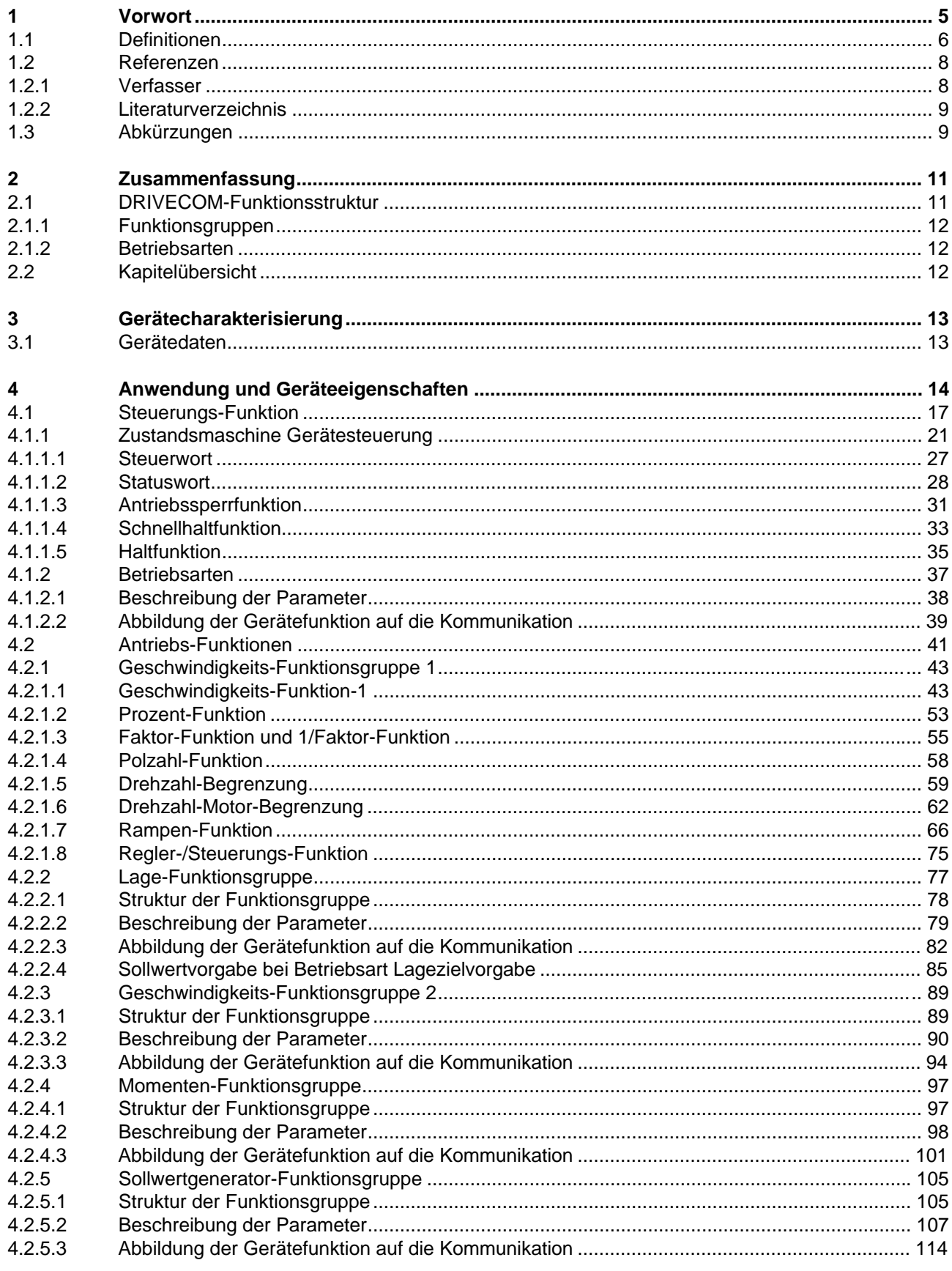

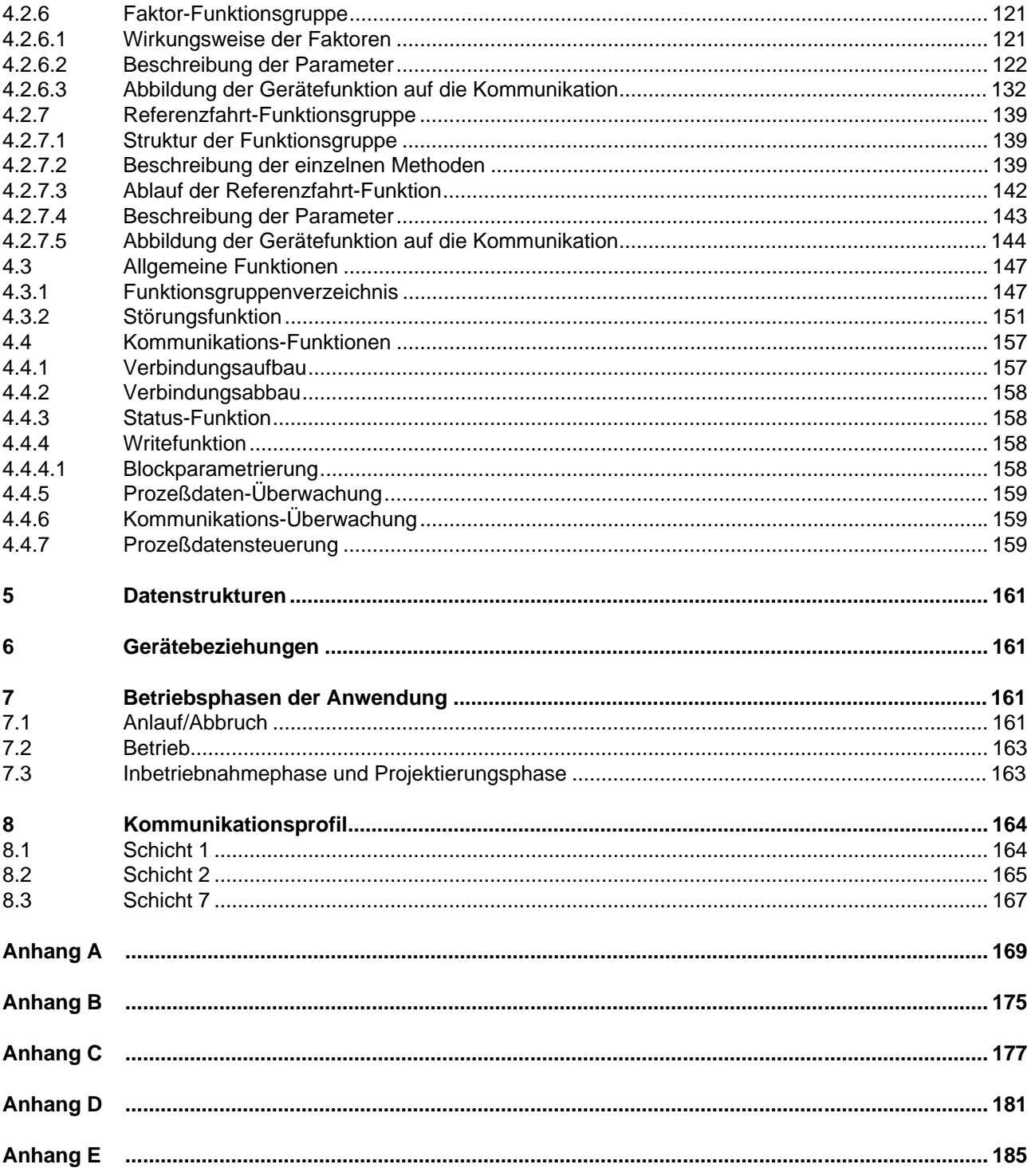

#### **1 Vorwort**

Im Rahmen der Fabrikautomatisierung werden in der industriellen Antriebstechnik immer leistungsfähigere und flexiblere Systeme benötigt. Digitalisierte Antriebsregler können diese Anforderungen erfüllen. Ihre volle Integration in komplexe Fertigungsabläufe setzt aber offene und standardisierte Kommunikationsfähigkeit voraus. Der Grundgedanke von offenen Systemen ist, den Informationsaustausch zwischen Anwendungsfunktionen zu ermöglichen, die auf Geräten unterschiedlicher Hersteller implementiert sind. Hierzu gehören festgelegte Anwendungsfunktionen, eine einheitliche Anwenderschnittstelle zur Kommunikation und ein einheitliches Übertragungsmedium.

Die DRIVECOM-Nutzergruppe e. V. hat es sich zur Aufgabe gemacht, die wichtigsten Antriebsreglerfunktionen zu standardisieren und in diesem Profil für Antriebstechnik zusammenzufassen.

- Um die Antriebsreglerfunktionen unabhängig vom Kommunikationsmedium definieren zu können, wurde die international anerkannte und standardisierte Anwenderschnittstelle DIN 19245 Teil 2 zur Kommunikation verwendet. Damit wurde eine Durchgängigkeit zu MMS geschaffen.

- Als Übertragungsmedium wurde das InterBus-S-System ausgewählt, das die Anforderungen der Antriebstechnik bezüglich Echtzeitverhaltens und standardisierter Anwenderschnittstelle erfüllt.

Das Profil für Antriebsregler richtet sich an deren Nutzer und Gerätehersteller. Diese Profil-Definition ist für den Anwender eine sinnvolle Ergänzung zur standardisierten Kommunikation und bringt eine allgemein gültige Absprache über den Dateninhalt und das Geräteverhalten. Diese Funktionsfestlegungen vereinheitlichen einige wesentliche Antriebsparameter. Hierdurch zeigen Geräte verschiedener Hersteller bei Verwendung dieser Standardparameter ein gleiches Verhalten am Kommunikationsmedium.

Die DRIVECOM-Nutzergruppe wurde im September 1990 von 14 Firmen gegründet und ist seit Juni 1991 ein eingetragener Verein mit derzeit mehr als 30 internationalen Mitgliedern. Sie ist Eigentümer des Verbandzeichens DRIVECOM-Nutzergruppe e. V. und hat die Aufgabe, die Arbeitsergebnisse an alle Interessenten zu vermitteln und DRIVECOM-Produkte international am Markt einzuführen. Das Recht zum Führen der Bezeichnung DRIVECOM auf Erzeugnissen vergibt die DRIVECOM-Nutzergruppe e. V. nach Prüfung der in dem Profil festgelegten Anforderungen. Zur Konformitätsprüfung und Zertifizierung von Produkten mit DRIVECOM-Profil ist eine unabhängige Sachverständigenstelle eingerichtet worden (IITB-Karlsruhe).

Das vorliegende Profil, Version 2.0 vom Februar 1993, ist vom Arbeitskreis 2 der DRIVECOM-Nutzergruppe e. V. als Entwurf vorgelegt worden. Bis zur Verabschiedung ist mit Änderungen und Ergänzungen zu rechnen.

## **1.1 Definitionen**

## **Antriebsregler**

Unter Antriebsreglern werden Systeme der Antriebstechnik verstanden, die mit oder ohne Rückführung arbeiten. Bei rückgeführten Systemen sind Drehzahl-, Strom- oder Lagerückführung möglich. In der elektrischen Antriebstechnik kommen verschiedene Gerätetypen zum Einsatz:

- Schrittmotor-Antrieb;
- Gleichstrom-Antrieb;
	- DC-Servoantrieb;
- Drehstrom-Synchronantrieb;
	- AC-Servoantrieb (sin-kommutiert);
	- bürstenloser Gleichstromantrieb (trapez-kommutiert);
- Drehstrom-Asynchronantrieb;
	- Standardantrieb mit Frequenzumrichter;
	- Servoantrieb mit Vektorregler:
- Positioniersteuerungen.

## **Geräteprofil**

Das Geräteprofil legt die über die Kommunikation sichtbaren Anwendungsfunktionen fest. Die Anwendungsfunktionen werden durch folgende Festlegungen auf die Kommunikation abgebildet:

- durch das Kommunikationsprofil,
- durch die Interaktionen zwischen den Anwendungsfunktionen, soweit sie über das Kommunikationssystem ausgeführt werden, sowie
- durch die genutzten Kommunikationsdienste und die damit manipulierbaren Kommunikationsobjekte.

Das Ergebnis der Abbildung ist das sichtbare Verhalten des Gerätes. Die Festlegungen eines Geräteprofils ermöglichen die Interoperabilität in einem Anwendungsfeld, wenn die genutzten Geräteeigenschaften dies zulassen.

Weiterhin werden Eigenschaften der Geräte festgelegt, die für den Nutzer von Bedeutung sind.

Es wird unterschieden zwischen Pflichtfunktionen (mandatory), optionalen und herstellerspezifischen Gerätefunktionen sowie entsprechenden Parametern.

Beschränkt sich der Anwender auf die Pflichtfunktionen oder Parameter, ist eine Austauschbarkeit der Antriebsregler möglich, wenn die genutzten Geräteeigenschaften und Geträteeinstellung dies zulassen. In Bezug auf die Kommunikation sind die Geräte - unabhängig von der Funktion - bei gleichen Parametern immer austauschbar.

Ein Beispiel hierfür ist der Einschaltvorgang eines Gerätes mit dem 'Steuerwort'. Es ist sichergestellt, daß das Inbetriebsetzen eines Antriebsreglers mit der gleichen Reihenfolge der Befehle im 'Steuerwort' erfolgt.

#### **Kommunikationsprofil**

Im Kommunikationsprofil werden die in der Spezifikation des Übertragungsmediums enthaltenen Freiheitsgrade anwendungs- oder gerätegruppenspezifisch eingeschränkt bzw. klassifiziert. Im Kommunikationsprofil werden Kommunikations-Dienste und -Parameter festgelegt, die in der Spezifikation als optional gekennzeichnet sind.

Alle im Kommunikationsprofil nicht genannten optionalen Funktionen und Parameter bleiben optional. Mandatory-Dienste und -Parameter sind auch ohne Nennung im Profil bindend.

In dem Profil werden weiterhin Wertebereiche von Attributen und Parametern eingegrenzt bzw. festgelegt.

Als Kommunikationsmedium dient der InterBus-S.

#### **Kommunikationsinterface**

Das Kommunikationsinterface setzt sich aus einem Kanal für DIN 19 245 Teil 2 kompatible Dienste (Peripherals Communication Protocol-Kanal, PCP-Kanal) und einem Kanal für Prozeßdaten zusammen.

Über den PCP-Kanal kann auf alle Kommunikationsobjekte zugegriffen werden. Der Prozeßdaten-Kanal dient zur schnellen Übertragung von bestimmten Kommunikationsobjekten. Die PCP-Dienste erlauben einen quittierten Zugriff auf Kommunikationsobjekte, d. h., der Zugriff auf ein Kommunikationsobjekt wird vom Antriebsregler bestätigt.

#### **Prozeßdaten**

Als Prozeßdaten werden im folgenden die Daten bezeichnet, die über den Prozeßdatenkanal übertragen werden.

Über den Prozeßdatenkanal werden Daten unquittiert und äquidistant (siehe Controllerprofil /7/) übertragen. Er hat eine Breite bis zu 16 Byte. Jedes Byte kann gelesen und geschrieben werden.

Die Richtungsangabe der Prozeßdaten wird vom Bus gesehen, d. h.

- Prozeß-Ausgangsdaten sind Daten, die vom Antriebsregler aus dem Prozeßdatenkanal gelesen werden. Sie sind somit Eingangsdaten für den Antriebsregler wie z.B. Sollwerte.
- Prozeß-Eingangsdaten sind Daten, die vom Antriebsregler in den Prozeßdatenkanal geschrieben werden. Sie sind somit Ausgangsdaten für den Antriebsregler wie z.B. Istwerte.

#### **Zustandsmaschine**

In diesem Profil sind einige Funktionen mit Hilfe einer Zustandsmaschine beschrieben. Ein Zustand repräsentiert ein bestimmtes internes und externes Verhalten. Er kann nur durch definierte Ereignisse verlassen werden. Den Ereignissen sind entsprechende Zustandsübergänge zugeordnet. In einem Übergang können Aktionen ausgeführt werden. In dem Übergang wird das Zustandsverhalten geändert. Mit Beendigung des Übergangs wird der aktuelle Zustand auf den Folgezustand geändert.

#### **Index, Subindex**

Der Index dient dazu, einen Parameter (Kommunikationsobjekt) zu adressieren. Der Subindex adressiert innerhalb eines Parameters, der als Struktur angelegt ist, einen Subparameter (Element eines Kommunikationsobjektes).

#### **Ersatzwerte**

Wenn die optionalen Kommunikationsobjekte nicht implementiert sind, verhält sich das Gerät entsprechend dem für diesen Parameter definierten Ersatzwert.

## **Pflichtbereich**

Der Pflichtbereich ist der Wertebereich, auf den ein Parameter, falls er implementiert ist, in jedem Fall parametriert werden kann.

## **Funktionen**

Unter Funktion versteht man eine in sich abgeschlossene Einheit mit Eingangsparametern, Steuersignalen und Ausgangsgrößen oder Aktionen.

## **Funktionsgruppen**

Aufgrund der Vielzahl verschiedener Anwendungen in der Antriebstechnik sind thematisch abgeschlossene Geräteeigenschaften in Funktionsgruppen zusammengefaßt.

## **1.2 Referenzen**

Das Anwendungsprotokoll und die Datenstrukturen sowie die Anwendungsschnittstelle zur Kommunikation über den InterBus-S PCP-Kanal entsprechen der DIN 19 245 Teil 2 /5/.

Die Festlegungen zur Datenübertragung über den Prozeßdatenkanal beruhen auf der InterBus-S-Spezifikation.

## **1.2.1 Verfasser**

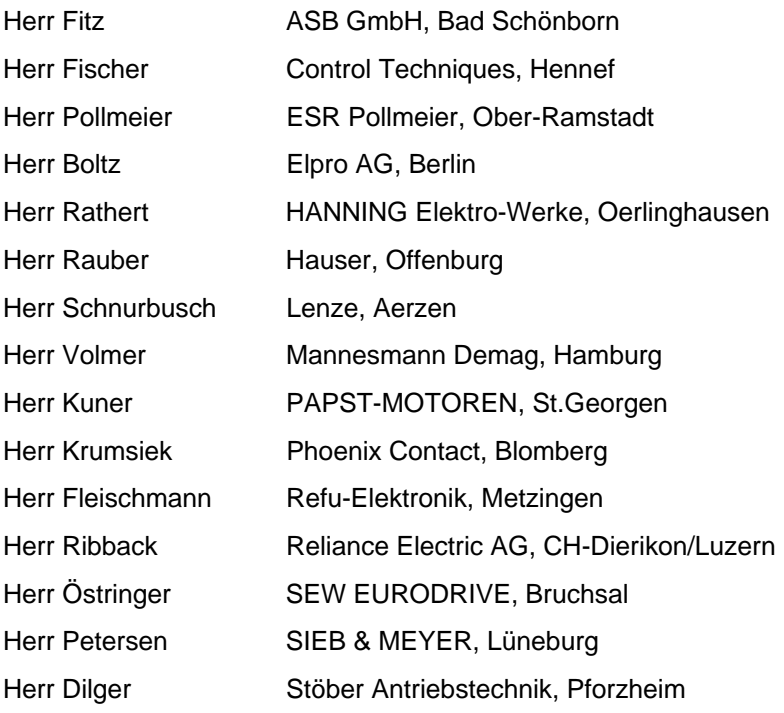

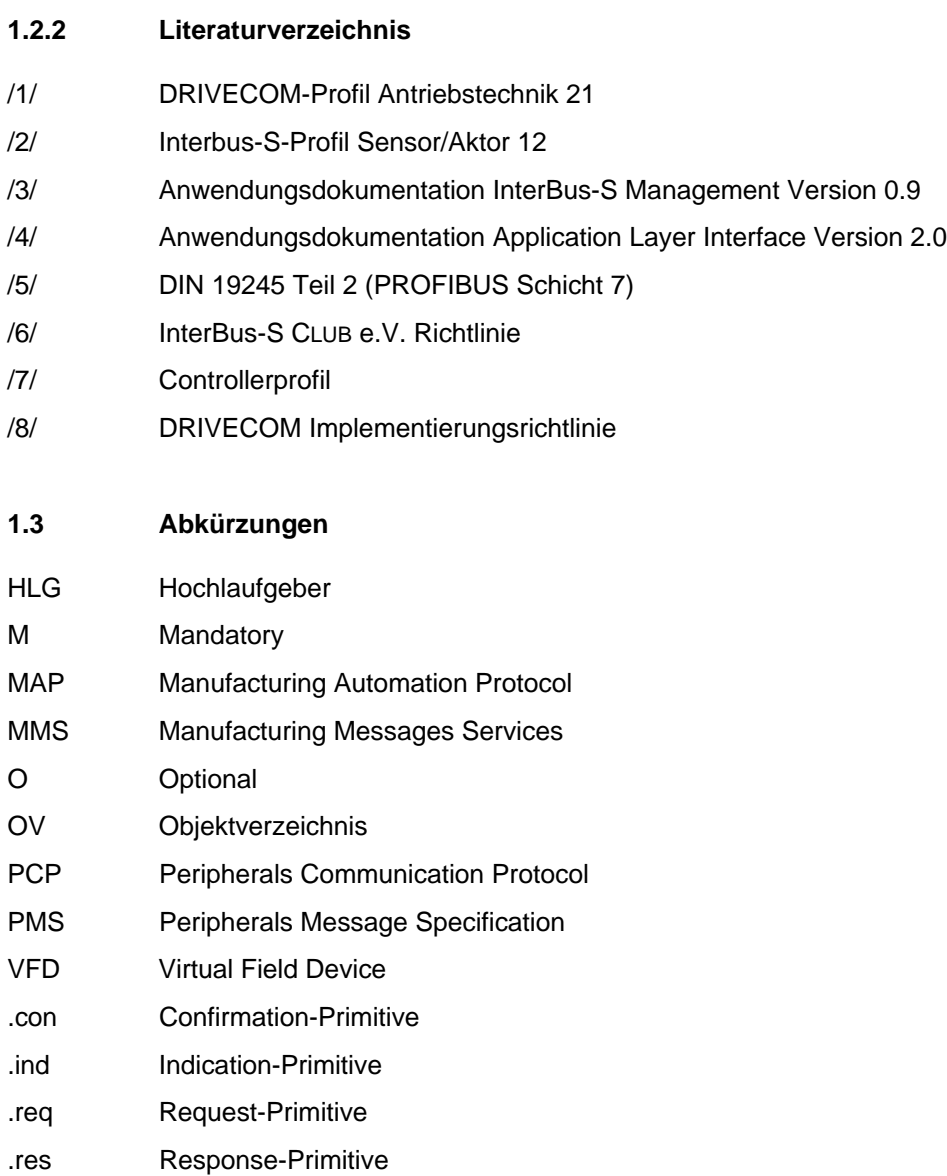

## **2 Zusammenfassung**

#### **2.1 DRIVECOM-Funktionsstruktur**

Dieses Profil definiert Anwendungsfunktionen von Antriebsreglern. Diese standardisierten Anwendungsfunktionen teilen sich auf in

- Steuerungsfunktionen (z. B. Gerätesteuerung, Betriebsarten)

- Antriebsfunktionen (z. B. Geschwindigkeits-, Lagefunktionen)

- Allgemeine Funktionen (z. B. Geräteinformationen, Blockparametrierung, Störungsfunktionen).
- Kommunikationsfunktionen (z.B. Read, Write)

Weiterhin werden Freiräume für herstellerspezifische Funktionen definiert.

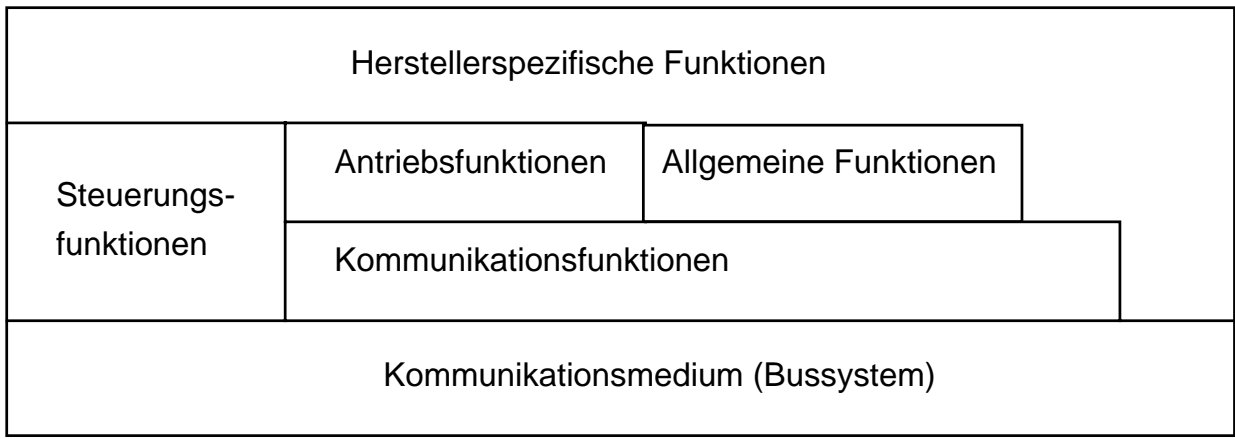

Jede Anwendungsfunktion ist mit Hilfe eines Funktionsblocks beschrieben. Das Geräteverhalten ist durch eine Zustandsmaschine in den Steuerungsfunktionen beschrieben. In diesem Profil wird berücksichtigt, daß eine getrennte Hardware für die Kommunikation und kommunikationsnahe Aufgaben vorhanden sein kann.

Die Antriebsfunktionen beschreiben die standardisierten Geräteeigenschaften

In den Kommunikationsfunktionen sind die Mechanismen festgelegt, mit denen über das Bussystem Informationen übertragen werden.

Die Steuerungsfunktionen beschreiben das Geräteverhalten und koordinieren die verschiedenen Gerätefunktionen, z.B. die Gerätesteuerung.

Der Hersteller kann neben den im Profil festgelegten Funktionen weitere herstellerspezifische Funktionen definieren

## **2.1.1 Funktionsgruppen**

Inhaltlich zusammengehörende Gerätefunktionen werden als Funktionsgruppen zusammengefaßt. In einem Funktionsgruppenverzeichnis sind alle in einem Gerät implementierten Funktionsgruppen aufgelistet:

- Geschwindigkeits-Funktionsgruppe 1;
- Lage-Funktionsgruppe;
- Geschwindigkeits-Funktionsgruppe 2;
- Momenten-Funktionsgruppe;
- Sollwertgenerator-Funktionsgruppe;
- Faktor-Funktionsgruppe.

## **2.1.2 Betriebsarten**

In Abhängigkeit von den implementierten Funktionsgruppen werden verschiedene Betriebsarten unterstützt:

- Lagezielvorgabe;
- Geschwindigkeitsvorgabe 1 (DRIVECOM Profil 21);
- Geschwindigkeitsvorgabe 2;
- Momentenvorgabe;
- Handfahrbetrieb;
- Referenzfahrbetrieb;
- herstellerspezifische Betriebsarten.

#### **2.2 Kapitelübersicht**

Das Profil richtet sich an den Nutzer und Gerätehersteller von Antriebsreglern und Positioniersteuerungen.

- Kapitel 1: Erläuterung und Entstehungsgeschichte des Profils, Definitionen und Begriffe
- Kapitel 2: Zusammenfassung
- Kapitel 3: Charakterisierung der Geräte
- Kapitel 4: Beschreibung der gesamten Anwendung aus Kommunikationssicht
- Kapitel 5: Definition von im Profil definierten Datenstrukturen (z.B. Records)
- Kapitel 6: Definition von Gerätebeziehungen
- Kapitel 7: Beschreibung von möglichen Betriebsphasen eines Gerätes

## **3 Gerätecharakterisierung**

Die elektrische Antriebstechnik hat für die Automatisierungstechnik eine große Bedeutung, da in fast allen Industriezweigen elektromotorische Antriebe anzutreffen sind. Damit der Antrieb seine Aufgabe optimal erfüllen kann, ist eine Steuerung oder Regelung der entsprechenden Prozeßgrößen wie beispielsweise Drehzahl, Moment oder Lage notwendig. Diese Aufgaben werden im wesentlichen durch elektronische Antriebsregler oder Positioniersteuerungen gelöst.

Zur Lösung der Antriebsaufgaben werden neben der Positioniersteuerung und dem Antriebsregler mit Motor zusätzliche mechanische Komponenten wie Kupplung, Getriebe oder Bremse eingesetzt.

Je nach Anwendungsbereich stellt die heutige Automatisierungstechnik hohe Anforderungen bezüglich Stellbereich, Genauigkeit, Dynamik und Regelverhalten. Bedingt durch die sehr große Bandbreite der Einsatzfälle verlangt der Markt ein großes Spektrum an unterschiedlichen Geräten bezüglich Funktion und Preis.

Eine zunehmend wichtigere Funktion ist hierbei die Einbindung von Antriebsreglern in übergeordnete Leitsysteme. Die bisherige konventionelle Kopplung zu Leitsystemen per analoge Schnittstellen (0 - 10 V bzw. 0 - 20 mA) wird zunehmend von seriellen Kopplungen abgelöst. Dies wurde durch den Einsatz der MikroProzeßortechnik ermöglicht, wodurch die Antriebsregler kommunikationsfähig geworden sind.

Die Kommunikation ist das Nervensystem der Automatisierung. Offene und leistungsfähige Schnittstellen sind entscheidend für das weitere Wachstum des Antriebsmarktes.

Durch die offene Struktur des DRIVECOM-Profils wird die Abdeckung der unterschiedlichen Funktionen erreicht.

Entsprechend der DIN 19245 Teil 2 können Antriebsregler im Kommunikationsverbund aktive oder passive Teilnehmer sein.

#### **3.1 Gerätedaten**

Elektrische Antriebsregler bzw. Positioniersteuerungen zeichnen sich dadurch aus, daß Änderungen einer Prozeßgröße (z. B. Lage, Drehzahl) durch analoge oder digitale Signale bewirkt werden. Für die optimale Anpassung von Antriebsreglern und Motoren an den Prozeß sind zusätzliche Parameter notwendig. Exemplarisch sei dies am Beispiel eines Servo-Antriebsreglers zur Regelung von dynamischen Synchronmotoren näher beschrieben. Dieses Gerät benötigt neben der eigentlichen Sollwert-Information auch noch die Information über die minimale und maximale zulässige Drehzahl des Systems, die maximale Drehzahländerung während des Beschleunigungs- und Verzögerungsvorganges sowie Informationen über die Inbetriebnahme und das Stillsetzen der Maschine.

Eine Analyse der genannten Parameter führt zur Bildung von zwei Datenklassen: die Gruppe der zyklisch zu übertragenden Daten (z. B. die Drehzahl, die Lage und das Moment) und die Gruppe der azyklischen Datenübertragung (z. B. die minimale und maximale Drehzahlbegrenzung). Diese Datenklassifizierung findet sich nicht nur in der Antriebstechnik, sondern in der gesamten Sensorik/Aktorik wieder.

Bei der qualitativen Betrachtung der beiden Datenklassen gibt es signifikante Unterschiede bezüglich der Zeitanforderungen und der Datenbreite. Die zyklischen Daten haben im allgemeinen geringe Datenmengen von 16 - 32 Bit und müssen mit einer Zykluszeit von einigen Millisekunden übertragen werden. Die Gruppe der azyklischen Daten hat dagegen deutlich höhere Datenmengen, z. B. 50 \* 16 Bit Informationseinheiten. Diese Daten werden im Gegensatz zu den zyklischen Daten selten geändert. Die zeitliche Anforderung, die Zykluszeit, orientiert sich also an den zyklischen Daten.

## **4 Anwendung und Geräteeigenschaften**

In diesem Kapitel wird die gesamte Anwendung aus Kommunikationssicht beschrieben. Die Anwendung ist in folgende Funktionsblöcke aufgeteilt:

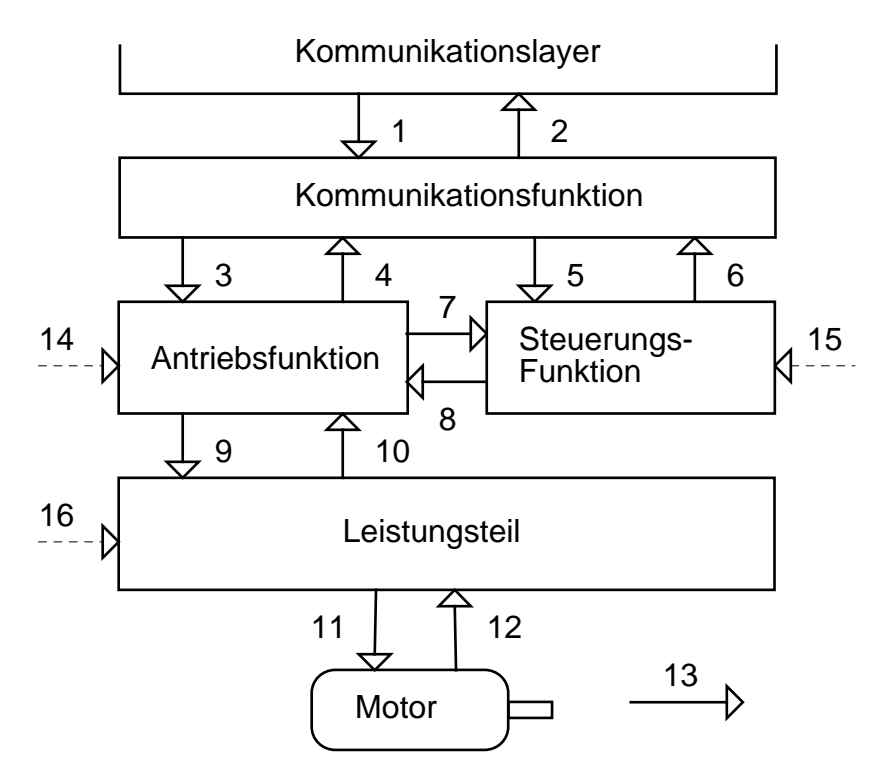

#### **Kommunikationsfunktion**

Die Kommunikationsfunktion führt alle kommunikationsspezifischen Funktionen aus. Hierzu gehören die Ausführung der Dienste, die Steuerung der Kommunikation, die Abbildung der Prozeßdaten auf die Kommunikationsobjekte sowie die Kommunikations- und Prozeßdatenüberwachung.

#### **Gerätesteuerung**

Der Funktionsblock Gerätesteuerung übernimmt die Steuerung der gesamten Gerätefunktion (Zustandsmaschine).

## **Antriebsfunktion**

Die Antriebsfunktion führt alle antriebsspezifischen Funktionen aus. Sie erzeugt die Steuerinformation und die Sollwerte für das Leistungsteil. Diese Sollwerte werden mit Hilfe der Geschwindigkeitsfunktion aus Steuerinformationen der Gerätesteuerung und Sollwerten aus der Kommunikationsfunktion gebildet.

#### **Leistungsteil**

Das Leistungsteil wird von den Antriebsfunktionen gesteuert und gibt die entsprechenden physikalischen Größen an den Motor weiter.

#### **Kommunikationslayer**

Der Kommunikationslayer beinhaltet eine Schicht 7, entsprechend PROFIBUS/Teil 2, und eine Schicht 2, entsprechend InterBus-S-Spezifikation (siehe Kap. 5.2 - 5.7 ).

#### **Interaktionen zwischen den Funktionsblöcken**

- 1 Daten vom Bussystem
- 2 Daten zum Bussystem
- 3 Vorgabe der Antriebsparameter
- 4 Auslesen der Antriebsparameter
- 5 Befehle an die Steuerung-Funktion (Steuerwort)
- 6 Zustand der Steuerung-Funktion
- 7 Status der Antriebsfunktion, Störung
- 8 Steuerung der Antriebsfunktion
- 9 Steuerinformation und Stellgröße an das Leistungsteil
- 10 Istwerte und Status des Leistungsteils
- 11 Schnittstelle zwischen Leistungsteil und Motor
- 12 Istwert des Motors
- 13 mechanische Ausgangsgröße des Motors<br>14 Information von Steuerklemmen
- Information von Steuerklemmen
- 15 Information von Steuerklemmen
- 16 Information von Steuerklemmen

## **4.1 Steuerungs-Funktion**

Der Funktionsblock Gerätesteuerung übernimmt die Steuerung der gesamten Gerätefunktion (Antriebsfunktion und Leistungsteil). Er gliedert sich in:

- Zustandsmaschine Gerätesteuerung;
- Betriebsartensteuerung.

Der Steuerungsablauf wird durch eine Zustandsmaschine beschrieben. Die Gerätesteuerung wird beeinflußt vom Steuerwort, der Betriebsart, den internen Signalen (z.B..Remote), dem Leistungsteilstatus, dem Antriebsfunktionsstatus und durch Störungen. Die Gerätesteuerung wirkt auf die Antriebsfunktionen. Das Statuswort wird aus dem Gerätezustand und internen Signalen gebildet und kann über den Bus ausgelesen werden.

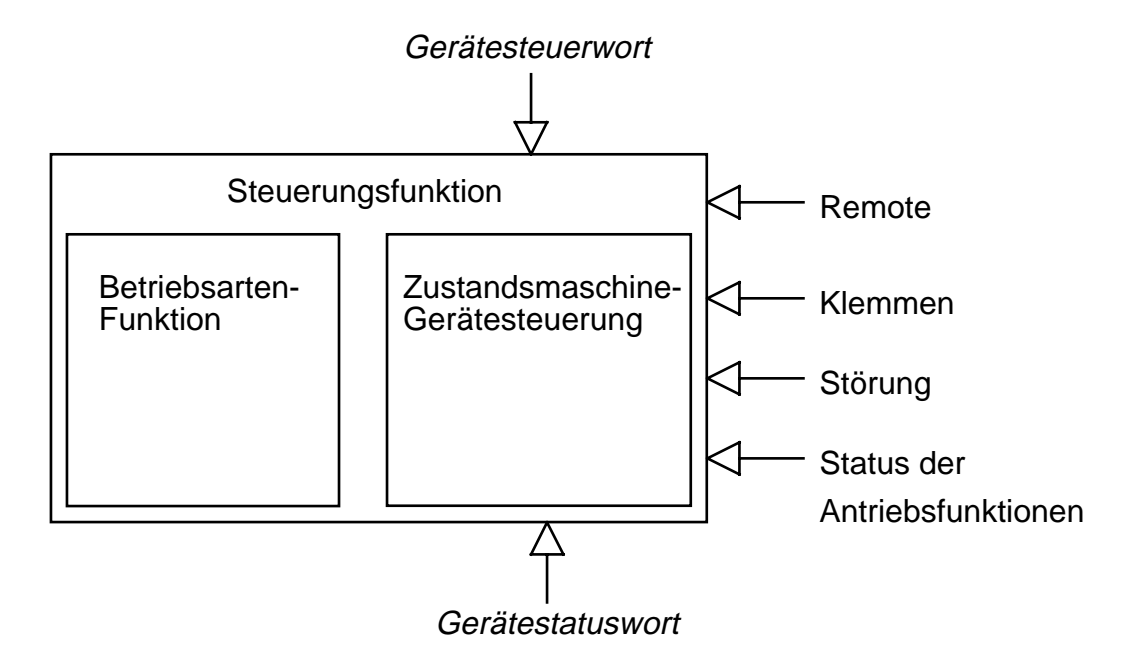

Die Funktionsgruppen werden nachfolgend in verschiedenen Kapiteln beschrieben. Die Kapitel enden mit einer Abbildung der Objekte auf die Kommunikation.

#### **Steuerwort**

Der Antriebsregler kann über die Bits im 'Steuerwort' gesteuert werden.

Beschreibung siehe Kap. Zustandsmaschine Gerätesteuerung

#### **Statuswort**

Der Parameter 'Statuswort' zeigt Informationen über den Zustand und Meldungen des Antriebsreglers an. Beschreibung siehe Kap. Zustandsmaschine Gerätesteuerung

## **Remote**

Dieses interne Signal zeigt an, ob der Antriebsregler sich über den Bus parametrieren läßt.

Die externe Beeinflussung der Zustandsmaschine wird im wesentlichen über die Gerätesteuerbefehle vorgenommen (siehe Kapitel Steuerwort). Daneben ist noch eine Beeinflussung durch interne Signale aus den Antriebsfunktionen und Störungen möglich. Die Gerätesteuerbefehle setzen sich aus einer logischen Verknüpfung von Steuerwort und externen Signalen (Klemmen) zusammen. Dabei kann der Schreibzugriff auf das Steuerwort über das Signal Remote (optional) unterdrückt werden.

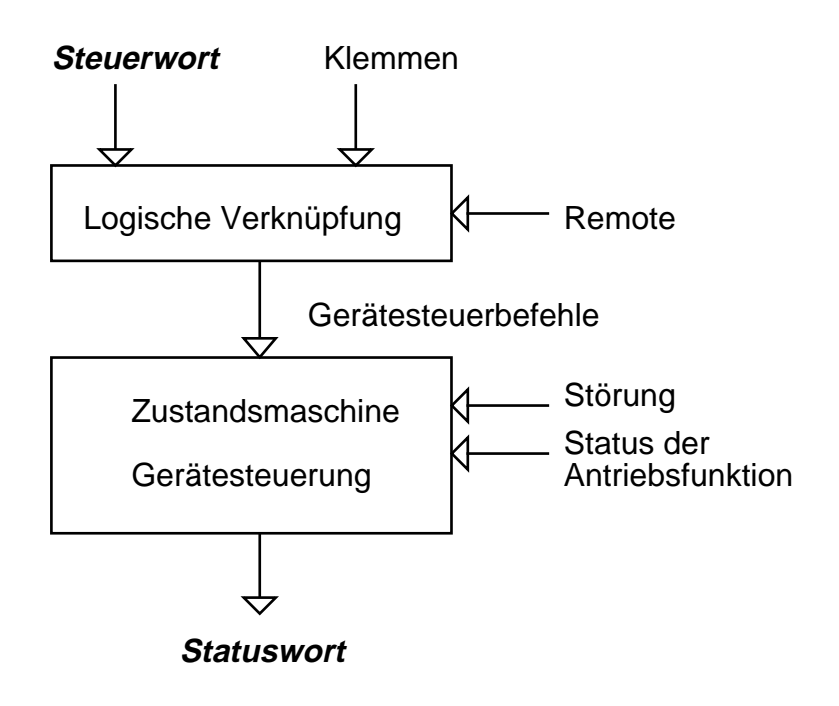

## **Betriebsarten**

Das Geräteverhalten ist abhänging von der aktiven Betriebsart. So wird sich z.B. die Schnellhaltfunktion im Momentenbetrieb anders Verhalten als im Lagebetrieb. Die Bedeutung einiger Bits in Steuerwort und Statuswort ist betriebsartabhängig.

Beschreibung siehe Kap. Betriebsarten und Kap. Antriebsfunktionen

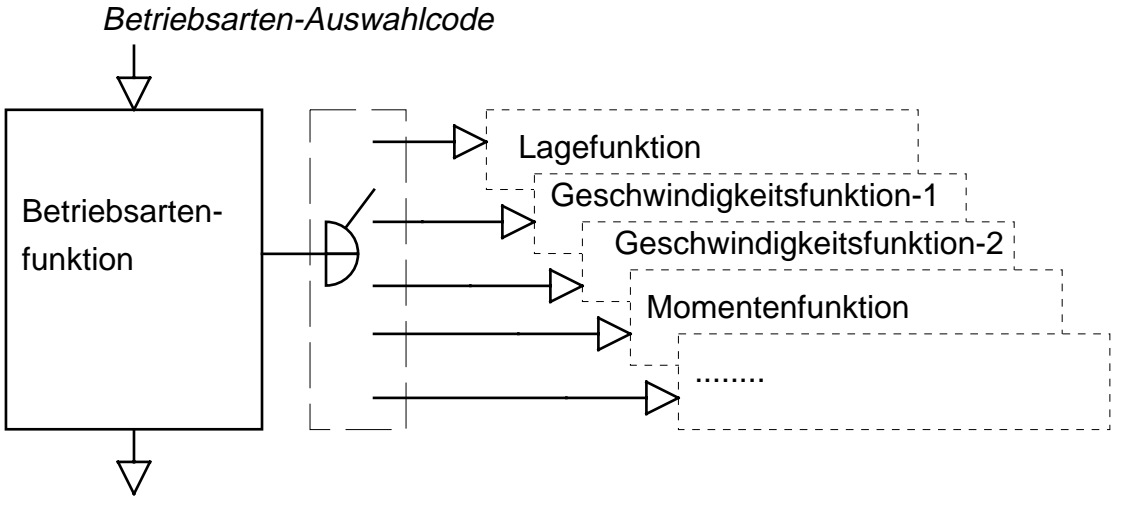

Betriebsarten-Anzeige

## **4.1.1 Zustandsmaschine Gerätesteuerung**

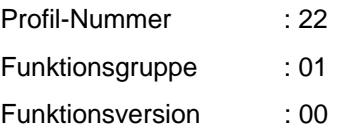

Die Zustandsmaschine beschreibt die Gerätezustände und den möglichen Steuerungsablauf des Antriebsgerätes. Ein Zustand repräsentiert ein bestimmtes internes und externes Verhalten. Mit Gerätesteuerbefehlen und/oder internen Ereignissen kann der Zustand gewechselt und damit ein Steuerungsablauf durchgeführt werden. Der aktuelle Zustand kann über das Statuswort ausgelesen werden.

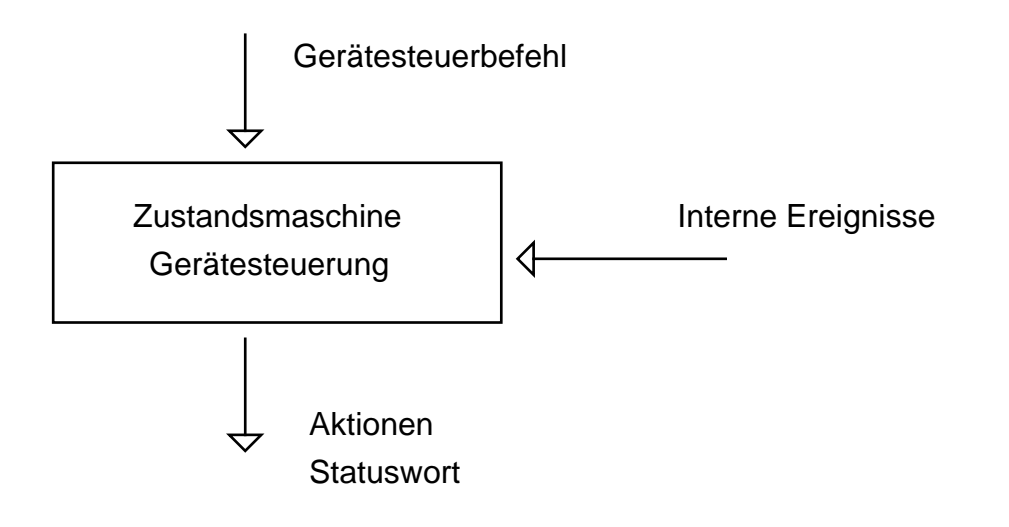

## **Zustandsdiagramm**

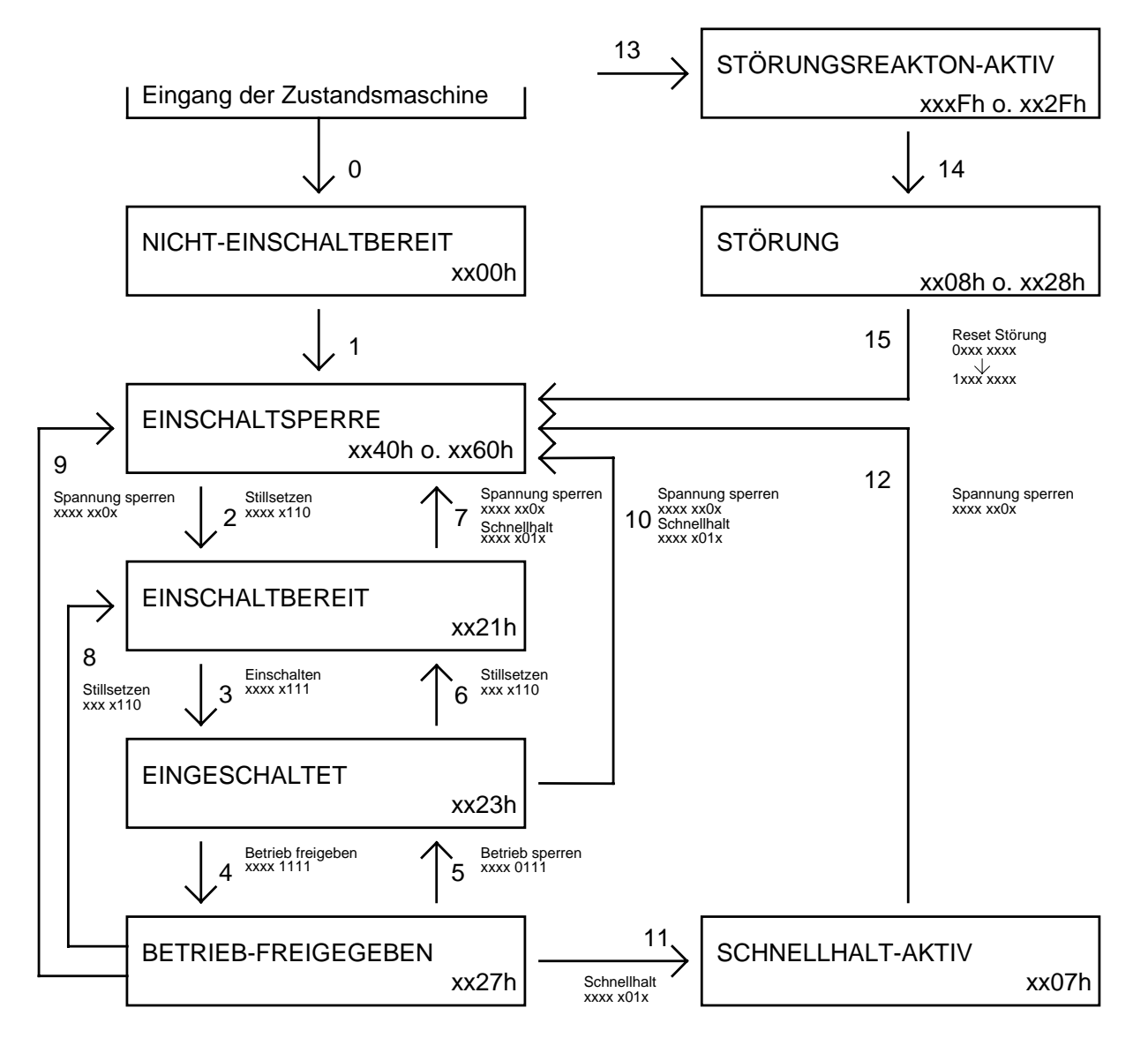

Innerhalb der Zustände wird das 'Statuswort' index 6041, an den Zustandsübergängen das 'Steuerwort' index 6040 angegeben. Die Form xxxx xxxx zeigt nur die bits 7...0 in binärer Darstellung , xxxxh zeigt den hexadezimalen Ausdruck.

Die Gerätesteuerbefehle führen in der Zustandsmaschine zu folgenden Übergängen:

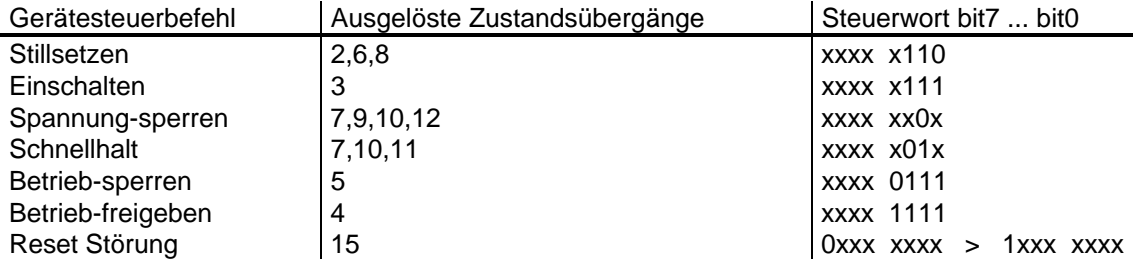

#### **Zustände der Gerätesteuerung**

NICHT-EINSCHALTBEREIT:

- die Elektronik ist spannungsversorgt
- Selbsttest läuft
- Initialisierung läuft
- die Antriebsfunktion ist gesperrt

#### EINSCHALTSPERRE:

- Software/Hardware-Initialisierung ist abgeschlossen
- die Parametrierung der Anwendung mit den gespeicherten Werten ist abgeschlossen
- Anwendung kann umparametriert werden
- Antriebsfunktion ist gesperrt
- Einschalten ist gesperrt

#### EINSCHALTBEREIT:

- Anwendung kann umparametriert werden
- Antriebsfunktion ist gesperrt
- Einschalten ist freigegeben

#### EINGESCHALTET:

- Anwendung kann umparametriert werden
- Antriebsfunktion ist gesperrt
- Leistungsteil ist funktionsbereit

#### BETRIEB-FREIGEGEBEN:

- Anwendung kann umparametriert werden
- Antriebsfunktion ist freigegeben

#### SCHNELLHALT-AKTIV:

- Anwendung kann umparametriert werden
- Schnellhaltfunktion wird ausgeführt
- Antriebsfunktion ist freigegeben

## STÖRUNG:

- Anwendung kann umparametriert werden
- Antriebsfunktion ist gesperrt

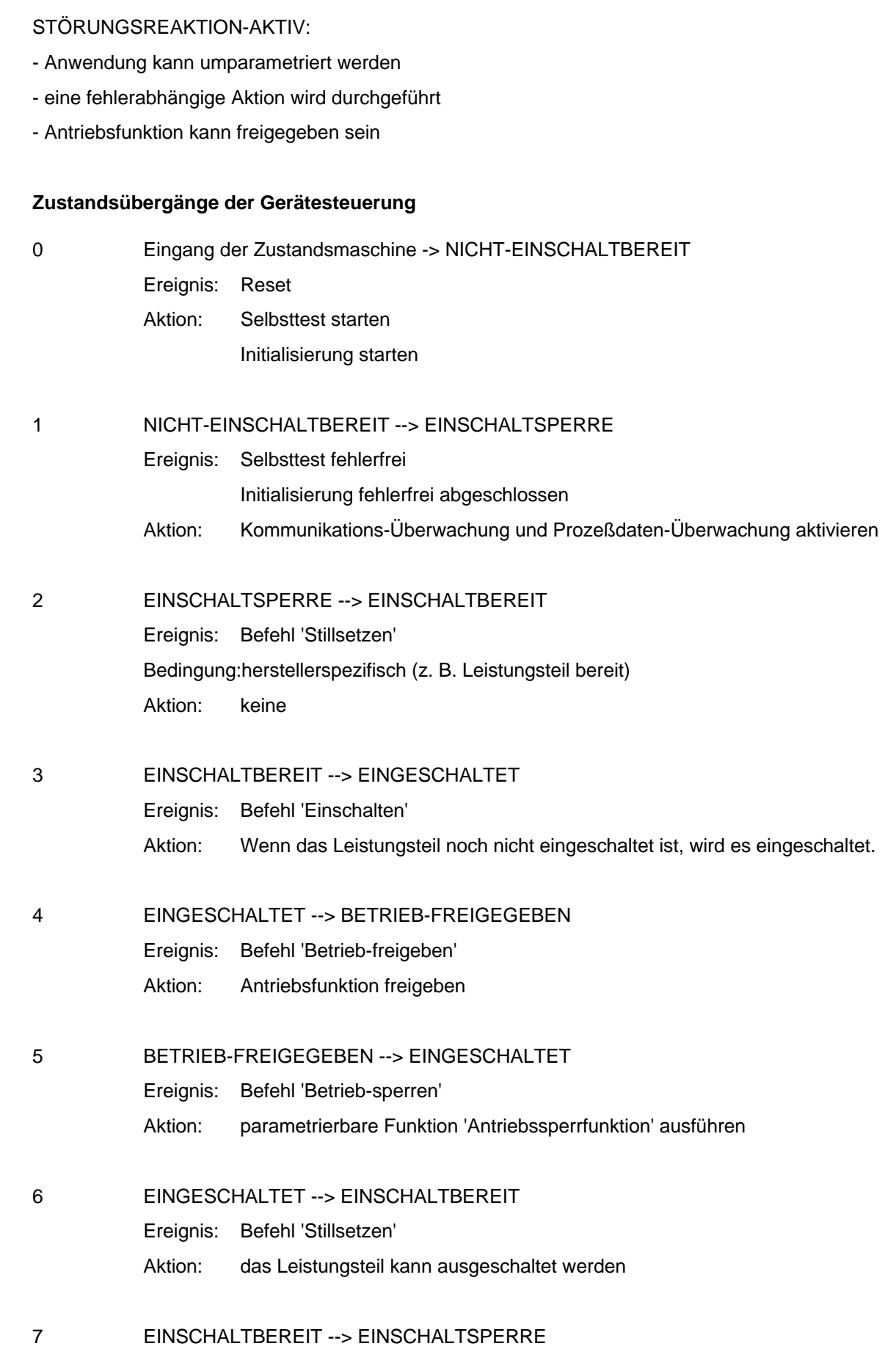

Ereignis: Befehl 'Schnellhalt' oder 'Spannung-sperren'

DRIVECOM Profil Antriebstechnik 22 15. Dezember 1997

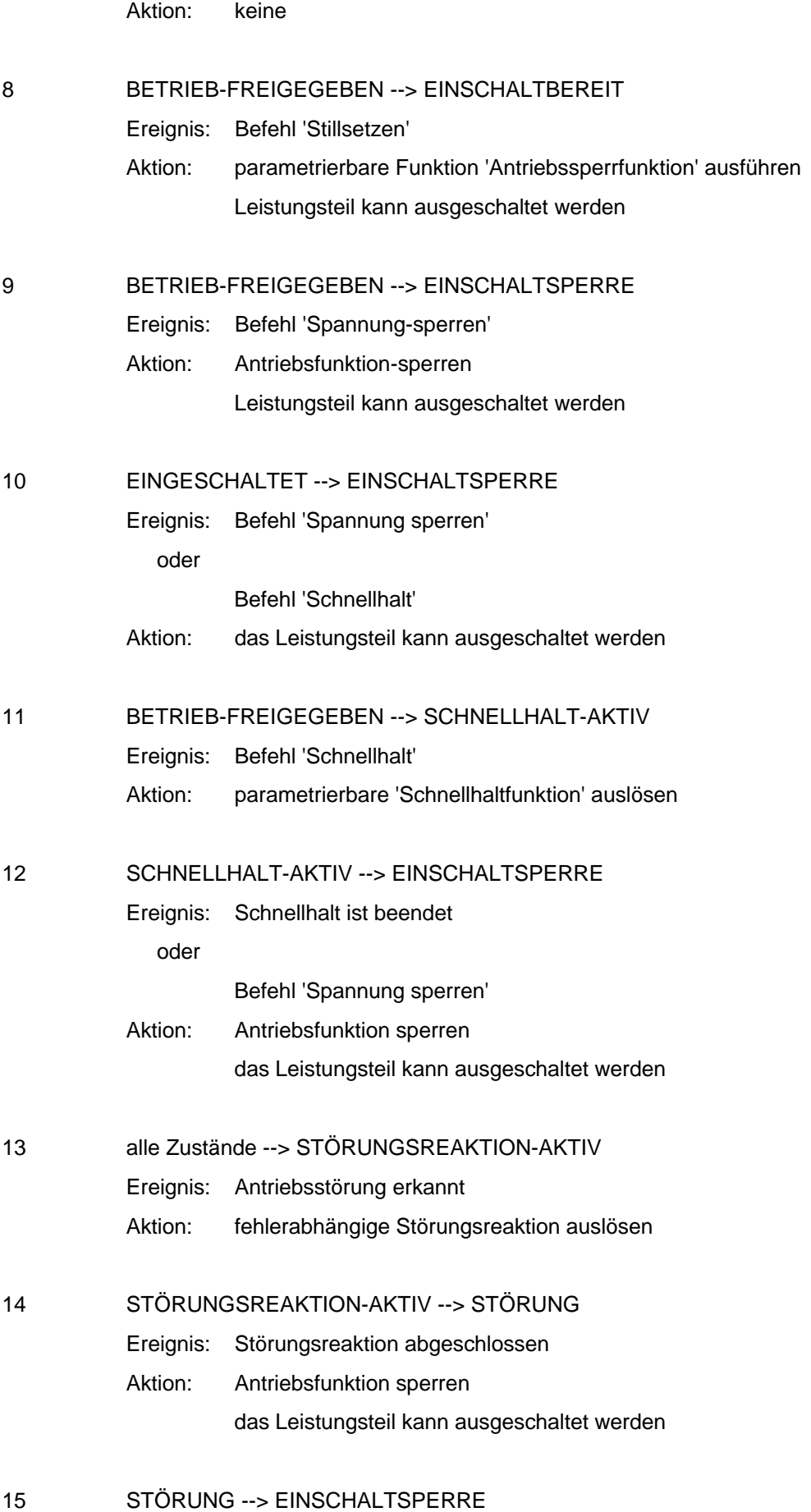

Ereignis: Befehl 'Störung Reset'

Bedingung:Störung steht nicht mehr an

Aktion: Störungs-Reset wird durchgeführt

Der Zustandswechsel erfolgt nur, wenn die Aktionen vollständig durchgeführt worden sind. Die Reihenfolge der Aktionen entspricht ihrer Abarbeitung beim Zustandswechsel. Nach vollständiger Bearbeitung der Aktionen ist der nächste Zustand erreicht, und es werden neue Befehle akzeptiert.

#### **Erklärung der Aktionen:**

#### **"Antriebsfunktion-sperren" sowie "Antriebsfunktion ist gesperrt"**

Das Antriebsgerät zeigt folgendes Verhalten:

Es wird keine Energie an den Antrieb ausgegeben. Dieses Verhalten kann herstellerabhängig unterschiedlich realisiert sein. Zum Beispiel:

- Leistungsschalter hochohmig schalten,
- Leistungsausgänge auf ein Potential schalten,
- Ausgabe von 0 V.

Sollwerte werden nicht verarbeitet.

#### **Erklärung der Aktionen:**

#### **"Antriebsfunktion-freigeben" sowie "Antriebsfunktion ist freigegeben"**

Das Antriebsgerät zeigt folgendes Verhalten:

Das Leistungsteil kann Energie an den Antrieb ausgeben.

Sollwerte können verarbeitet werden.

#### **Erklärung des Ereignisses 'Antriebsstörungen'**

Antriebsstörungen können in allen Zuständen der Gerätesteuerung auftreten. Sie führen immer zu einem Wechsel in den Zustand STÖRUNGSREAKTION-AKTIV. In diesem Zustand wird eine fehlerabhängige Reaktion ausgeführt. Nach Ausführen der Reaktion wird in den Zustand Störung gewechselt. Der Zustand kann nur durch den Befehl "Störungs-Reset" verlassen werden, und das nur, wenn die Störung nicht mehr ansteht.

## **4.1.1.1 Steuerwort**

Einige Bits im 'Steuerwort' und die externen Signale (Klemmen) ergeben durch logische Verknüpfung die Gerätesteuerbefehle, die auf die Zustandsmaschine der Gerätesteuerung wirken. Dadurch werden Funktionen ausgelöst und Betriebszustände des Gerätes festgelegt. Das Steuerwort setzt sich aus 16 Bits mit folgender Bedeutung zusammen:

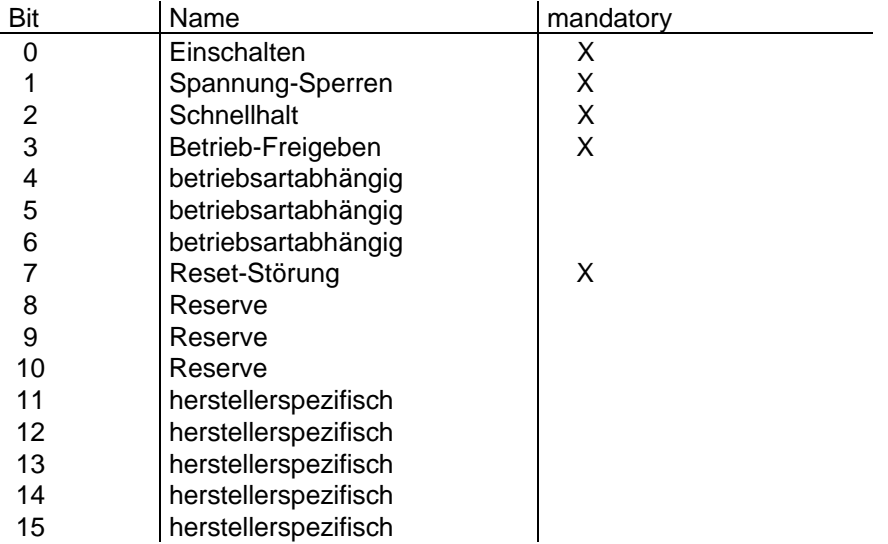

#### **Gerätesteuerbefehle**

Die Gerätesteuerbefehle werden durch folgende Bitkombinationen im Steuerwort ausgelöst:

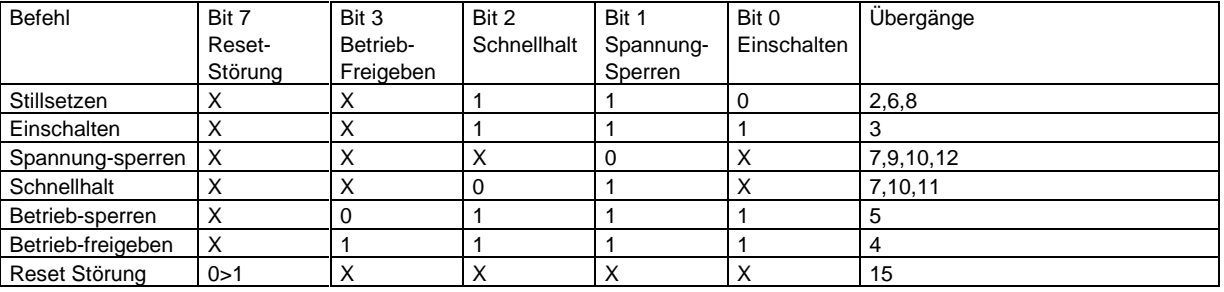

0>1: Wechsel von Bit=0 auf Bit=1

Die mit X bezeichneten Bits haben an dieser Stelle keine Bedeutung.

#### **Beschreibung der restlichen Bits im Steuerwort**

- Bit 4, 5, 6 betriebsartabhängig:

Diese Steuerbits sind in den einzelnen Betriebsarten erläutert.

- Bit 8, 9, 10 Reserve:

Diese Steuerbits sind für Profilerweiterungen reserviert. Die Funktionen werden nicht aktiv, wenn diese Bits auf "0" gesetzt sind. Die Bits müssen auf "0" gesetzt werden, solange sie keiner definierten Funktion zugeordnet sind.

- Bit 11, 12, 13, 14, 15 herstellerspezifisch:

Diese Steuerbits schalten herstellerspezifische Funktionen. Die Funktionen sind nicht aktiv, wenn diese Bits auf "0" gesetzt sind. Die Bits müssen auf "0" gesetzt werden, solange sie keiner Herstellerspezifischen Funktion zugeordnet sind.

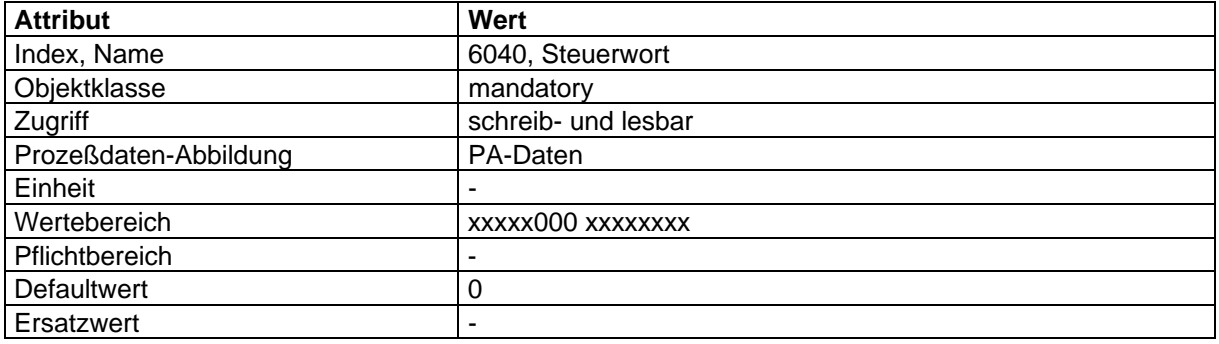

## **4.1.1.2 Statuswort**

Im Statuswort werden Informationen über den Zustand des Gerätes sowie Meldungen angezeigt.

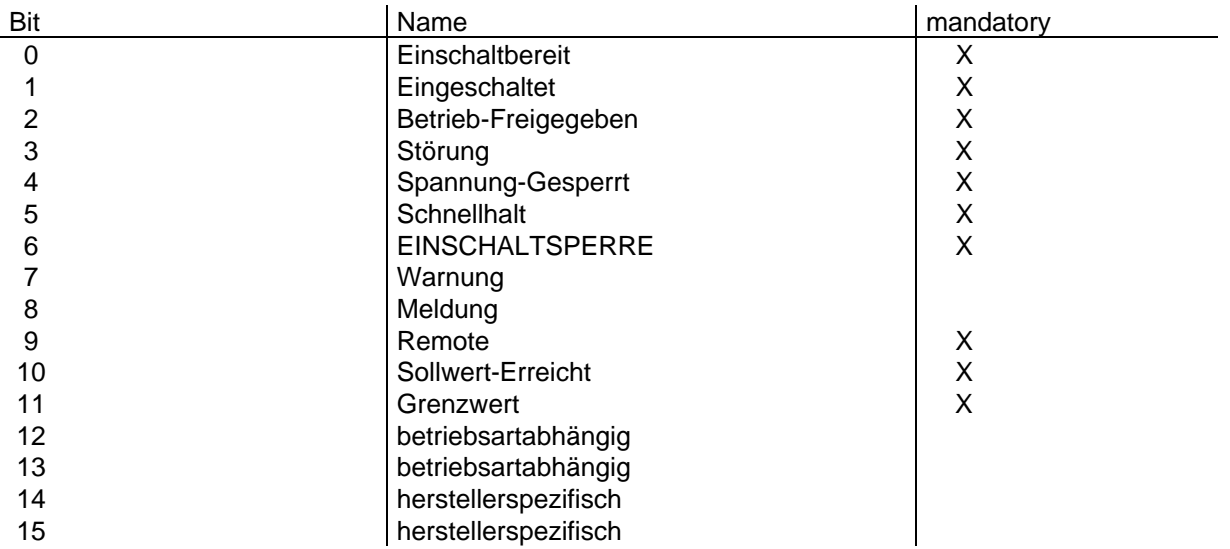

#### **Gerätezustände**

Die Gerätezustände werden durch folgende Bit-Kombinationen im Statuswort angezeigt:

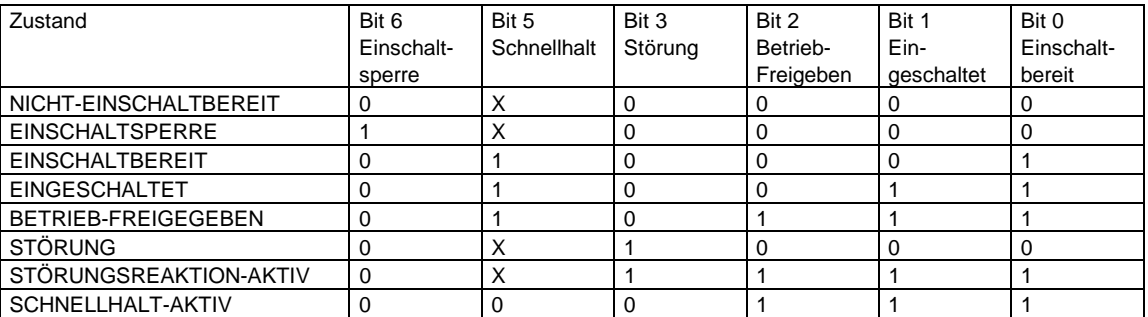

Die mit X bezeichneten Bits haben an dieser Stelle keine Bedeutung. Andere Bit-Kombinationen sind nicht zulässig.

#### **Beschreibung der restlichen Bits im Statuswort**

- Bit 4 Spannung-Gesperrt:

Die Anforderung Spannung-Sperren liegt an, wenn Bit 4 = 0 ist.

#### - Bit 5 Schnellhalt:

Die Anforderung Schnellhalt wird angezeigt, wenn Bit 5 = 0 ist. Oder in Abhängigkeit von anderen Bits wird der Zustand der Gerätesteuerung angezeigt.

#### - Bit 7 Warnung:

Sammelanzeige für das Anstehen von herstellerspezifischen oder standardisierten Warnungen. Ist das Bit 7 = 1, liegt eine Warnung vor.

#### - Bit 8 Meldung:

Sammelanzeige für das Anstehen von herstellerspezifischen oder standardisierten Meldungen. Ist das Bit 8 = 1, liegt eine Meldung vor.

- Bit 9 Remote:

Mit Remote wird angezeigt, daß Parameter über den Bus verändert werden können, wenn Bit 9 = 1 ist.

- Bit 10 Sollwert-Erreicht:

Mit Sollwert-Erreicht wird angezeigt, daß ein definierter Sollwert erreicht ist, wenn Bit 10 = 1 ist.

- Bit 11 Grenzwert:

Mit diesem Bit wird angezeigt, daß eine Begrenzung aktiv ist, wenn Bit 11 = 1 ist. (In dieser Version nur durch die Geschwindigkeitsbegrenzung und die Drehzahl-Motor-Begrenzung ausgelöst.)

- Bit 12, 13 betriebsartabhängig:

Diese Statusbits sind in den einzelnen Betriebsarten erläutert.

- Bit 14, 15 herstellerspezifisch:

Zeigt Herstellerspezifische Informationen an. Die Bits müssen auf "0" gesetzt werden, solange sie keiner Herstellerspezifischen Information zugeordnet sind.

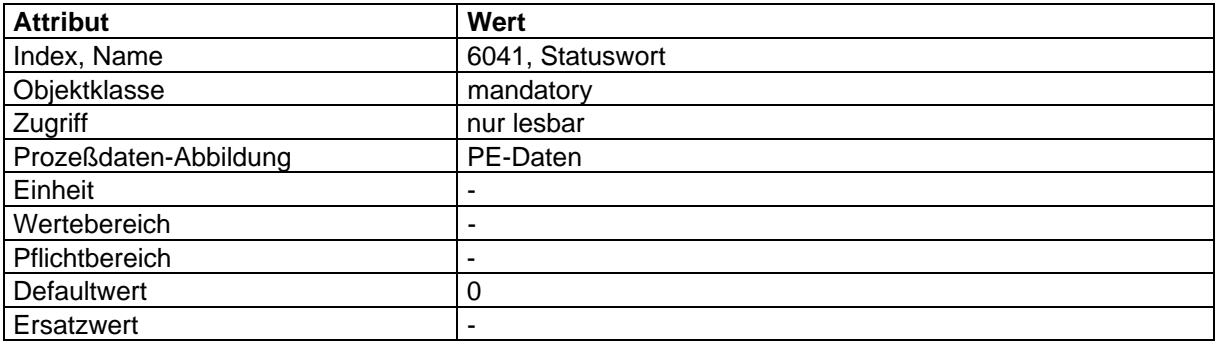

## **Abbildung der Gerätefunktion auf die Kommunikation**

Objekt-Beschreibung: 'Steuerwort'

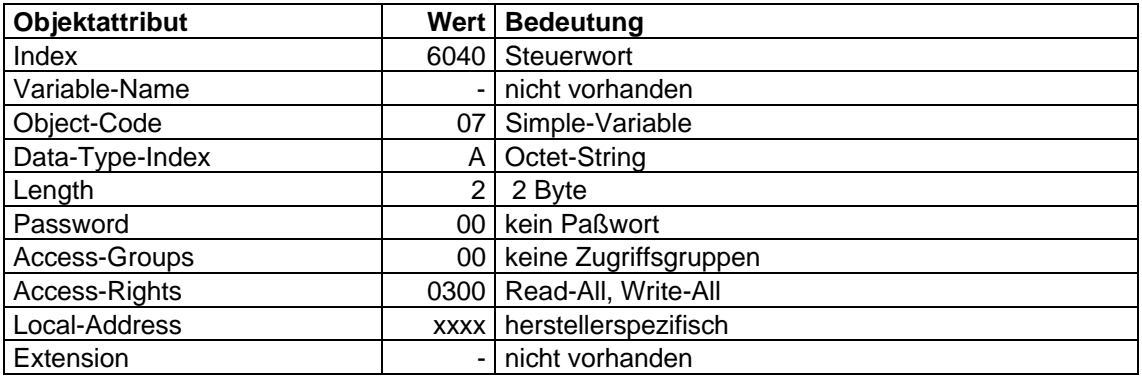

## **Abbildung des Steuerwortes auf den Octet-String:**

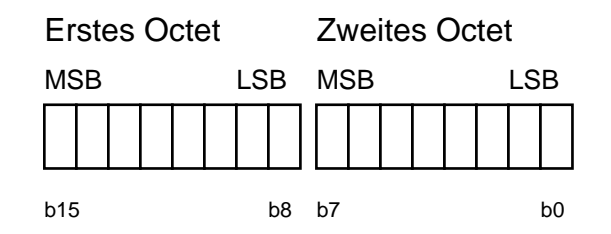

## Objekt-Beschreibung: 'Statuswort'

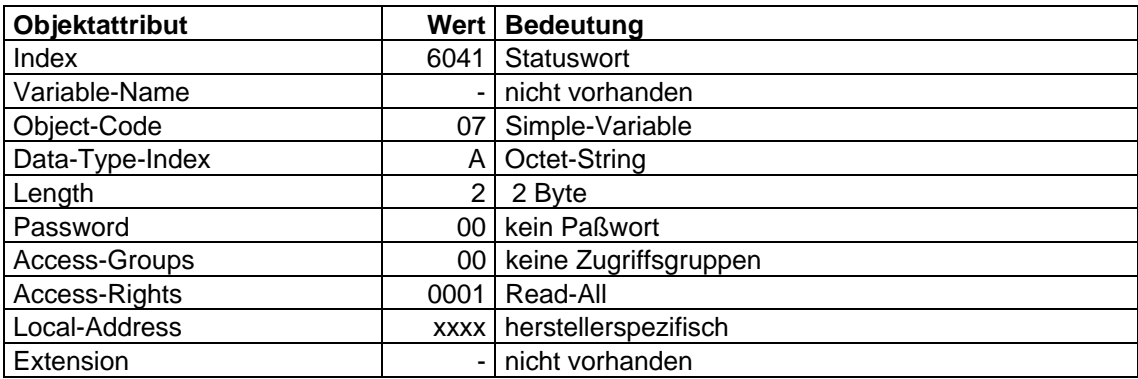

#### **Abbildung des Statuswortes auf den Octet-String:**

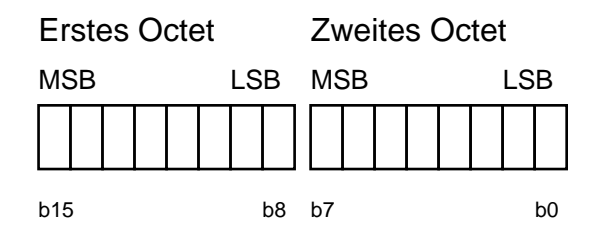

#### **4.1.1.3 Antriebssperrfunktion**

Die Antriebssperrfunktion definiert das Verhalten des Gerätes beim Übergang vom Zustand BETRIEB-FREIGEGEBEN in den Zustand EINGESCHALTET oder EINSCHALTBEREIT.

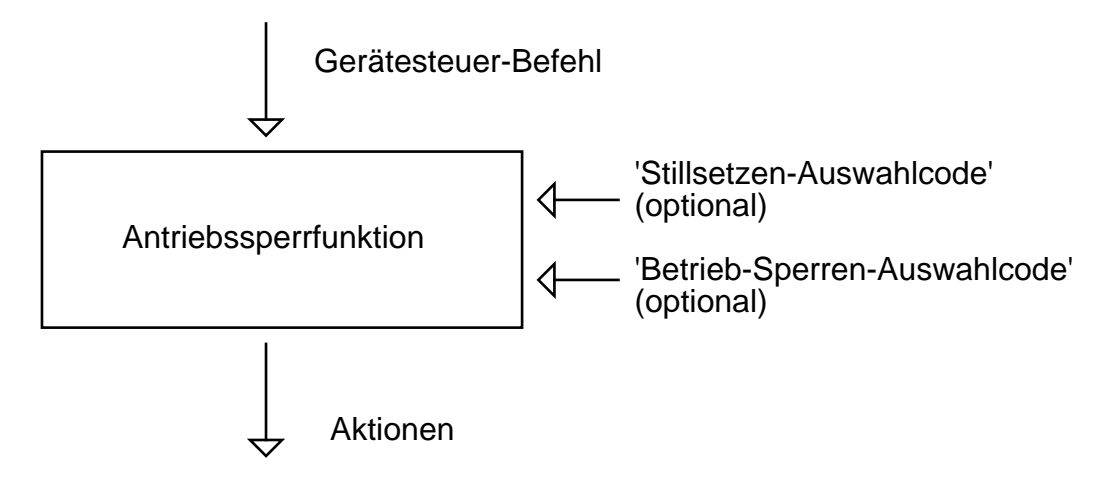

#### **'Stillsetzen-Auswahlcode'**

Der Parameter 'Stillsetzen-Auswahlcode' gibt an, welche Aktion ausgelöst wird, wenn die Gerätesteuerung den Zustandsübergang von BETRIEB-FREIGEGEBEN nach EINSCHALTBEREIT durchführt.

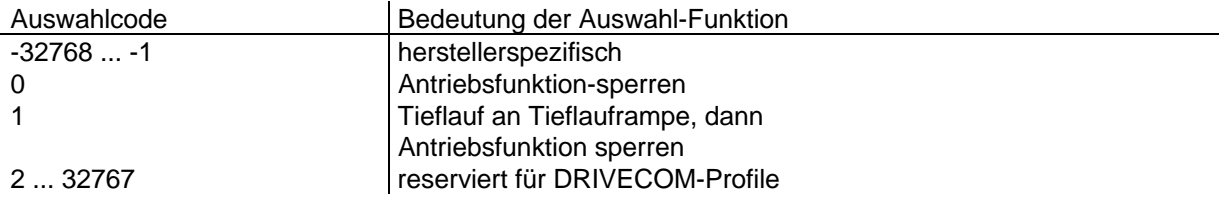

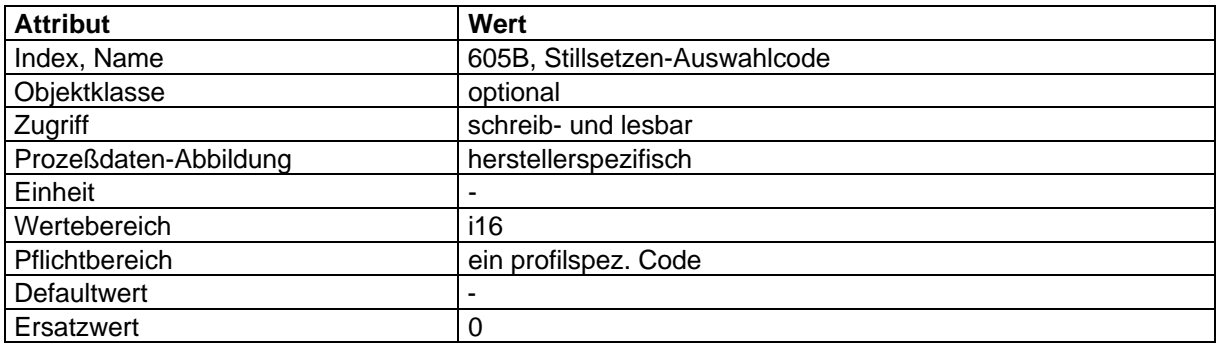

#### **'Betrieb-Sperren-Auswahlcode'**

Der Parameter 'Betrieb-Sperren-Auswahlcode' gibt an, welche Aktion ausgelöst wird, wenn die Gerätesteuerung den Zustandsübergang von BETRIEB-FREIGEGEBEN nach EINGESCHALTET durchführt.

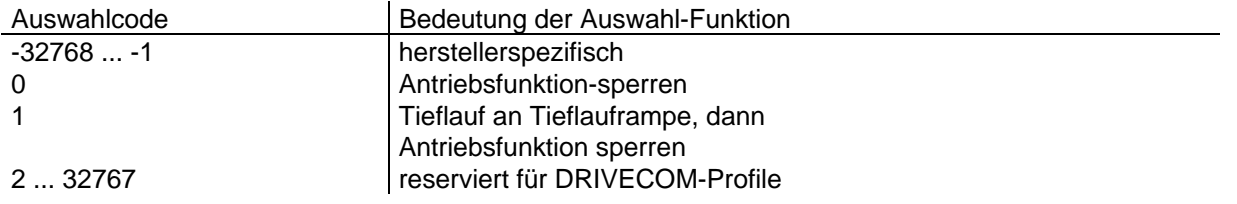

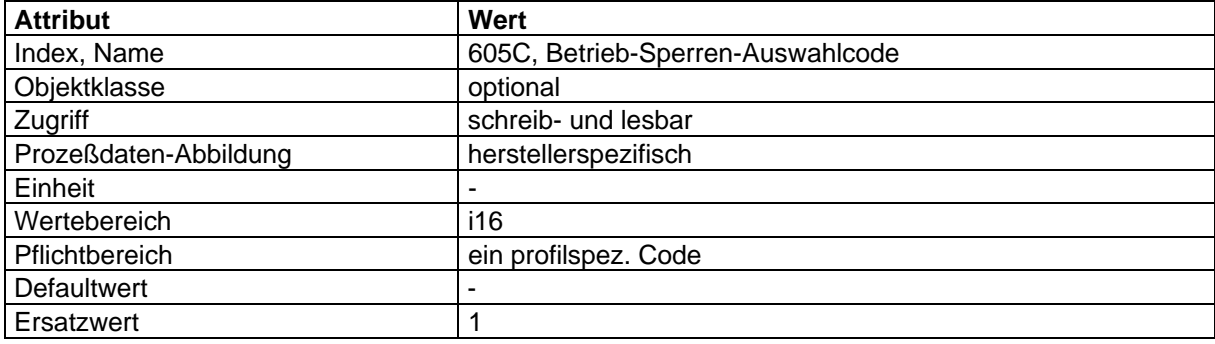

## **Aktion**

Es wird die Funktion ausgelöst, die im entsprechenden 'Auswahlcode' definiert ist.

## **Abbildung der Gerätefunktion auf die Kommunikation**

Objekt-Beschreibung: 'Stillsetzen-Auswahlcode'

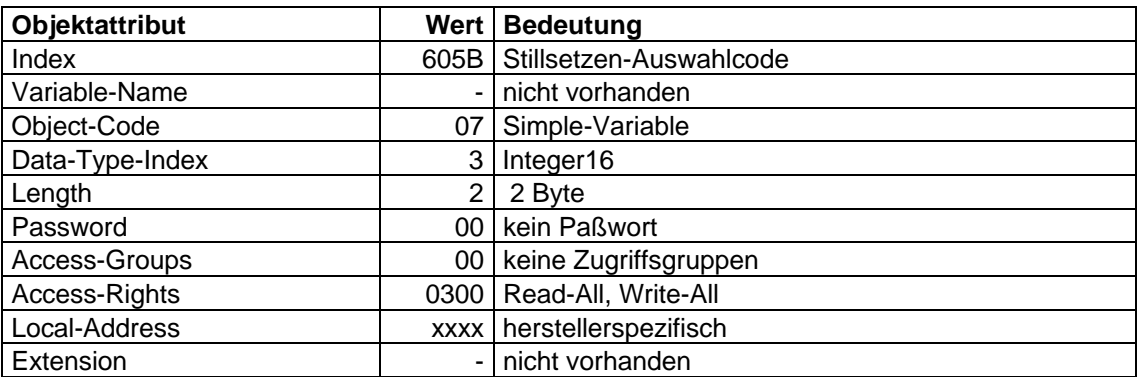

Objekt-Beschreibung: 'Betrieb-Sperren-Auswahlcode'

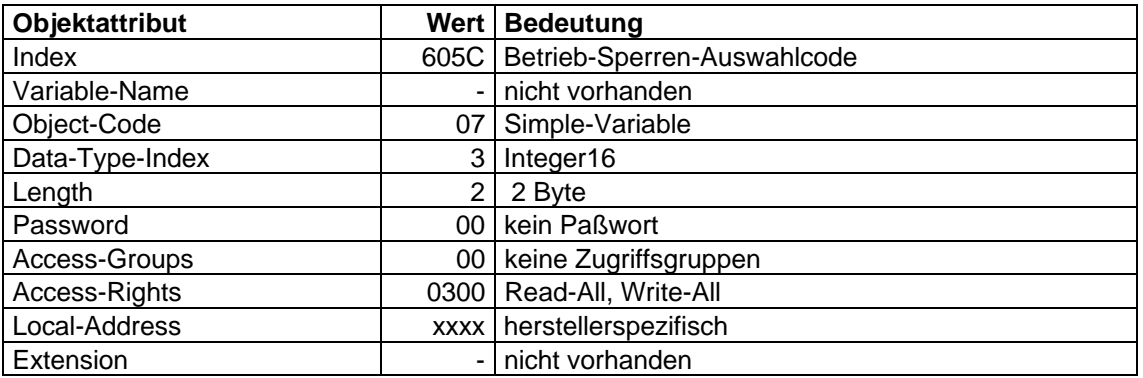

## **4.1.1.4 Schnellhaltfunktion**

Die Schnellhaltfunktion definiert das Verhalten des Gerätes im Zustand SCHNELLHALT-AKTIV.

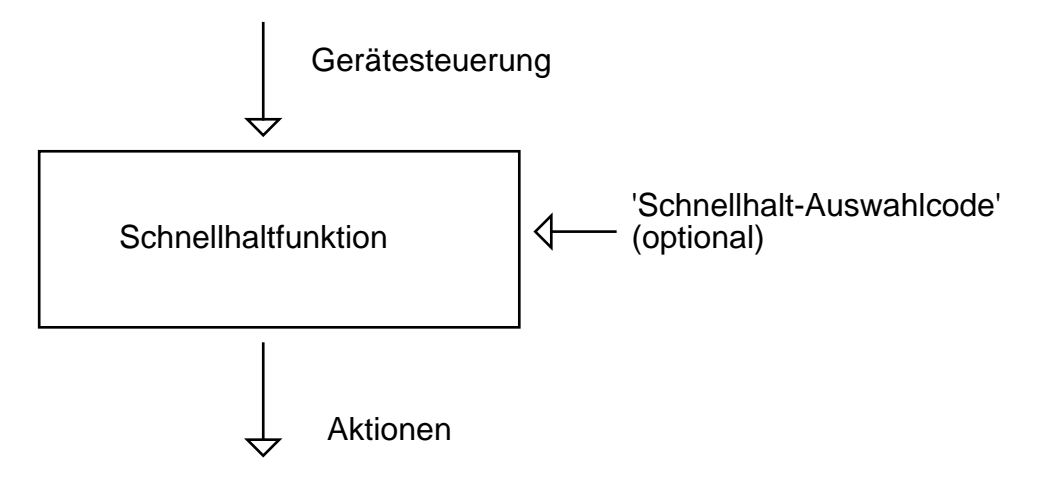

## **'Schnellhalt-Auswahlcode'**

Der Parameter 'Schnellhalt-Auswahlcode' gibt an, welche Aktion ausgelöst wird, wenn das Signal 'Schnellhalt-Funktion' von der Gerätesteuerung gesendet wird.

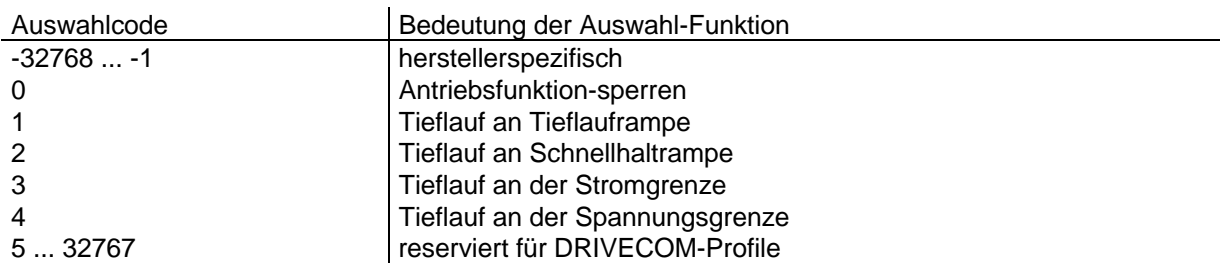

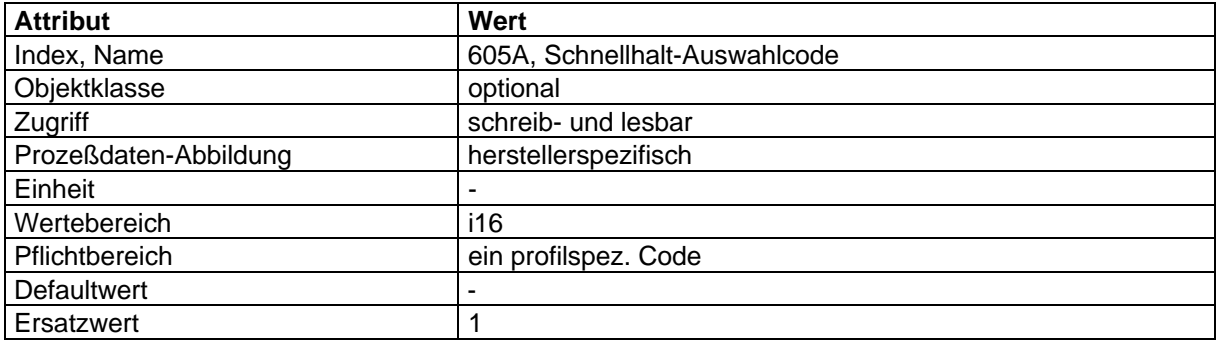

#### **Aktion**

Es wird die Funktion ausgelöst, die im 'Schnellhalt-Auswahlcode' definiert ist.

#### **Abbildung der Gerätefunktion auf die Kommunikation**

Objekt-Beschreibung: 'Schnellhalt-Auswahlcode'

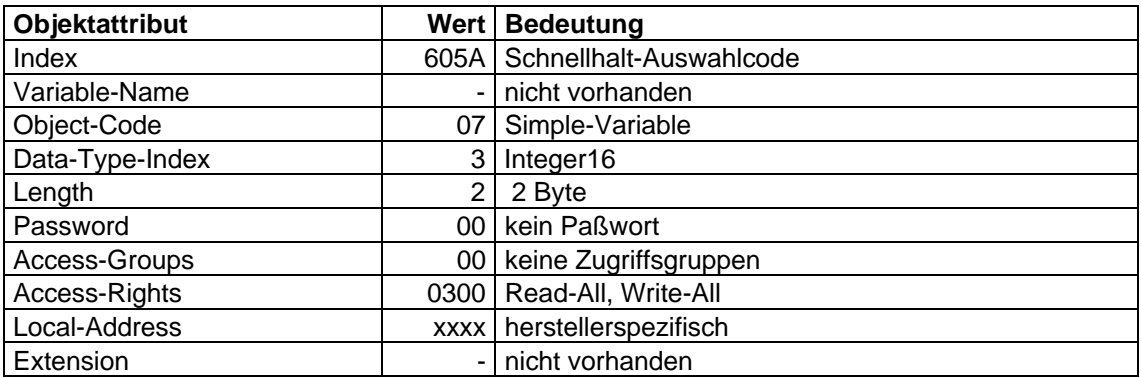

## **4.1.1.5 Haltfunktion**

Die Haltfunktion wird ausgeführt, wenn das Steuerbit 'HLG-Sperren' im Parameter 'Steuerwort' auf 0 gesetzt wird.

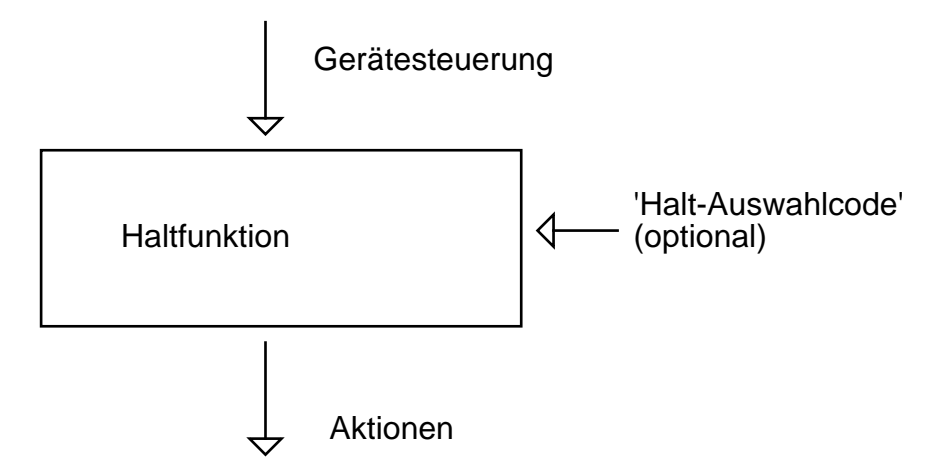

#### **'Halt-Auswahlcode'**

Der Parameter 'Halt-Auswahlcode' gibt an, welche Aktion ausgelöst wird, wenn die Haltfunktion aktiviert wird.

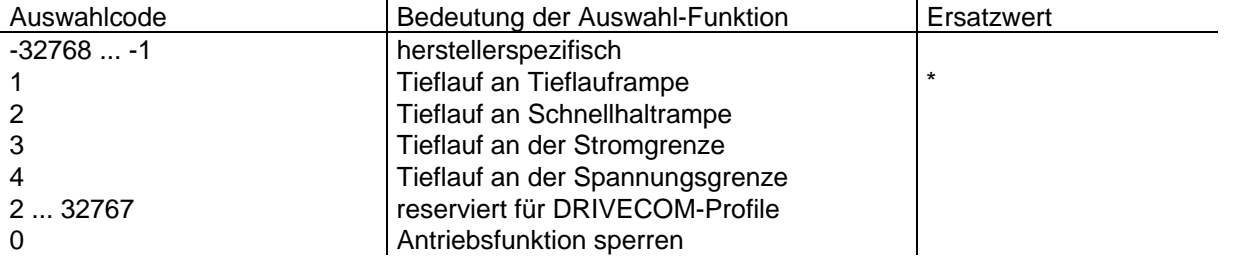

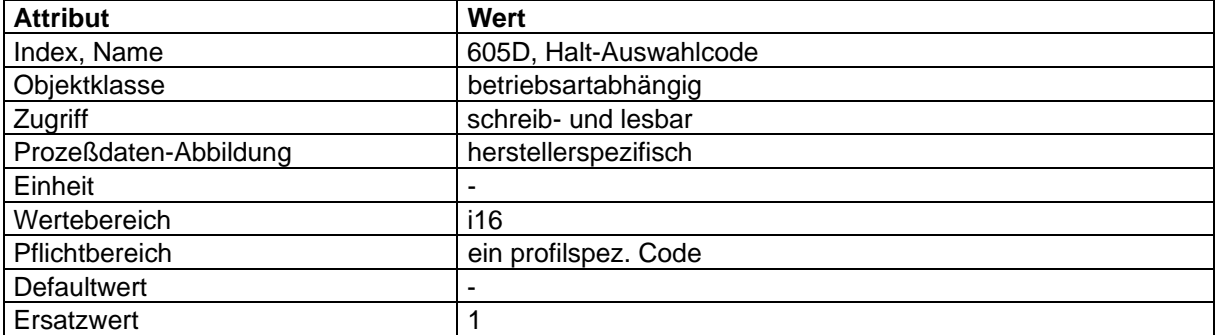

## **Abbildung der Gerätefunktion auf die Kommunikation**

Objekt-Beschreibung: 'Halt-Auswahlcode'

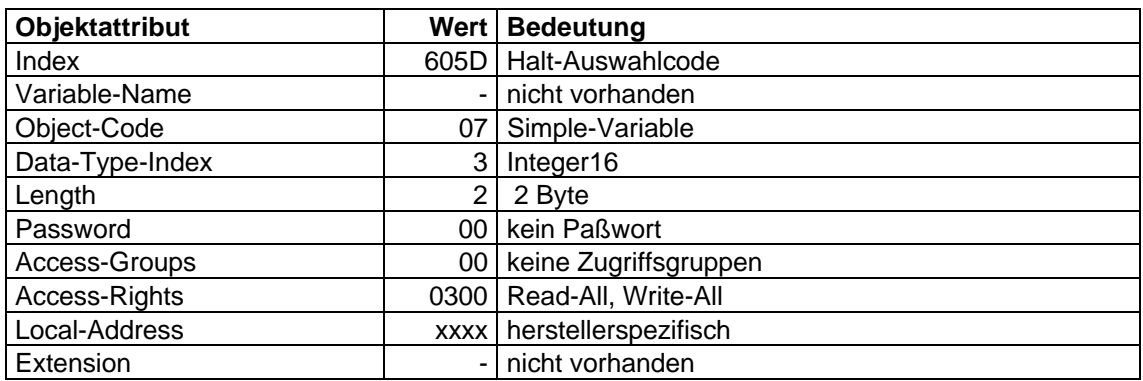
### **4.1.2 Betriebsarten**

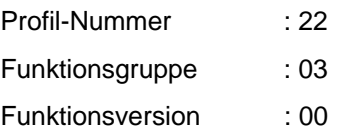

Im Profil 2.2 wird die Implementation von verschiedenen Gerätefunktionen ermöglicht. Da diese nicht unbedingt parallel aktiv sein können, kann der Anwender durch Anwahl einer Betriebsart seine gewünschte Funktion aktivieren. Beispiel für exklusive Funktionen sind die Funktionen Lage- und Momenten-Regel-Betrieb. bei denen nur jeweils eine Größe geregelt werden kann. Andere Größen können höchstens begrenzende Funktion ausüben. Solche Mischformen werden als besondere Eigenschaften einer Betriebsart angesehen. Gleichzeitig können z.B. Lage-Regel-Betrieb und Unterstützung eines Encoder-Profils aktiv sein. Die Unterstützung eines Encoder-Profils wird somit nicht als Betriebsart angesehen.

Der Anwender hat die Möglichkeit, zwischen den verschiedenen Betriebsarten umzuschalten, soweit dieses vom Gerät unterstützt wird. Es besteht für den Hersteller die Möglichkeit, einen dynamischen Betriebsartenwechsel in jedem Zeitpunkt zuzulassen, oder die Umschaltung z.B. auf den Zustand 'Einschaltsperre' zu beschränken. Eine Umschaltung kann auch nur auf den Zustand 'Lokalsteuerung' beschränkt werden, d.h. über den Bus nicht möglich. Eine im Gerätefunktionsverzeichnis eingetragene Geräteeigenschaft kann unter Umständen mehrere Betriebsarten beinhalten.

Es sind folgende Betriebsarten spezifiziert:

- Lagezielvorgabe;
- Geschwindigkeitsvorgabe 1 (DRIVECOM Profil 21);
- Geschwindigkeitsvorgabe 2;
- Momentenvorgabe;
- Handfahrbetrieb;
- Referenzfahrbetrieb.

Bis auf die Betriebsart 'Referenzfahrt' können die aufgeführten Betriebsarten unter dem Begriff 'Sollwertvorgabe' zusammengefaßt werden.

Parallel dazu können herstellerspezifische Betriebsarten vorhanden sein. Diese müssen sich nicht auf Sollwertvorgaben beschränken.

Der Referenzfahrt-Betrieb wird als Sonderform einer Programmfunktion angesehen. Die Programm-Funktion ermöglicht dem Anwender komplexe oder zeitkritische Abläufe, wie z.B. Werkzeugwechsel oder spezielle Referenzfahrten direkt im Gerät zu fahren.

Durch den Wechsel zwischen oben aufgeführten Betriebsarten darf keine automatische Umkonfiguration des Prozeßdatenkanals stattfinden. Probleme, die durch Umschalten des Sollwertes beim Betriebsartenwechsel entstehen, müssen vom Anwender beachtet werden. Gegebenenfalls können sie durch vorheriges Umkonfigurieren des Prozeßdatenkanals behoben werden.

Für die Betriebsartenverwaltung werden zwei Objekte definiert.

- Betriebsarten-Auswahlcode
- Betriebsarten-Anzeige

In dem Gerätesteuer- und Gerätestatuswort existieren Bits mit betriebsartenabhängiger Bedeutung. Beim Umschalten der Betriebsart ist die geänderte Bedeutung der Bits zu beachten.

## **4.1.2.1 Beschreibung der Parameter**

### **'Betriebsarten-Auswahlcode'**

Der Parameter 'Betriebsarten-Auswahlcode' bestimmt die Betriebsart.

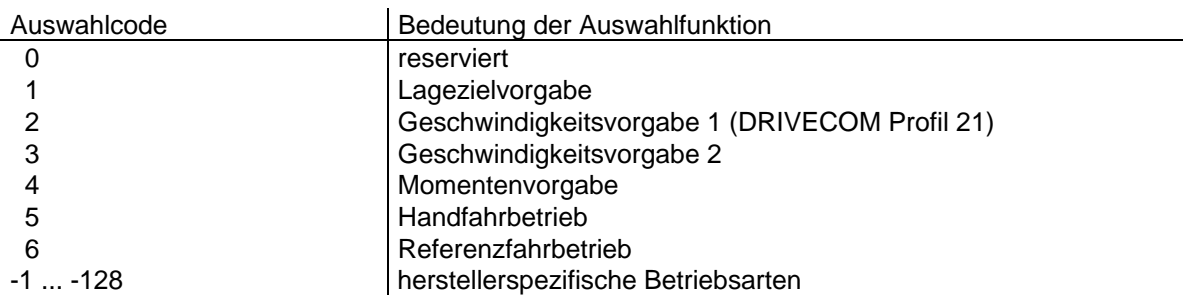

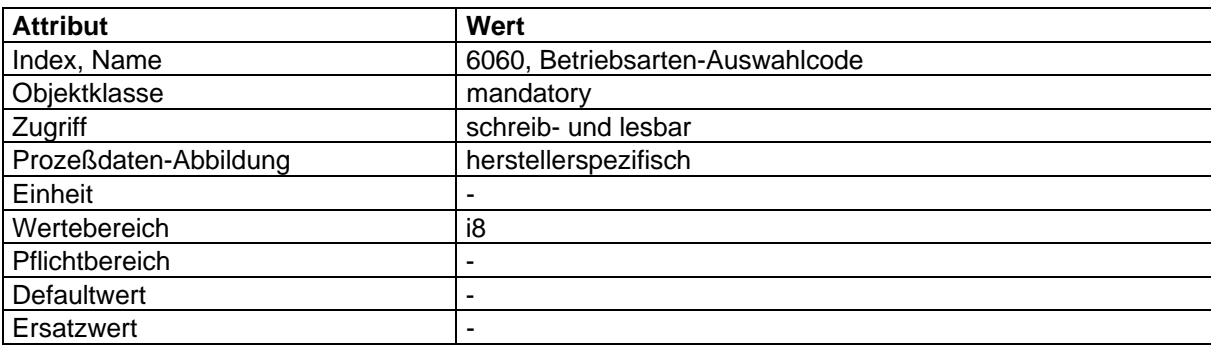

## **Betriebsarten-Anzeige**

Der Parameter 'Betriebsarten-Anzeige' liefert die aktuelle Betriebsart zurück. Die Bedeutung des zurückgelieferten Wertes entspricht der des Betriebsarten-Auswahlcodes (siehe Betriebsarten-Auswahlcode).

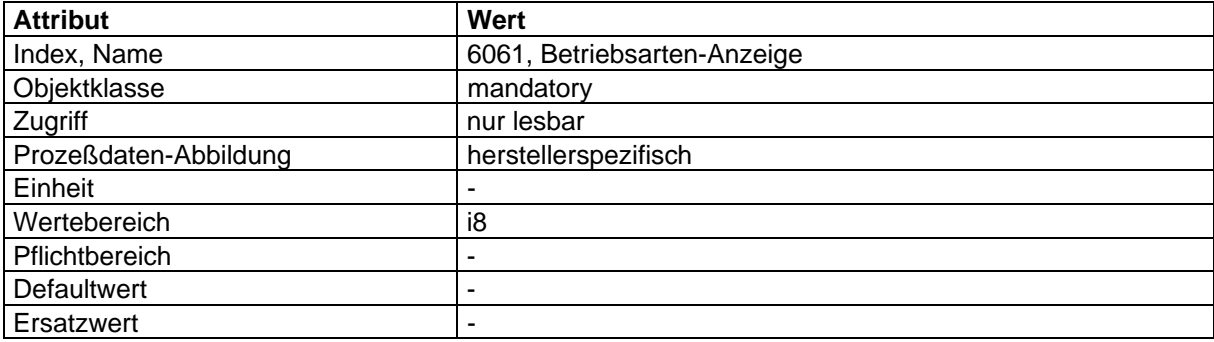

# **4.1.2.2 Abbildung der Gerätefunktion auf die Kommunikation**

Objekt-Beschreibung: 'Betriebsarten-Auswahlcode'

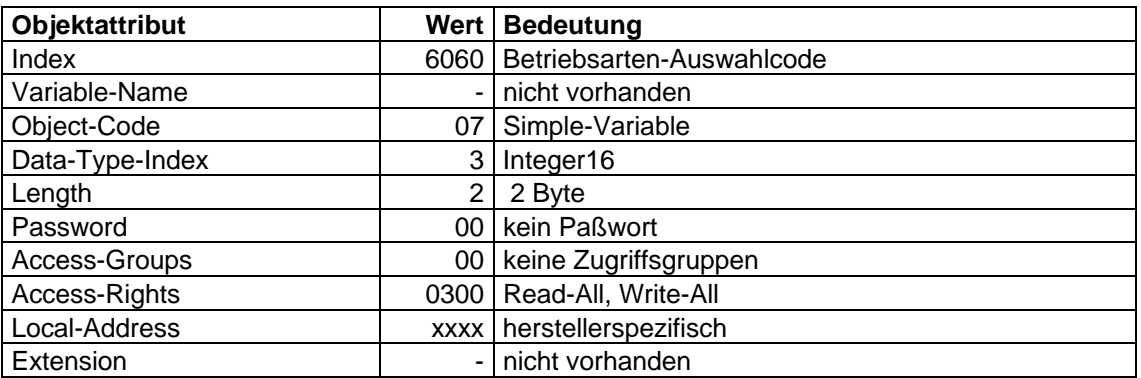

Objekt-Beschreibung 'Betriebsarten-Anzeige'

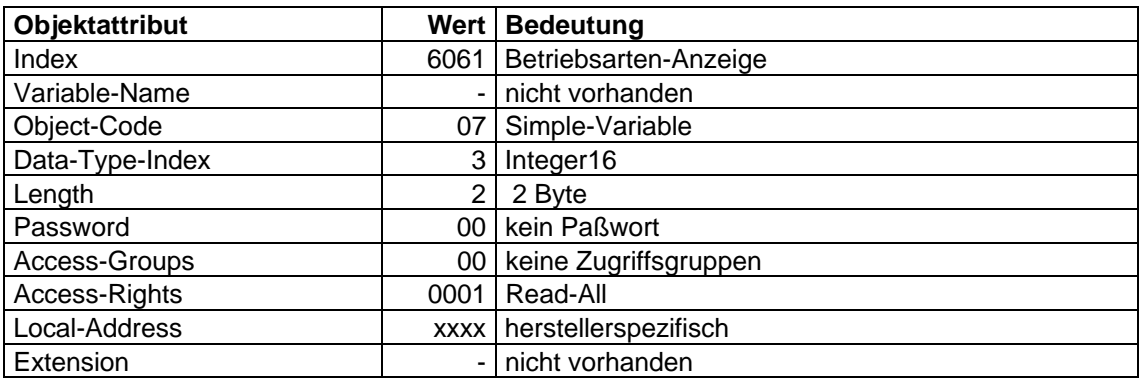

## **4.2 Antriebs-Funktionen**

### **Gesamtstruktur und Zuordnung der Funktionsgruppen**

Die Antriebsfunktion in Profil 22 unterscheidet folgende Betriebsweisen, die nochmals in Betriebsarten unterteilt sein können:

- Geschwindigkeitsbetrieb 1 (Profil 21)
- Lagebetrieb Referenzfahrt

Lage-Ziel-Vorgabe

- Geschwindigkeitsbetrieb 2
- Momentenbetrieb

Die Betriebsweisen nutzen folgende Funktionsgruppen, wobei je nach Betriebsart unterschiedliche Funktionen aus den Funktionsgruppen verwendet werden:

- Geschwindigkeits-Funktionsgruppe 1;
- Sollwertgenerator-Funktionsgruppe;
- Lage-Funktionsgruppe;
- Geschwindigkeits-Funktionsgruppe 2;
- Momenten-Funktionsgruppe;
- Faktor-Funktionsgruppe.

Sollwertgenerator - Funktionsgruppe

Lage-Funktions-

gruppe

Funktionsgruppe 2 Geschwind. Momenten-

Funktions-

gruppe

Faktor - Funktionsgruppe

Funktionsgruppe 1 Geschwind. (Profil 21)

Diese Funktionsgruppen können in folgender Weise zusammengesetzt werden:

 $\overline{1}$ 

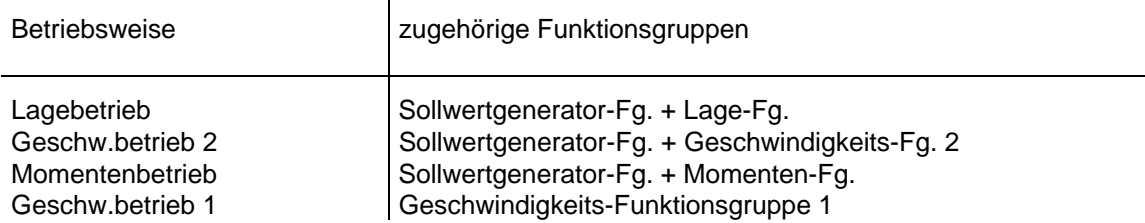

Der Geschwindigkeits-Funktionsgruppe 1 ist kompatibel zu Profil 21 und entspricht der dortigen Antriebsfunktion.

Die einzelnen Funktionsgruppen werden nachfolgend in verschiedenen Kapiteln beschrieben. Dabei deuten die Blockschaltbilder nur die Wirkungszusammenhänge der Parameter an. Sie beschreiben nicht den tatsächlichen Aufbau der herstellerspezifischen Regelkreise oder Implementierungen.

Im Anschluß an die grafische Darstellung werden die einzelnen Parameter beschrieben. Eine Mehrfach-Beschreibung von Parametern in verschiedenen Funktionsgruppen erfolgt nicht. An entsprechenden Stellen werden Querverweise gegeben.

Die eingeführten Symbole für physikalische und normierte Signale in () sind notwendig für die Eindeutigkeit der Beschreibung und tauchen an den entsprechenden Schnittstellen in verschieden Funktionsgruppen auf.

Die Kapitel enden mit einer Abbildung der Objekte auf die Kommunikation.

Die Faktor-Funktionsgruppe beschreibt die Zusammenhänge und Berechnung der Normierungsfaktoren und muß nicht implementiert werden. Die zugehörigen Faktoren sind optional.

## **4.2.1 Geschwindigkeits-Funktionsgruppe 1**

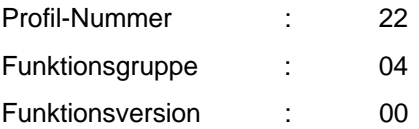

Die Geschwindigkeits-Funktionsgruppe 1 besteht aus der Geschwindigkeits-Funktion-1, in der die Geschwindigkeitsaktionen des Antriebes definiert werden. Diese Geschwindigkeitsfunktion entspricht der Geschwindigkeitsfunktion des Drivecom-Profils 21.

> Klemmen Störung Leistungsteilstatus

V

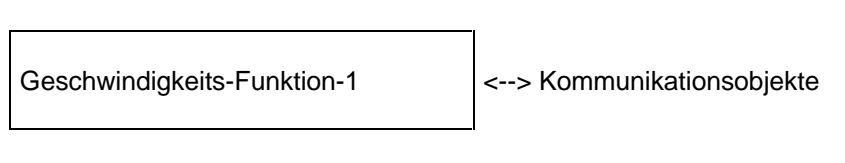

Aktionen

V

## **4.2.1.1 Geschwindigkeits-Funktion-1**

Die Geschwindigkeits-Funktion-1 setzt sich aus folgenden Teilfunktionen zusammen:

- Faktor-Funktion;
- 1/Faktor-Funktion;
- Prozent-Funktion;
- Polzahl-Funktion;
- Drehzahl-Begrenzung;
- Drehzahl-Motor-Begrenzung;
- Rampen-Funktion;
- Rampen-min-Funktion;
- Regler-/Steuerungs-Funktion.

Die Geschwindigkeits-Funktion kann durch folgende Parameter beeinflußt werden:

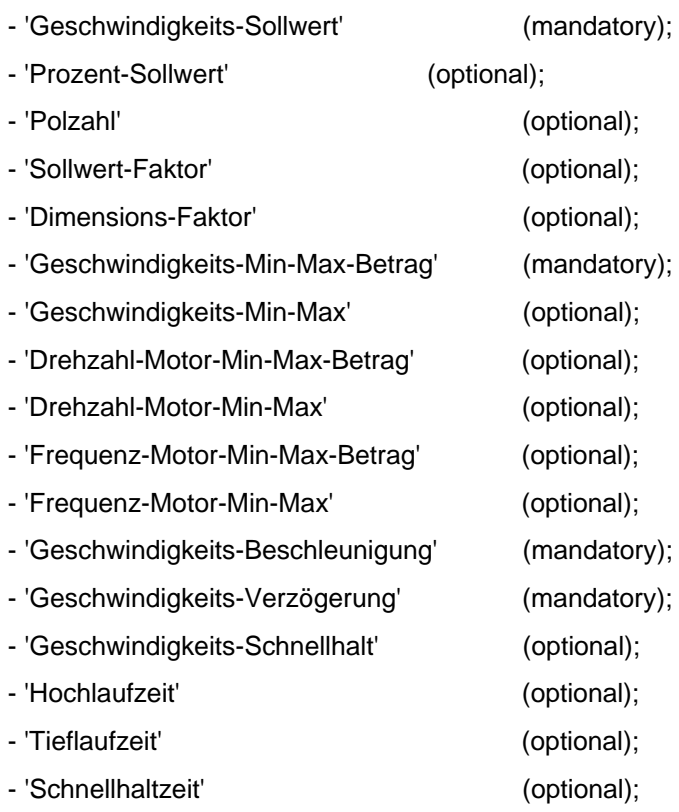

- 'Geschwindigkeits-Bezugswert' (optional).

Die Geschwindigkeits-Funktion-1 liefert folgende Ausgangsparameter:

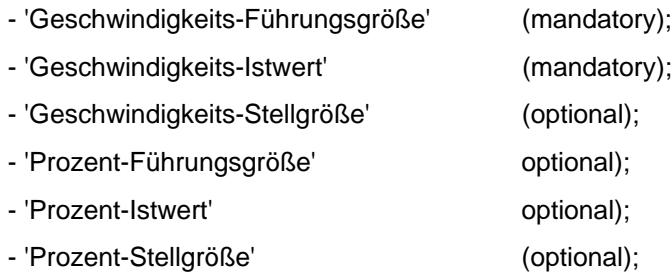

## **Allgemeine Festlegungen für Geschwindigkeits-Funktionen**

Bei allen vorzeichenbehafteten Geschwindigkeitsobjekten gilt der positive Wert als Drehrichtung "Rechts" und der negative Wert als Drehrichtung "Links" auf die Antriebswelle gesehen.

Überschreitet der Wert eines Objektes den darstellbaren Wertbereich, so werden min- bzw. max-Werte (z. B. - 32768 und +32767 bei Integer 16) ausgegeben.

Bild 1 und 2 stellen die minimale und die maximale Struktur der Geschwindigkeits-Funktion dar. Sie sollen keine Implementierungsvorschrift sein, sondern die Funktionalität beschreiben. Die Struktur ist so aufgebaut, daß in den Geschwindigkeits-Funktionen die Geschwindigkeitswerte in der Einheit [1/min] berechnet werden. Die Beschreibungen der Antriebsfunktionen beziehen sich auf diese Struktur.

## **Zeichenerklärung**

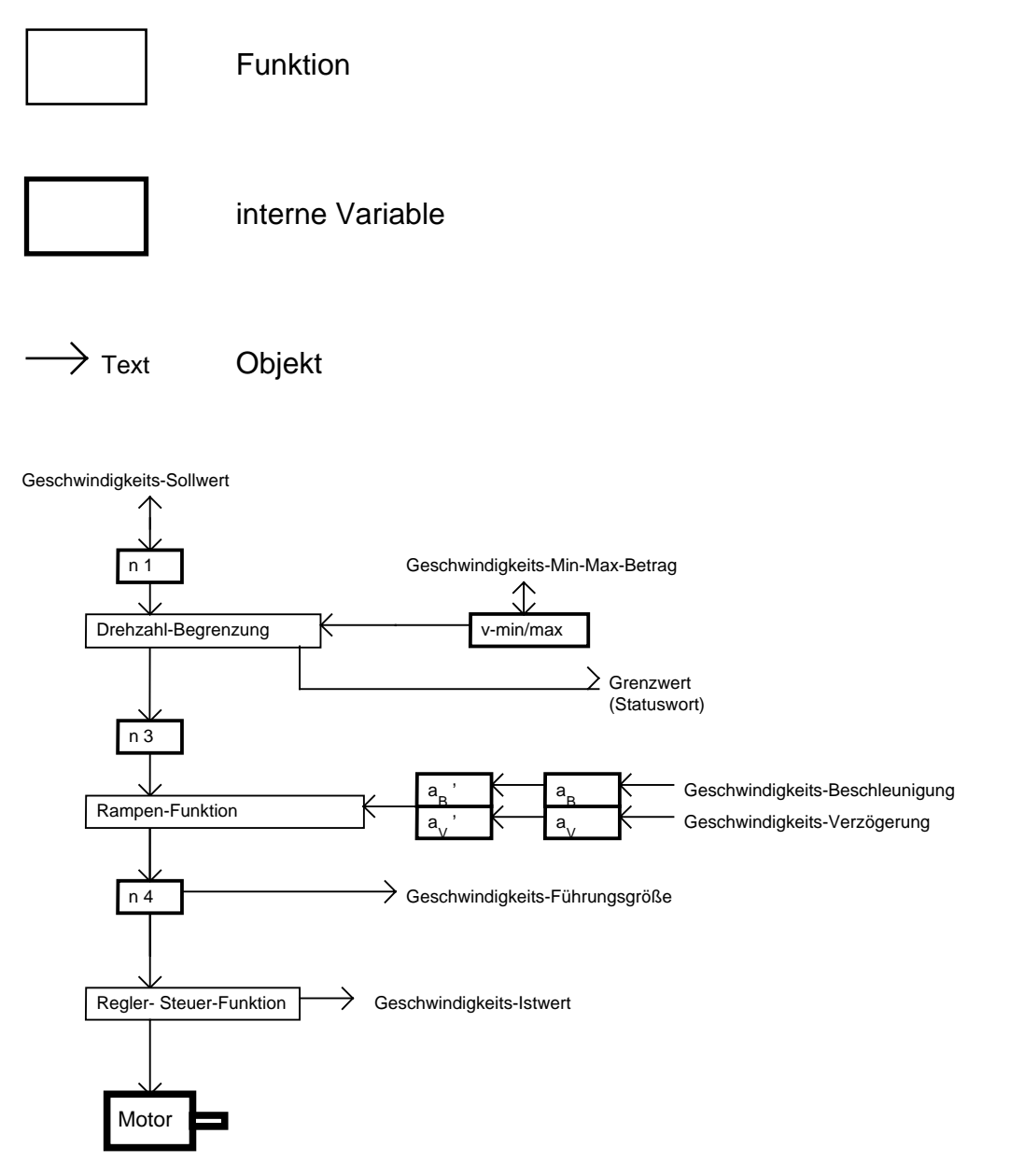

## **Bild 1: Struktur der Geschwindigkeits-Funktion-1 bei ausschließlicher Verwendung der mandatory Objekte**

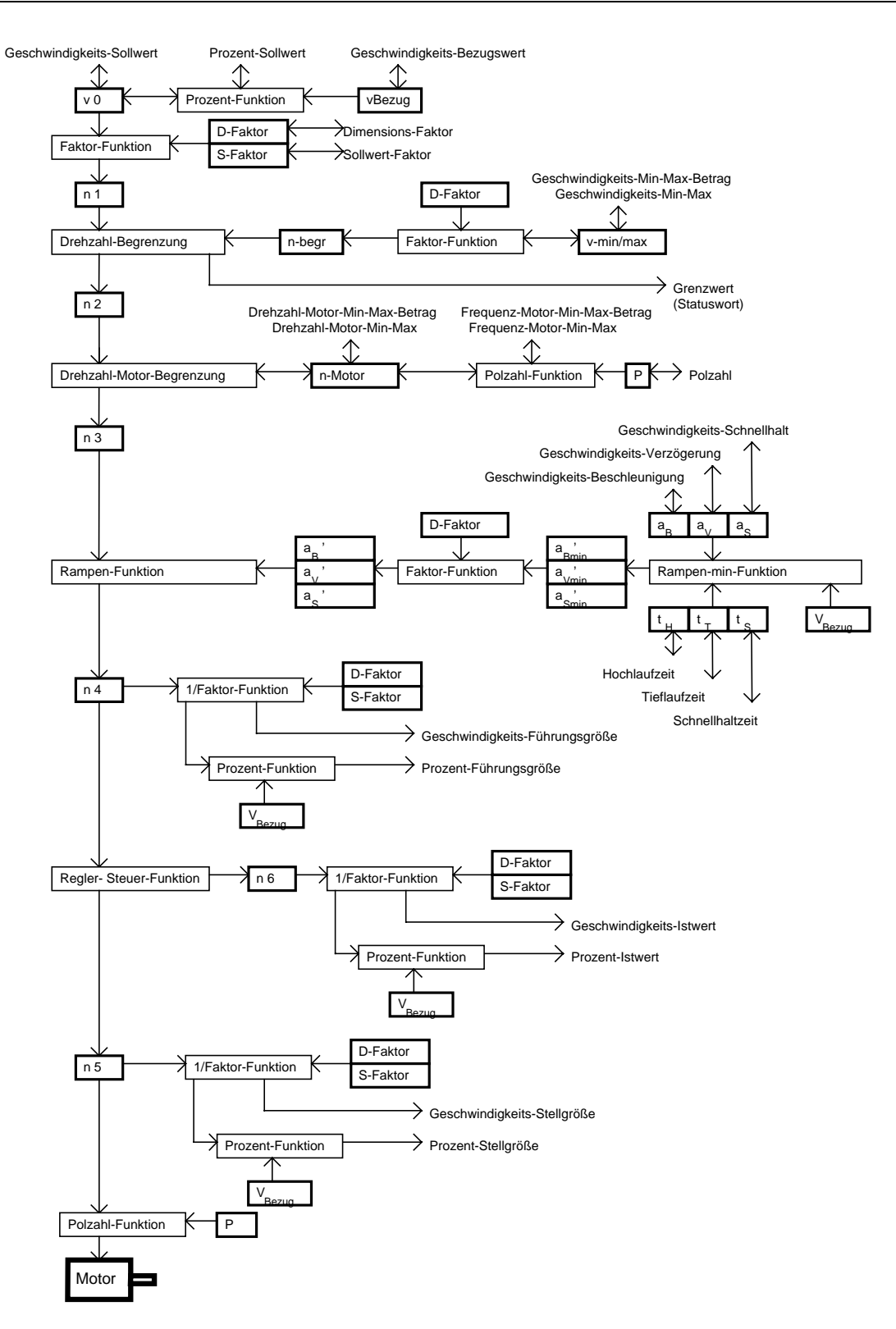

#### **Bild 2: Struktur der Geschwindigkeits-Funktion-1 bei Verwendung aller mandatory und optionaler Objekte**

### **'Geschwindigkeits-Sollwert'**

Der 'Geschwindigkeits-Sollwert' ist der Vorgabewert für die Anlagengeschwindigkeit. Er wird mit dem 'Dimensions-Faktor' und dem 'Sollwert-Faktor' multipliziert, wenn diese implementiert sind. Durch die Multiplikation des 'Geschwindigkeits-Sollwertes' mit dem 'Dimensions-Faktor' wird der 'Geschwindigkeits-Sollwert' in die Einheit [1/min] umgerechnet. Die Einheit des 'Geschwindigkeits-Sollwertes' wird als [1/min] interpretiert, wenn der 'Dimensions-Faktor' nicht implementiert ist oder den Wert 1 hat. Der Wertebereich beträgt -32768 bis 32767 (Integer 16). Der Parameter ist schreib- und lesbar.

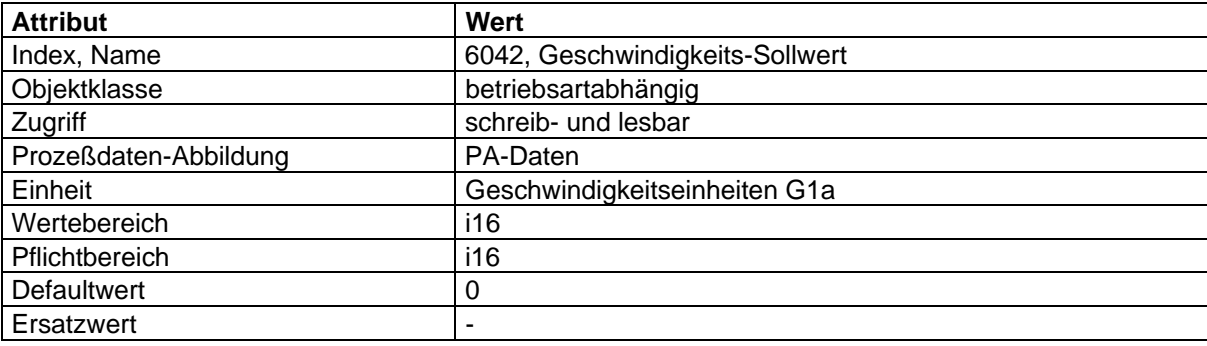

#### **'Geschwindigkeits-Führungsgröße'**

Die 'Geschwindigkeits-Führungsgröße' ist die von der Rampenfunktion gelieferte Geschwindigkeit, normiert auf die Einheit des 'Geschwindigkeits-Sollwertes'. Der Wertebereich beträgt -32768 bis 32767 (Integer 16). Der Parameter ist nur lesbar.

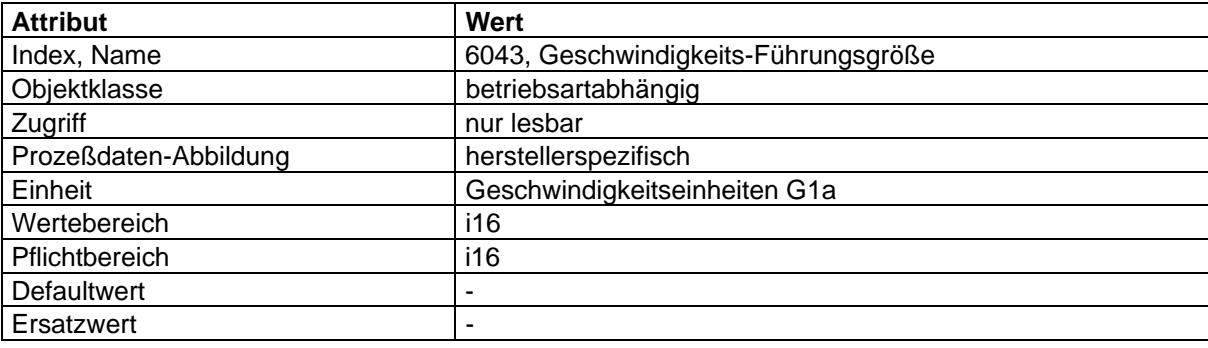

## **'Geschwindigkeits-Istwert'**

Der 'Geschwindigkeits-Istwert' ist die an der Motorachse oder Last anstehende Geschwindigkeit, normiert auf die Einheit des 'Geschwindigkeits-Sollwertes'. Systembedingt können Geschwindigkeitsabweichungen zwischen 'Geschwindigkeits-Istwert' und der physikalischen Geschwindigkeit auftreten. Der Wertebereich beträgt -32768 bis 32767 (Integer 16). Der Parameter ist nur lesbar.

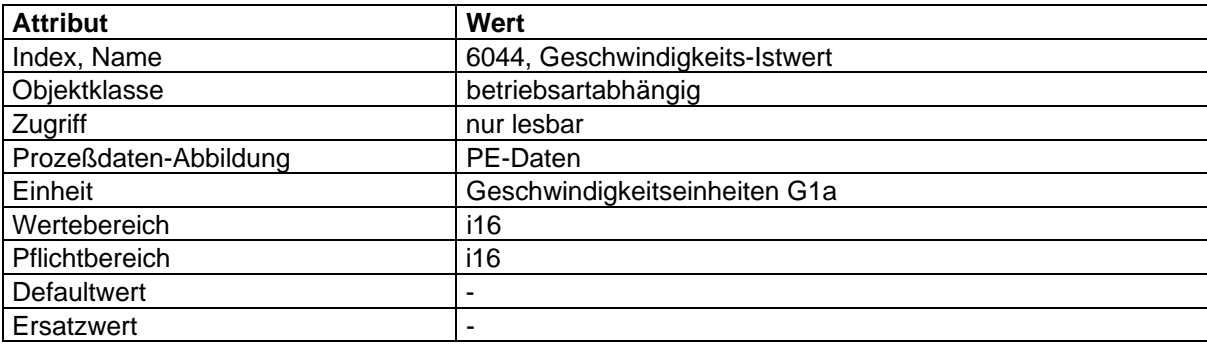

## **'Geschwindigkeits-Stellgröße'**

Die 'Geschwindigkeits-Stellgröße' ist die an der Motorachse oder Last anstehende Geschwindigkeit mit Korrekturwert, normiert auf die Einheit des 'Geschwindigkeits-Sollwertes'. Der Korrekturwert wird durch die Regler-/Steuerungs-Funktion erzeugt. Der Wertebereich beträgt -32768 bis 32767 (Integer 16). Der Parameter ist nur lesbar.

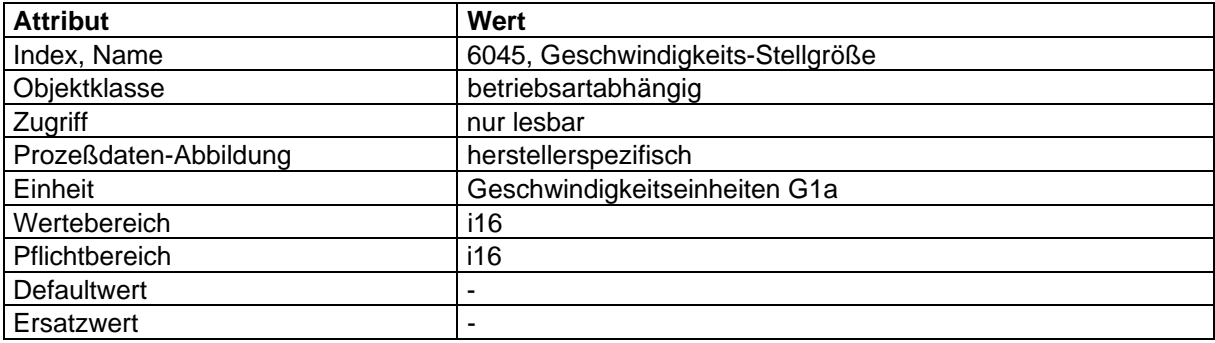

#### **'Prozent-Sollwert'**

Der 'Prozent-Sollwert' wird mit der Prozent-Funktion in einen Geschwindigkeitswert umgerechnet und auf das Objekt 'Geschwindigkeits-Sollwert' abgebildet. Der 'Prozent-Sollwert' ist einheitenlos. Der Wertebereich beträgt -32768 bis 32767 (Integer 16). Der Wert 16383 entspricht 100 % des 'Geschwindigkeits-Bezugswertes'. Dadurch ist der Stellbereich von +/- 200 % möglich. Der Parameter ist schreib- und lesbar.

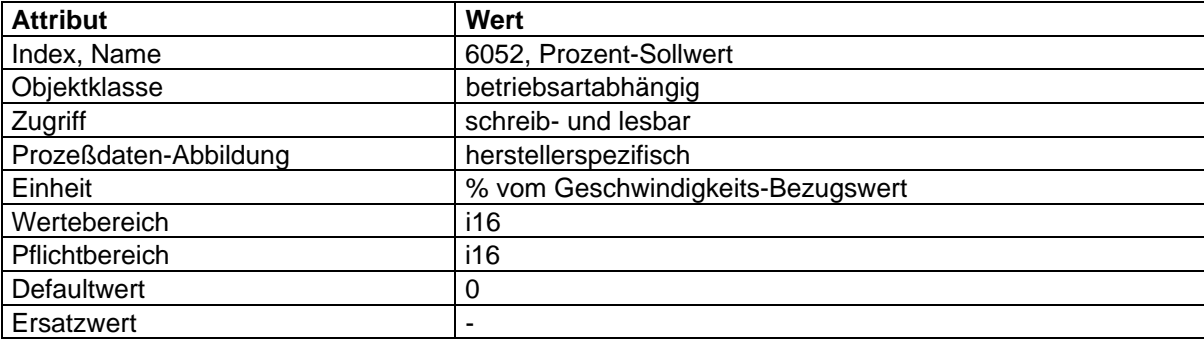

#### **'Prozent-Führungsgröße'**

Die 'Prozent-Führungsgröße' wird mit der Prozent-Funktion aus der 'Geschwindigkeits-Führungsgröße' berechnet. Dadurch wird die 'Prozent-Führungsgröße' im gleichen Wertebereich wie der 'Prozent-Sollwert' dargestellt. Der Wertebereich beträgt -32768 bis 32767 (Integer 16). Der Wert 16383 entspricht 100 % des 'Geschwindigkeits-Bezugswertes'. Dadurch ist der Anzeigebereich von +/- 200 % möglich. Der Parameter ist nur lesbar.

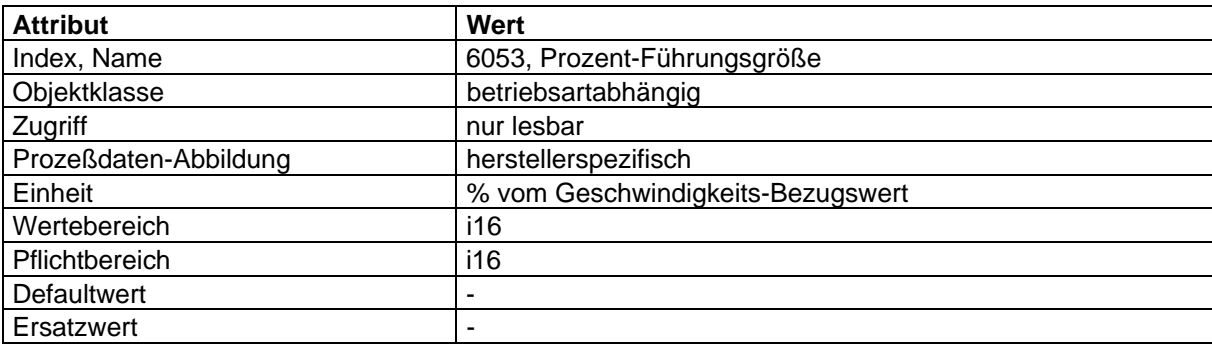

## **'Prozent-Istwert'**

Der 'Prozent-Istwert' wird mit der Prozent-Funktion aus dem 'Geschwindigkeits-Istwert' berechnet. Dadurch wird der 'Prozent-Istwert' im gleichen Wertebereich wie der 'Prozent-Sollwert' dargestellt. Der Wertebereich beträgt -32768 bis 32767 (Integer 16). Der Wert 16383 entspricht 100 % des 'Geschwindigkeits-Bezugswertes'. Dadurch ist der Anzeigebereich von +/- 200 % möglich. Der Parameter ist nur lesbar.

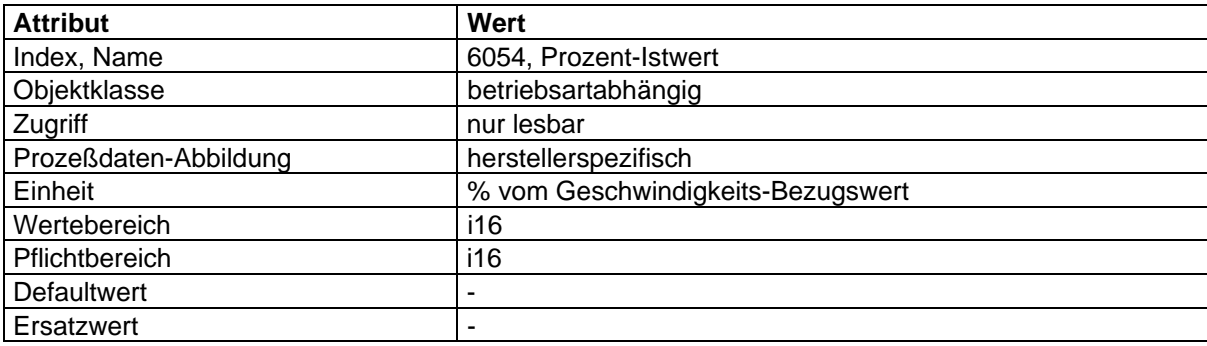

### **'Prozent-Stellgröße'**

Die 'Prozent-Stellgröße' wird mit der Prozent-Funktion aus dem 'Geschwindigkeits-Stellwert' berechnet. Dadurch wird die 'Prozent-Stellgröße' im gleichen Wertebereich wie der 'Prozent-Sollwert' dargestellt. Der Wertebereich beträgt -32768 bis 32767 (Integer 16). Der Wert 16383 entspricht 100 % des 'Geschwindigkeits-Bezugswertes'. Dadurch ist der Anzeigebereich von +/- 200 % möglich. Der Parameter ist nur lesbar.

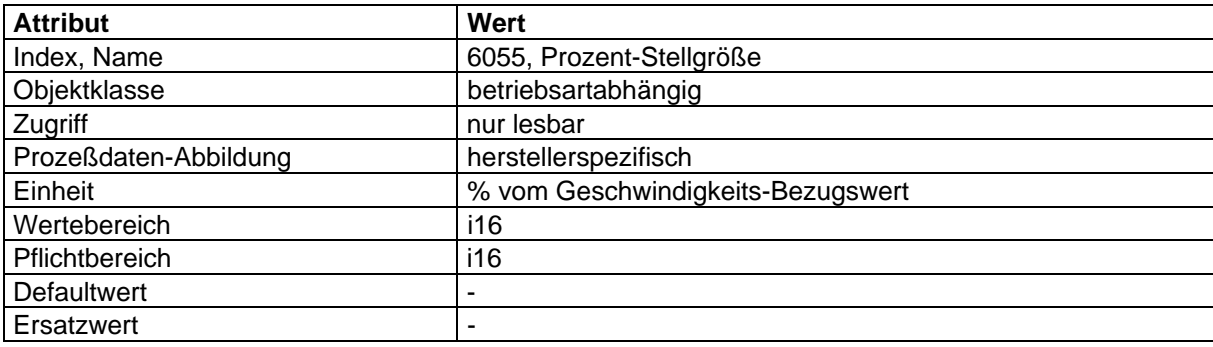

## **Abbildung der Gerätefunktion auf die Kommunikation**

Objekt-Beschreibung: 'Geschwindigkeits-Sollwert'

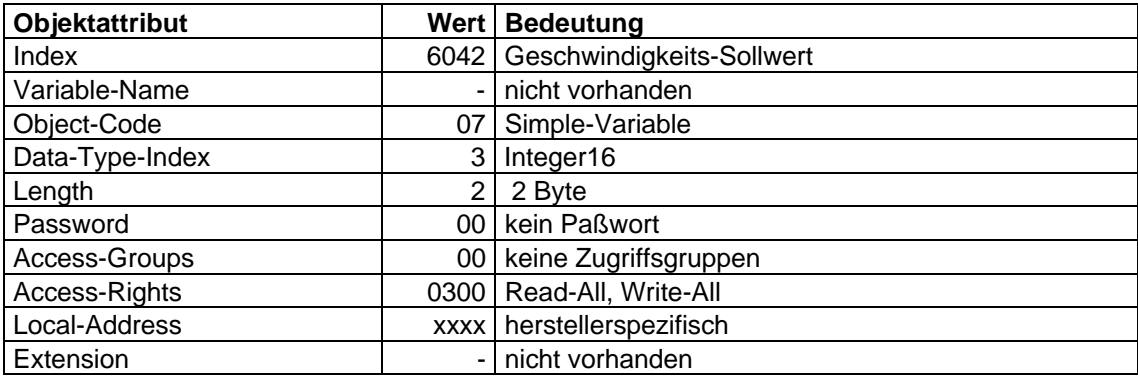

Objekt-Beschreibung: 'Geschwindigkeits-Führungsgröße'

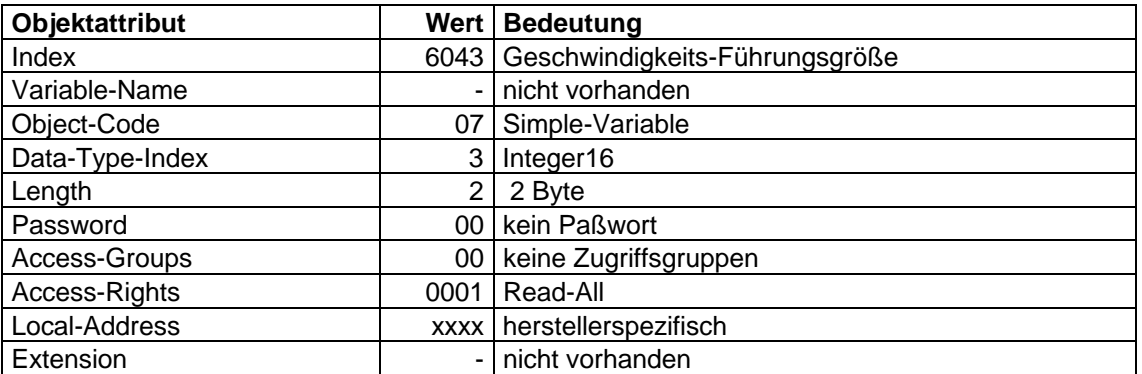

Objekt-Beschreibung: 'Geschwindigkeits-Istwert'

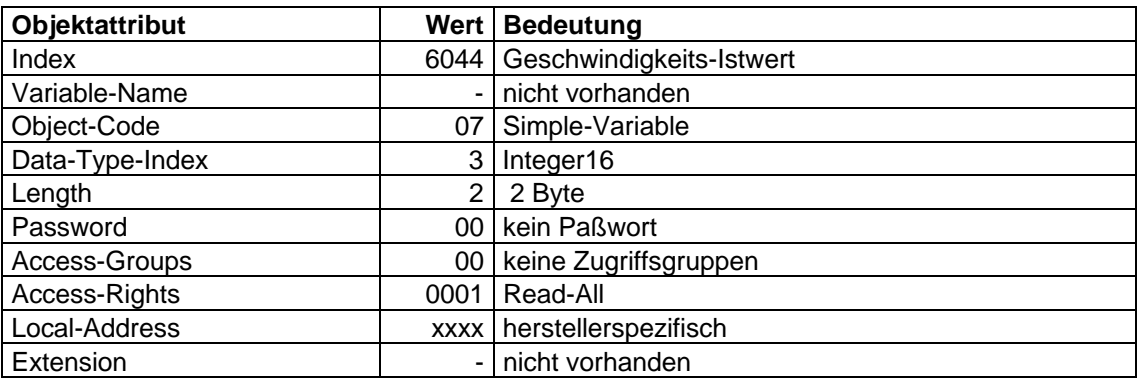

Objekt-Beschreibung: ' Geschwindigkeits-Stellgröße'

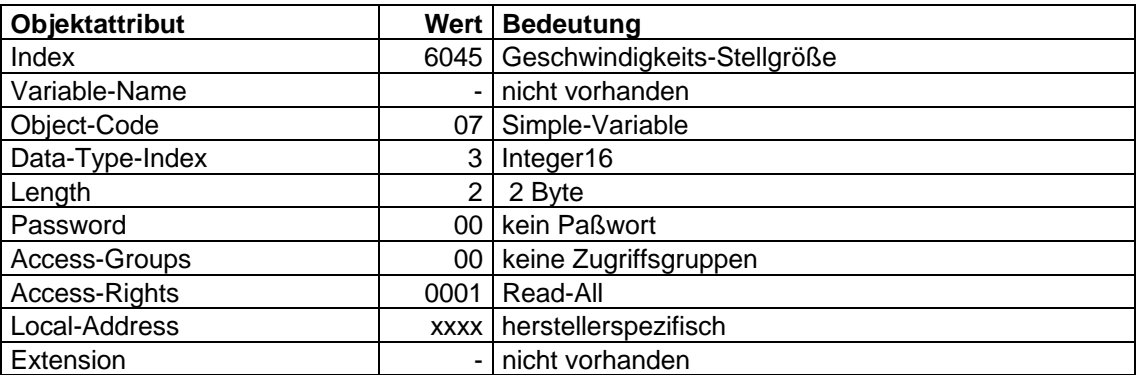

## Objekt-Beschreibung: 'Prozent-Sollwert'

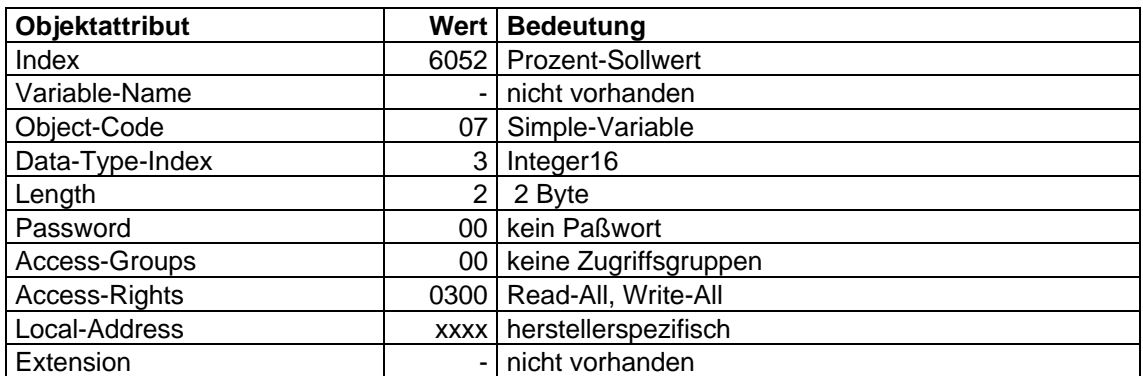

# Objekt-Beschreibung: 'Prozent-Führungsgröße'

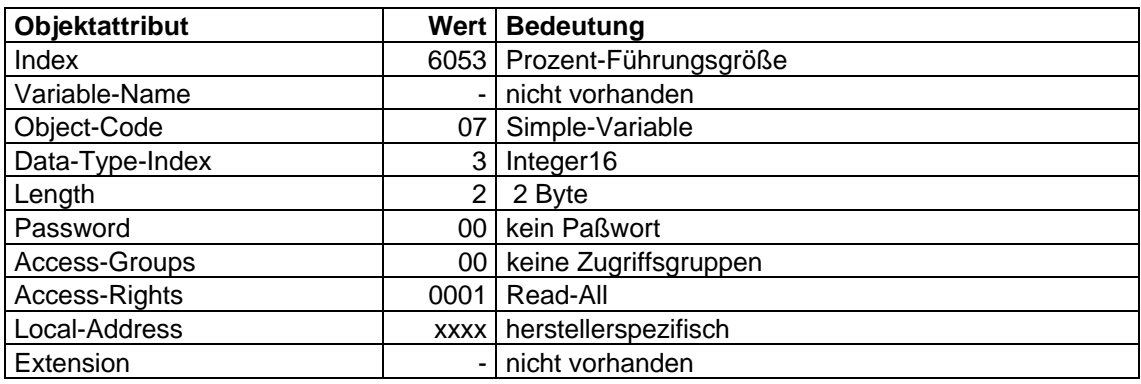

# Objekt-Beschreibung: 'Prozent-Istwert'

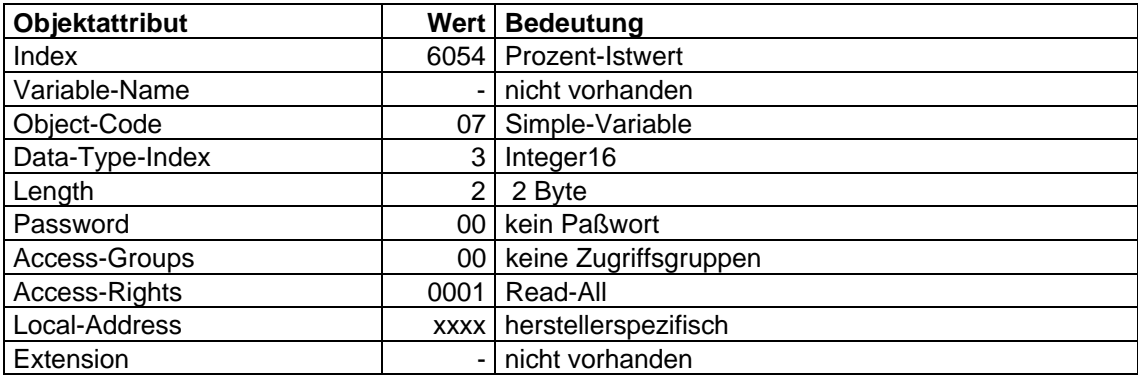

Objekt-Beschreibung: 'Prozent-Stellgröße'

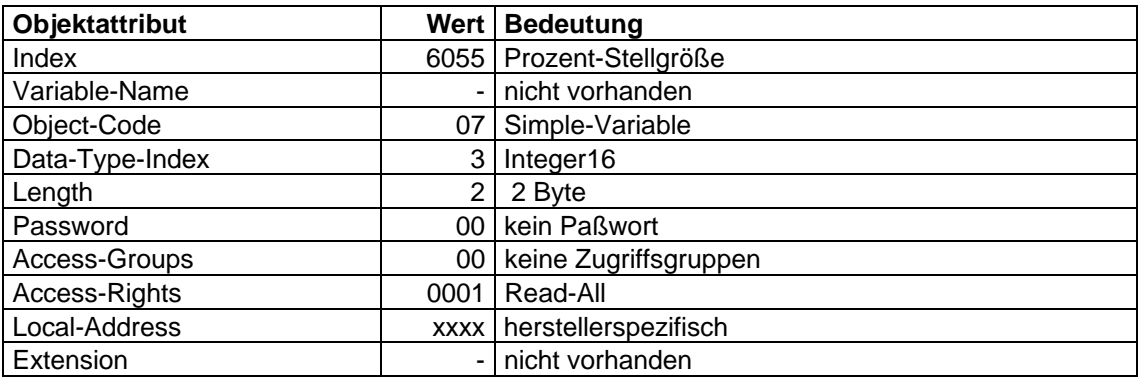

## **4.2.1.2 Prozent-Funktion**

Die Prozent-Funktion dient zur Umrechnung von Prozentwerten in Geschwindigkeitswerte und umgekehrt.

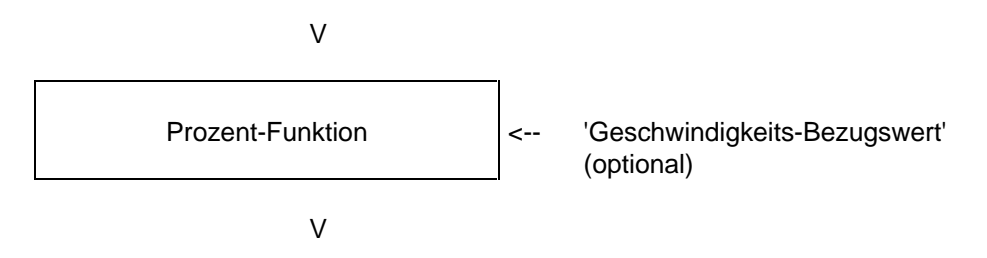

## **'Geschwindigkeits-Bezugswert' (vBezug)**

Dieser Parameter dient zur relativen Darstellung von 'Geschwindigkeitswerten' (Sollwerte, Istwerte und Rampen). Falls der 'Geschwindigkeits-Bezugswert' geändert wird, werden die Steigungen der Rampen relativ zur Änderung des 'Geschwindigkeits-Bezugswerts' verändert.

Der Parameter hat die gleiche Einheit wie der 'Geschwindigkeits-Sollwert' und folgenden Wertebereich: 0 ... 4 294 967 295 (Unsigned 32).

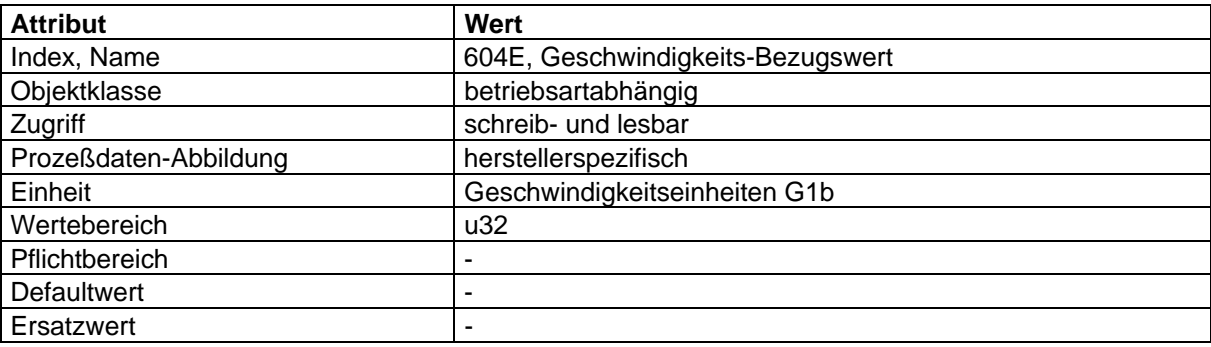

## **Abbildung der Gerätefunktion auf die Kommunikation**

Objekt-Beschreibung: 'Geschwindigkeits-Bezugswert'

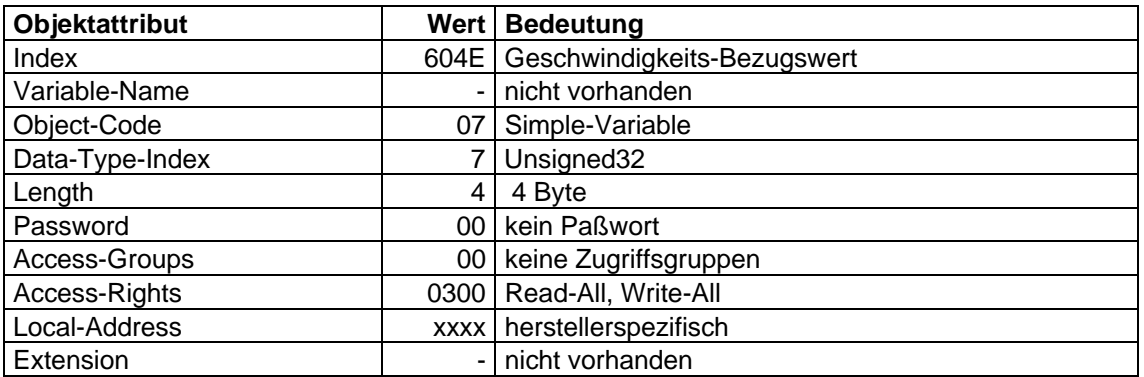

## **Umrechnung von Prozentwerten in Geschwindigkeitswerte**

Geschwindigkeitswert = Prozentwert \* Geschwindigkeits - Bezugswert

 $100 %$ 

## **Umrechnung von Geschwindigkeitswerten in Prozentwerte**

Prozentwert = Geschwindigkeitswert \* 100 % 'Geschwindigkeits -Bezugswert'

## **4.2.1.3 Faktor-Funktion und 1/Faktor-Funktion**

Die Faktor-Funktion multipliziert die Eingangsgrößen mit den zugeordneten Faktoren.

- Der 'Geschwindigkeits-Sollwert' wird mit den Faktoren 'Dimensionsfaktor' und 'Sollwert-Faktor' multipliziert.

- Die Werte für die Drehzahl-Begrenzung sowie die Werte für die Rampenfunktion werden mit dem 'Dimensions-Faktor' multipliziert.

Ist ein Faktor nicht implementiert, so hat er den Wert 1.

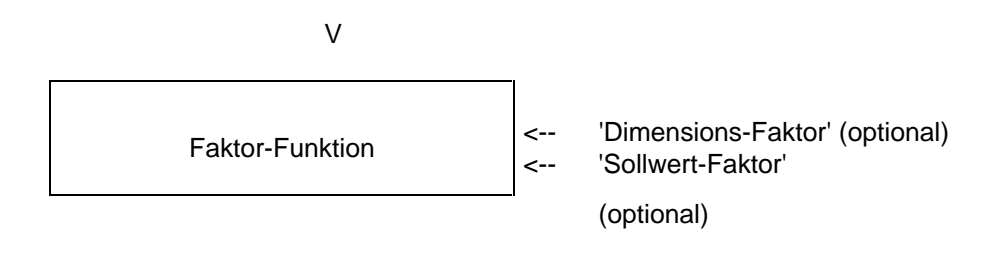

V

Die 1/Faktor-Funktion dividiert die Eingangsgrößen durch die zugeordneten Faktoren.

- Die Ausgangsgrößen der 'Geschwindigkeits-Funktion' werden durch Division mit dem 'Dimensions-Faktor' und dem 'Sollwert-Faktor' berechnet und dadurch auf die Normierung der Sollwertvorgabe zurückgeführt.

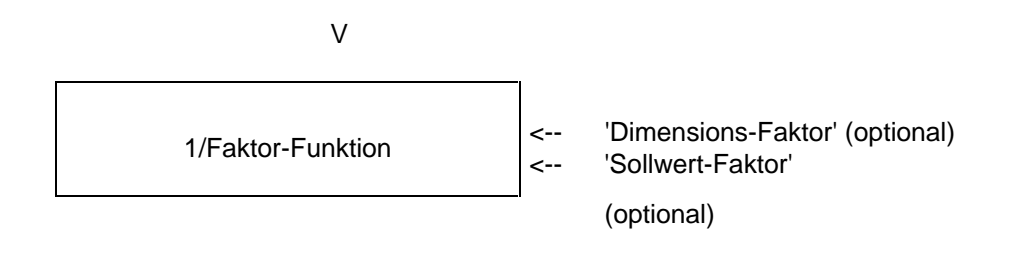

V

## **'Dimensions-Faktor'**

Der 'Dimensions-Faktor' wird aus einem Sub-Parameter "Zähler" und einem Sub-Parameter "Nenner" durch Division gebildet. Diese Parameter haben den Wertebereich -2 147 483 648 bis 2 147 483 647 (Integer 32), ausgenommen der Wert 0!

Der 'Dimensions-Faktor' dient zur Einrechnung eines Getriebes oder zur Normierung auf Frequenzen oder anwenderspezifische Einheiten. Er wirkt auf die Sollwertvorgabe, Drehzahl-Begrenzung und Rampen-Funktion sowie auf die Ausgangsgrößen der Geschwindigkeits-Funktion.

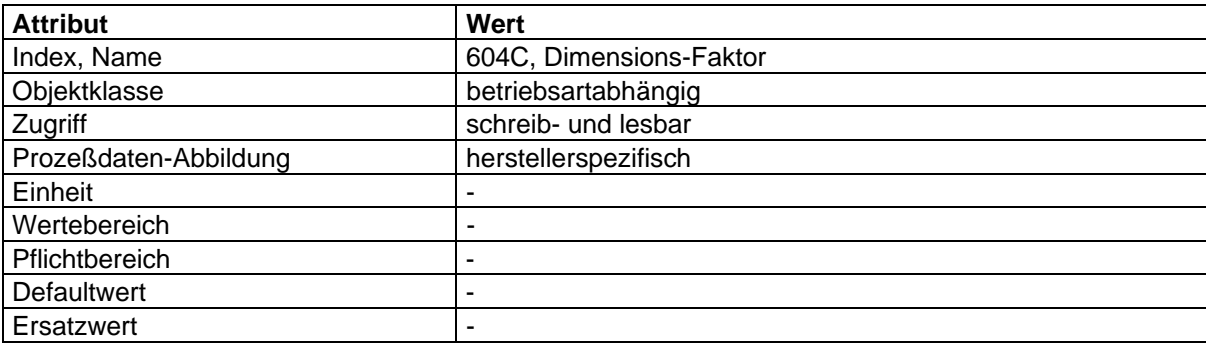

#### **'Sollwert-Faktor'**

Der 'Sollwert-Faktor' wird aus einem Parameter 'Zähler' und einem Parameter 'Nenner' durch Division gebildet. Diese Parameter sind einheitenlos und haben den Wertebereich -32768 bis 32767 (Integer 16), ausgenommen der Wert 0!

Der 'Sollwert-Faktor' dient zur Veränderung der Auflösung bzw. des Stellbereiches der Sollwertvorgabe. Er wird nur in die Sollwertvorgabe und Ausgangsgrößen der Geschwindigkeits-Funktion eingerechnet.

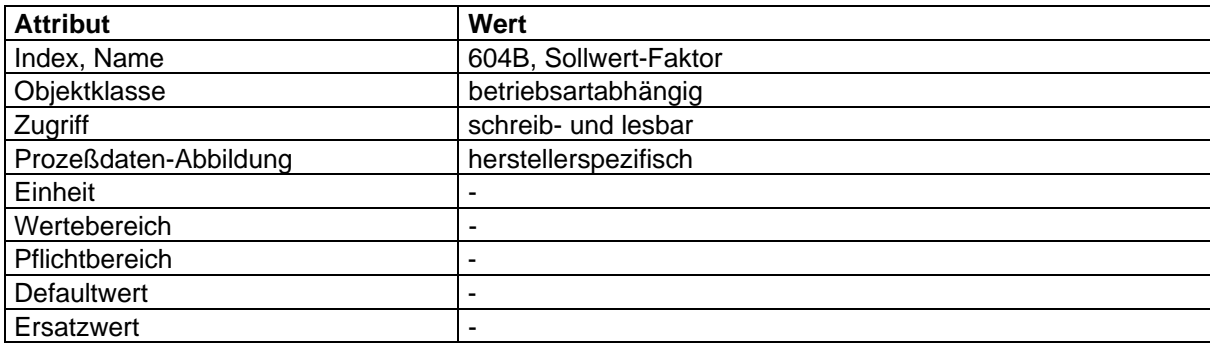

### **Berechnung des 'Dimensions-Faktors'**

Jede anwenderspezifische Geschwindigkeit besteht aus einer spezifischen Einheit bezogen auf eine spezifische Zeiteinheit (Bsp: 1/sec, Flaschen/min, m/sec, ...).

Die Aufgabe des Dimensionsfaktors ist es, die spezifische Einheit auf die Einheit Umdrehung/Minute umzurechnen.

Spezifische-Einheit \* DF = 1 Umdrehung (Motorwelle)

**E \* DF = A**

E = 'Geschwindigkeits-Sollwert' in anwenderspezifischer Geschwindigkeit = Eingangswert der Faktor-Funktion

Einheit von E: [E] = Spezifische Einheit

- A = Geschwindigkeitswert in [1/min] = Ausgangswert der Faktor-Funktion Einheit von A (A) =  $\frac{1}{\text{min}}$  =  $\frac{\text{Umdrehung}}{\text{min}}$
- DF = Dimensionsfaktor Einheit von DF: (DF) =  $\frac{1}{2}$ Spezifische Einheit  $\cdot \frac{1}{1}$ min

BEISPIELE: siehe Anhang.

#### **Abbildung der Gerätefunktion auf die Kommunikation**

Objekt-Beschreibung: 'Dimensions-Faktor'

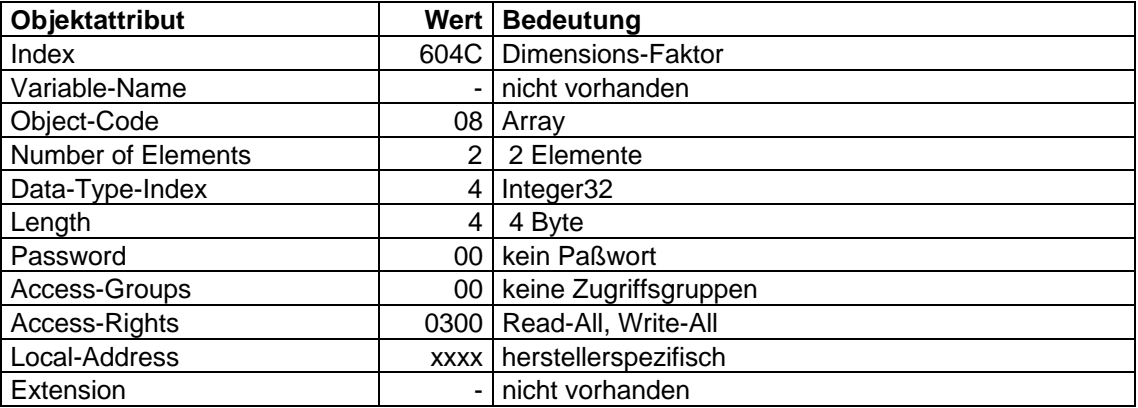

### Objekt-Beschreibung: 'Sollwert-Faktor'

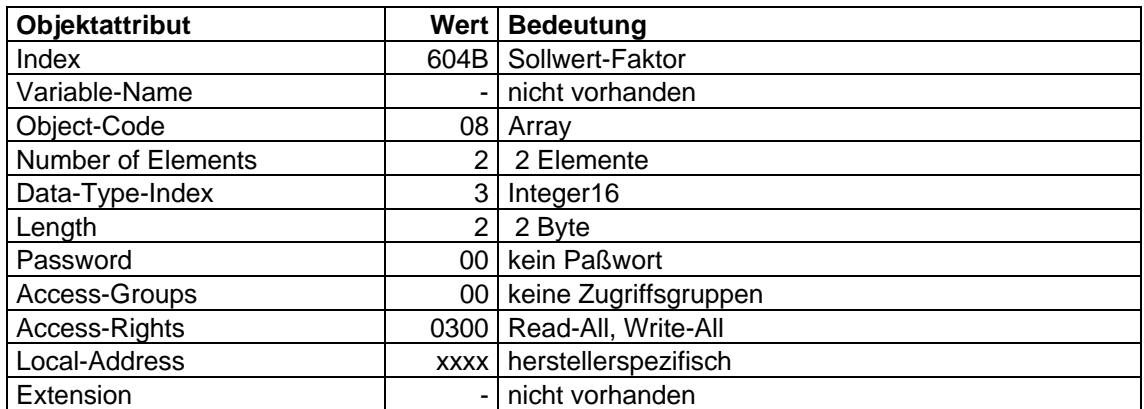

## **4.2.1.4 Polzahl-Funktion**

Die Polzahl-Funktion dient zur Umrechnung von Frequenzwerten in Drehzahlwerte und umgekehrt.

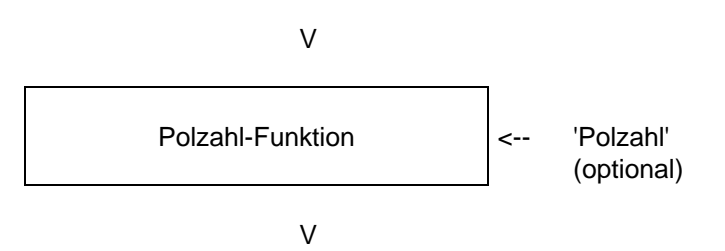

#### **'Polzahl'**

Der Anwender muß den Parameter 'Polzahl' mit einem Wert entsprechend der Polzahl des angeschlossenen Motors beschreiben. Dieser Parameter ist einheitenlos. Der Wertebereich ist herstellerspezifisch und wird als Unsigned 8 dargestellt.

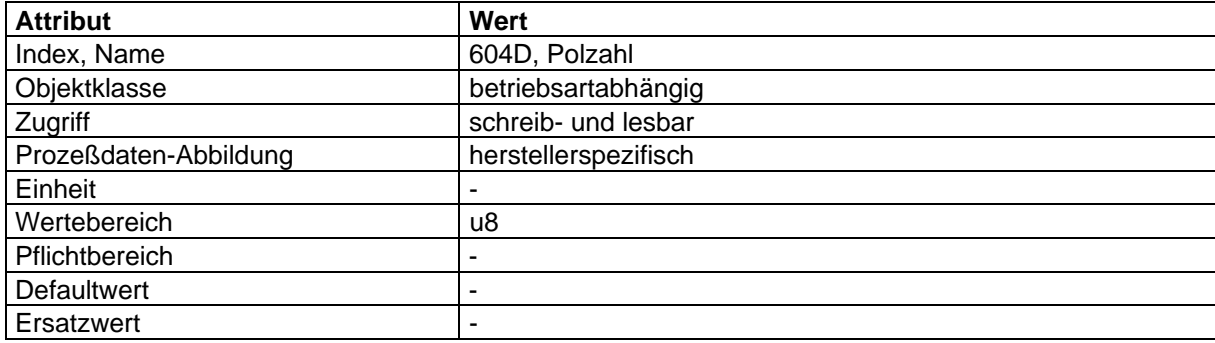

## **Umrechnung von Drehzahlwerten in Frequenzwerte**

Frequenz = Drehzahl \* Polzahl 60 \* 2

## **Umrechnung von Frequenzwerten in Drehzahlwerte**

Drehzahl = 
$$
\frac{\text{Frequency} * 60 * 2}{\text{Polzahl}}
$$

## **Abbildung der Gerätefunktion auf die Kommunikation**

Objekt-Beschreibung: 'Polzahl'

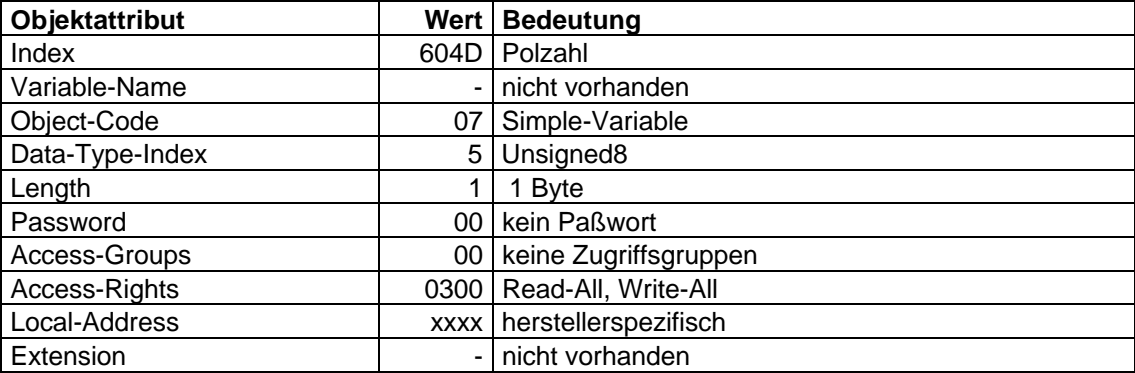

## **4.2.1.5 Drehzahl-Begrenzung**

Die Drehzahl-Begrenzung begrenzt den Drehzahlbereich des Antriebes. Durch die Einbeziehung des 'Dimensions-Faktors' in die Drehzahl-Begrenzung können die Grenzwerte in der anwenderspezifischen Normierung vorgegeben werden.

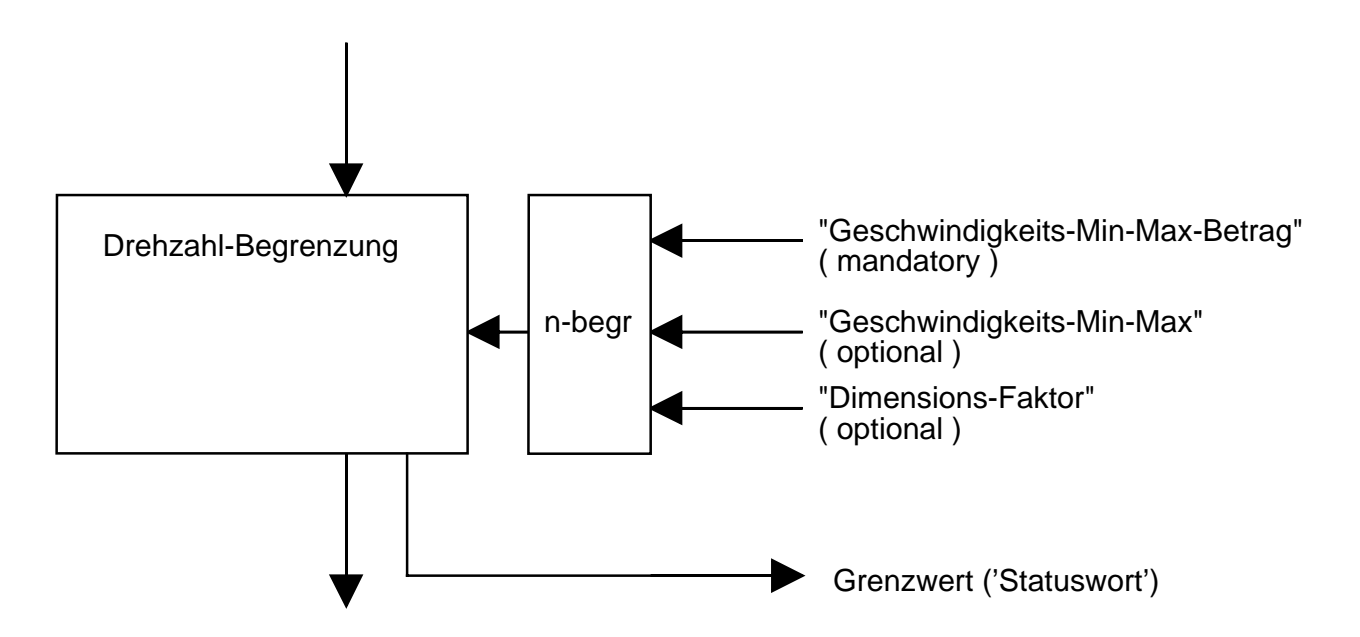

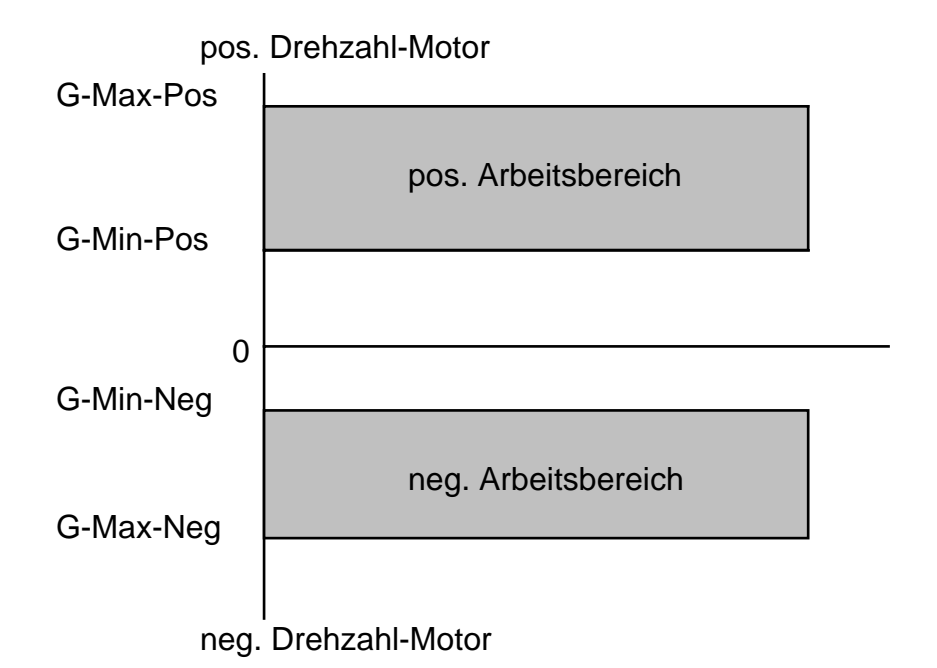

#### **'Geschwindigkeits-Min-Max-Betrag'**

Der Parameter 'Geschwindigkeits-Min-Max-Betrag' setzt sich aus den Sub-Parametern 'Geschwindigkeits-Min-Betrag' und 'Geschwindigkeits-Max-Betrag' zusammen. Diese Sub-Parameter sind einheitenlos und haben den Wertebereich 0 bis 4 294 967 295 (Unsigned 32).

Der Sub-Parameter 'Geschwindigkeits-Max-Betrag' wird intern auf die Werte 'Geschwindigkeits-Max-Pos' und 'Geschwindigkeits-Max-Neg' abgebildet. Der Sub-Parameter 'Geschwindigkeits-Min-Betrag' wird intern auf die Werte 'Geschwindigkeits-Min-Pos' und 'Geschwindigkeits-Min-Neg' abgebildet.

Wird der Parameter 'Geschwindigkeits-Min-Max-Betrag' ausgelesen, werden nur die 'Pos-Werte' zurückgegeben.

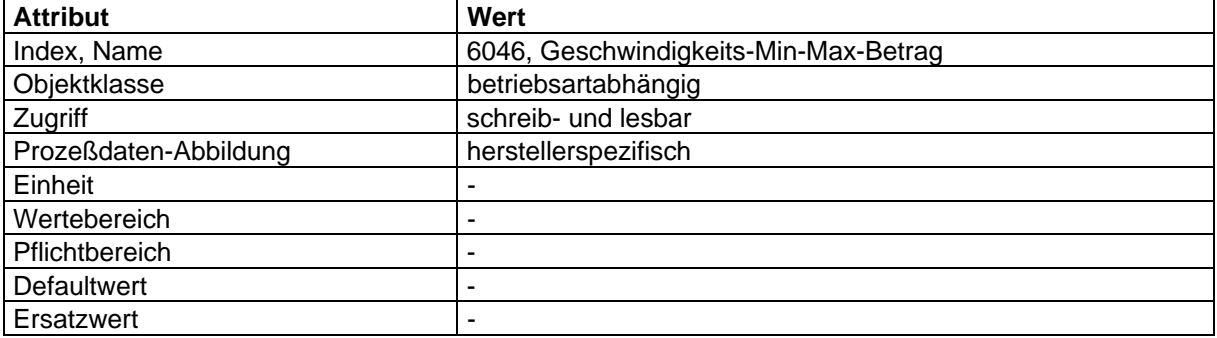

### **'Geschwindigkeits-Min-Max'**

Der Parameter 'Geschwindigkeits-Min-Max' setzt sich aus den Sub-Parametern 'Geschwindigkeits-Min-Pos', 'Geschwindigkeits-Max-Pos', 'Geschwindigkeits-Min-Neg' und 'Geschwindigkeits-Max-Neg' zusammen. Diese Sub-Parameter sind einheitenlos und haben den Wertebereich 0 bis 4 294 967 295 (Unsigned 32).

Die Sub-Parameter werden intern auf die entsprechenden Werte abgebildet.

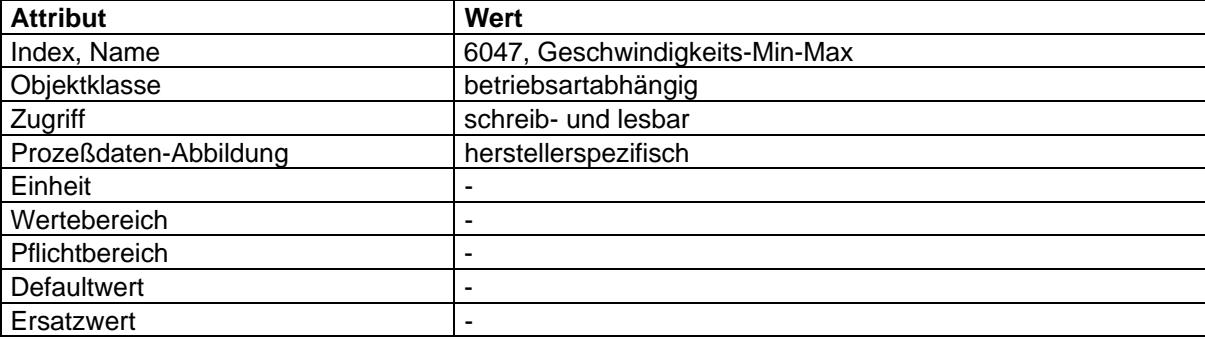

#### **'Grenzwert'**

Die Meldung 'Grenzwert' wird erzeugt, wenn der Eingangswert der Drehzahl-Begrenzung einen Wert außerhalb des Arbeitsbereiches der Drehzahl-Begrenzung ergibt. Die Meldung 'Grenzwert' wird im Statuswort abgebildet.

#### **Abbildung der Gerätefunktion auf die Kommunikation**

Objekt-Beschreibung: Geschwindigkeits-Min-Max-Betrag

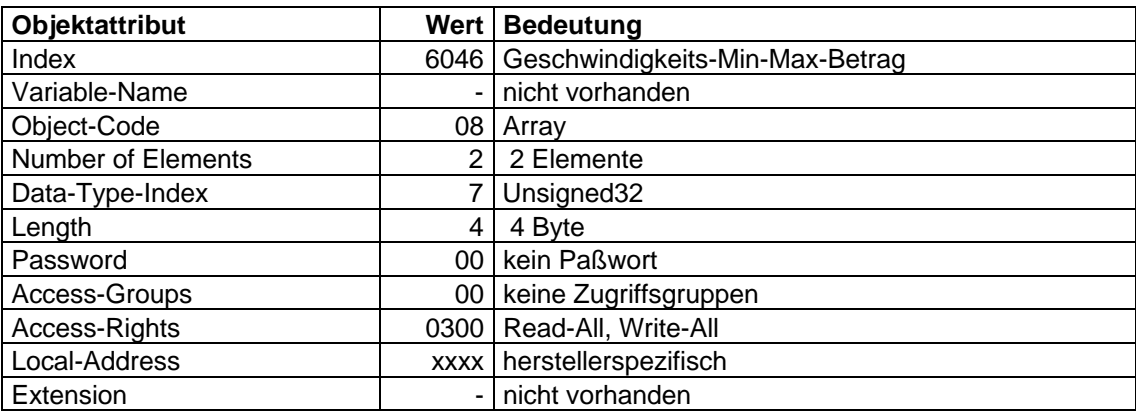

Objekt-Beschreibung: 'Geschwindigkeits-Min-Max'

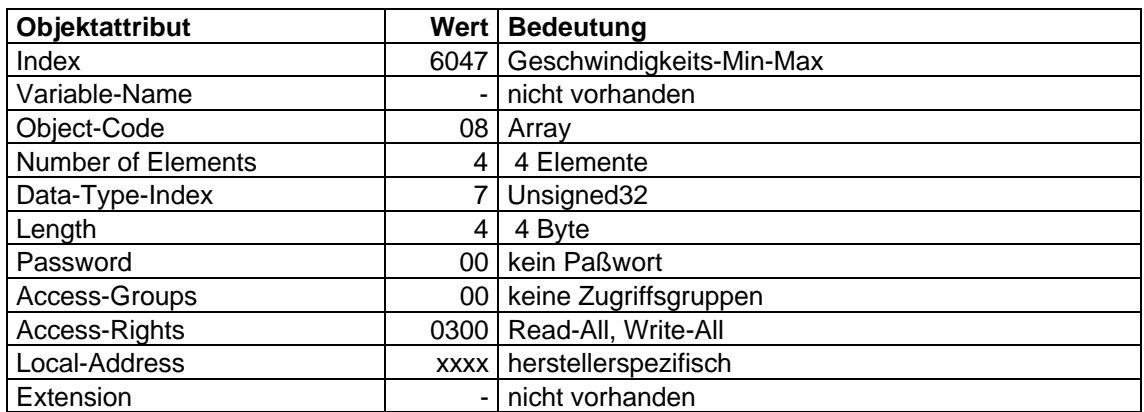

## **4.2.1.6 Drehzahl-Motor-Begrenzung**

Die Frequenz-Parameter der Objekte 'Frequenz-Motor-Min-Max-Betrag' und 'Frequenz-Motor-Min-Max' werden intern auf die Parameter der entsprechenden Drehzahl Objekte abgebildet.

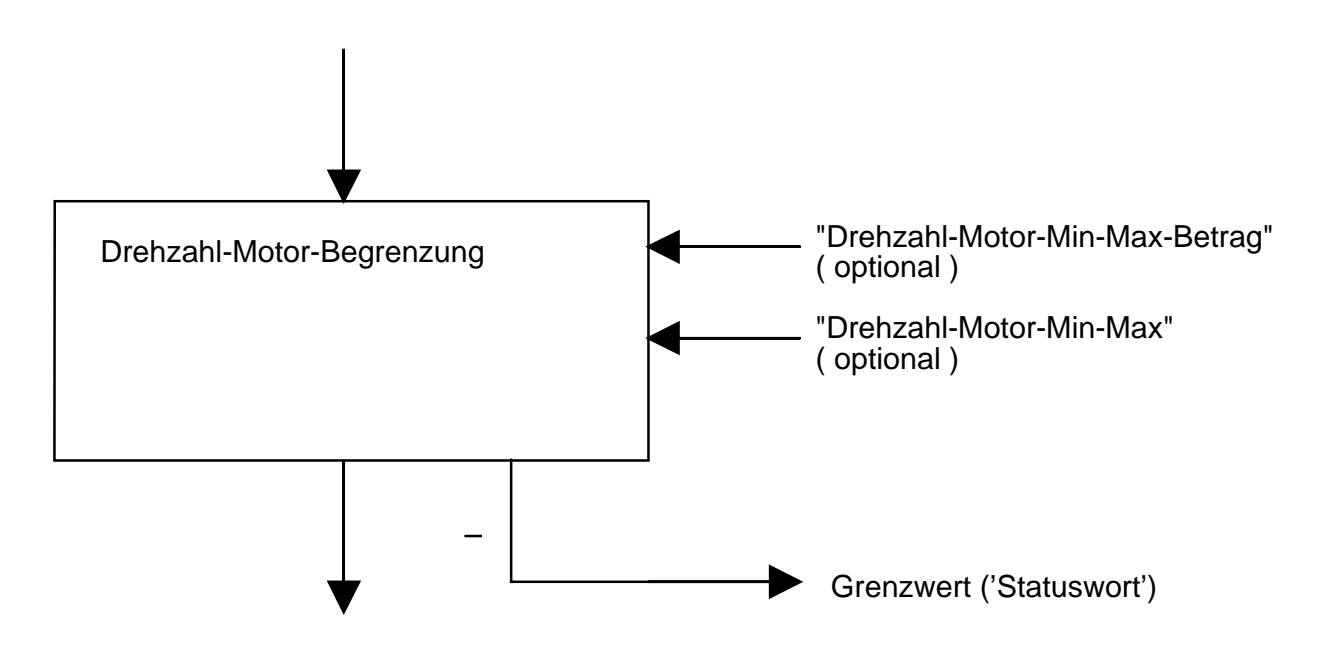

Die 'Drehzahl-Motor-Begrenzung' begrenzt den Drehzahlbereich des Motors. Dieser Parameter hat eine Sicherheitsfunktion, so daß der eingestellte Motordrehzahlbereich nicht versehentlich durch eine Faktorveränderung überschritten werden kann.

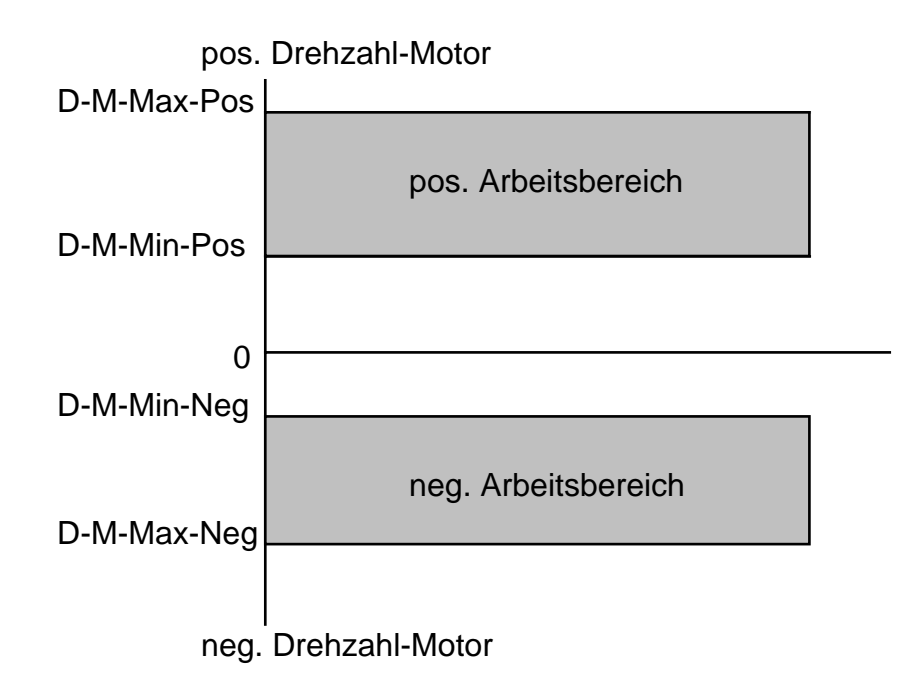

#### **'Drehzahl-Motor-Min-Max-Betrag'**

Der Parameter 'Drehzahl-Motor-Min-Max-Betrag' setzt sich aus den Sub-Parametern 'Drehzahl-Motor-Min-Betrag' und 'Drehzahl-Motor-Max-Betrag' zusammen. Diese Sub-Parameter haben die Einheit [1/(1000 min)] und den Wertebereich 0 bis 4 294 967 295 [1/(1000 min)] (Unsigned 32). Dadurch ergibt sich ein Begrenzungsbereich von 0 ... 4 294 967 [1/min].

Der Sub-Parameter 'Drehzahl-Motor-Max-Betrag' wird intern auf die Werte 'Drehzahl-Motor-Max-Pos' und 'Drehzahl-Motor-Max-Neg' abgebildet. Der Sub-Parameter 'Drehzahl-Motor-Min-Betrag' wird intern auf die Werte 'Drehzahl-Motor-Min-Pos' und 'Drehzahl-Motor-Min-Neg' abgebildet.

Wird der Parameter 'Drehzahl-Motor-Min-Max-Betrag' ausgelesen, werden nur die 'Pos-Werte' zurückgegeben.

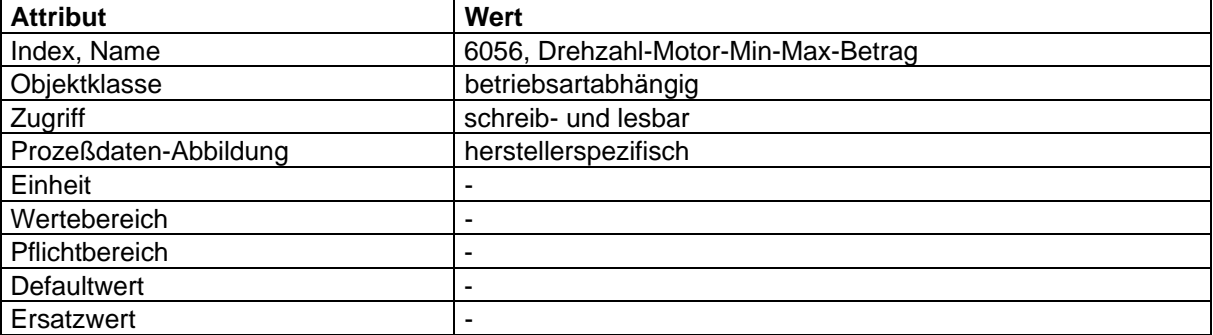

## **Abbildung der Gerätefunktion auf die Kommunikation**

Objekt-Beschreibung: 'Drehzahl-Motor-Min-Max-Betrag'

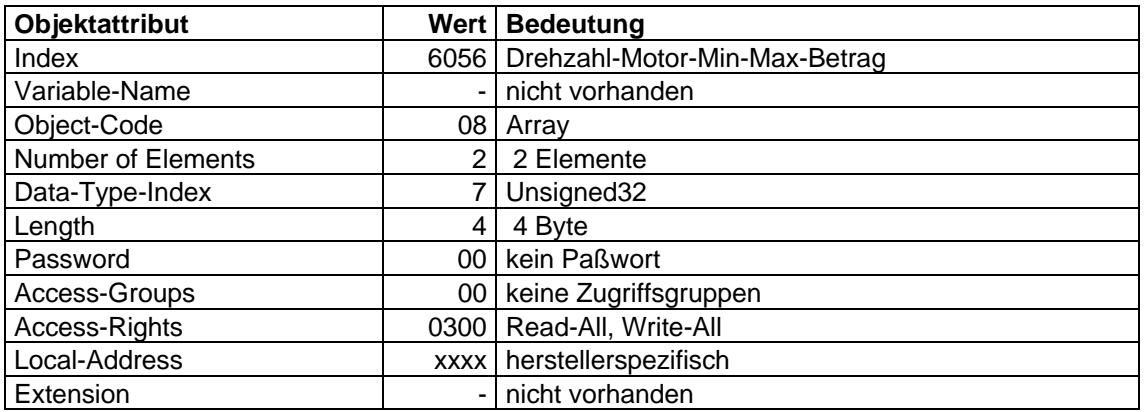

## **'Drehzahl-Motor-Min-Max'**

Der Parameter 'Drehzahl-Motor-Min-Max' setzt sich aus den Sub-Parametern 'Drehzahl-Motor-Min-Pos', 'Drehzahl-Motor-Max-Pos', 'Drehzahl-Motor-Min-Neg' und 'Drehzahl-Motor-Max-Neg' zusammen. Diese Sub-Parameter haben die Einheit [1/(1000 min)] und den Wertebereich 0 ... 4 294 967 295 [1/(1000 min)] (Unsigned 32). Dadurch ergibt sich ein Begrenzungsbereich von 0 ... 4 294 967 [1/min].

Die Sub-Parameter werden intern auf die entsprechenden Werte abgebildet.

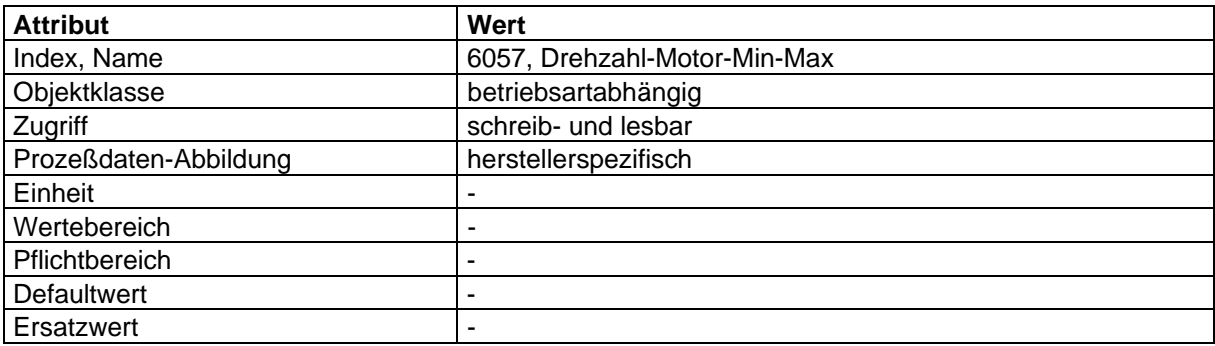

#### **'Grenzwert'**

Die Meldung 'Grenzwert' wird erzeugt, wenn der Eingangswert der 'Drehzahl-Motor-Begrenzung' einen Wert außerhalb des Arbeitsbereiches der 'Drehzahl-Motor-Begrenzung' ergibt. Die Meldung 'Grenzwert' wird im Statuswort abgebildet.

## **Abbildung der Gerätefunktion auf die Kommunikation**

Objekt-Beschreibung: 'Drehzahl-Motor-Min-Max'

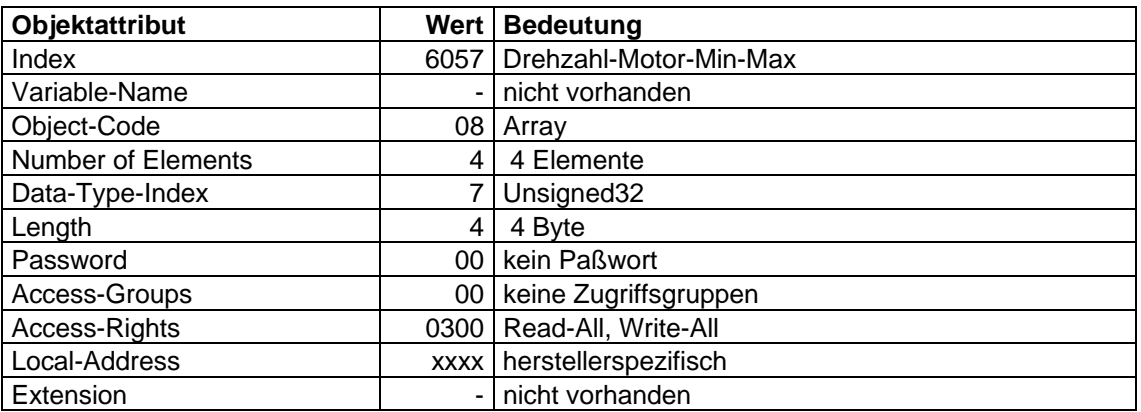

Objekt-Beschreibung: 'Frequenz-Motor-Min-Max-Betrag'

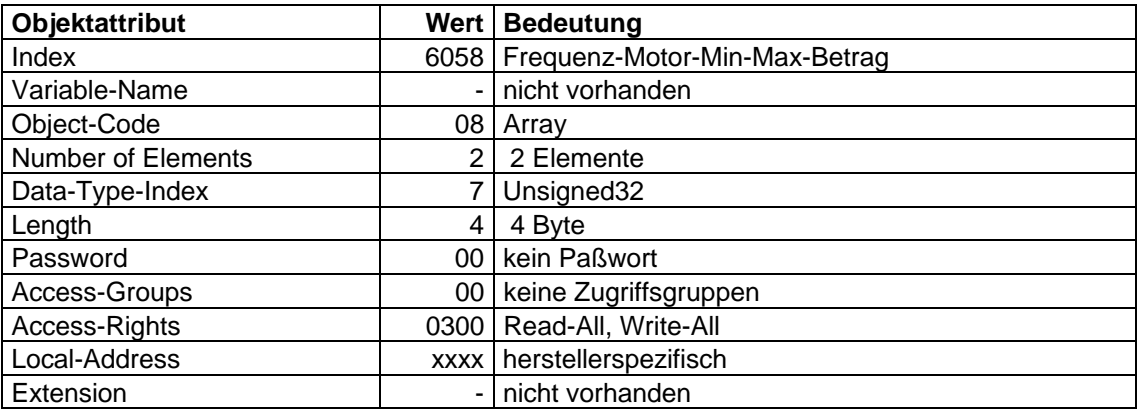

## **Abbildung der Gerätefunktion auf die Kommunikation**

Objekt-Beschreibung: 'Frequenz-Motor-Min-Max'

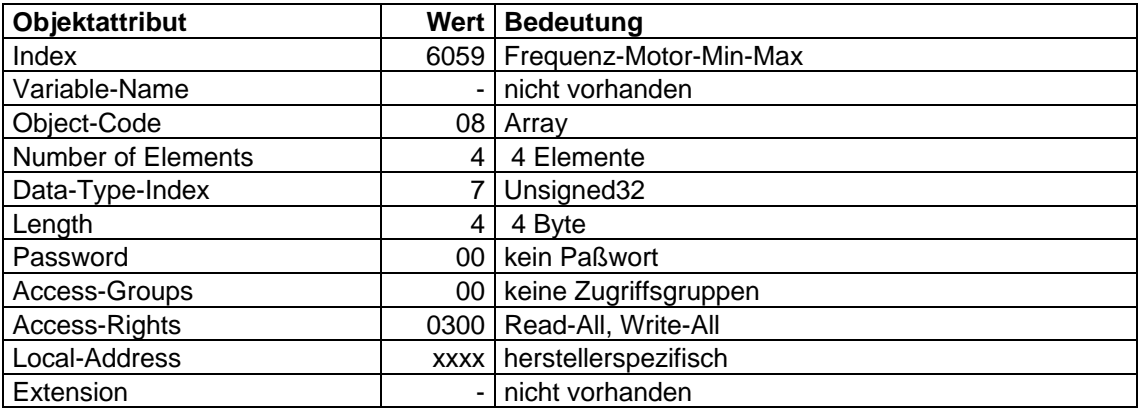

## **4.2.1.7 Rampen-Funktion**

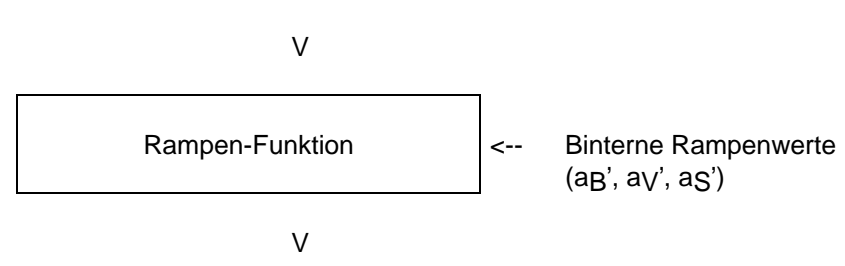

## **Implementierung der Geschwindigkeits-Funktion laut Bild 1** (Kapitel 4.2.1.4.1)

Die internen Rampenwerte aB' und aV' sind direkt die Parameter 'Geschwindigkeits-Beschleunigung' und 'Geschwindigkeits-Verzögerung'.

## **Implementierung der Geschwindigkeits-Funktion laut Bild 2** (Kapitel 4.2.1.4.1)

Die internen Rampenwerte aB', aV' und aS' sind die Ausgangswerte der Rampen-min-Funktion, bewertet mit dem Dimensions-Faktor.

## **Rampen-min-Funktion**

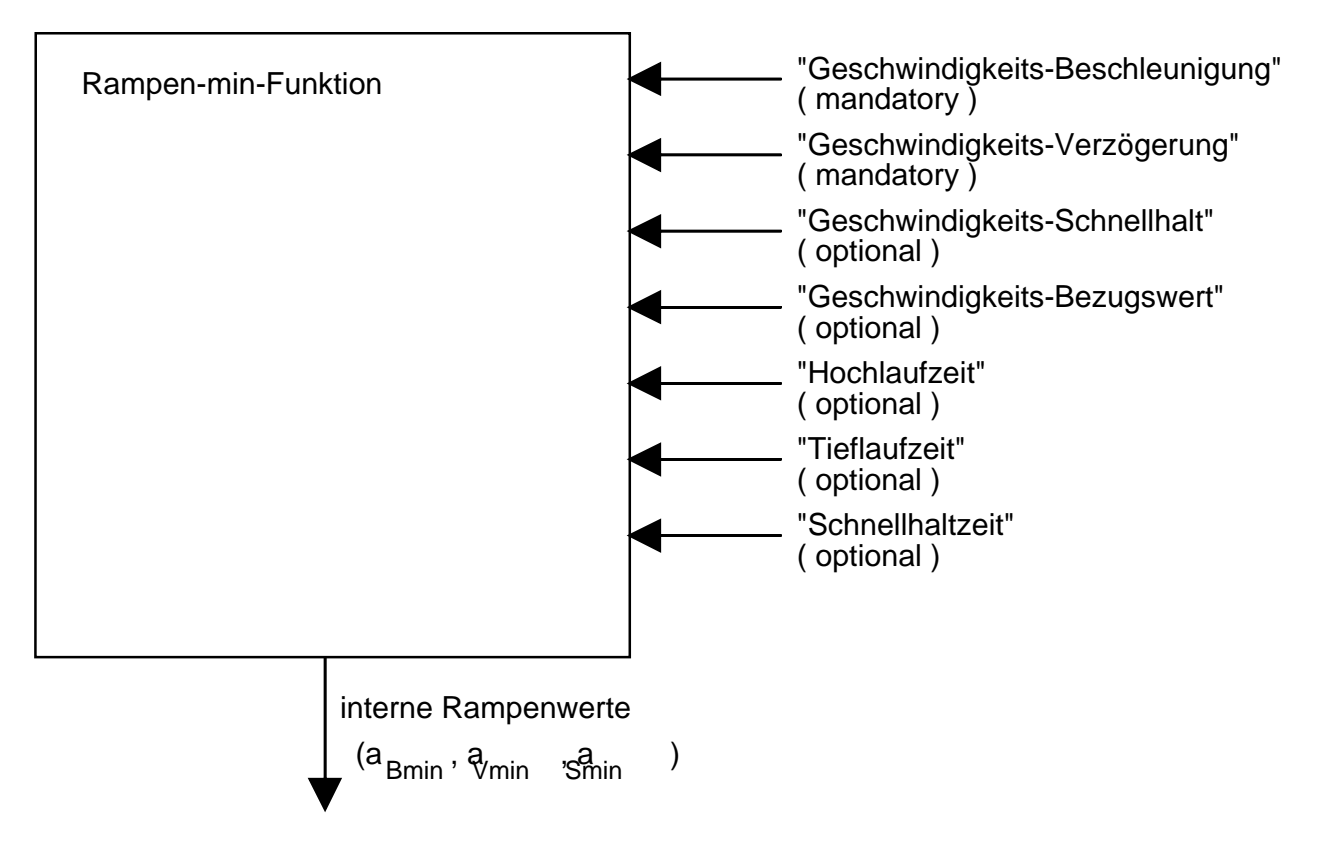

Wenn einer der Eingangsparameter für die Rampenfunktion verändert wird, werden die internen Rampenwerte (aBmin, aVmin, aSmin) wie folgt neu berechnet.

a min = MIN = a , Ceschwindigkeits-Bezugswert  $\text{mm} = \text{MIN} = \text{as},$   $\frac{1}{100}$   $\frac{1}{200}$   $\frac{1}{100}$   $\frac{1}{200}$ avmin = MIN av, 'Geschwindigkeits-Bezugswert'  $v$ min = MIN av,  $\frac{v}{\sqrt{v}}$  Tieflaufzeit asmin = MIN as, 'Geschwindigkeits-Bezugswert' smin = MIN as, <u>Comellhaltzeit</u>

Die Rampen-min-Funktion wählt jeweils den kleineren Wert der Steigungen aus.

## **'Geschwindigkeits-Beschleunigung' (aB)**

Der Parameter 'Geschwindigkeits-Beschleunigung' gibt die Steigung der Hochfahrrampe an. Sie wird als Quotient aus den Sub-Parametern 'delta Geschwindigkeit' und 'delta Zeit' gebildet.

Geschwindigkeits - Beschleunigung' (a ) =  $\frac{\text{delta Geschwindingkeit}}{\text{delta pers}}$ delta Zeit v

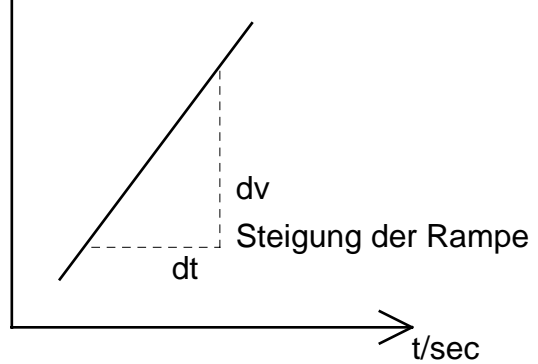

#### **delta Geschwindigkeit**

Die Geschwindigkeit hat die gleiche Einheit wie der 'Geschwindigkeits-Sollwert'. Dieser Sub-Parameter hat folgenden Wertebereich: 0 ... 4 294 967 295 (Unsigned 32).

#### **delta Zeit**

Dieser Sub-Parameter wird in sec angegeben und hat folgenden Wertebereich: 0 ... 65 535 [sec] (Unsigned 16).

Durch Parametrierung des Wertes 'delta Zeit' auf den Wert 0 folgt diese Funktion direkt dem Sollwert.

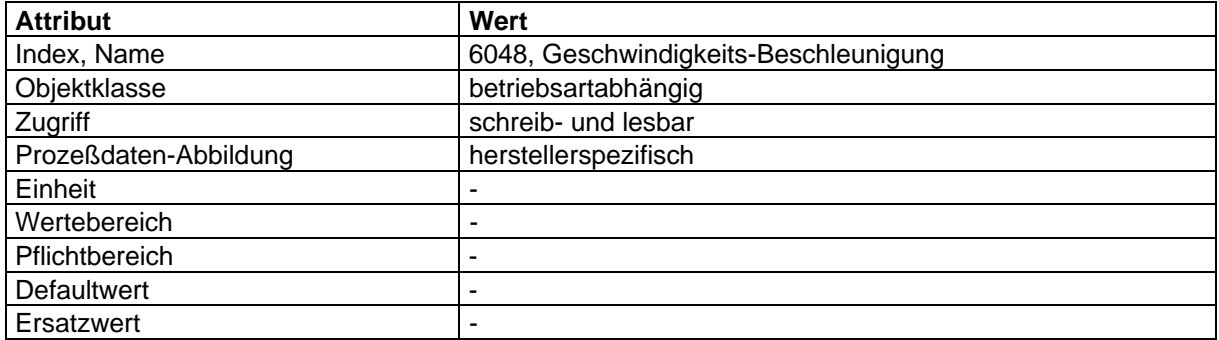

## **'Geschwindigkeits-Verzögerung' (aV)**

Der Parameter 'Geschwindigkeits-Verzögerung' gibt die Steigung der Bremsrampe an. Sie wird als Quotient aus den Sub-Parametern 'delta Geschwindigkeit' und 'delta Zeit' gebildet.

Geschwindigkeits - Verzögerung (av) =  $\frac{\text{delta Geschwindigkeit}}{\text{delta.get}}$ delta Zeit

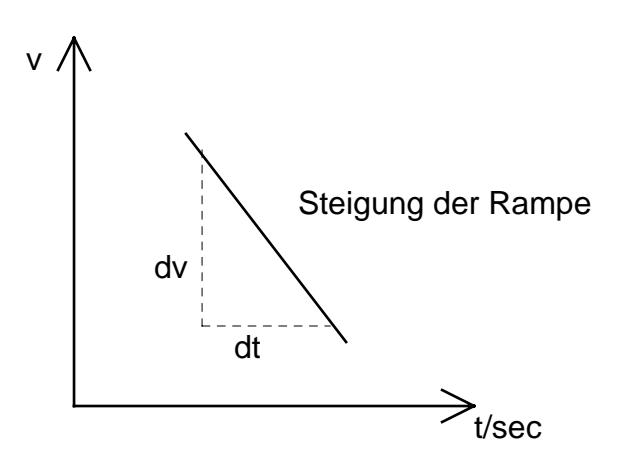

## **delta Geschwindigkeit**

Die Geschwindigkeit hat die gleiche Einheit wie der 'Geschwindigkeits-Sollwert'. Dieser Sub-Parameter hat folgenden Wertebereich: 0 ... 4 294 967 295 (Unsigned 32).

## **delta Zeit**

Dieser Sub-Parameter wird in sec angegeben und hat folgenden Wertebereich: 0 ... 65 535 [sec] (Unsigned 16).

Durch Parametrierung des Wertes 'delta Zeit' auf den Wert 0 folgt diese Funktion direkt dem Sollwert.

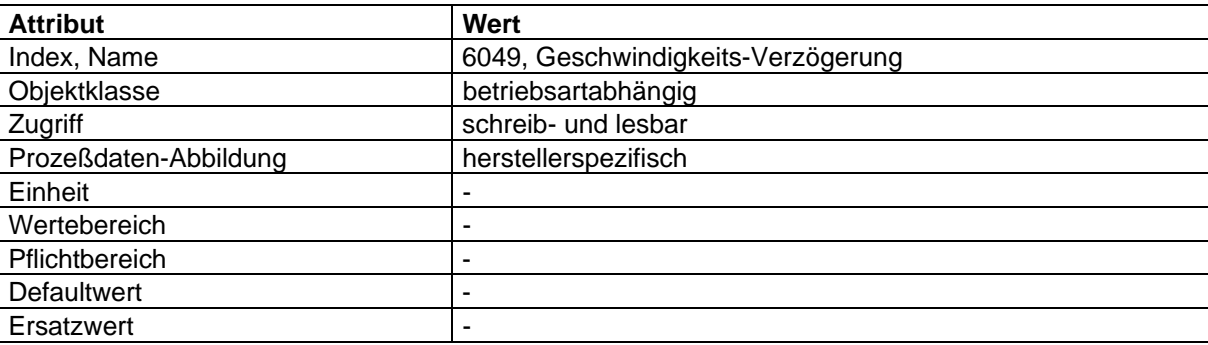

## **'Geschwindigkeits-Schnellhalt' (aS)**

Der Parameter 'Geschwindigkeits-Schnellhalt' gibt die Steigung der Schnellhaltrampe an. Sie wird als Quotient aus den Sub-Parametern 'delta Geschwindigkeit' und 'delta Zeit' gebildet.

Geschwindigkeits - Schnellhalt' (as) =  $\frac{\text{delta Geschwinding}}{1 + \frac{1}{2}}$ delta Zeit

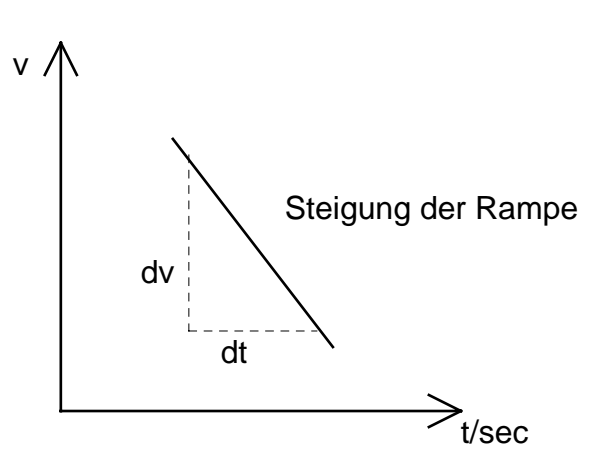

## **delta Geschwindigkeit**

Die Geschwindigkeit hat die gleiche Einheit wie der 'Geschwindigkeits-Sollwert'. Dieser Sub-Parameter hat folgenden Wertebereich: 0 ... 4 294 967 295 (Unsigned 32).

## **delta Zeit**

Dieser Sub-Parameter wird in sec angegeben und hat folgenden Wertebereich: 0 ... 65 535 [sec] (Unsigned 16).

Durch Parametrierung des Wertes 'delta Zeit' auf den Wert 0 wird die Schnellhaltfunktion ohne Rampe ausgeführt.

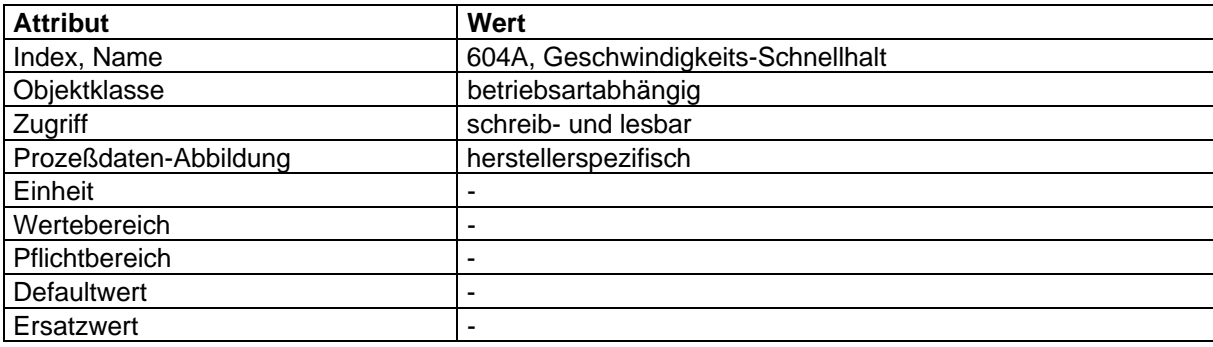

## **'Hochlaufzeit' (tH)**

Die 'Hochlaufzeit' gibt die Zeit an, in der der Antrieb von Null auf den 'Geschwindigkeits-Bezugswert' hochläuft.

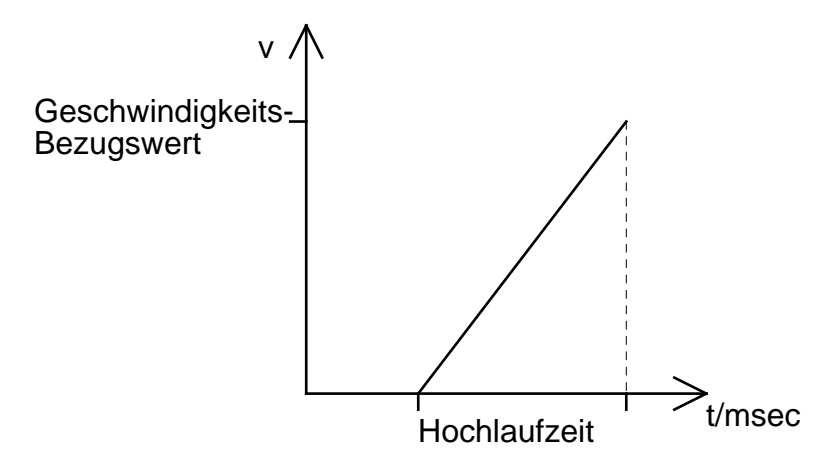

Dieser Parameter wird in msec angegeben und hat folgenden Wertebereich: 0 ... 4 294 967 295 [msec] (Unsigned 32).

Durch Parametrierung der Hochlaufzeit auf den Wert 0 wird die Rampe unendlich und die Führungsgröße folgt unmittelbar dem Sollwert.

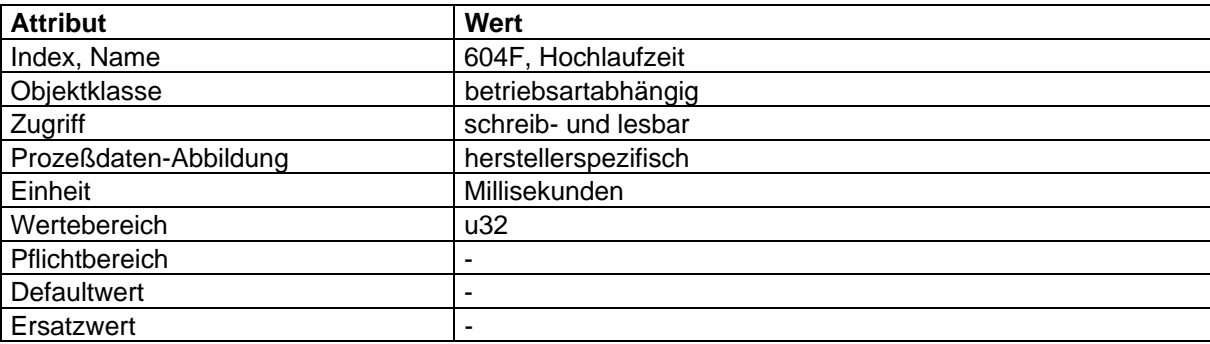

## **'Tieflaufzeit' (tT)**

Die 'Tieflaufzeit' gibt die Zeit an, in der der Antrieb vom 'Geschwindigkeits-Bezugswert' auf Null runterläuft.

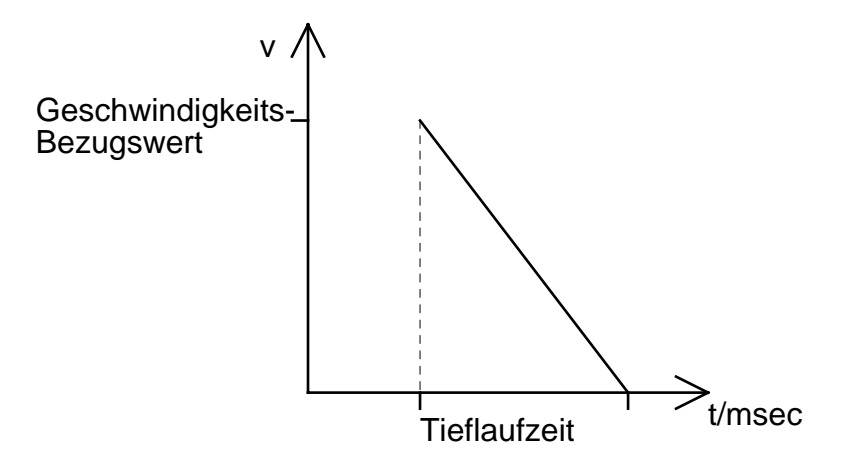

Dieser Parameter wird in msec angegeben und hat folgenden Wertebereich: 0 ... 4 294 967 295 [msec] (Unsigned 32).

Durch Parametrierung der 'Tieflaufzeit' auf den Wert 0 wird die Rampe unendlich und die Führungsgröße folgt unmittelbar dem Sollwert.

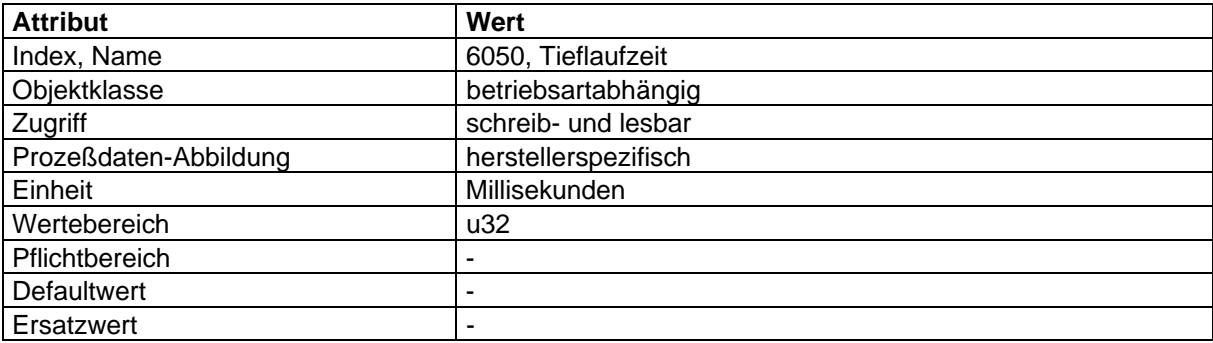
## **'Schnellhaltzeit' (tS)**

Die 'Schnellhaltzeit' gibt die Zeit an, in der der Antrieb im Zustand SCHNELLHALT-AKTIV vom 'Geschwindigkeits-Bezugswert' auf Null runterläuft.

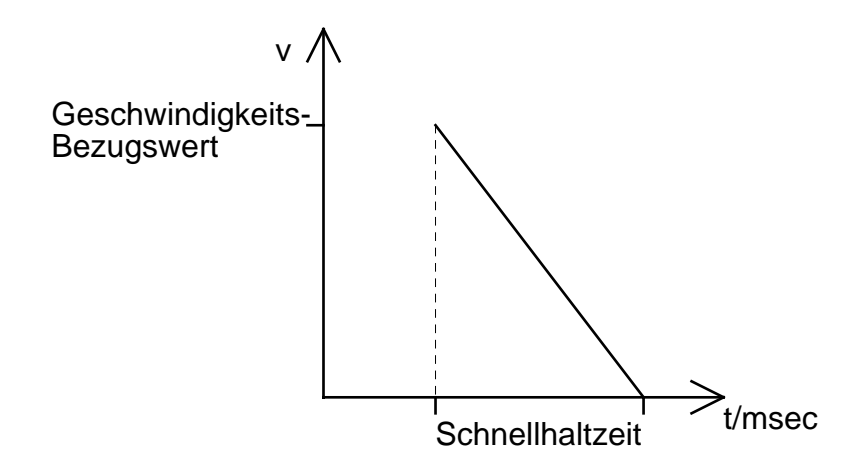

Dieser Parameter wird in msec angegeben und hat folgenden Wertebereich: 0 ... 4 294 967 295 [msec] (Unsigned 32).

Durch Parametrierung der 'Schnellhaltzeit' auf den Wert 0 wird die Rampe unendlich und die Führungsgröße folgt unmittelbar dem Sollwert.

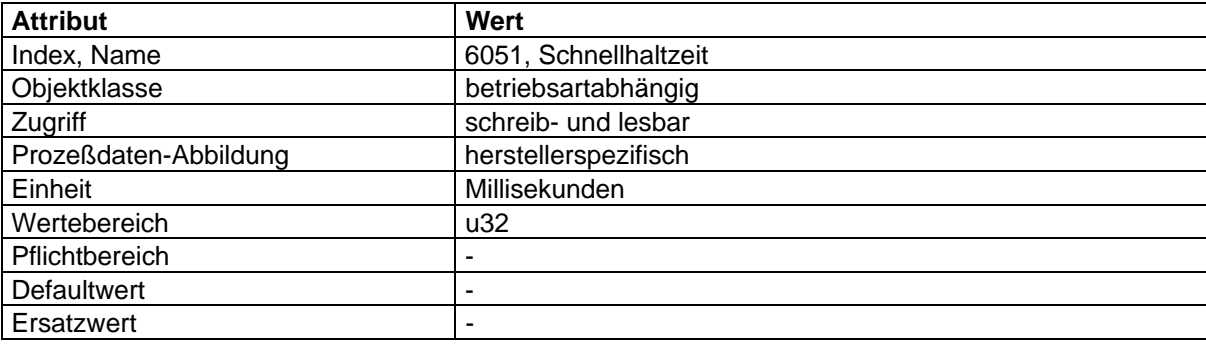

#### **Abbildung der Gerätefunktion auf die Kommunikation**

Objekt-Beschreibung: 'Geschwindigkeits-Beschleunigung'

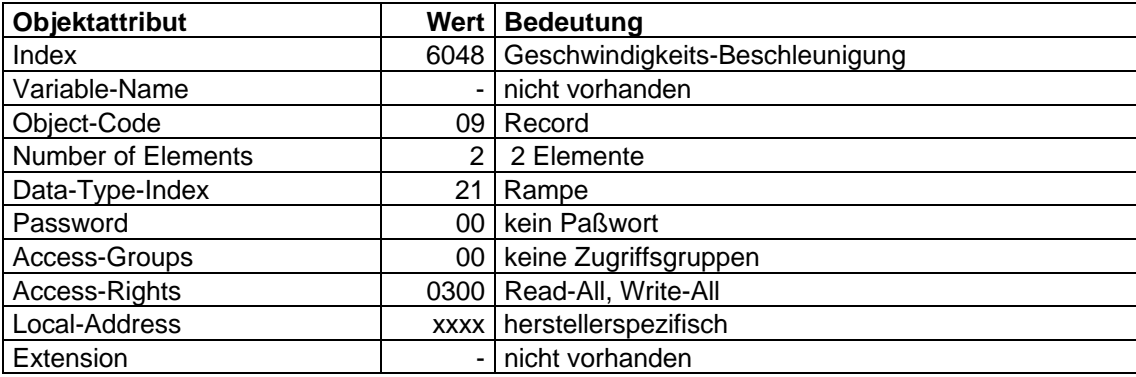

Objekt-Beschreibung: 'Geschwindigkeits-Verzögerung'

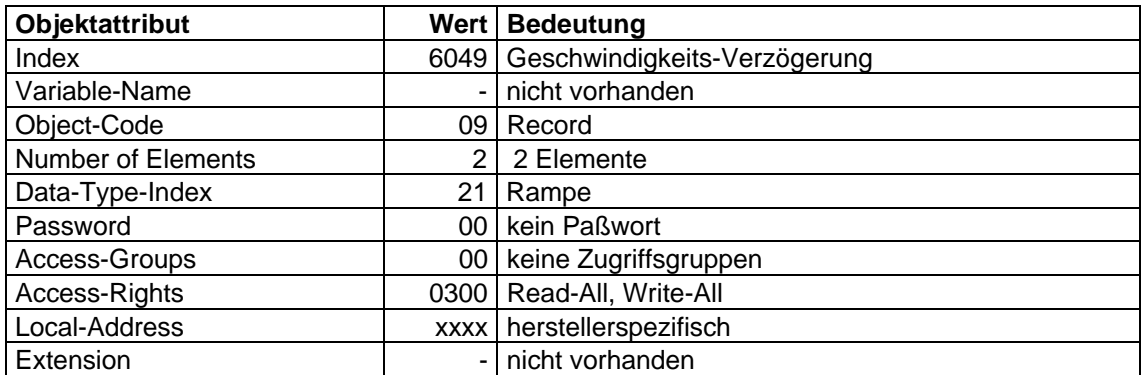

Objekt-Beschreibung: 'Geschwindigkeits- Schnellhalt'

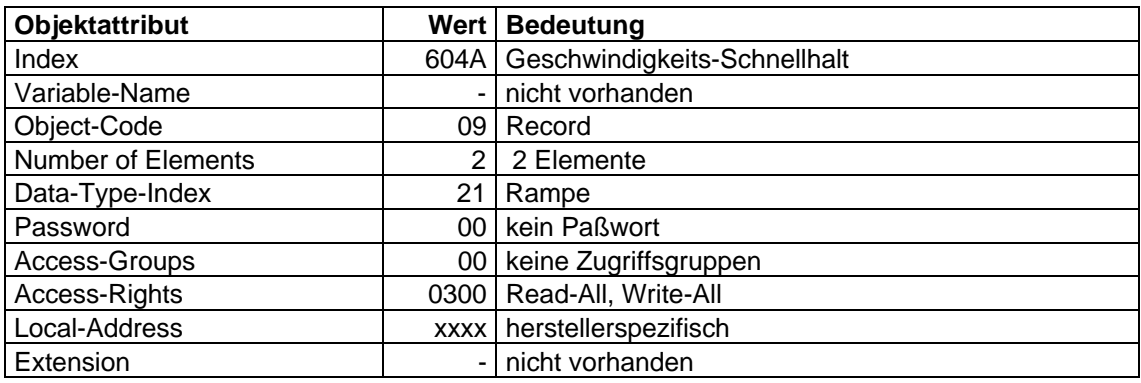

Objekt-Beschreibung: 'Hochlaufzeit'

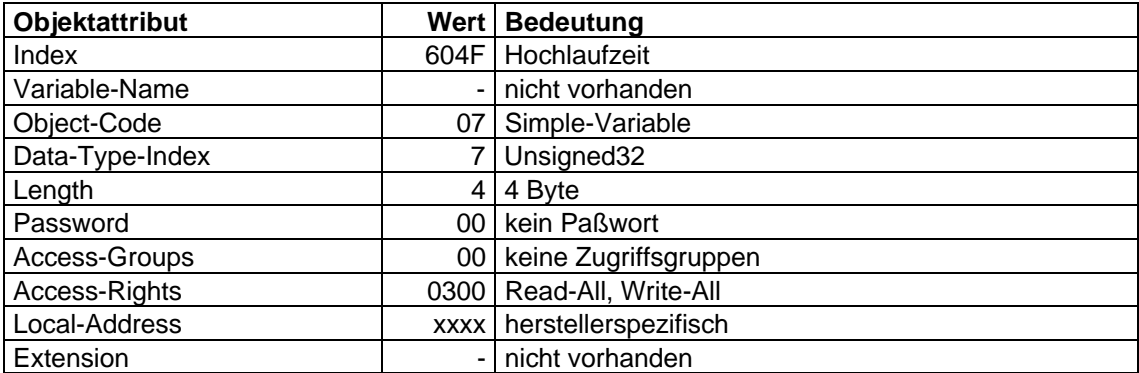

## Objekt-Beschreibung: 'Tieflaufzeit'

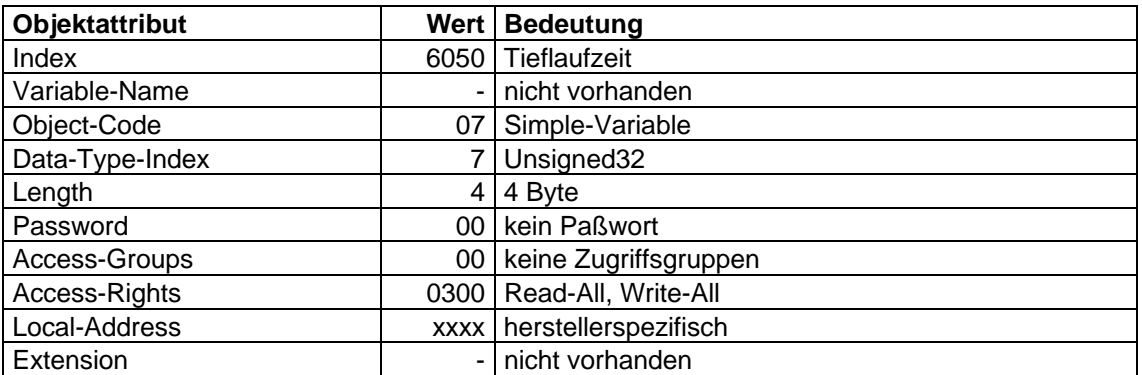

Objekt-Beschreibung: 'Schnellhaltzeit'

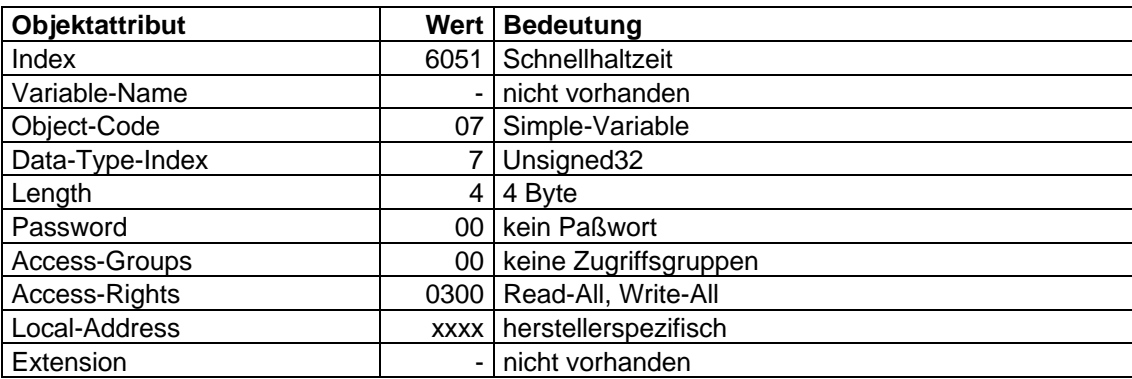

## **4.2.1.8 Regler-/Steuerungs-Funktion**

Die Regler-/Steuerungs-Funktion liefert, ausgehend von der 'Geschwindigkeits-Führungsgröße', den 'Geschwindigkeits-Istwert' und die 'Geschwindigkeits-Stellgröße'.

Der 'Geschwindigkeits-Istwert' ist je nach Realisierung der Funktion die 'Geschwindigkeits-Führungsgröße' oder ein errechneter oder gemessener 'Geschwindigkeits-Istwert'.

Die 'Geschwindigkeits-Stellgröße' ist je nach Realisierung der Funktion die 'Geschwindigkeits-Führungsgröße' oder ein errechneter 'Geschwindigkeits-Stellwert'.

# **4.2.2 Lage-Funktionsgruppe**

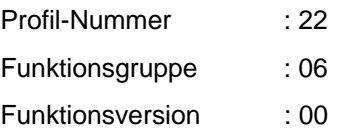

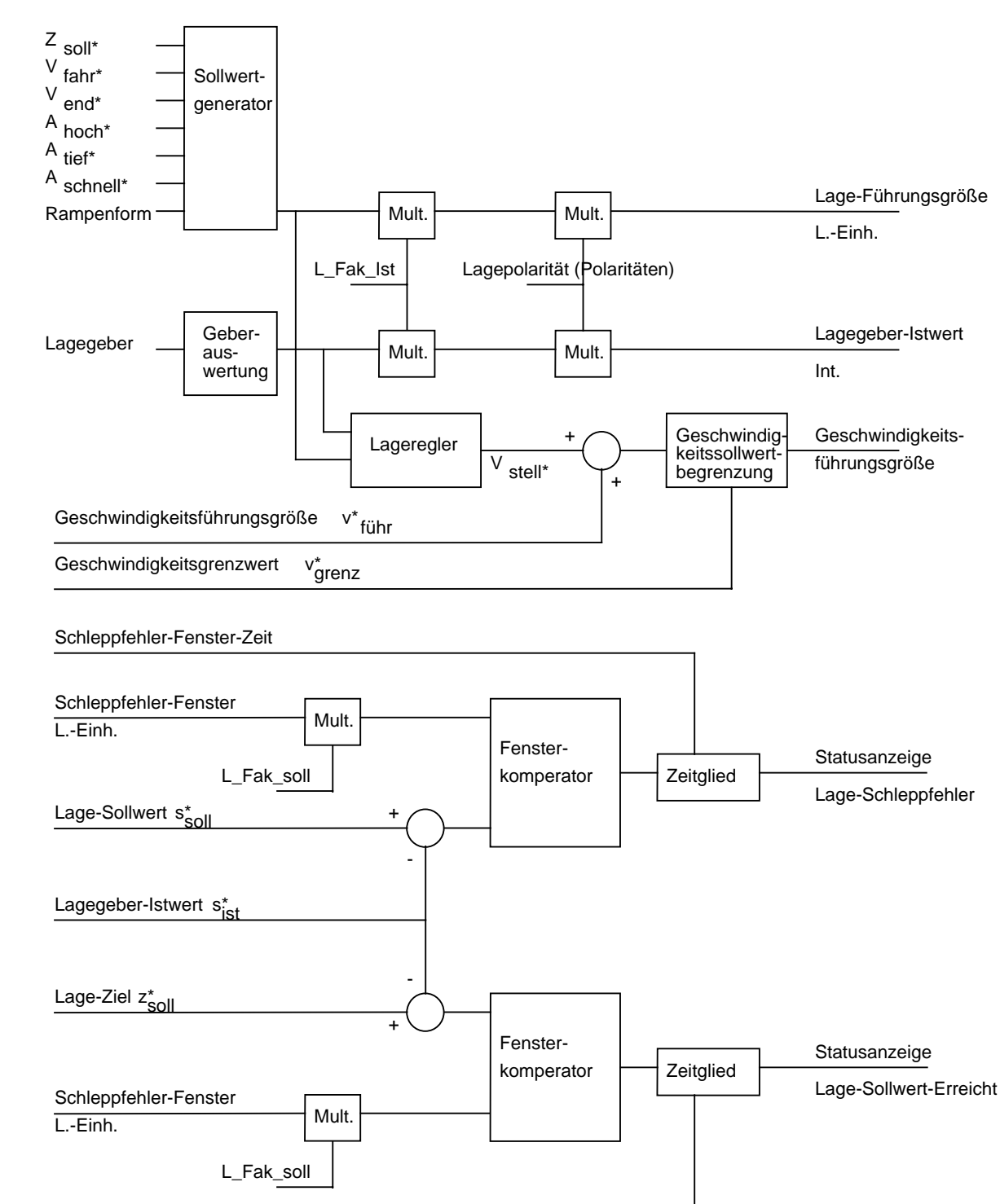

#### **4.2.2.1 Struktur der Funktionsgruppe**

In dieser Funktionsgruppe werden die Parameter beschrieben, die für eine Lageregelung benötigt werden.

In der Funktionsgruppe sind mehrere Teilfunktionen enthalten:

- Lagesollwert über Sollwertgenerator;
- Erfassung des Lageistwertes;
- Lageregelung;

Positionier-Fenster-Zeit

- Überwachung (Schleppfehler, Positionierfenster).

Das 'Lageziel' wird vom Anwender entweder in Geber-Inkrementen oder in Benutzereinheiten vorgegeben.

Dieser Wert wird anschließend auf die Grenzwerte (siehe Parameter 'Lage-Grenzwert-Min-Max' in der Sollwertgenerator-Funktionsgruppe) überprüft und gegebenfalls begrenzt.

Wird das 'Lageziel' in Benutzereinheiten vorgegeben, so wird dieses über einen Faktor ('Lage-Faktor-soll': L-Fak-soll; siehe Faktor-Funktionsgruppe) in die Einheit Geberinkremente umgerechnet.

Der Sollwertgenerator berechnet mit Hilfe der Parameter 'Lageziel', 'Verfahrgeschwindigkeit', 'Beschleunigung' und 'Verzögerung' zu jedem Abtastzeitpunkt einen neuen Lage-Sollwert  $(S_{\text{sol}})$ .

Dem Benutzer wird der Lage-Istwert sowohl in Geberinkrementen ('Lagegeber-Istwert'), als auch in Benutzereinheiten ('Lageistwert') bereitgestellt.

Der Lageregler berechnet eine Geschwindigkeits-Korrekturgröße (V<sub>korr</sub>\*) als Führungsgröße für den Geschwindigkeitsregler.

Die Überwachungsfunktionen wirken direkt auf den Parameter 'Statuswort', sodaß der Anwender sofort erkennen kann, wenn das Lageziel erreicht ist, bzw. wenn ein Schleppfehler aufgetreten ist.

## **4.2.2.2 Beschreibung der Parameter**

Die folgenden Parameter sind nicht an dieser Stelle, sondern in der Sollwertgenerator-Funktionsgruppe beschrieben:

- 'Lageziel';
- 'Verfahrgeschwindigkeit';
- 'Endgeschwindigkeit';
- 'Beschleunigung';
- 'Verzögerung';
- 'Schnellhalt';
- 'Rampenform Geschwindigkeit'.

In der Faktor-Funktionsgruppe sind folgende Parameter beschrieben:

- 'L\_Fak\_soll';
- 'L\_Fak\_ist'.

#### **'Lage-Führungsgröße'**

Dieser Parameter beschreibt die Ausgangsgröße des Sollwertgenerators und somit auch die Eingangsgröße des Lagereglers in Benutzer-einheiten.

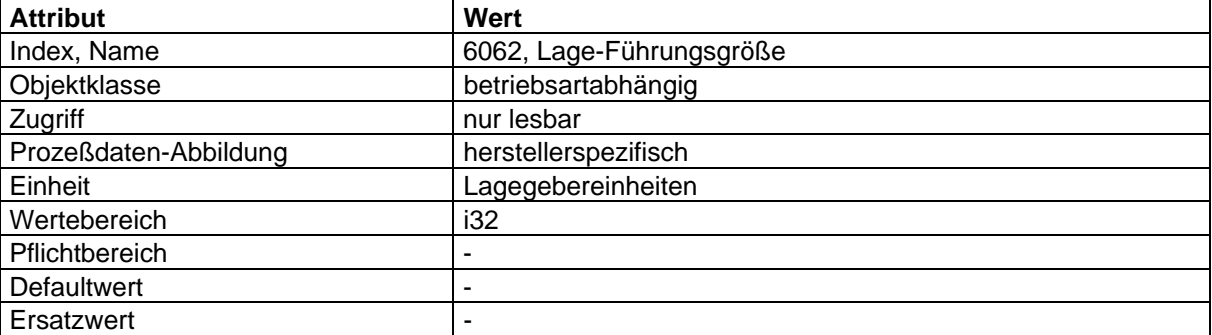

## **'Lagegeber-Istwert'**

Der 'Lagegeber-Istwert' ist eine Eingangsgröße des Lagereglers. Die Einheit ist Inkremente.

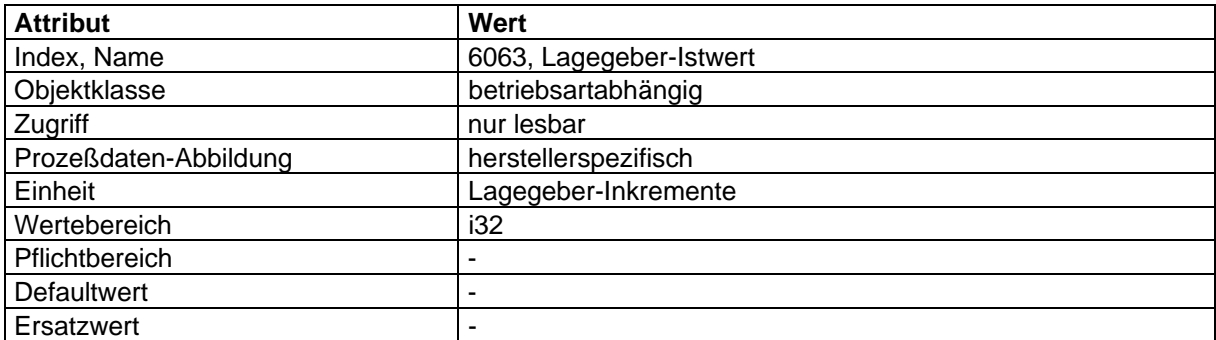

## **'Lageistwert'**

Der 'Lageistwert' ist die aktuelle Position des Antriebs und wird in der gleichen Einheit zurückgemeldet, wie das Lageziel vorgegeben wurde.

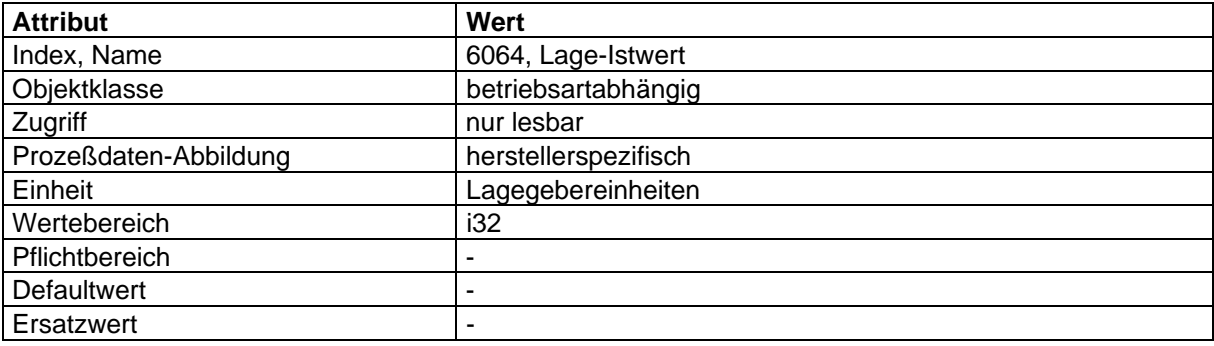

#### **'Schleppfehler-Fenster'**

Das 'Schleppfehler-Fenster' liegt symmetrisch um den aktuell vorgegebenen Lage-Sollwert (S<sub>soll</sub><sup>\*</sup>). Liegt der aktuelle Lagegeber-Istwert (S<sub>ist</sub>\*) außerhalb dieses Fensters, tritt ein Schleppfehler auf. Dieser Schleppfehler kann u.a. auftreten bei:

- blockiertem Motor;
- nicht erreichbarer Sollgeschwindigkeit ;
- falsch eingestellten Reglerkoeffizienten.

Bei 'Schleppfehler-Fenster' =  $2^{32}$ -1 ist die Funktion Schleppfehler-Überwachung ausgeschaltet.

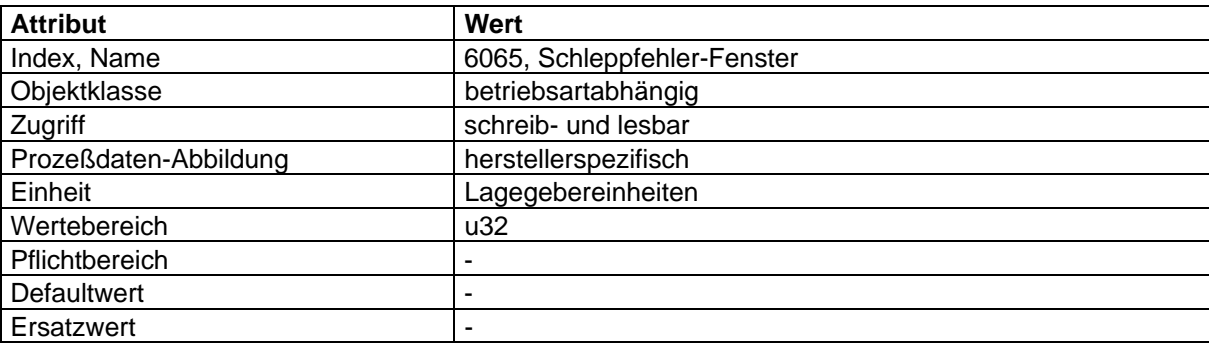

#### **'Schleppfehler-Fenster-Zeit'**

Tritt ein Schleppfehler auf, wird das entsprechende Bit im Statuswort gesetzt, wenn der Schleppfehler länger als die Zeit ansteht, die im Paramter 'Schleppfehler-Fenster-Zeit' eingestellt wurde. Die Reaktion des Antriebsreglers auf einen Schleppfehler ist herstellerspezifisch.

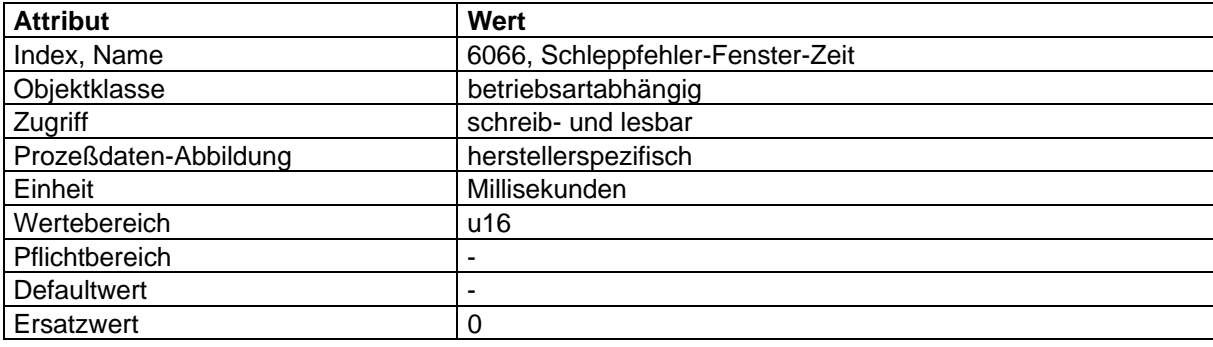

## **'Positionier-Fenster'**

Das 'Positionier-Fenster' liegt symmetrisch um das Lage-Ziel. Sobald der 'Lageistwert' innerhalb dieses Fensters liegt, wird im Statuswort das Bit 'Position erreicht' gesetzt.

Bei 'Positionier-Fenster' = 2<sup>32</sup>-1 ist die Funktion Positionierfenster-Überwachung ausgeschaltet.

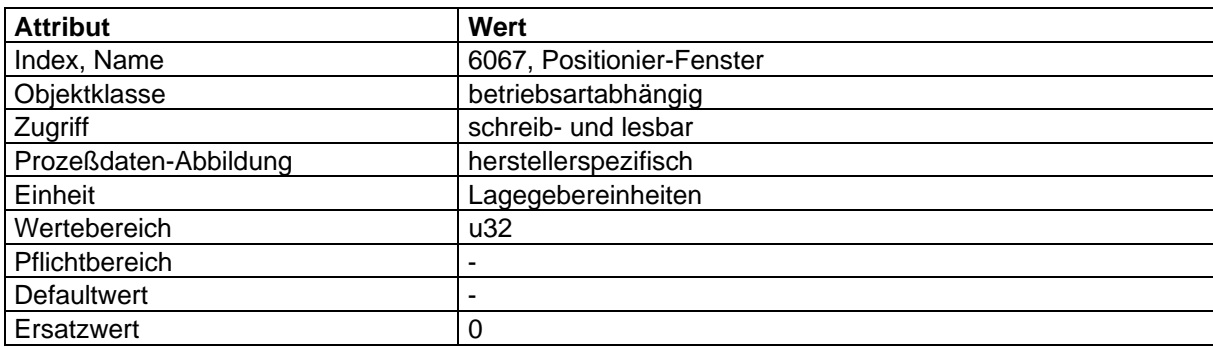

## **'Positionier-Fenster-Zeit'**

Mit dem Parameter 'Positionier-Fenster-Zeit' wird vermieden, daß bei einem kurzen Überstreichen des Positionierfensters das Bit 'Position erreicht' gesetzt wird. Der Antrieb muß sich erst eine gewisse Zeit innerhalb des Fensters befinden, bevor das Bit gesetzt wird.

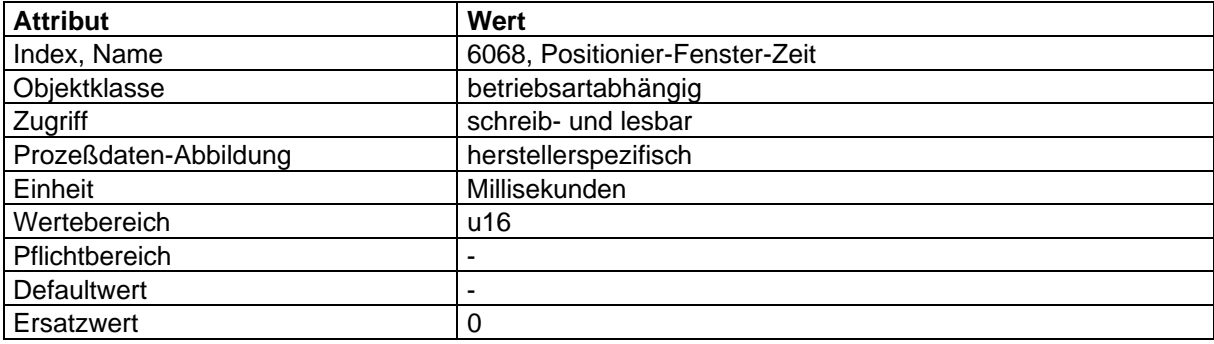

## **4.2.2.3 Abbildung der Gerätefunktion auf die Kommunikation**

Objekt-Beschreibung: 'Lage-Führungsgröße'

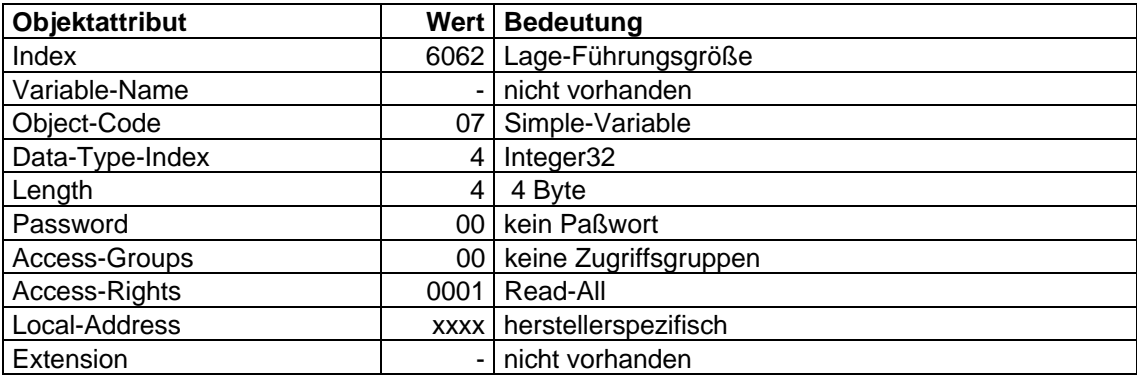

## Objekt-Beschreibung: 'Lagegeber-Istwert'

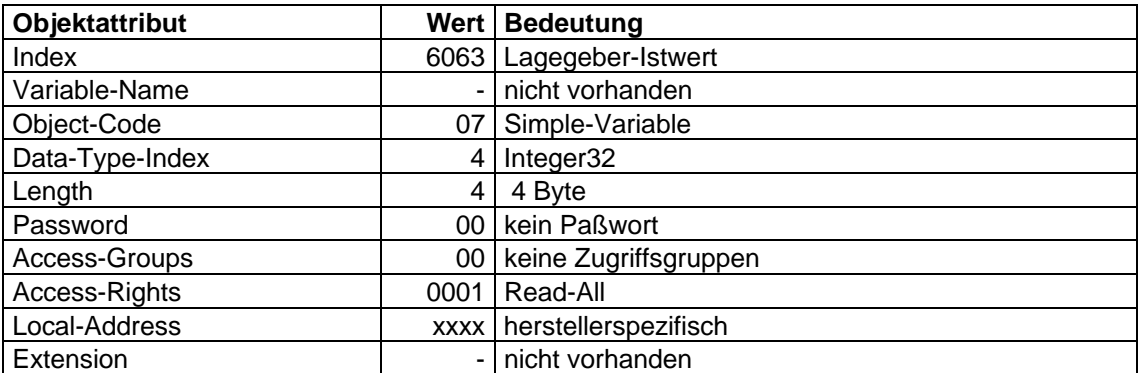

# Objekt-Beschreibung: 'Lageistwert'

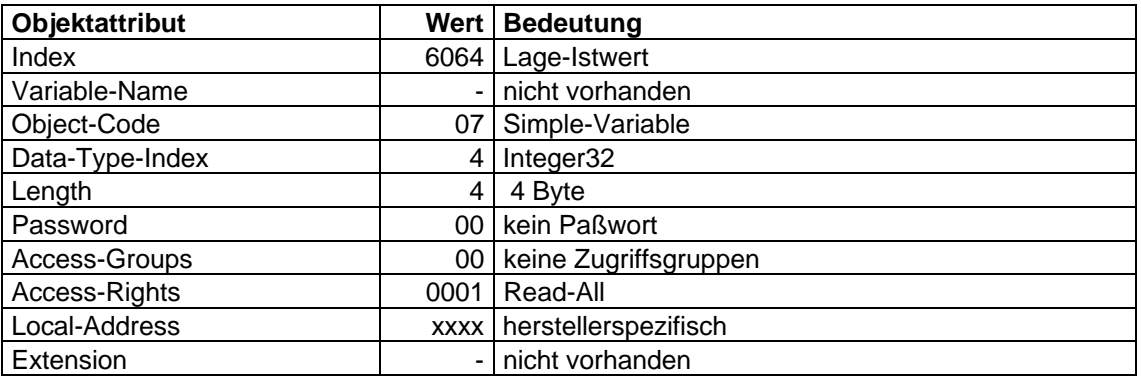

## Objekt-Beschreibung: 'Schleppfehler-Fenster'

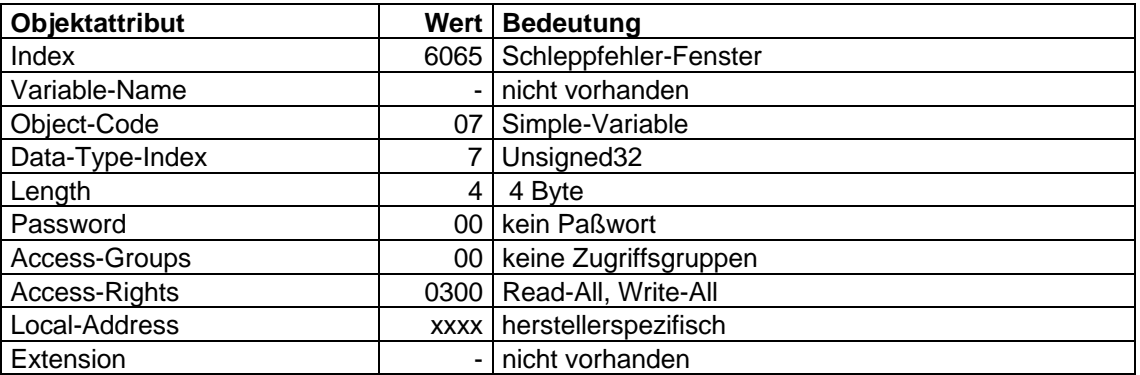

Objekt-Beschreibung: 'Schleppfehler-Fenster-Zeit'

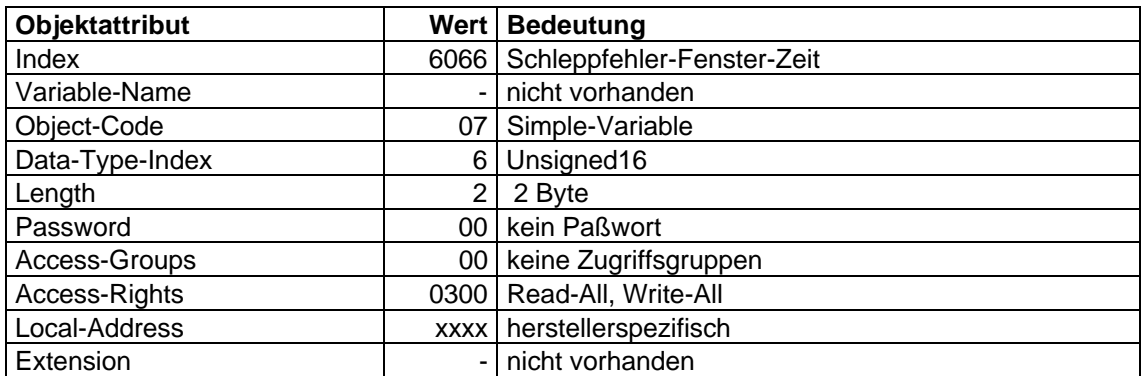

Objekt-Beschreibung: 'Positionier-Fenster'

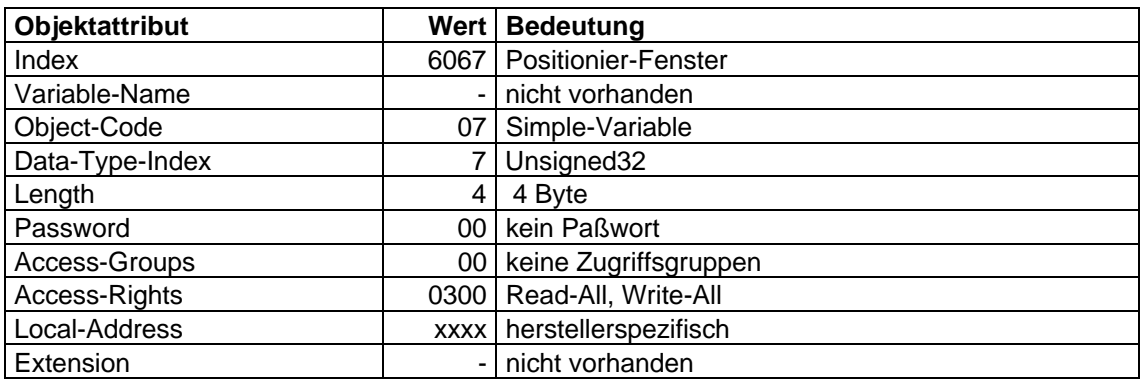

Objekt-Beschreibung: 'Positionier-Fenster-Zeit'

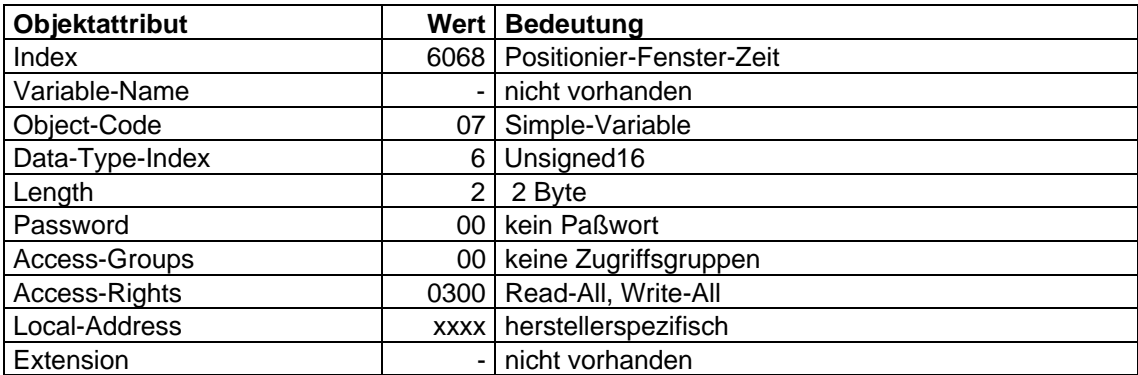

## **4.2.2.4 Sollwertvorgabe bei Betriebsart Lagezielvorgabe**

Im Profil 21 werden Sollwerte (z.B. Geschwindigkeits-Sollwert) sofort nach der Übertragung über den Bus aktiv.

Für die Übertragung von Lagezielen gemäß Profil 22 werden folgende Möglichkeiten optional unterstützt:

- a) Satzvorgabe: Das Lageziel wird über ein Drehzahlprofil angefahren.
- b) Sollwertvorgabe: Das neue Lageziel wird sofort in den Sollwertgenerator übernommen

Beide Möglichkeiten werden über die Bits 'Neuer-Sollwert' und 'Satz-Sofort-Wechseln' im Parameter 'Steuerwort' bzw. 'Sollwert-Quittung' im Parameter 'Statuswort' gesteuert. Durch diese Bits wird ein Quittungsbetrieb geschaffen, der eine Satz-Vorbereitung über PCP erlaubt, während ein anderer noch in Bearbeitung ist. Dadurch lassen sich Reaktionszeiten innerhalb eines Ablaufprogrammes erheblich reduzieren. Ferner können mehrere Sollwerte sequentiell übertragen und anschließend gleichzeitig gültig gesetzt werden.

#### **a) Satzvorgabe**

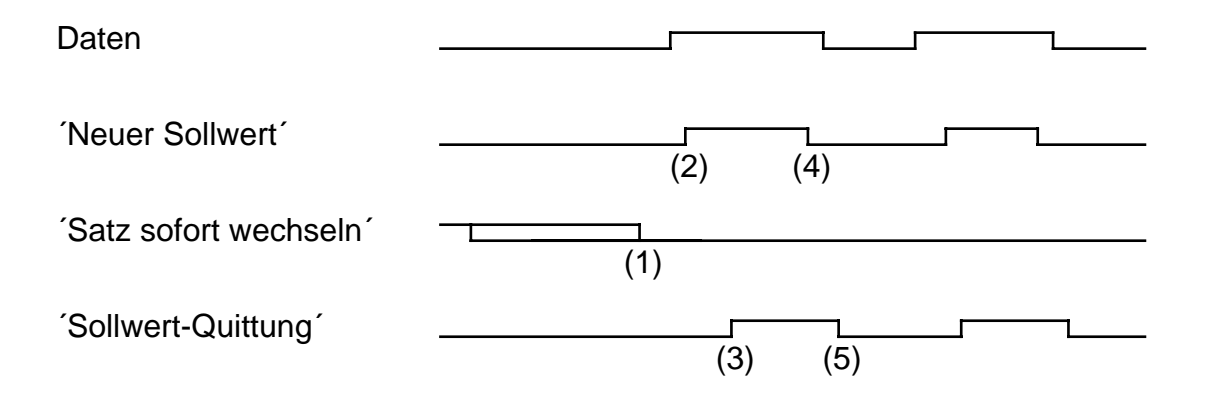

## **Beschreibung der Übergänge**

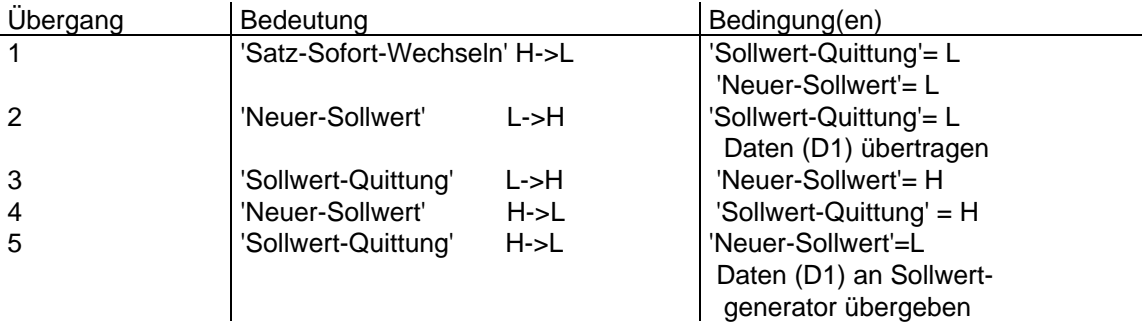

## **Beschreibung der Aktionen:**

(1): Satzvorgabe ist gewählt, wenn 'Satz-Sofort-Wechseln' = 0 ist. Dieser Zustand muß spätestens bei (2) erreicht sein.

Der Antriebsregler (Server) signalisiert durch 'Sollwert-Quittung' = 0 seine Bereitschaft, neue Sollwerte zu übernehmen.

(2): Nach der Übertragung der Daten signalisiert der Master mit 'Neuer-Sollwert' = 1 dem Antriebsregler die Gültigkeit der Daten.

(3): Aufgrund 'Neuer-Sollwert' = 1 übernimmt der Antriebsregler die Daten und setzt anschließend 'Sollwert- $Quittuna' = 1.$ 

(4): Zum Abschluß der Übertragung setzt der Master das Bit 'Neuer-Sollwert' = 0.

(5): Der Antriebsregler zeigt durch Rücknahme des Bits ´Sollwert-Quittung´ auf 0 seine erneute Empfangsbereitschaft an. Diese Rücknahme erfolgt unter herstellerspezifischen Bedingungen, frühestens jedoch bei Übergang (4).

Das Steuerbit ´Satz-sofort-wechseln´ kommt vor allem bei schnellen Reaktionen auf Ausnahmesituationen zum Einsatz, z.B. Fahren auf Endschalter oder Not-Aus.

BEISPIEL 1: Implementierungsbeispiel für die herstellerspezifischen Bedingungen:

Der Antriebsregler übergibt die neuen Sollwerte erst dann an den Sollwertgenerator, wenn der letzte Satz vollständig abgearbeitet wurde (siehe auch 'Sollwert-Erreicht'-Bit im Parameter ´Statuswort´). Erst danach darf sein Eingangs-Puffer wieder mit einem neuen Satz beschrieben werden, ansonsten gehen Daten verloren.

## **b) Sollwertvorgabe**

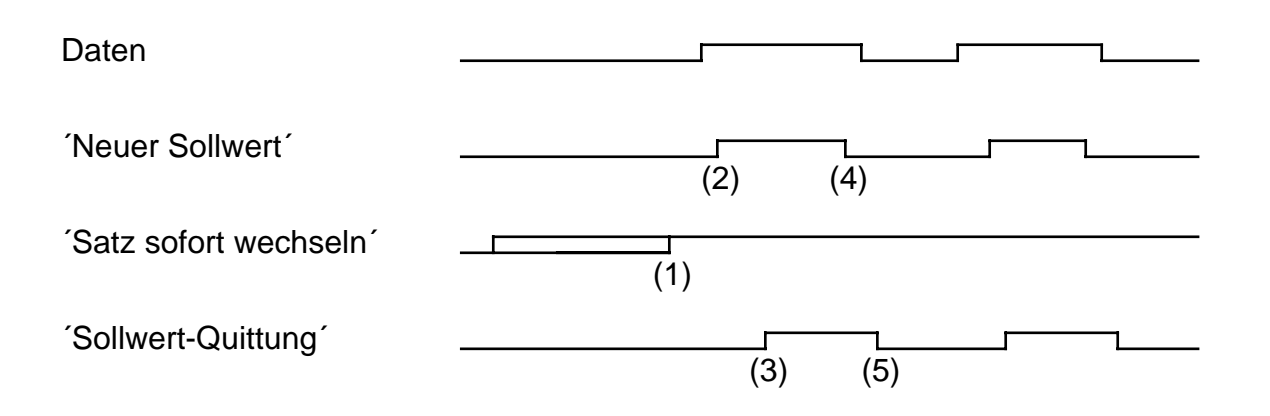

## **Beschreibung der Übergänge**

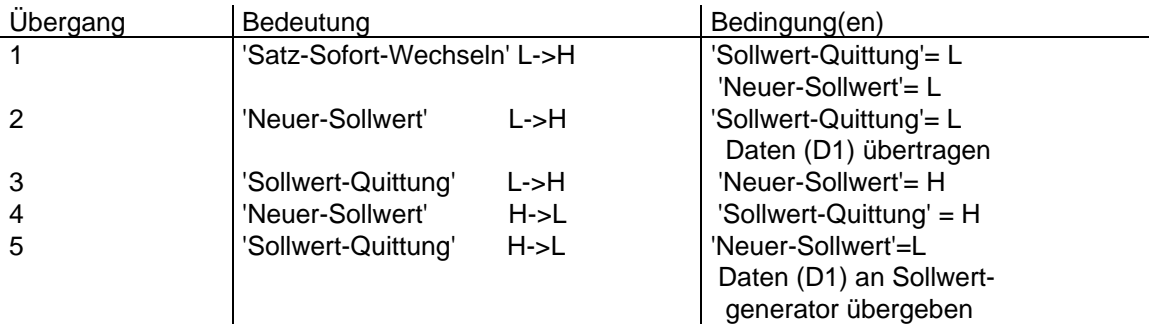

(1): Sollwertvorgabe ist gewählt, wenn 'Satz-sofort-wechseln' = 1 ist. Dieser Zustand muß spätestens bei (2) erreicht sein.

Insbesondere kann der Zustand 'Neuer-Sollwert' = 1 und 'Satz-sofort-wechseln' = 1 beim Betriebsartenwechsel voreingestellt sein. Hierdurch ist eine zum 'Steuerwort' asynchrone Vorgabe der Sollwerte möglich.

Der Ablauf der Aktionen bei den Übergängen (2), (3), (4) und (5) bleibt unverändert.

BEISPIEL 2: Ein Beispiel soll anhand zweier Diagramme die unterschiedliche Wirkung der beiden Sollwertvorgaben noch einmal verdeutlichen:

## **a) Verfahrprofil im Satzbetrieb**

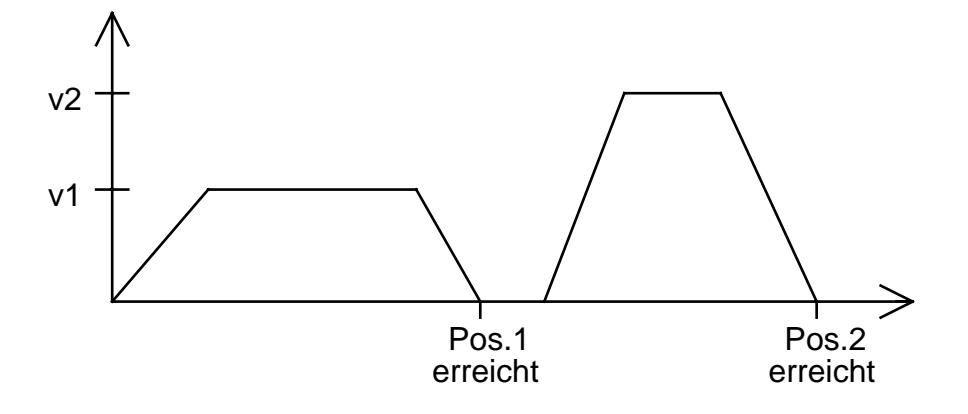

## **b) Verfahrprofil im Sollwertbetrieb**

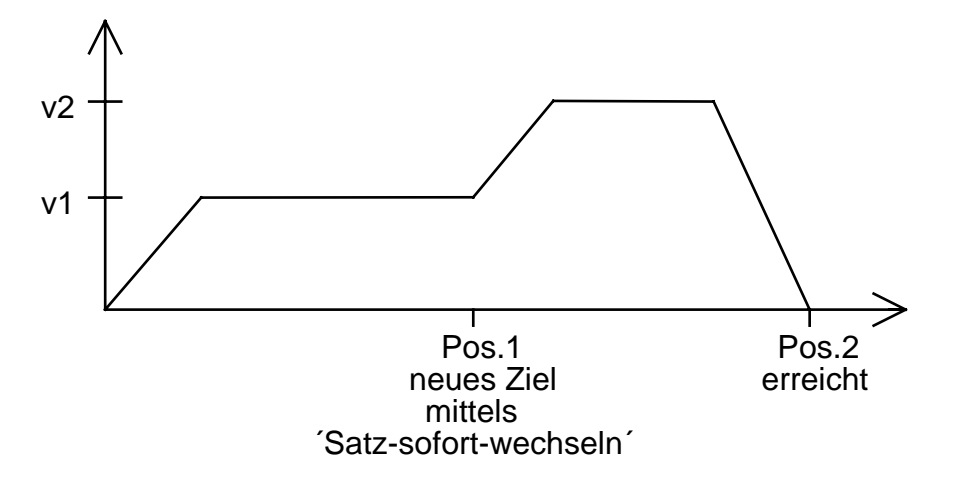

## **4.2.3 Geschwindigkeits-Funktionsgruppe 2**

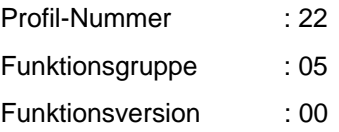

## **4.2.3.1 Struktur der Funktionsgruppe**

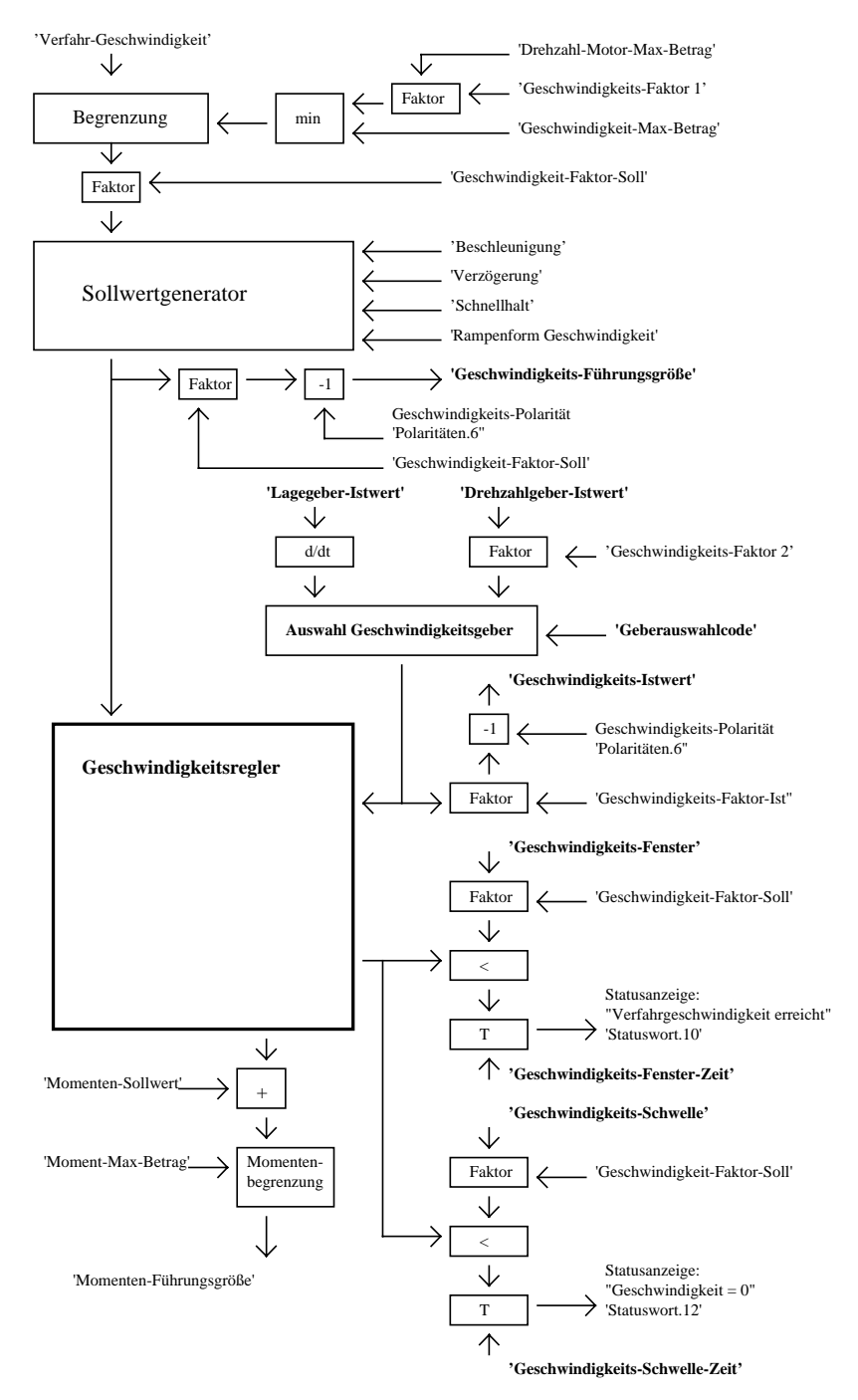

Die Geschwindigkeitsfunktionsgruppe umfaßt folgende Teilfunktionen:

- Sollwertvorgabe über Sollwertgenerator;
- Geschwindigkeitserfassung mittels Lagegeber oder Geschwindigkeitsgeber;
- Geschwindigkeitsregelung mit zugehörigen Ein- und Ausgangssignalen;
- Begrenzung des Momentensollwerts;
- Überwachung der Verfahrgeschwindigkeit mittels Fenster;
- Überwachung des Geschwindigkeitsistwerts mittels Schwelle.

Die Funktionsweise des Sollwertgenerators sowie seine Eingangsparameter

- Verfahrgeschwindigkeit Vfahr\*;
- Beschleunigung Ahoch\*;
- Verzögerung Atief\*;
- Schnellhalt Aschnell<sup>\*</sup> und
- Rampenform Geschwindigkeit

werden in der Funktionsgruppe Sollwertgenerator beschrieben.

Für die Geschwindigkeitserfassung können verschiedene Geber zum Einsatz kommen. Insbesondere ist hinsichtlich Kostenminimierung und Systemvereinfachung die Auswertung eines gemeinsamen Gebers für Lage und Geschwindigkeit vorgesehen, wie es z.B. bei Resolver oder Encoder möglich ist.

Die Geschwindigkeitsregelung wird hier nicht näher spezifiziert, allein das Format und die maximale Anzahl der Reglerkoeffizienten wird festgelegt.

Der Geschwindigkeitsregler berechnet eine Momenten-Stellgröße. Diese wird zu einer vom Sollwertgenerator berechneten Momenten-Vorsteuerung hinzuaddiert und auf das maximale Moment begrenzt. Die begrenzte Summe wird dem Momentenregler als Momenten-Führungsgröße zur Verfügung gestellt.

Überwachungsfunktionen für den aktuellen Geschwindigkeitsistwert stellen Statusinformationen für die übergeordneten Systeme zur Verfügung.

## **4.2.3.2 Beschreibung der Parameter**

Die für die Normierungen notwendigen Faktoren

- 'G\_Fak\_2'
- 'G\_Fak\_soll'
- 'G\_Fak\_ist'

sind alle voneinander linear abhängig und werden deshalb in der Funktionsgruppe Faktor-Funktion zusammenhängend beschrieben.

## **Polaritäten**

Siehe Sollwertgenerator.

#### **'Lagegeber-Istwert'**

Der Lagegeber-Istwert kann bei Bedarf durch Differentiation zur Erfassung der Drehzahl herangezogen werden und wird in Lagegeber-Incrementen dargestellt. Er ist in der Lage-Funktion näher beschrieben.

#### **'Drehzahlgeber-Istwert'**

Der Drehzahlgeber-Istwert beschreibt den von einem ggf. vorhandenen Drehzahlgeber eingelesenen Wert in Incrementen (bei Encoder) bzw. in Incrementen/s (bei Tacho und A/D-Wandler). Über den Normierungsfaktor G\_Fak\_2 wird dieser Wert umnormiert auf das Format des Lagegebers.

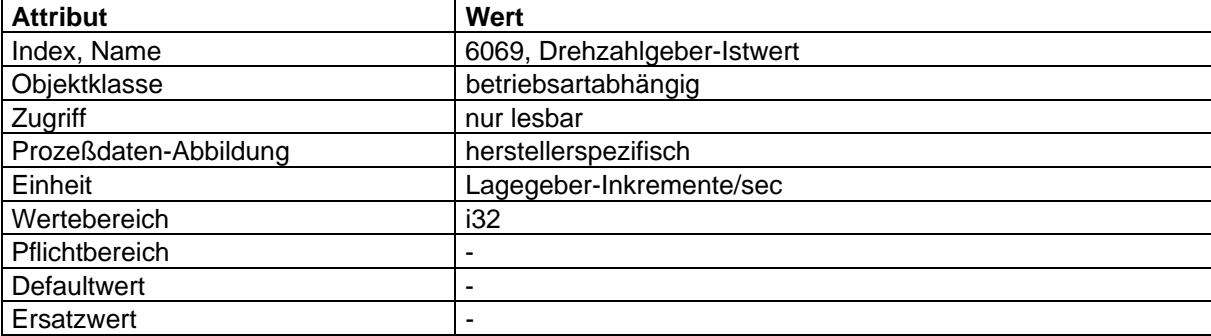

#### **'Geberauswahlcode'**

Mit dem Geber-Auswahlcode läßt sich die Quelle für den Drehzahlistwert festlegen. Hierbei wird unterschieden, ob das differenzierte Lagesignal oder das Signal eines separaten Geschwindigkeitsgebers ausgewertet wird.

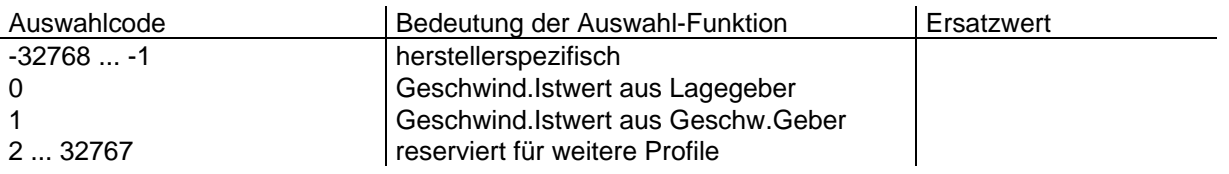

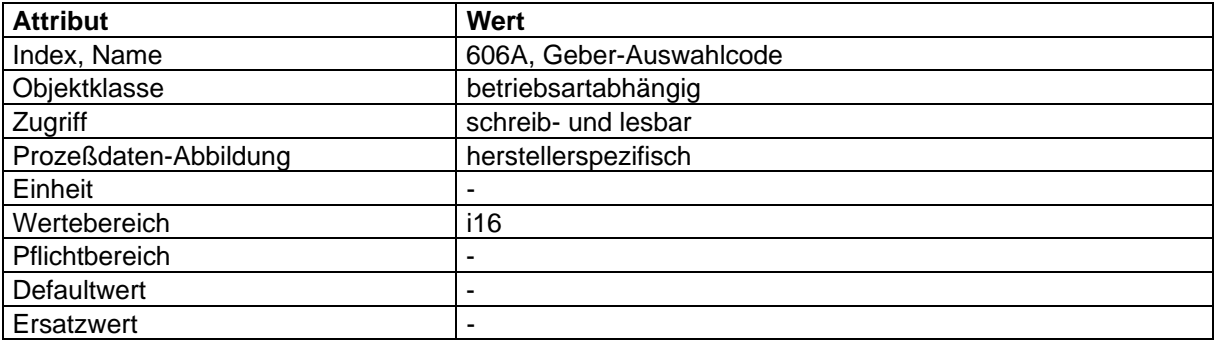

#### **'Geschwindigkeits-Führungsgröße'**

Die Ausgangsgröße des Sollwertgenerators (Vsoll\*) wird eventuell noch durch eine Stellgröße der Lagefunktion (Vkorr<sup>\*</sup>) korrigiert und durch Vgrenz<sup>\*</sup> begrenzt. Sie wird dann als Führungsgröße dem Geschwindigkeits-Regler bereitgestellt.

Diese wird unter Berücksichtigung der Geschwindigkeitspolarität als 'Geschwindigkeits-Führungsgröße' in Geschwindigkeitseinheiten zur Verfügung gestellt.

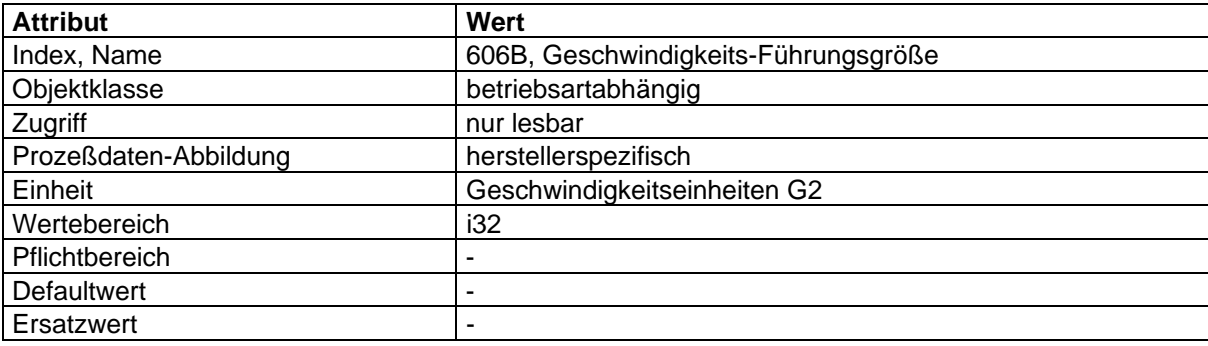

#### **'Geschwindigkeits-Istwert'**

Der 'Geschwindigkeits-Istwert' wird ebenfalls in Geber-Einheiten dargestellt und folgt dem Geschwindigkeits-Sollwert.

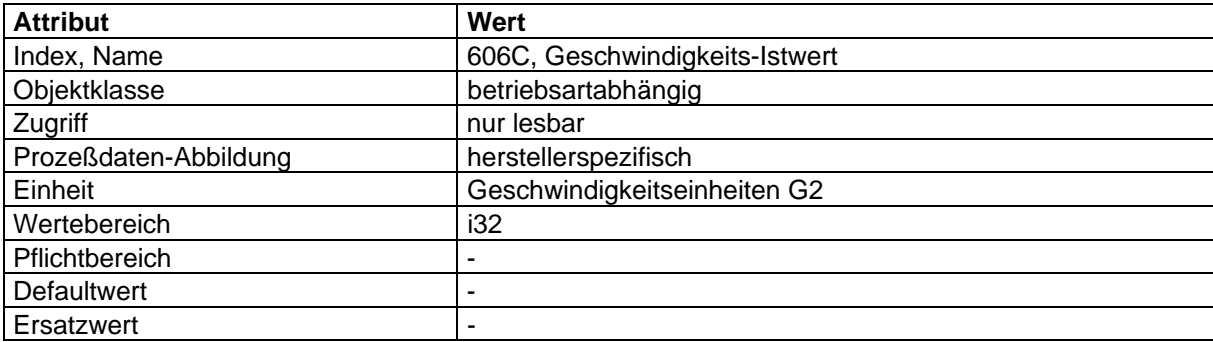

#### **'Moment-Max-Betrag'**

siehe Momenten- / Stromfunktion

## **'Momenten-Führungsgröße'**

siehe Momenten- / Stromfunktion

#### **'Geschwindigkeits-Fenster'**

Mit dem Geschwindigkeits-Fenster wird überwacht, ob die geforderte Verfahrgeschwindigkeit nach Abschluß der Beschleunigungs- bzw. Abbremsphase tatsächlich erreicht wird.

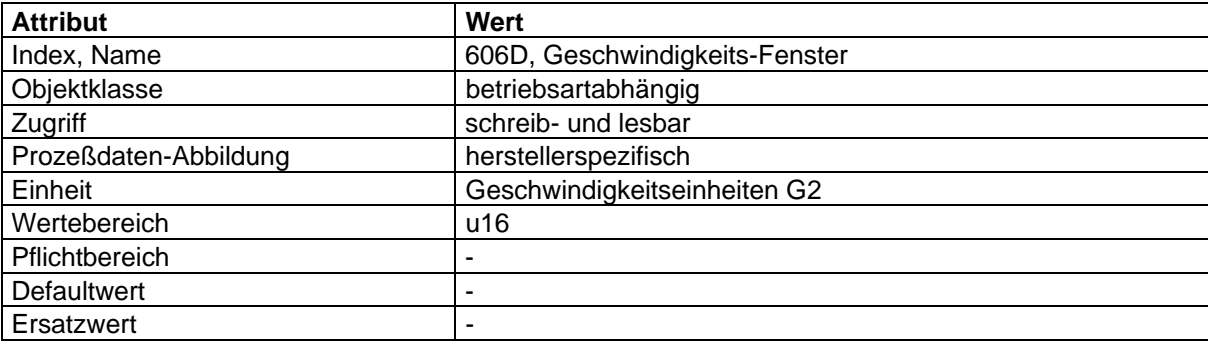

## **'Geschwindigkeits-Fenster-Zeit'**

Das entsprechende Bit 'Verfahrgeschwindigkeit erreicht' im Statuswort wird gesetzt, sobald sich die Differenz Verfahrgeschwindigkeit - Geschwindigkeits-Istwert länger als die 'Geschwindigkeits-Fenster-Zeit' im Geschwindigkeits-Fenster befindet.

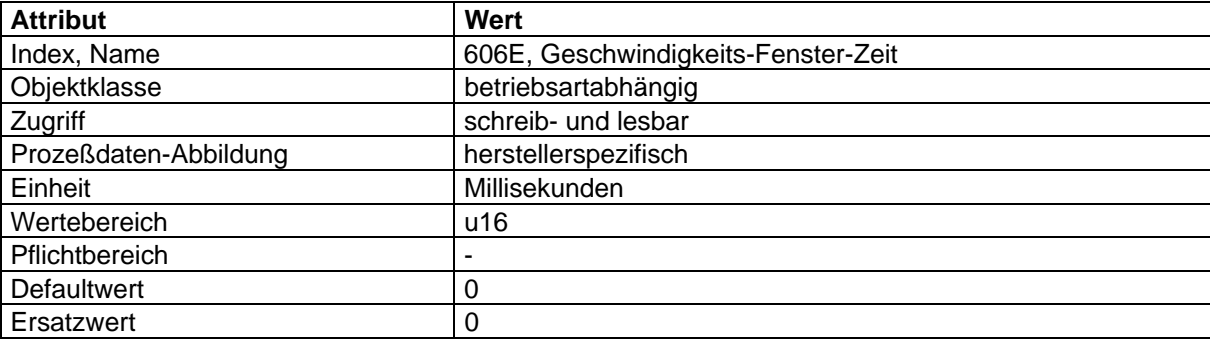

### **'Geschwindigkeits-Schwelle'**

Sobald der 'Geschwindigkeits-Istwert' die 'Geschwindigkeits-Schwelle' länger als die 'Geschwindigkeits-Schwelle-Zeit' überschreitet, wird das Bit 'Geschwindigkeit = 0' im 'Statuswort' zurückgesetzt. Unterhalb der Schwelle ist dieses Bit gesetzt und zeigt damit den Stillstand der Achse an.

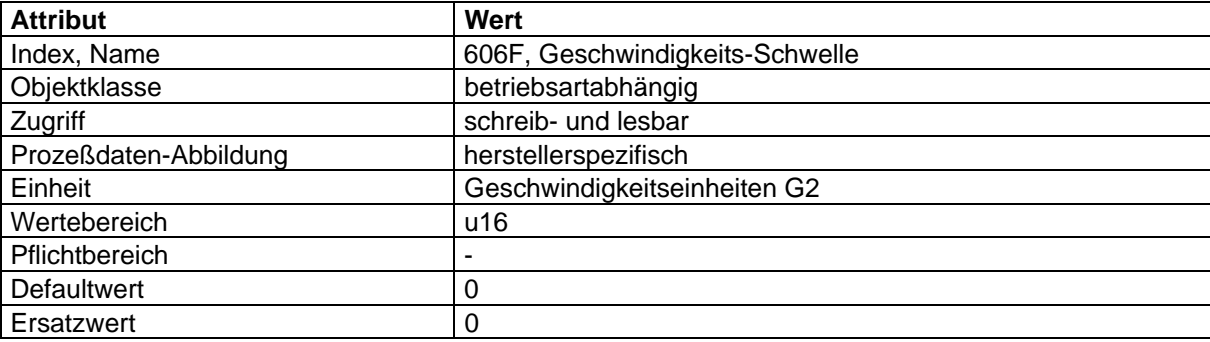

## **'Geschwindigkeits-Schwelle-Zeit'**

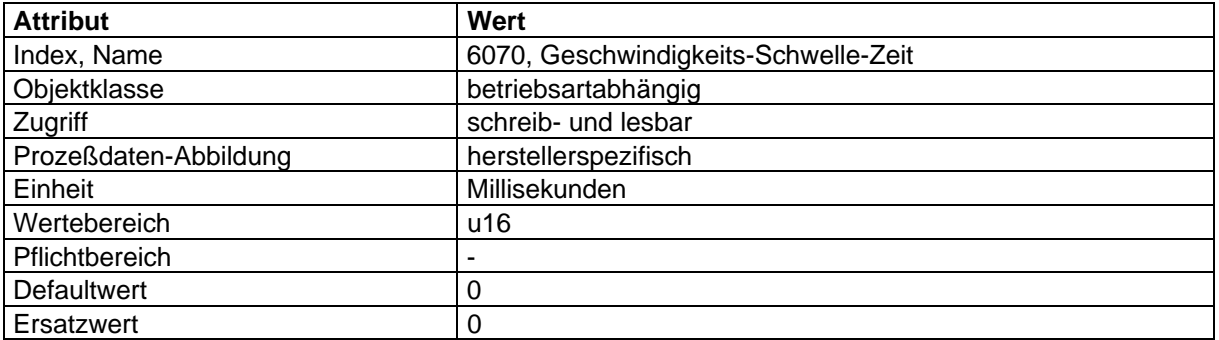

## **4.2.3.3 Abbildung der Gerätefunktion auf die Kommunikation**

Objekt-Beschreibung: 'Drehzahlgeber-Istwert'

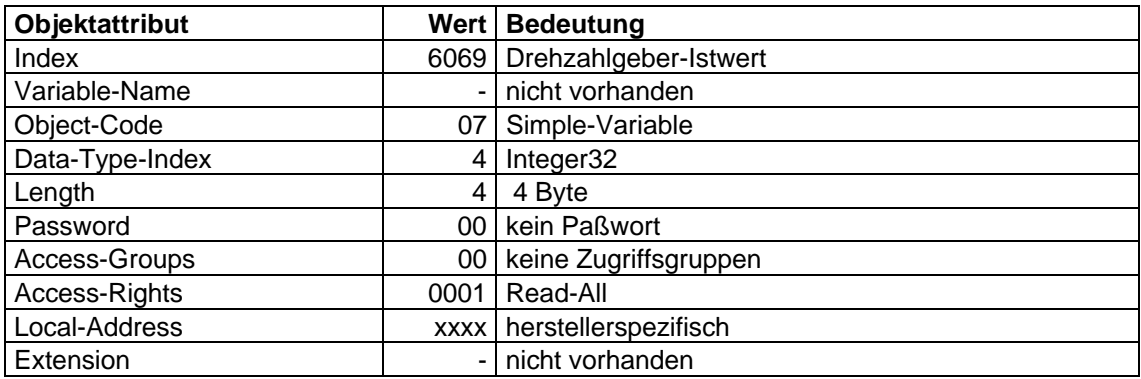

Objekt-Beschreibung: 'Geber-Auswahlcode'

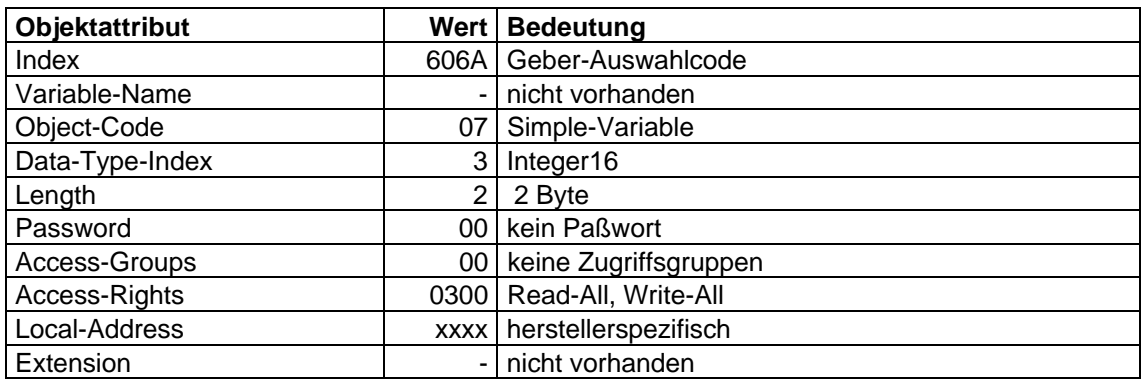

Objekt-Beschreibung: 'Geschwindigkeits-Führungsgröße'

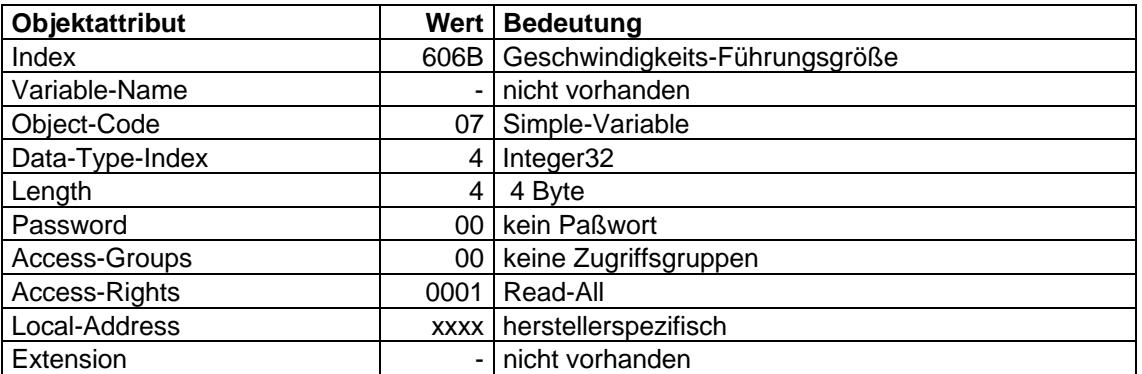

Objekt-Beschreibung: 'Geschwindigkeits-Istwert'

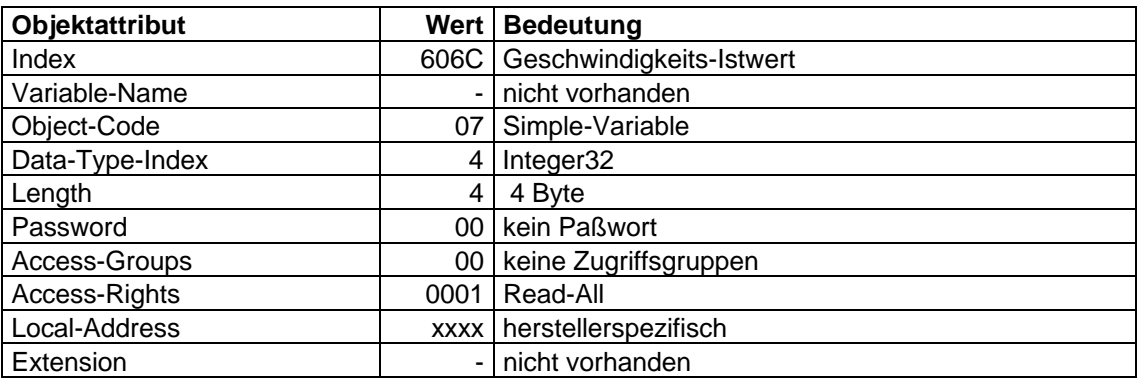

Objekt-Beschreibung: 'Geschwindigkeits-Fenster'

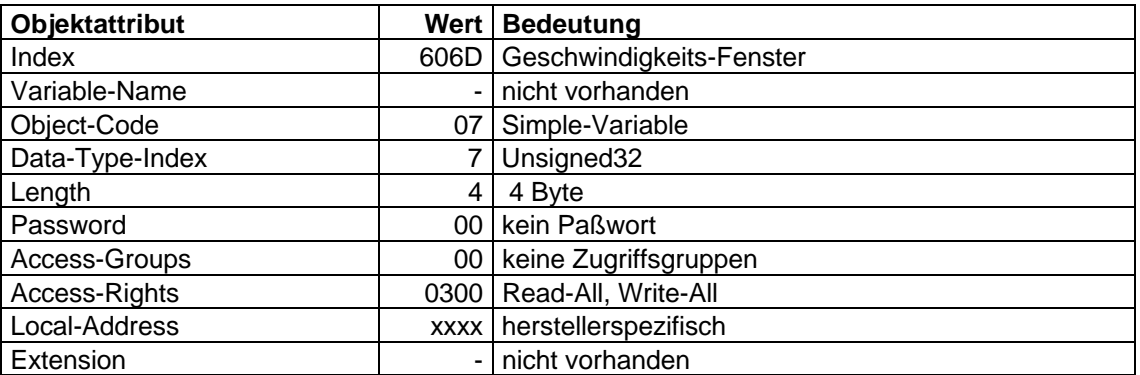

Objekt-Beschreibung: 'Geschwindigkeits-Fenster-Zeit'

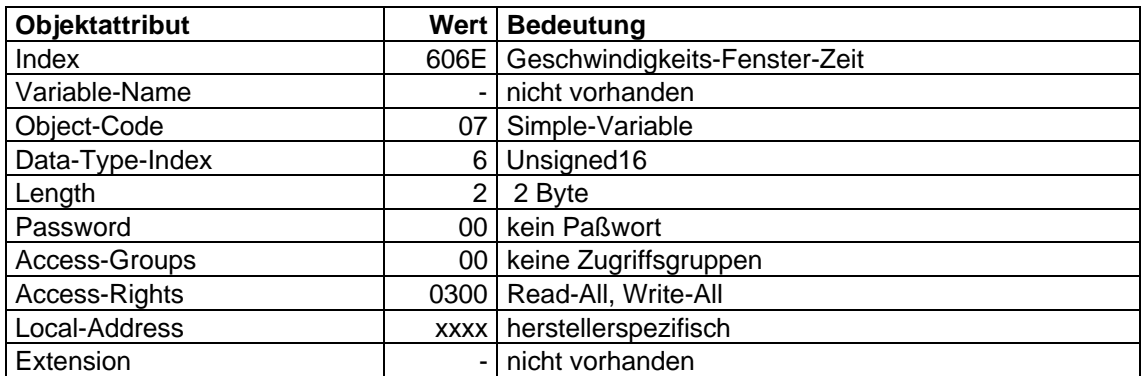

Objekt-Beschreibung: 'Geschwindigkeits-Schwelle'

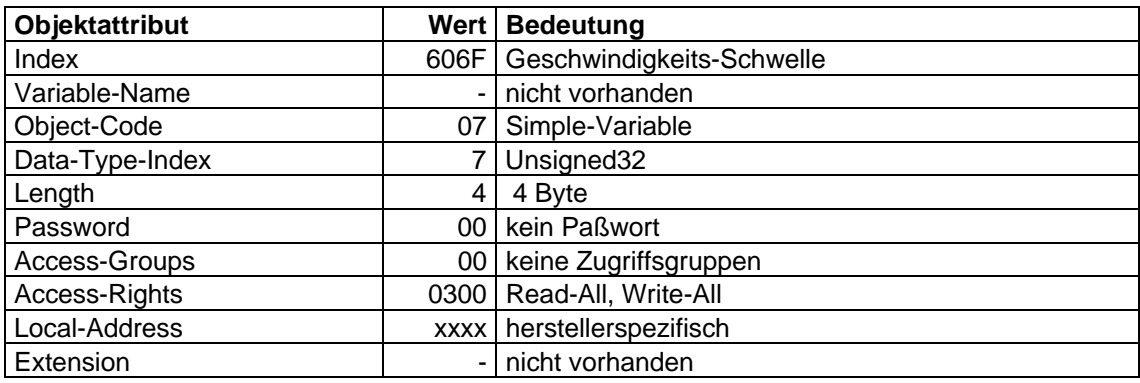

Objekt-Beschreibung: 'Geschwindigkeits-Schwelle-Zeit'

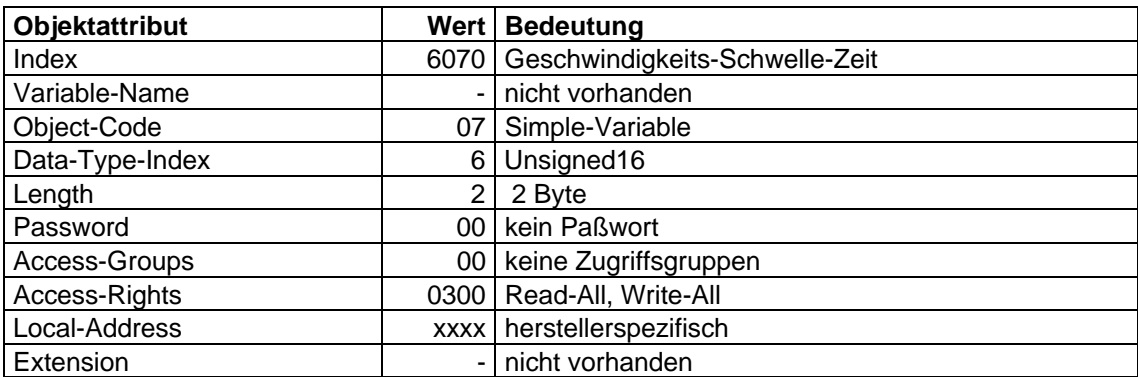

## **4.2.4 Momenten-Funktionsgruppe**

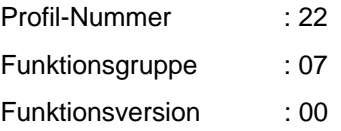

## **4.2.4.1 Struktur der Funktionsgruppe**

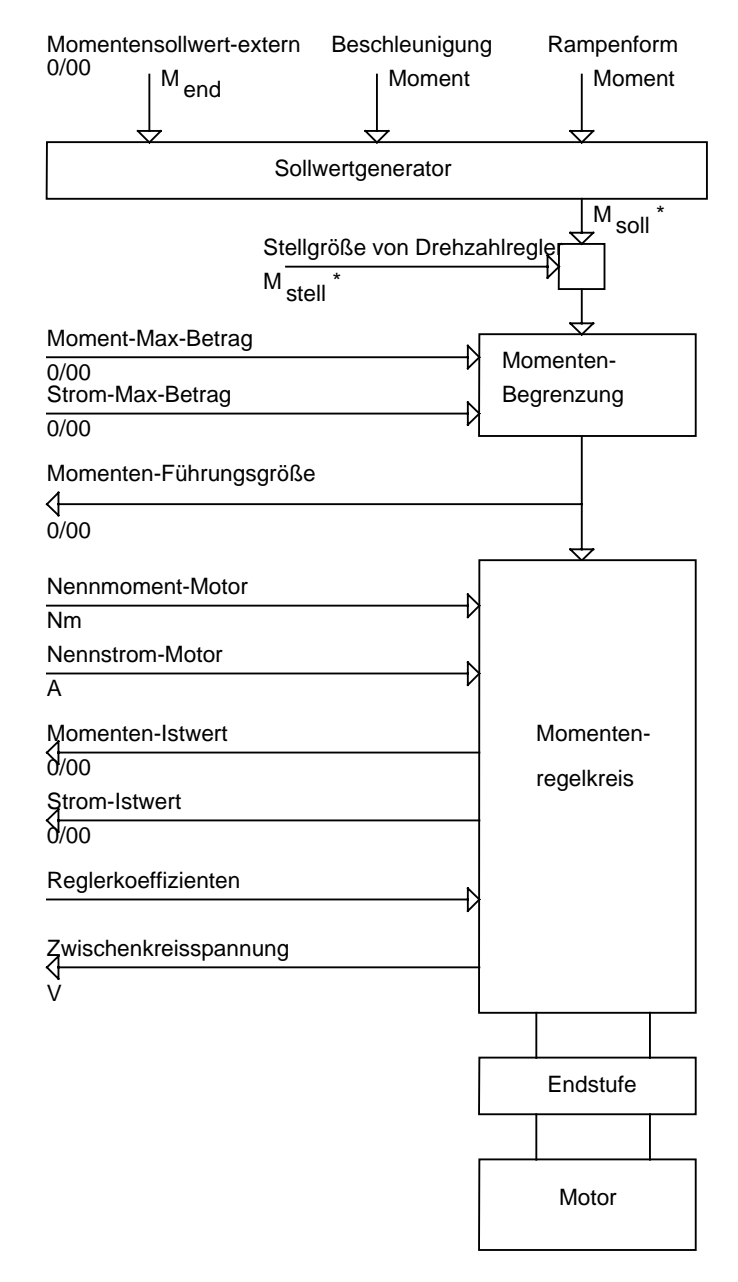

In dieser Funktionsgruppe werden die Parameter beschrieben, die für eine Momenten-Regelung benötigt werden.

Das Blockschaltbild soll den Wirkungsbereich der Parameter nur andeuten, es beschreibt keinesfalls den tatsächlichen Aufbau der herstellerspezifischen Regelkreise.

Die Eingangsgröße wird entweder von einem überlagerten Regelkreis (Drehzahlregler) oder direkt als Momenten-Sollwert vorgegeben. Falls diese Eingangsgröße vom Sollwertgenerator verarbeitet wird, wird der Parameter 'Beschleunigung-Moment' benötigt.

Der Sollwertgenerator ist in dieser Funktionsgruppe nur angedeutet, da er als eigenständige Funktionsgruppe beschrieben wird.

Sowohl der begrenzte Sollwert (Momenten-Führungsgröße), als auch der entsprechende Istwert (Strom o. Moment) stehen dem Anwender als Parameter zur Verfügung. Diese beiden Parameter sind relative Größen, die sich auf die Nenndaten des entsprechenden Motors beziehen.

Die erforderlichen Reglerkoeffiezienten werden vom Hersteller definiert und beschrieben.

Ein weiterer Parameter, den diese Funktion zurückliefert, ist die Zwischenkreisspannung, sie wird im Bereich dieser Funktion erfaßt.

## **4.2.4.2 Beschreibung der Parameter**

#### **'Momentensollwert-extern'**

In der Betriebsart Momentenregelung kann dieser Parameter als Eingangsgröße des Momentenreglers ausgewählt werden.

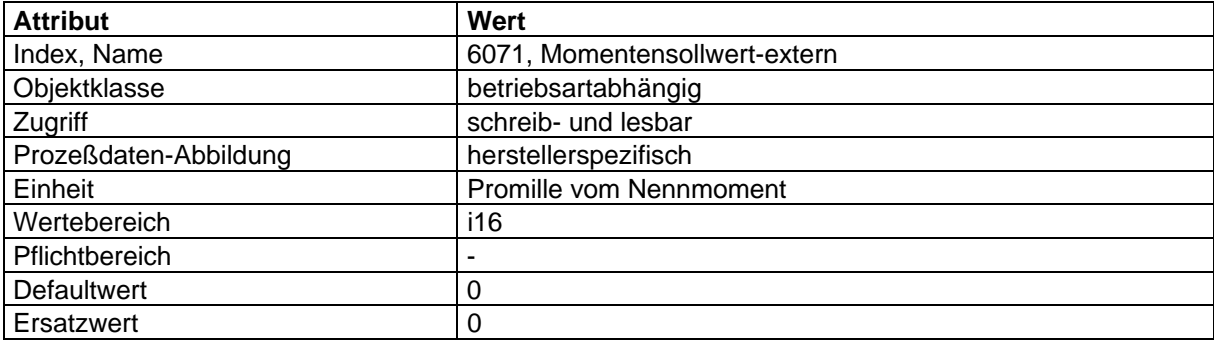

## **'Moment-Max-Betrag'**

Dieser Wert steht für das maximal im Motor zulässige Moment.

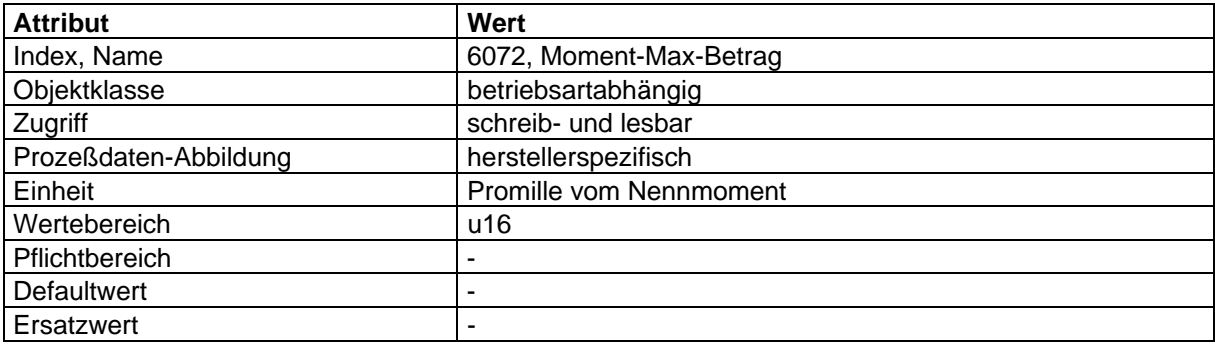

## **'Strom-Max-Betrag'**

Dieser Wert steht für den maximal im Motor zulässigen momentenbildenden Strom.

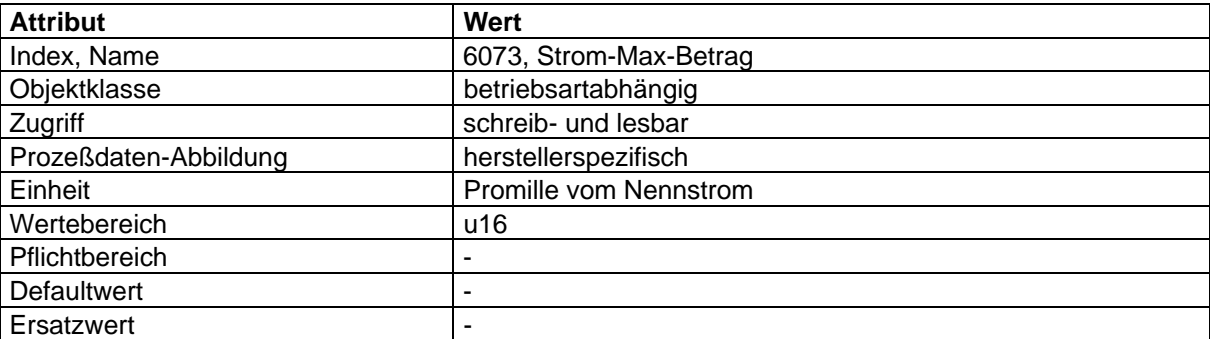

## **'Momenten-Führungsgröße'**

Dieser Parameter ist der Ausgangswert der Begrenzungsfunktion für das Moment des Motors. Die Eingangsgröße der Begrenzungsfunktion setzt sich aus dem Sollwert (Msoll\*) und einem Korrekturwert (Mstell\*) des Drehzahlreglers zusammen.

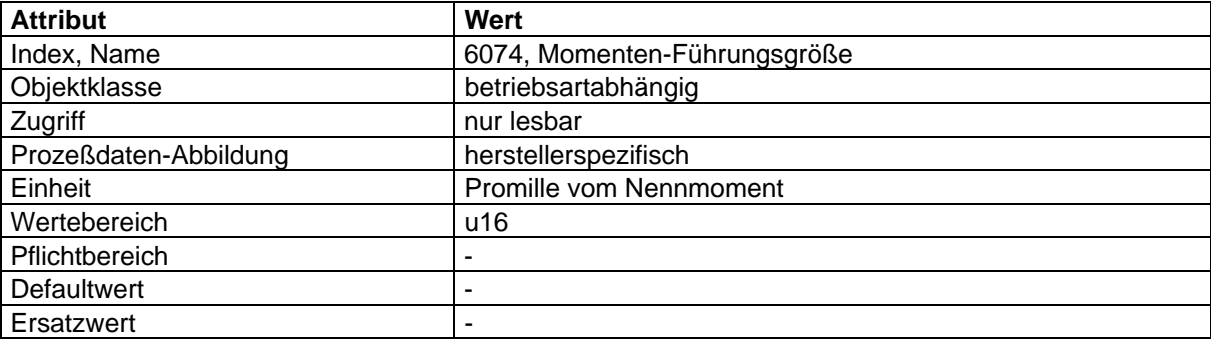

#### **'Nennstrom-Motor'**

Dieser Wert wird vom Typenschild des Motors abgelesen und in der Einheit 0,1 Ampere vorgegeben. Die relativen Stromangaben beziehen sich auf diesen Wert.

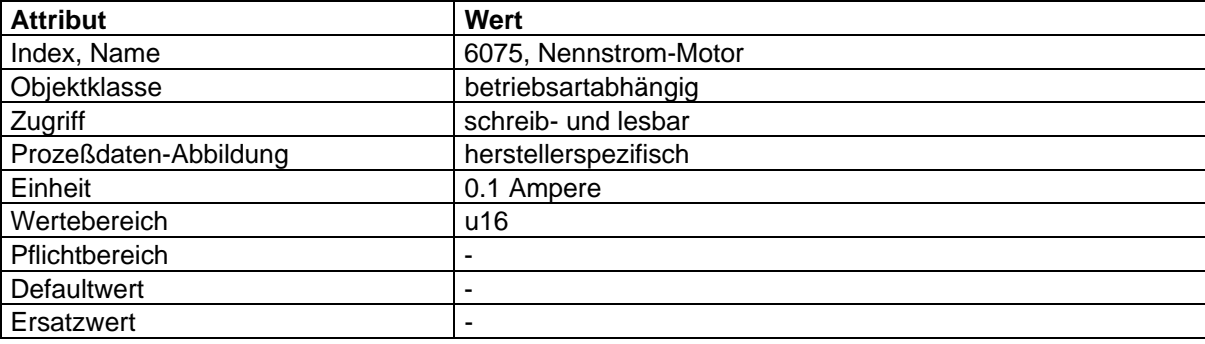

## **'Nennmoment-Motor'**

Dieser Wert wird vom Typenschild des Motors abgelesen und in der Einheit 0,1Nm vorgegeben. Die relativen Momentangaben beziehen sich auf diesen Wert.

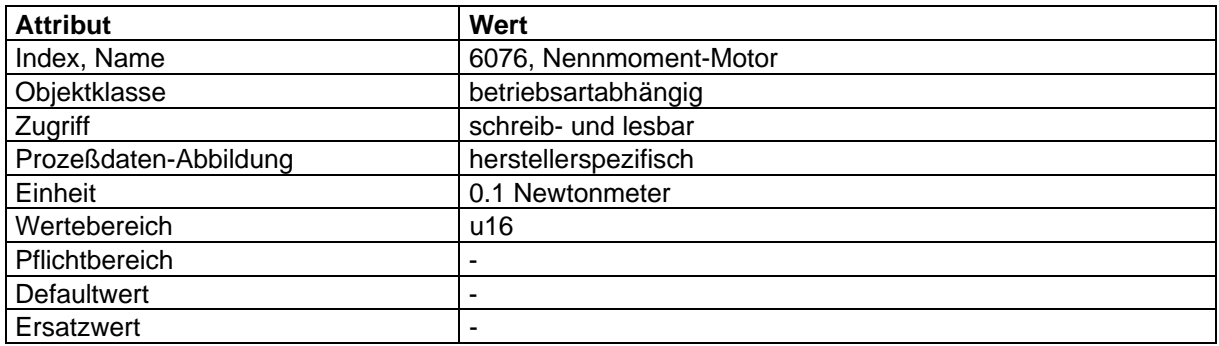

## **'Moment-Istwert'**

Der 'Moment-Istwert' entspricht dem aktuellen Moment im Antriebsmotor.

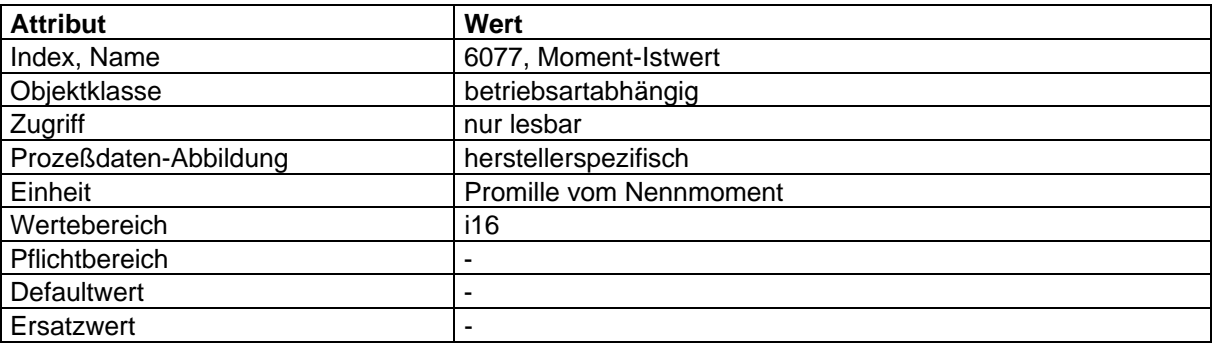

## **'Strom-Istwert'**

Der 'Strom-Istwert' entspricht dem aktuellen Effektiv-Strom im Antriebsmotor.

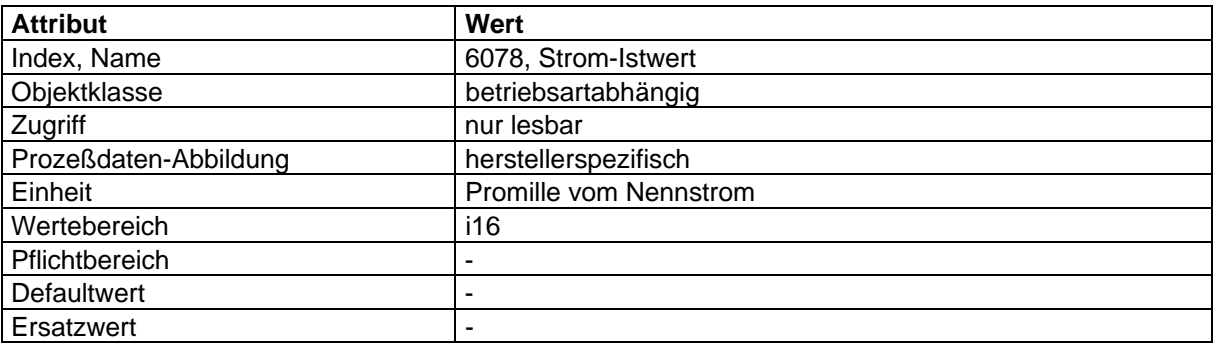

## **'Zwischenkreisspannung'**

Dieser Parameter beschreibt die aktuelle Zwischenkreisspannung am Antriebsregler.

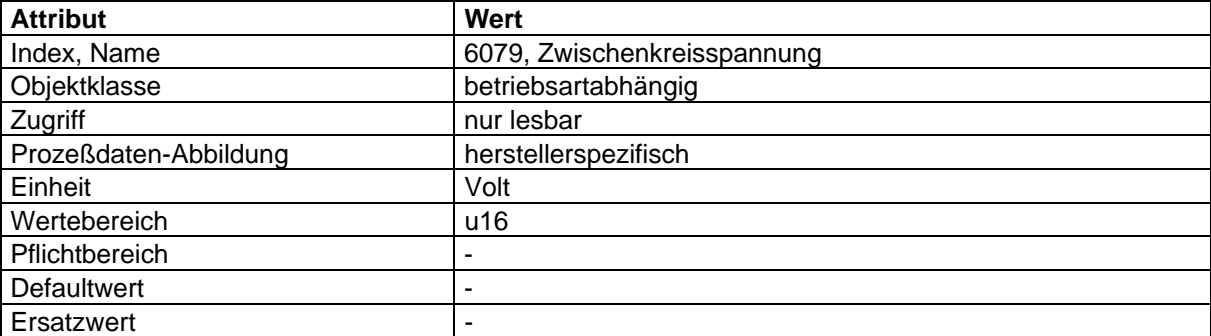

## **'Rampenform Moment'**

ANMERKUNG 1: Dieser Parameter ist nicht an dieser Stelle, sondern in der Funktionsgruppe Sollwertgenerator beschrieben:

### **'Beschleunigung Moment'**

ANMERKUNG 2: Dieser Parameter ist nicht an dieser Stelle, sondern in der Funktionsgruppe Sollwertgenerator beschrieben:

### **4.2.4.3 Abbildung der Gerätefunktion auf die Kommunikation**

Objekt-Beschreibung: 'Momentensollwert-Extern'

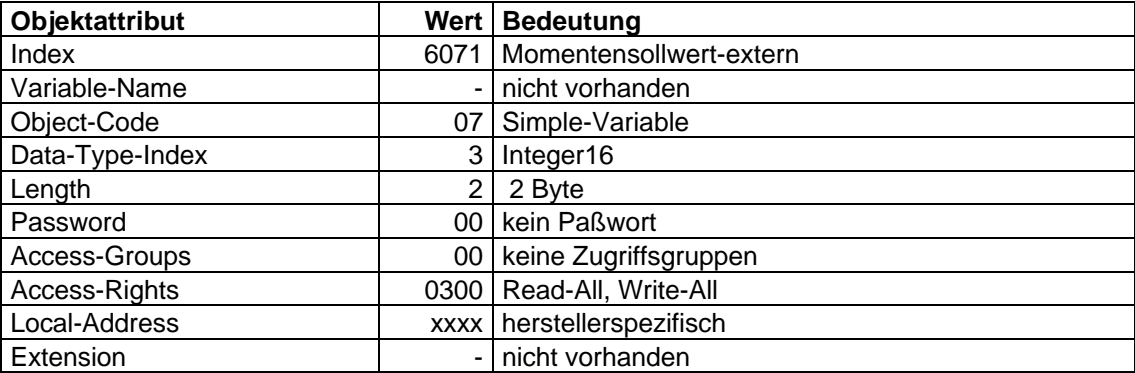

## Objekt-Beschreibung: 'Moment-Max-Betrag'

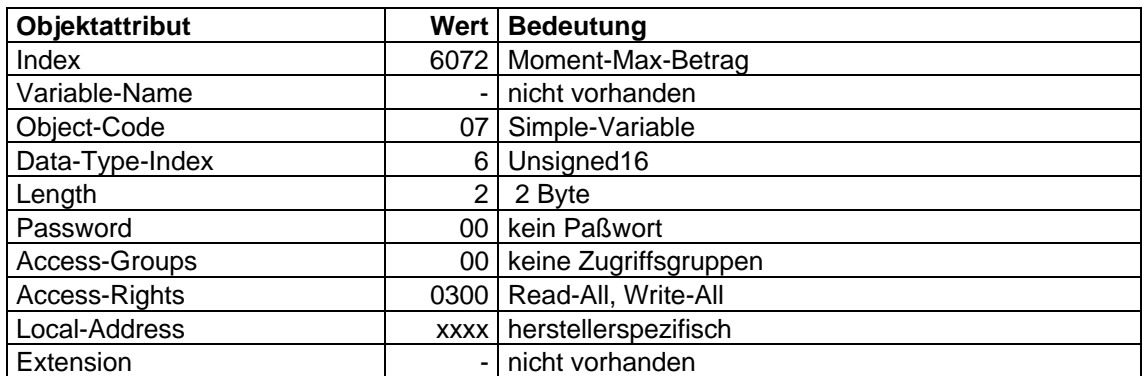

# Objekt-Beschreibung: 'Strom-Max-Betrag'

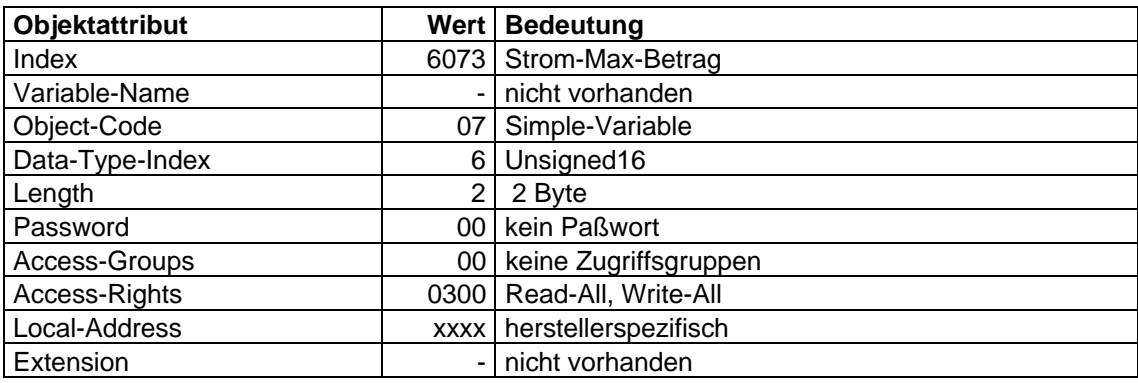

Objekt-Beschreibung: 'Momentensollwert-Intern'

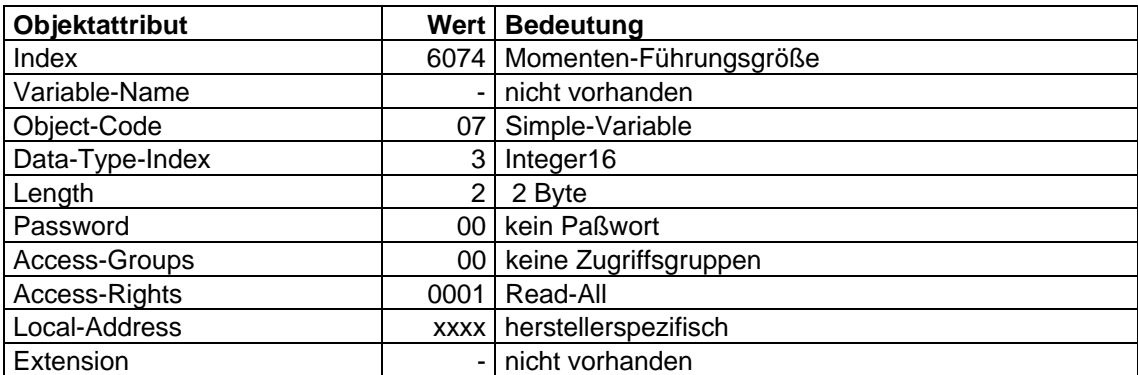

Objekt-Beschreibung: 'Nennstrom-Motor'

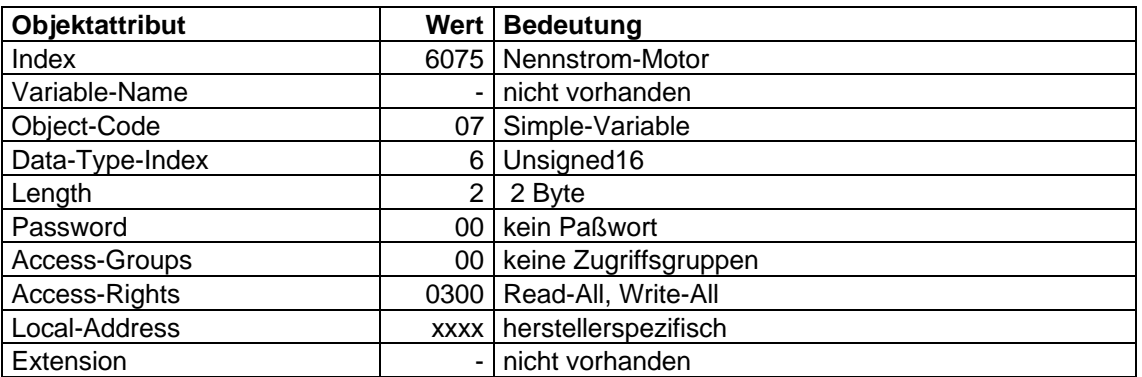

Objekt-Beschreibung: 'Nennmoment-Motor'

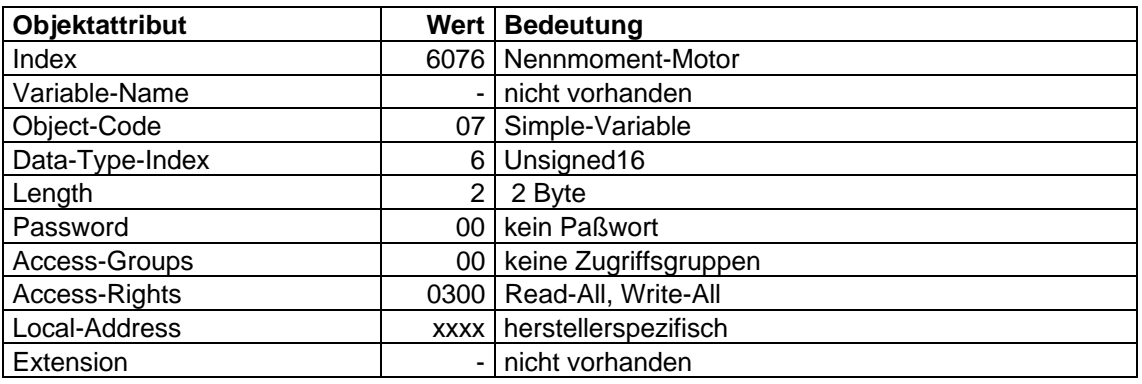

Objekt-Beschreibung: 'Moment-Istwert'

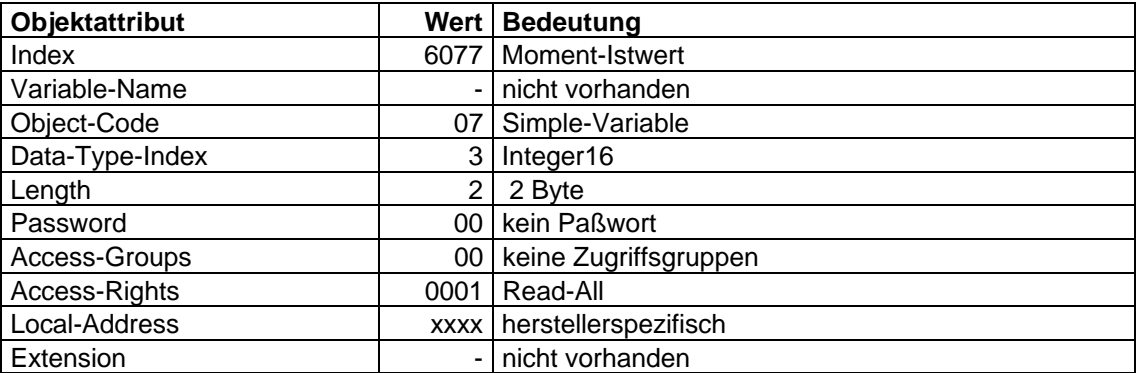

Objekt-Beschreibung: 'Strom-Istwert'

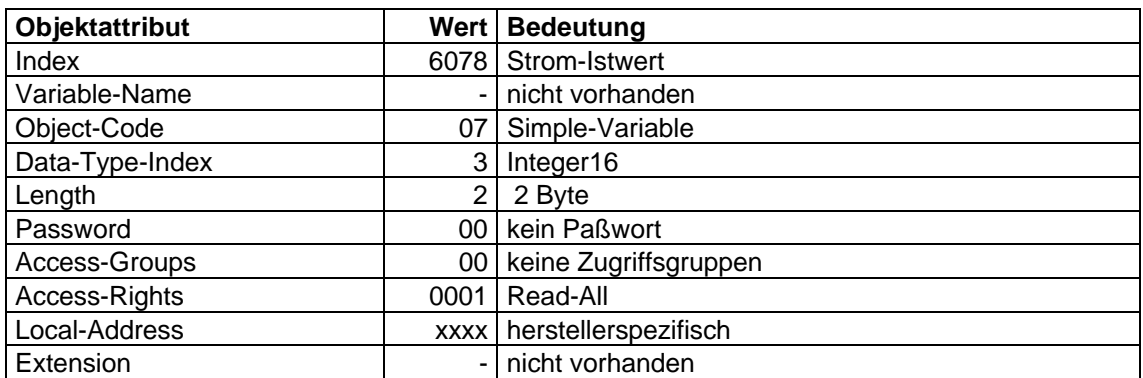

Objekt-Beschreibung: 'Zwischenkreisspannung'

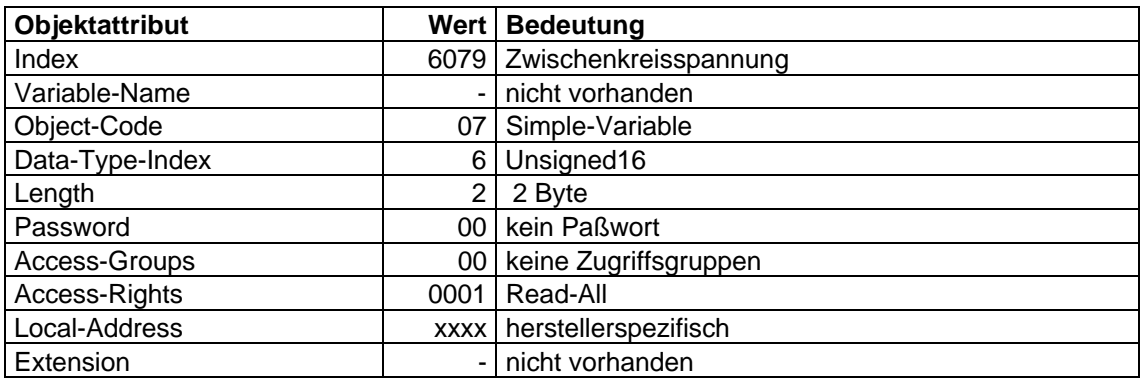

## **4.2.5 Sollwertgenerator-Funktionsgruppe**

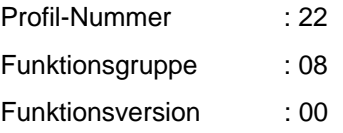

## **4.2.5.1 Struktur der Funktionsgruppe**

## **Eingangsdaten des Sollwertgenerators:**

### **- Lage und Geschwindigkeit**

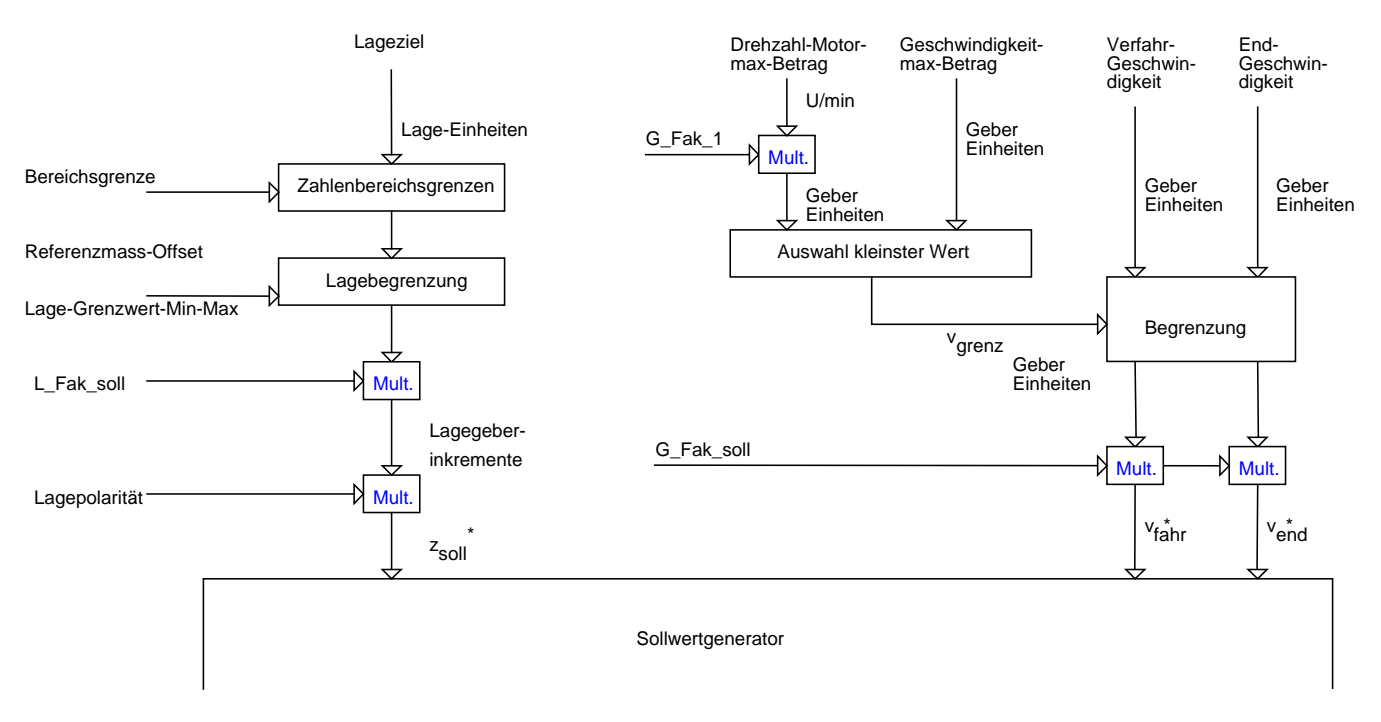

#### **- Beschleunigung**

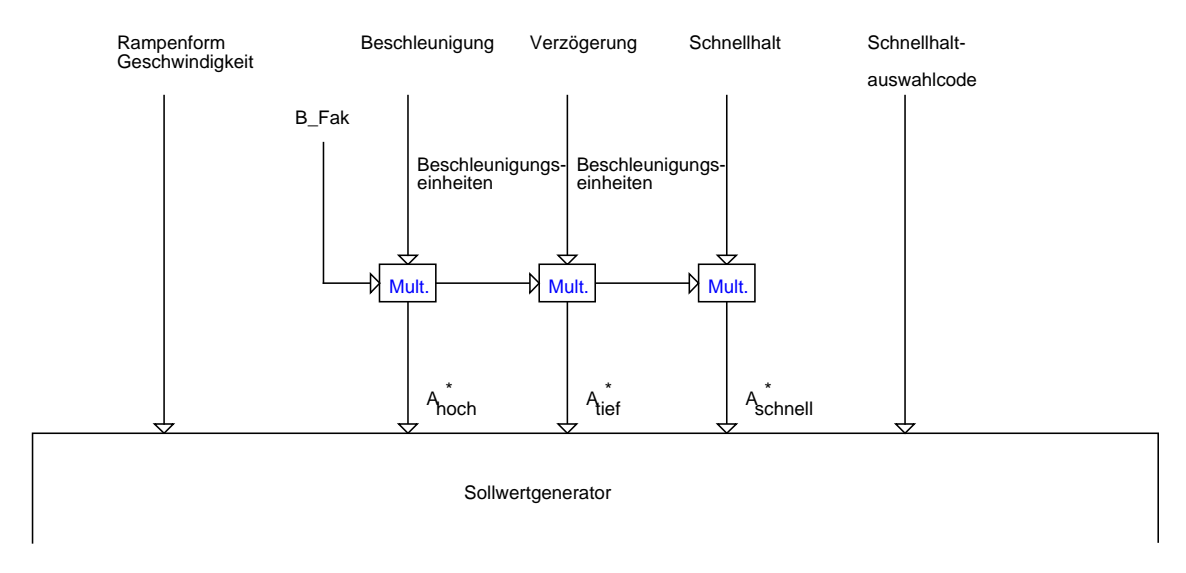

## **- Sonderbetriebsarten Hand-, Referenzfahrt und Momentenvorgabe**

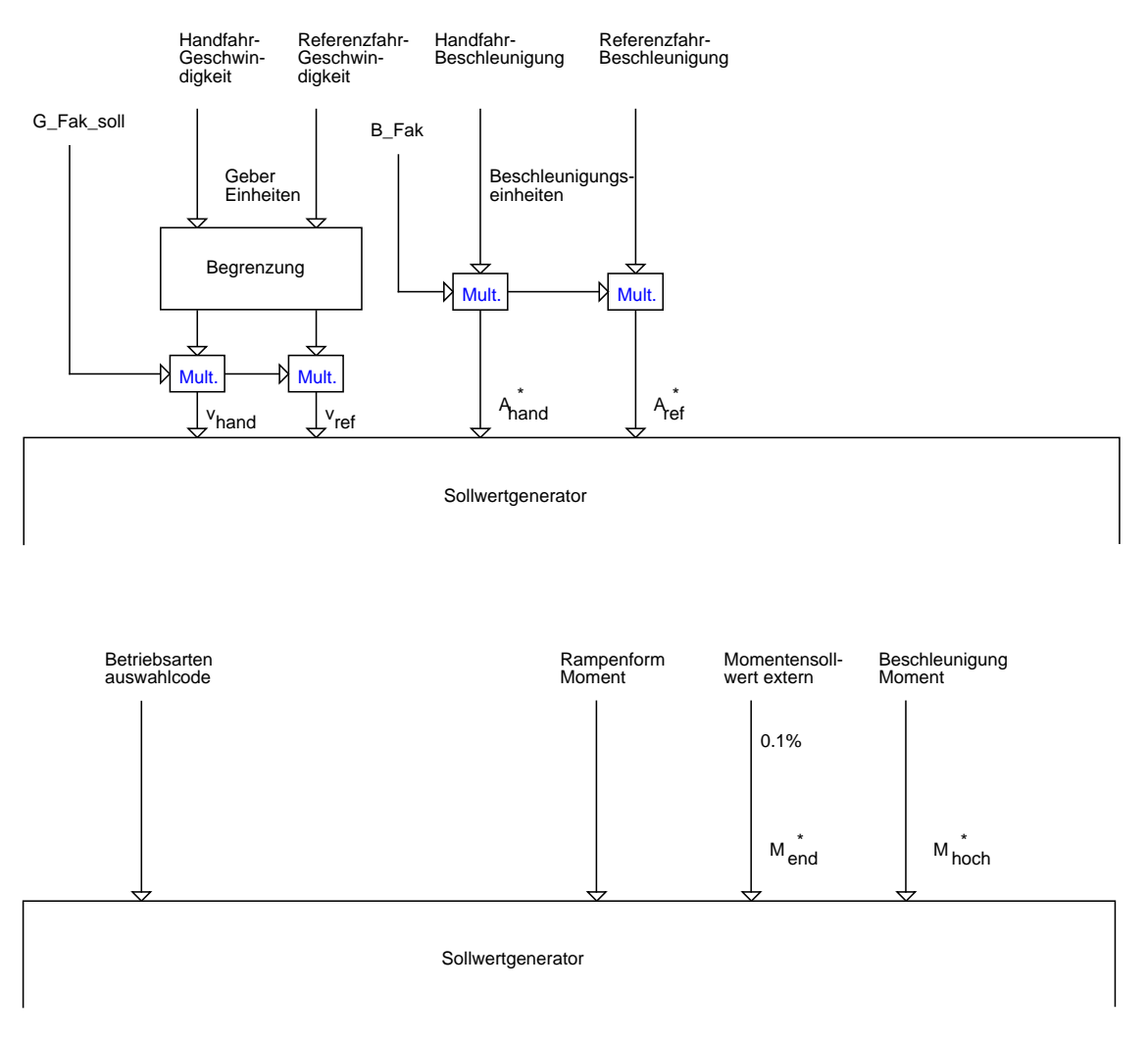

### **Ausgangsdaten des Sollwertgenerators**

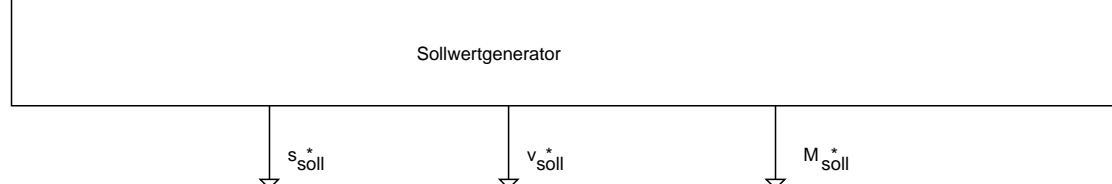

Der Sollwertgenerator ist der Lage-, Geschwindigkeits- und Momentenfunktion übergeordnet, da er in Abhängigkeit von der eingestellten Betriebsart die entsprechenden Eingangsparameter verrechnet und in jedem Abtastzyklus Sollwerte für die Reglerfunktion bereitstellt. Welche Sollwerte bereitgestellt werden, hängt von Art und Anzahl der vom Hersteller unterstützten Reglerfunktionen ab. Es müssen demzufolge nicht alle Sollwerte unterstützt werden.

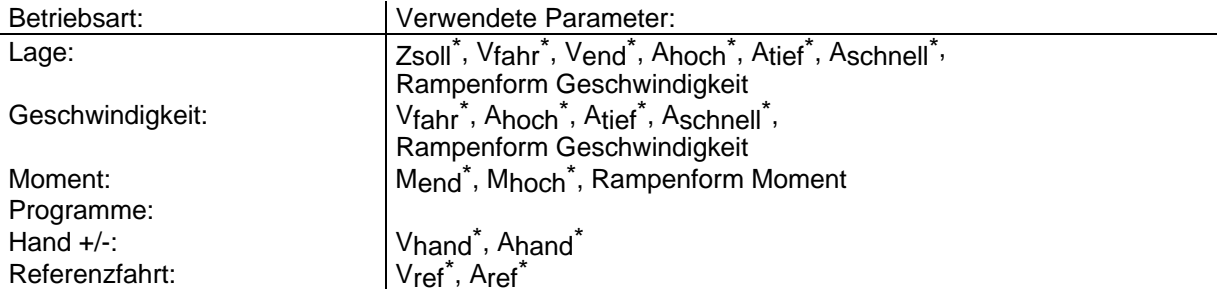

Die Ausgangsgrößen des Sollwertgenerators bestehen abhängig von der eingestellten Betriebsart aus:

- Lageführungsgröße Ssoll\* in Lagegeber-Inkrementen;
- Geschwindigkeitsführungsgröße Vsoll\* in Lagegeber-Inkrementen/s;
- Momentenführungsgröße Msoll\* in Promille des Motor-Nennmoments.

Im Vorfeld des Sollwertgenerators werden die physikalischen Eingangsparameter nach Bedarf begrenzt und in interne Größen umnormiert. Die hierzu notwendigen Normierungsfaktoren sind aufgrund ihrer gegenseitigen Abhängigkeit in der Faktor-Funktion zusammenhängend beschrieben.

## **4.2.5.2 Beschreibung der Parameter**

#### **'Lageziel'**

Das Lageziel gibt die Position an, die der Antrieb unter Berücksichtigung der eingestellten Parameter zur Bewegungssteuerung, wie z.B. Geschwindigkeit, Beschleunigung und Verzögerung, in der Betriebsart Lageregelung anfahren soll.

Das Lageziel kann sowohl in Geberinkrementen, als auch in Benutzereinheiten vorgegeben werden. Für den zweiten Fall sind dann die verschiedenen Parameter, die die Lagenormierung betreffen, zu beachten.

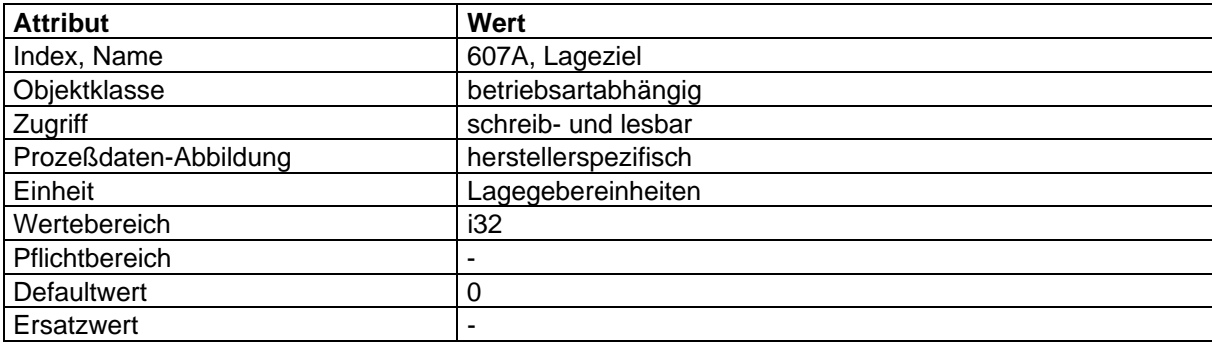

#### **'Bereichsgrenze'**

Die Bereichsgrenze wird gebildet aus den Sub-Parametern 'Bereichsgrenze-Min' und 'Bereichsgrenze-Max' und begrenzt den Zahlenbereich der Lagewerte. Bei Erreichen bzw. Überschreiten dieser Grenzen wird automatisch am anderen Ende des Zahlenkreises fortgefahren.

Damit ergeben sich folgende Positioniermodi:

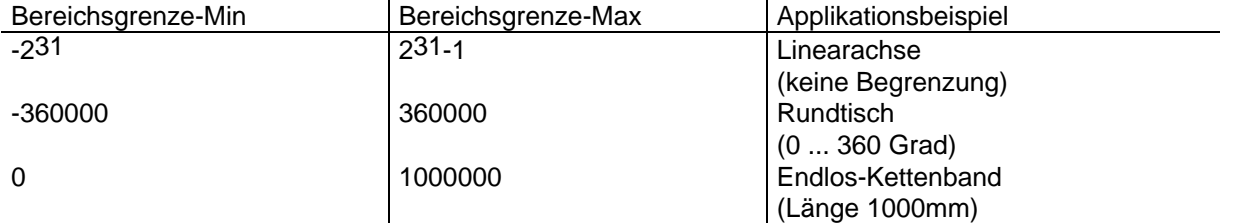

In allen Modi sind die Zielvorgaben relativ oder absolut möglich (vorgegeben durch das Steuerwort). Ein Zahlenkreis-Umstieg kann verhindert werden durch entsprechende Wahl der Software-Endgrenzen.

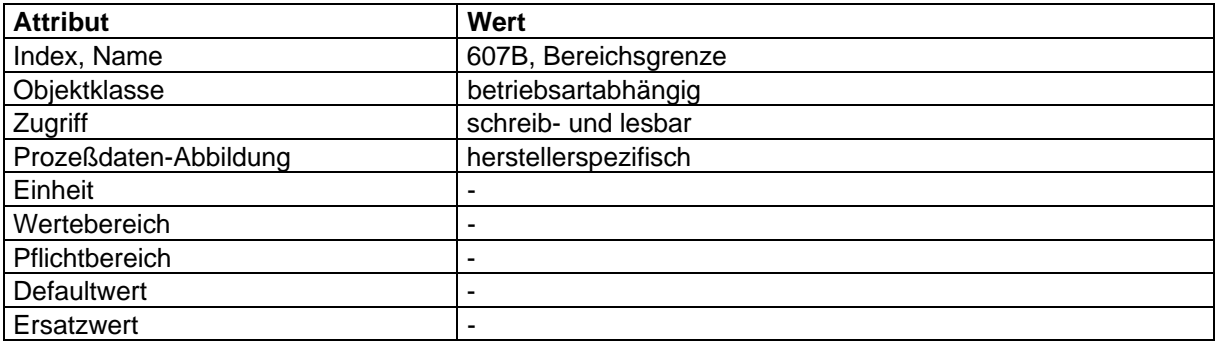
#### **'Referenzmaßoffset'**

Der Referenzmaßoffset ist die Differenz zwischen Realnullpunkt und Maschinennullpunkt. Am Ende der Referenzfahrt wird der Referenzmaßoffset auf Lagesollwert und Lageistwert umkopiert. Bei einer anschließenden Positionierung auf 0 verfährt die Achse um diesen Offset auf den Real-Nullpunkt. Alle weiteren Positionierungen beziehen sich dann auf diesen Real-Nullpunkt. Weitere Angaben siehe Ablauf Referenzfahrt.

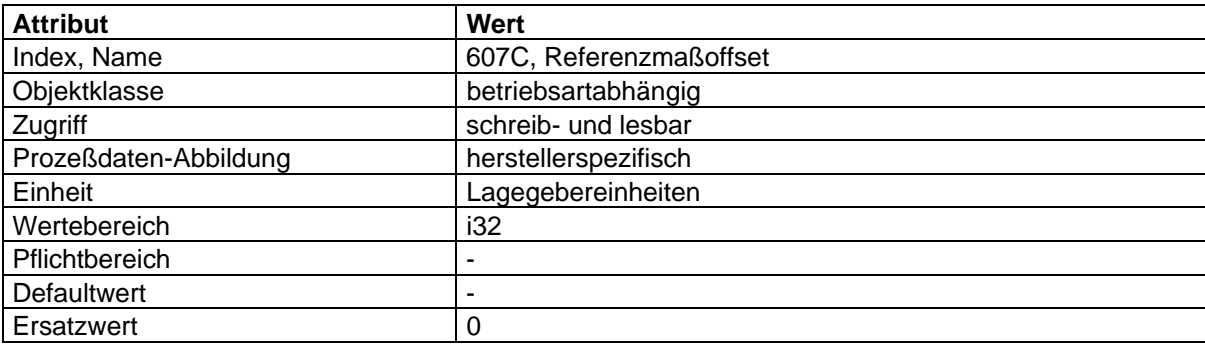

#### **'Lage-Grenzwert-Min-Max'**

Das Objekt 'Lagegrenzwert-Min-Max' wird gebildet aus den Sub-Parametern 'Lage-Grenzwert-Min' und 'Lage-Grenzwert-Max'.

Die Lagegrenzwerte sind Software-Endgrenzen und entsprechen den absoluten Lagegrenzen, innerhalb derer sich die Sollwerte und Istwerte (in absoluter Form) bewegen müssen. Jedes neue Lageziel wird auf diese Grenzen hin überprüft. Sie beziehen sich immer auf den Maschinennullpunkt (gleiche Einheit wie das Lageziel). Daher müssen sie um den Referenzmaß-Offset korrigiert werden nach folgendem Bild:

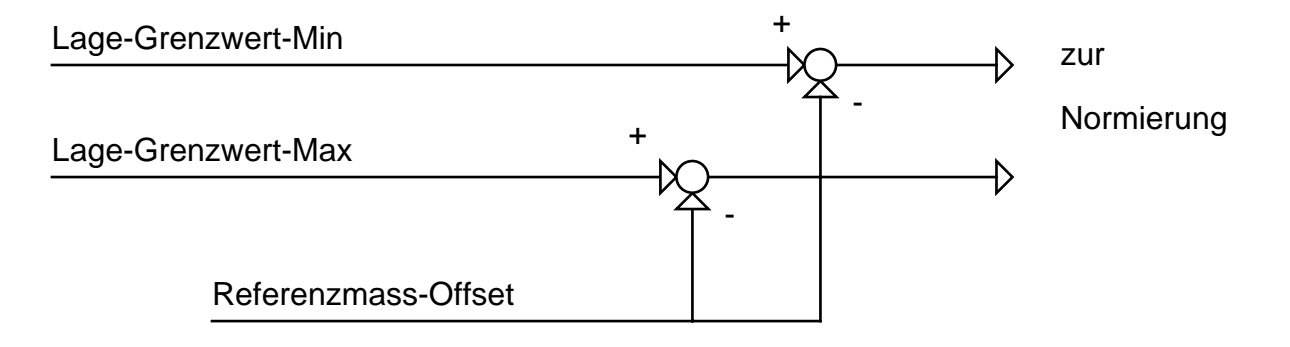

Diese Berechnung muß nur einmalig bei Änderung der Grenzen durchgeführt werden.

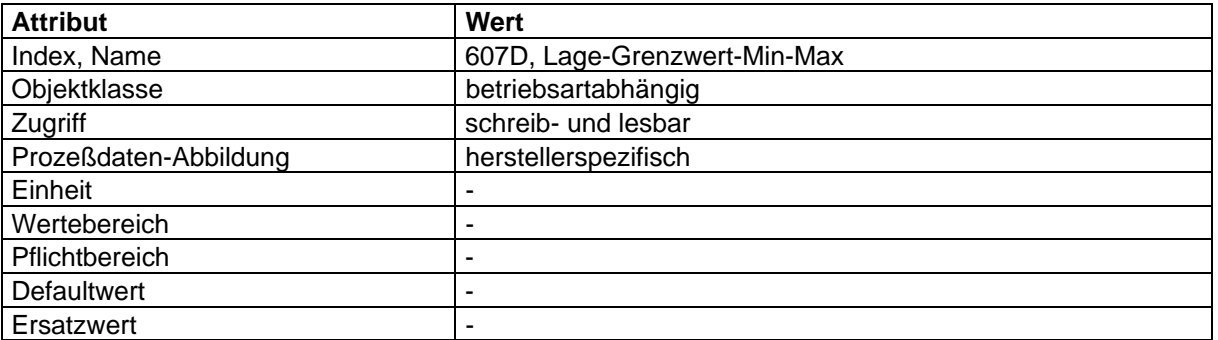

## **'Polaritäten'**

Die Soll- und Istwerte werden je nach Polarität mit 1 oder -1 multipliziert. Dies ermöglicht dem Anwender, die Richtungsorientierung umzukehren.

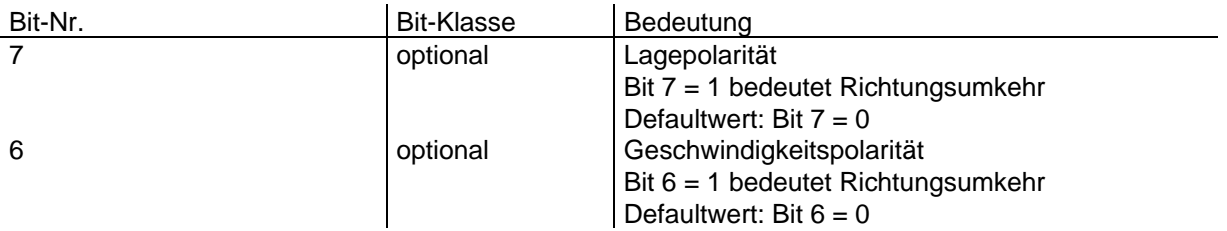

Die Geschwindigkeitspolarität hängt direkt von der Lagepolarität ab und wird somit durch diese festgelegt. Falls sie dennoch separat umgedreht werden muß, so ist dies durch Bit 6 möglich.

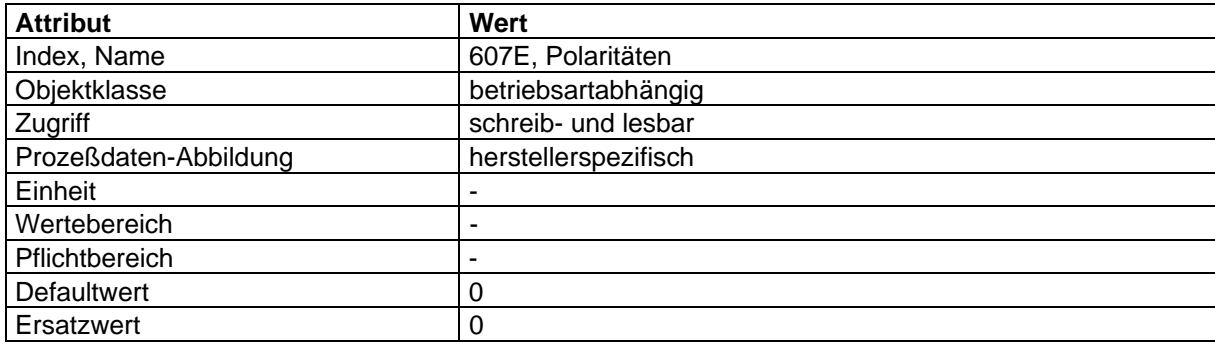

## **'Geschwindigkeits-Max-Betrag'**

Die Maximalgeschwindigkeit wird für beide Drehrichtungen gemeinsam mit einer Auflösung von 0.001 vorgegeben, gleiche Einheit wie die Verfahrgeschwindigkeit.

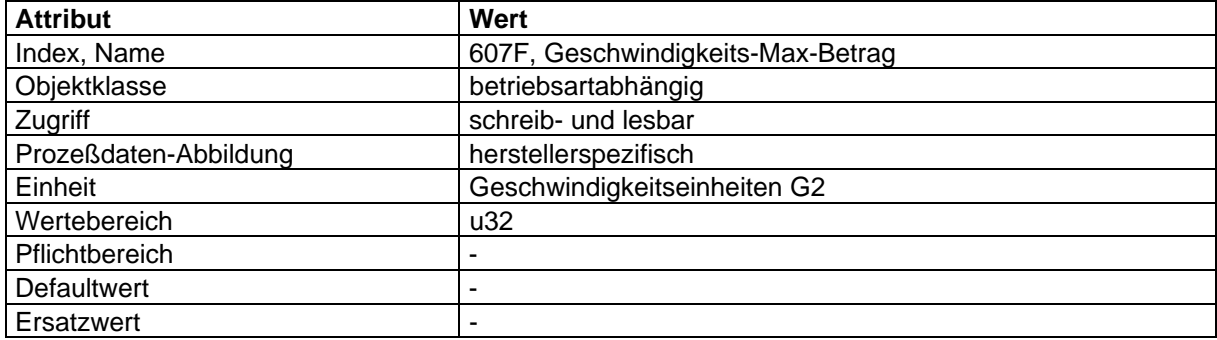

### **'Drehzahl-Motor-Max-Betrag'**

Die Maximaldrehzahl wird für beide Drehrichtungen gemeinsam mit einer Auflösung von 1 U/min vorgegeben. Sie dient dem Schutz des Motors und kann dem Motor-Datenblatt entnommen werden.

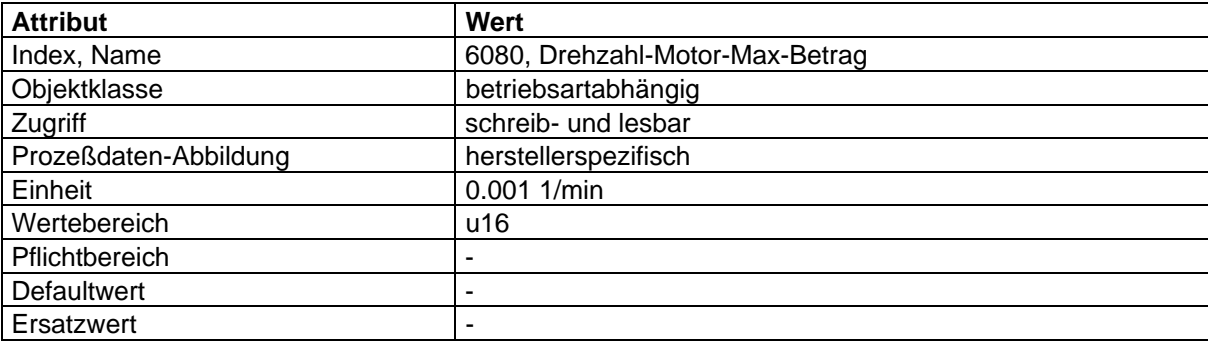

### **'Verfahrgeschwindigkeit'**

Die Verfahrgeschwindigkeit kann entweder in Geberinkrementen pro ms oder in Benutzereinheiten vorgegeben werden. Gegebenenfalls sind die Parameter der Geschwindigkeitsnormierung zu beachten.

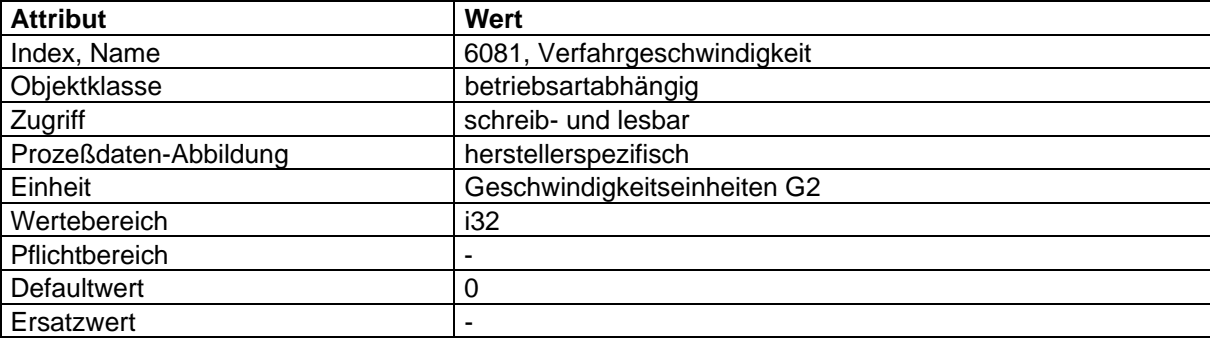

#### **'Endgeschwindigkeit'**

'Endgeschwindigkeit' beschreibt die Geschwindigkeit, die der Antrieb bei Erreichen des Lageziels erreicht haben muß. Normalerweise steht der Antrieb bei Erreichen des Lageziels, d.h. in diesem Fall ist die 'Endgeschwindigkeit'=0.

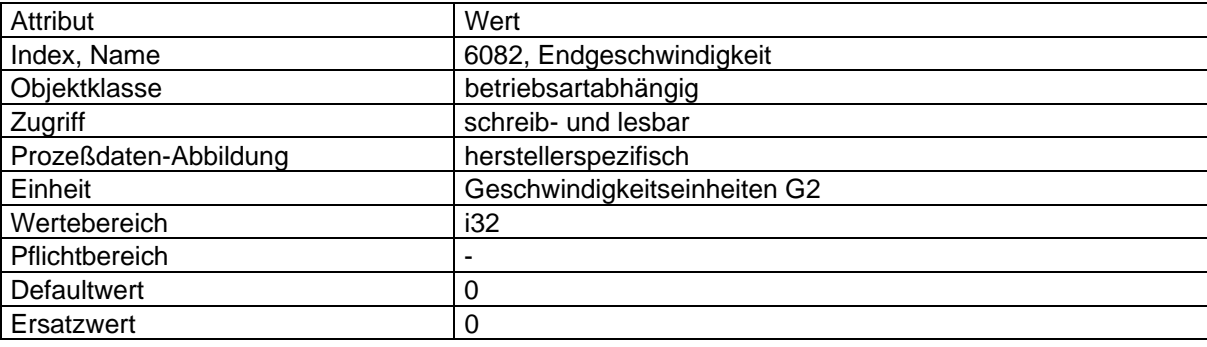

### **'Beschleunigung', 'Verzögerung', 'Schnellhalt'**

Die Parameter Beschleunigung, Verzögerung, und Schnellhalt werden in Benutzereinheiten vorgegeben oder in (inc/s2). Diese Parameter geben entweder die Steigung der Verfahrrampen (bei linearen Rampen), oder aber die maximale Steigung (bei anderen Funktionen) an.

Schnellhalt ist die Verzögerung, mit der der Antrieb abgebremst wird, falls der Befehl Schnellhalt (Bit 2 im Steuerwort) gegeben wird. Dabei kann der Anwender über einen Auswahlcode die von ihm benötigte Schnellhalt-Rampe festlegen.

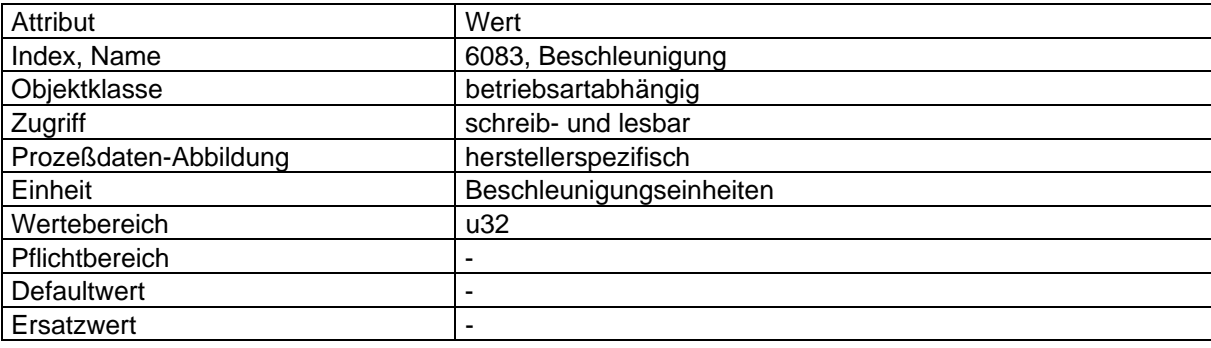

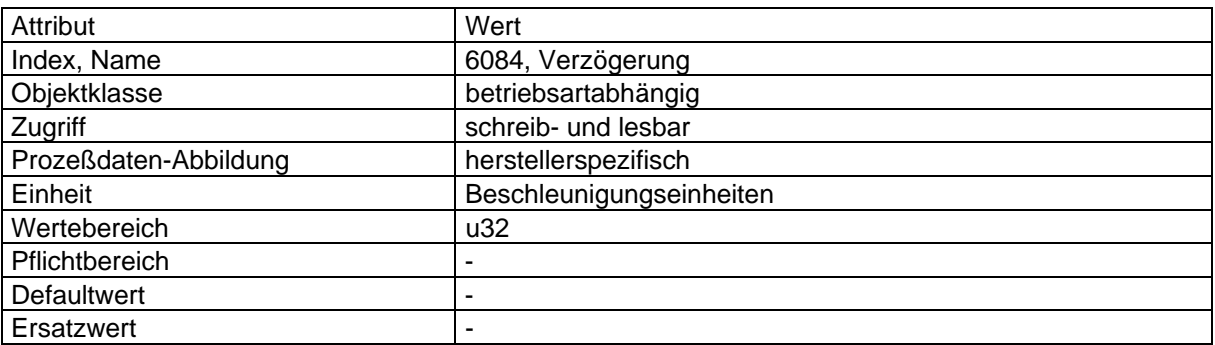

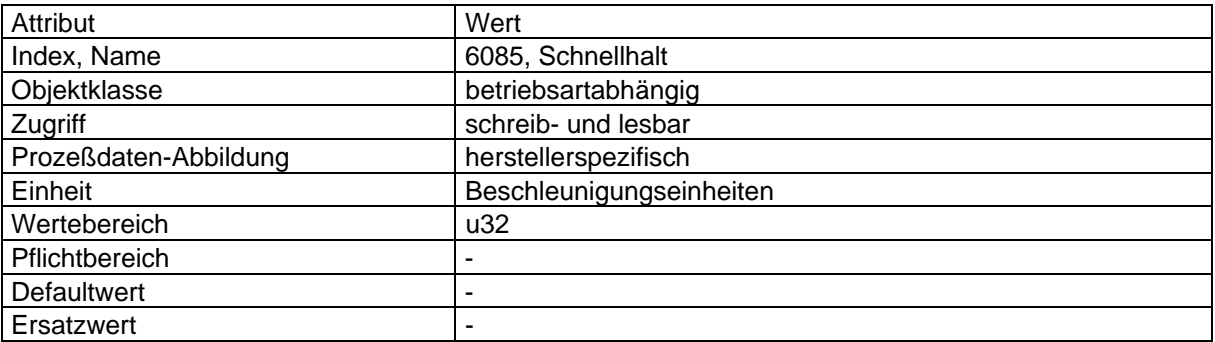

### **'Rampenform Geschwindigkeit'**

Die Rampenform Geschwindigkeit ist eine Auswahlfunktion, mit der der Beschleunigungsverlauf beschrieben wird. Man unterscheidet hier zum Beispiel lineare, sinusförmige, sinusquadratförmige usw. Beschleunigungen.

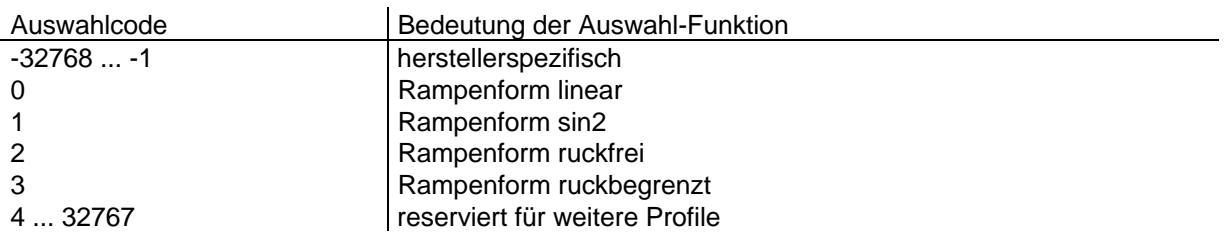

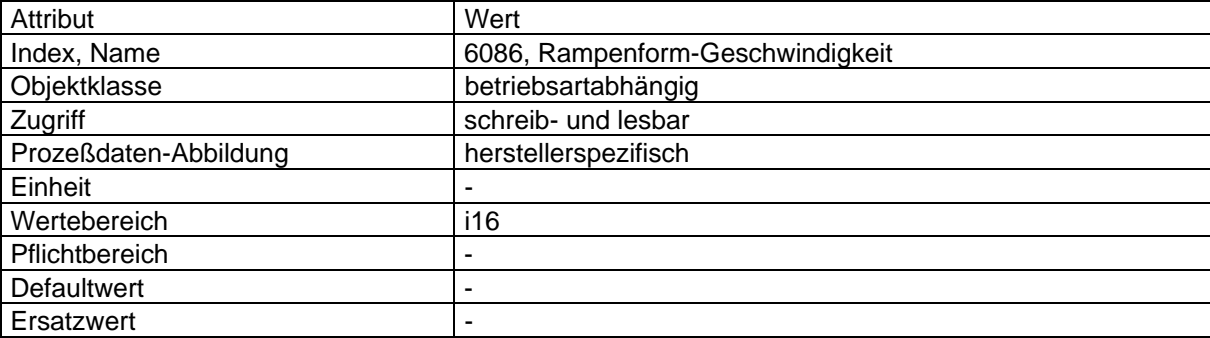

#### **'Beschleunigung-Moment'**

In der Betriebsart Momentenregelung werden die entsprechenden Sollwerte über den Sollwertgenerator geleitet, um ein definiertes Einstellverhalten zu ermöglichen.

Durch den Parameter 'Beschleunigung-Moment' wird die Änderung des Moments in Promille vom Nennmoment pro s2 verstanden. Wie die Änderung durchgeführt wird, hängt von der 'Rampenform-Moment' ab.

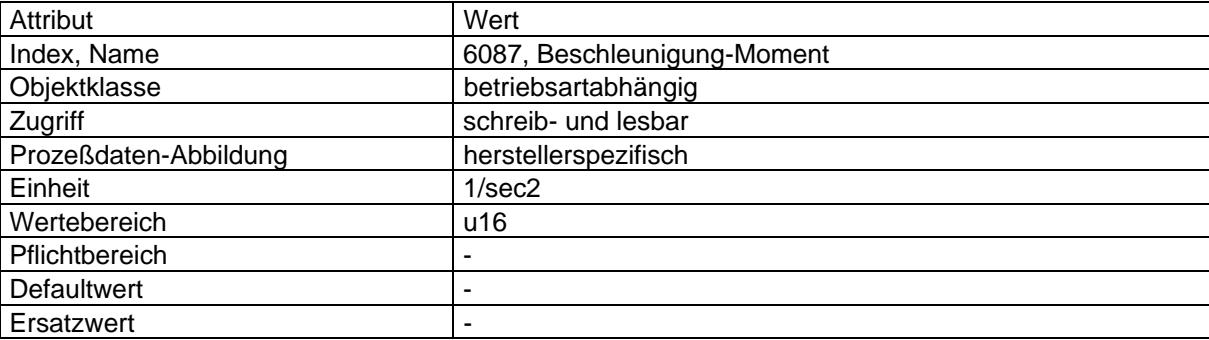

# **'Rampenform Moment'**

Über den Auswahlcode 'Rampenform Moment' wird festgelegt, nach welcher Funktion ein neuer Momentensollwert eingestellt wird.

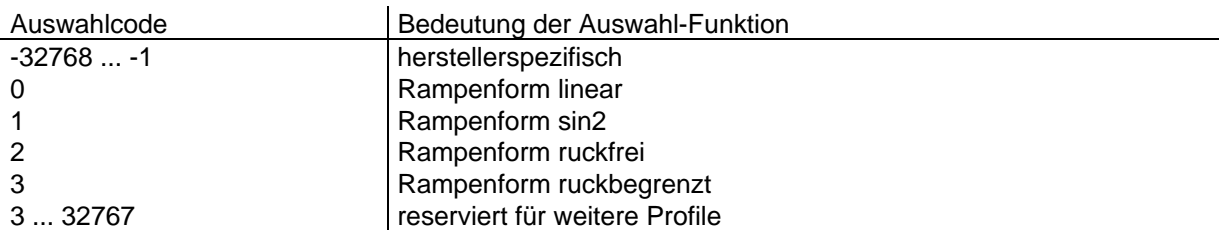

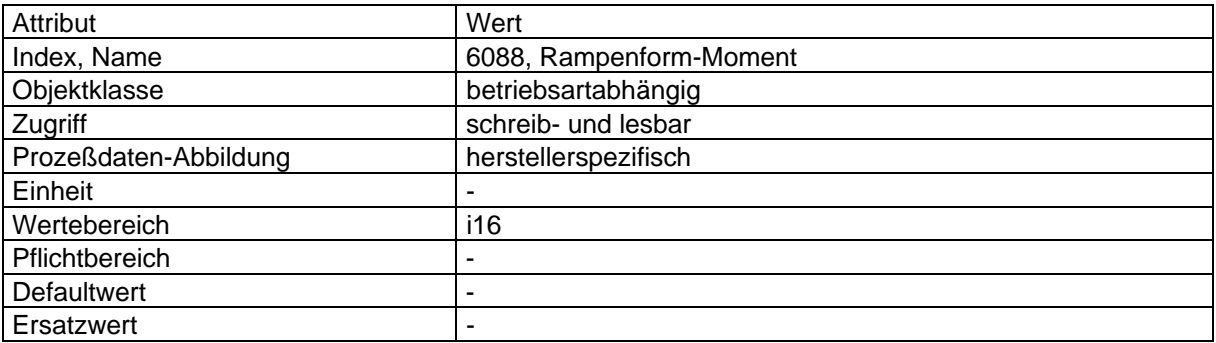

### **'Momentensollwert-extern'**

siehe Momenten-Funktion

# **4.2.5.3 Abbildung der Gerätefunktion auf die Kommunikation**

Objekt-Beschreibung: 'Lageziel'

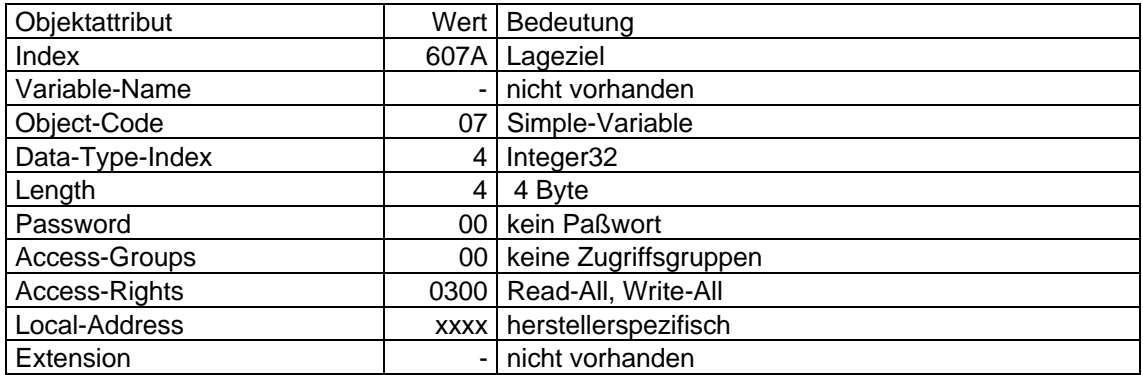

# Objekt-Beschreibung: 'Bereichsgrenze'

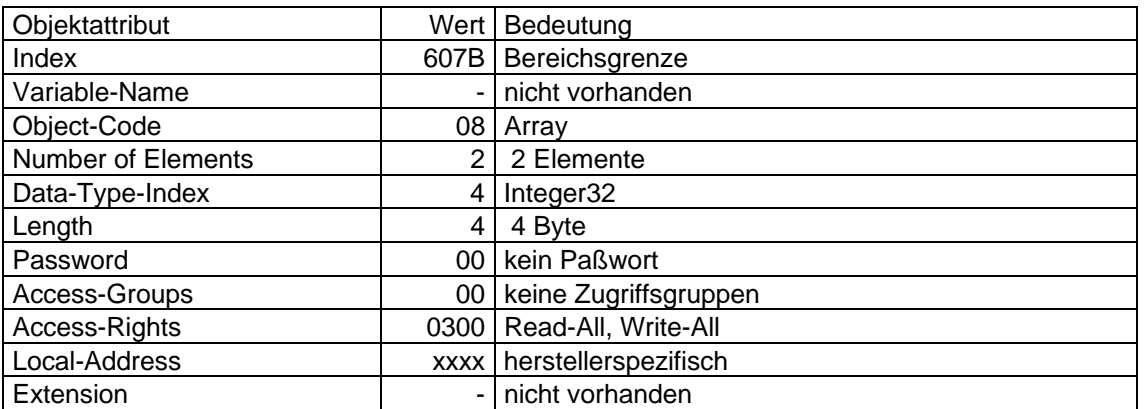

Objekt-Beschreibung: 'Referenzmaßoffset'

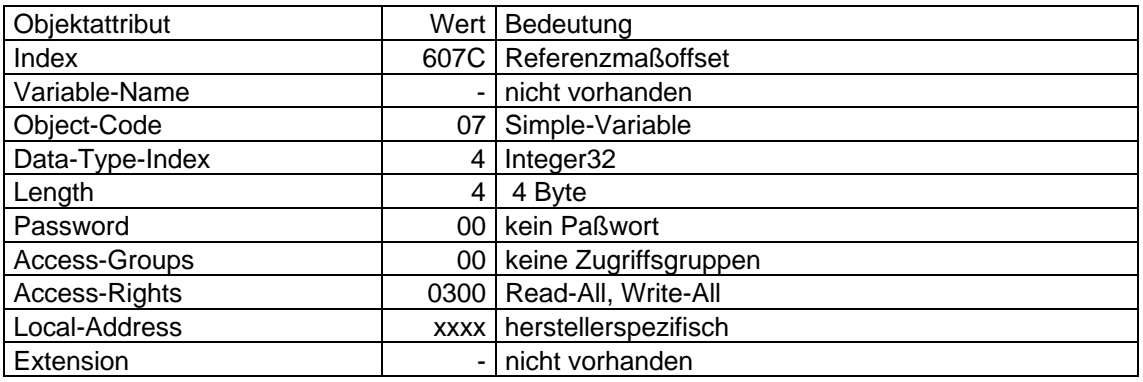

# Objekt-Beschreibung: 'Lage-Grenzwert-Min-Max'

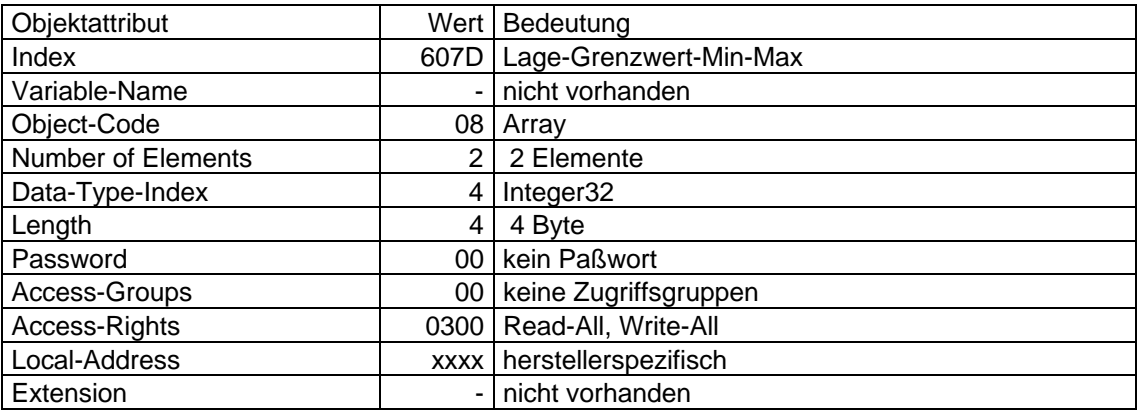

# Objekt-Beschreibung: 'Polaritäten'

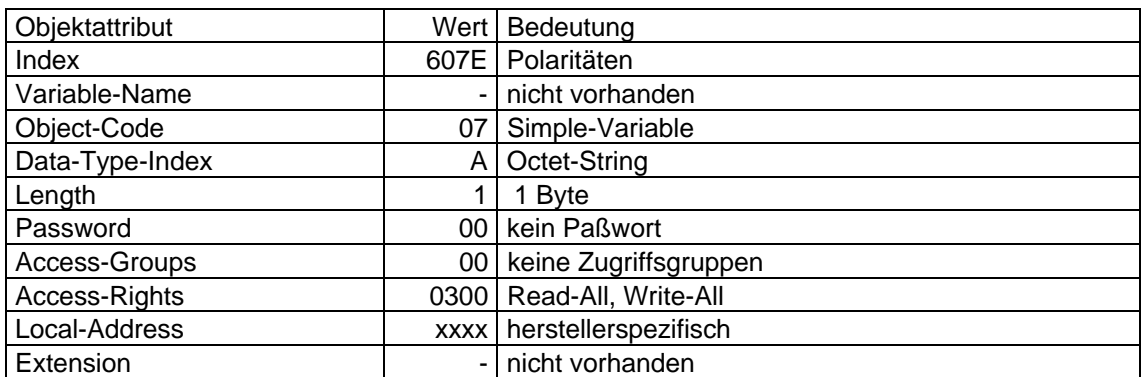

# Objekt-Beschreibung: 'Geschwindigkeits-Max-Betrag'

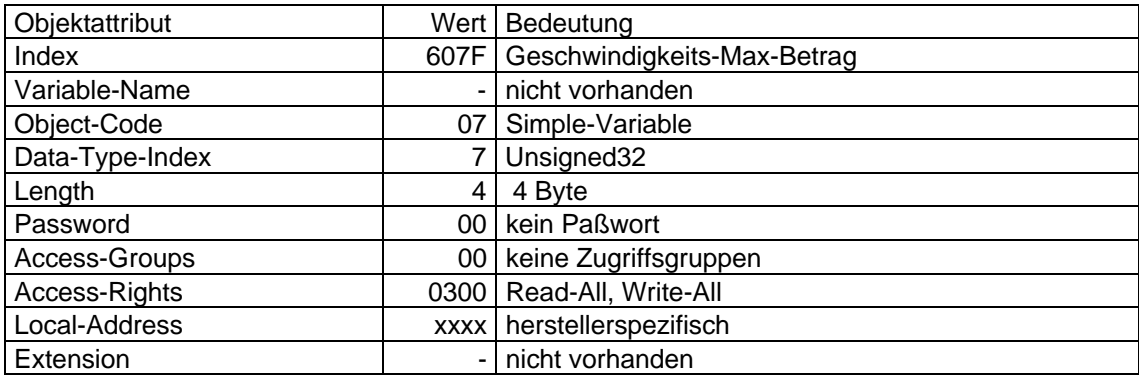

## Objekt-Beschreibung: 'Drehzahl-Motor-Max-Betrag'

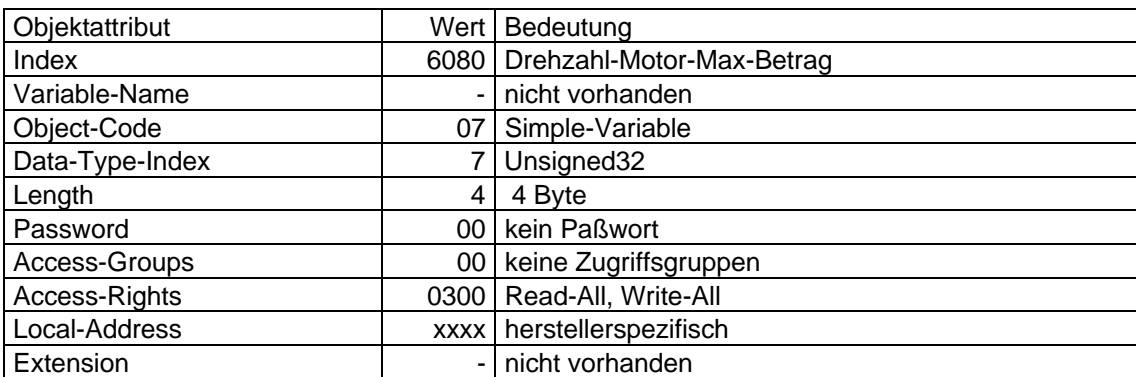

# Objekt-Beschreibung: 'Verfahrgeschwindigkeit'

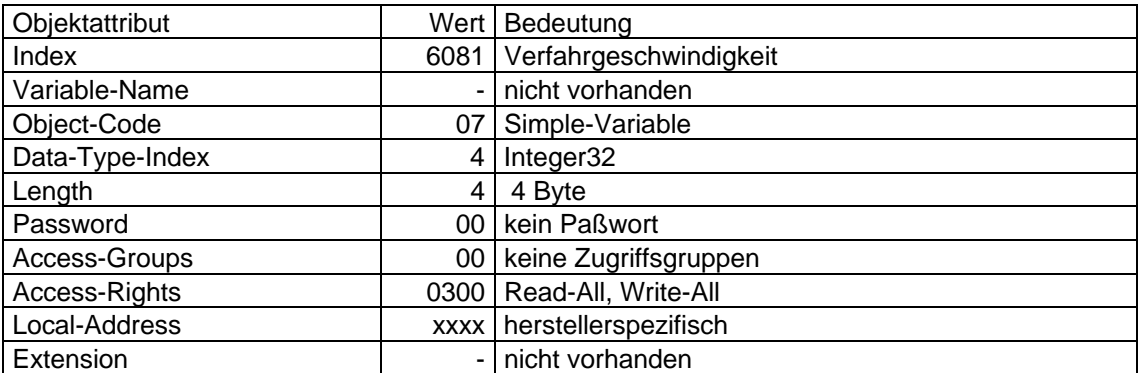

# Objekt-Beschreibung: 'Endgeschwindigkeit'

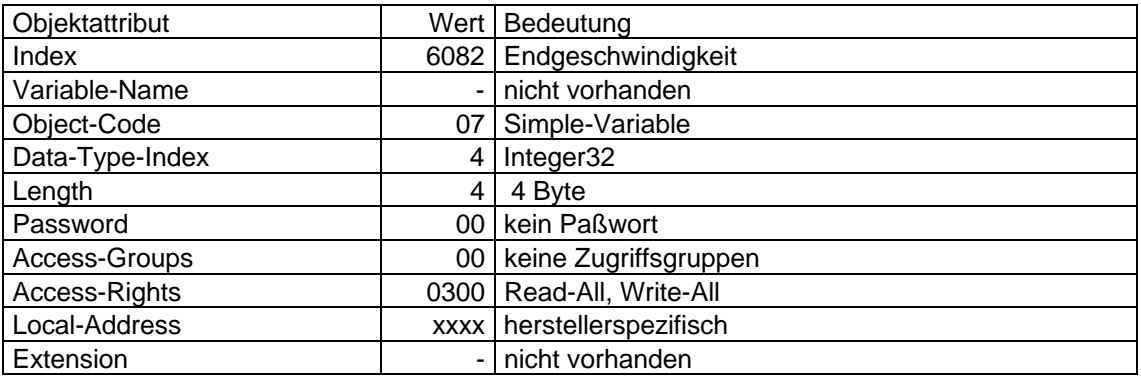

# Objekt-Beschreibung: 'Beschleunigung'

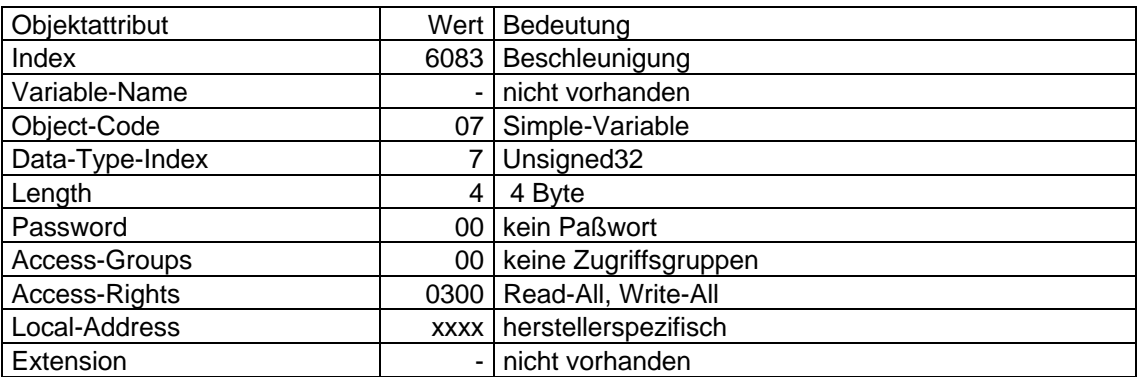

# Objekt-Beschreibung: 'Verzögerung'

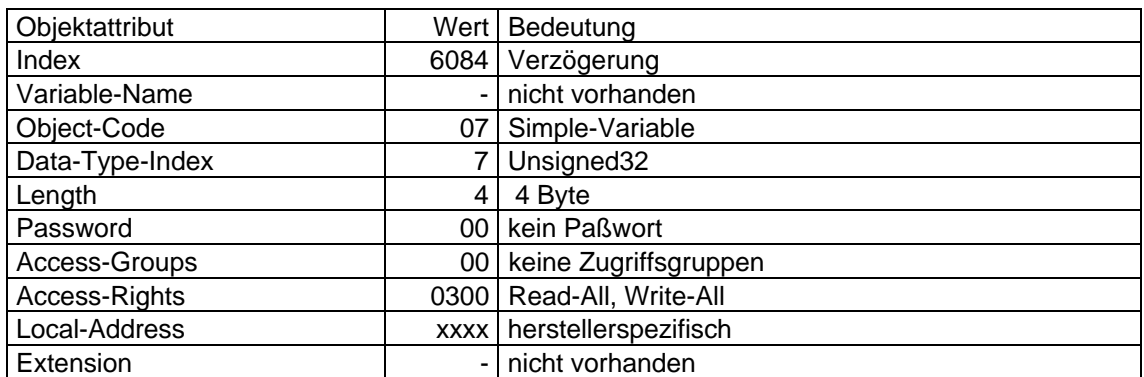

# Objekt-Beschreibung: 'Schnellhalt'

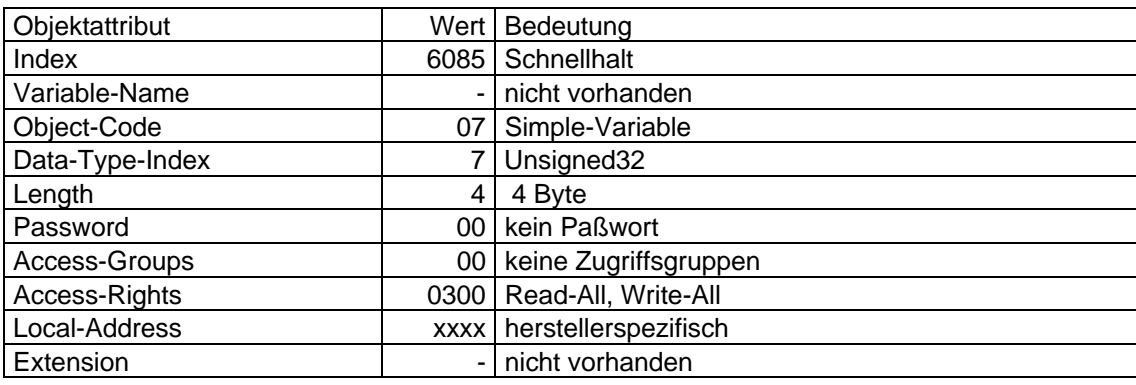

# Objekt-Beschreibung: 'Rampenform-Geschwindigkeit'

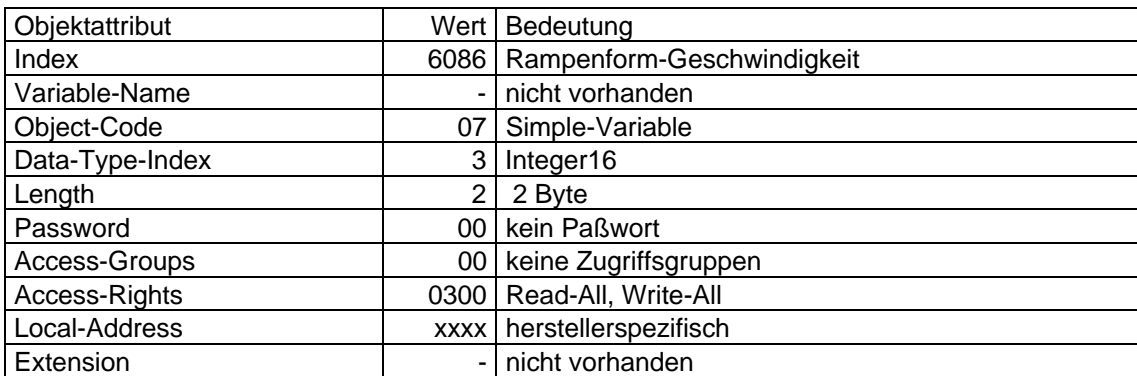

# Objekt-Beschreibung: 'Beschleunigung-Moment'

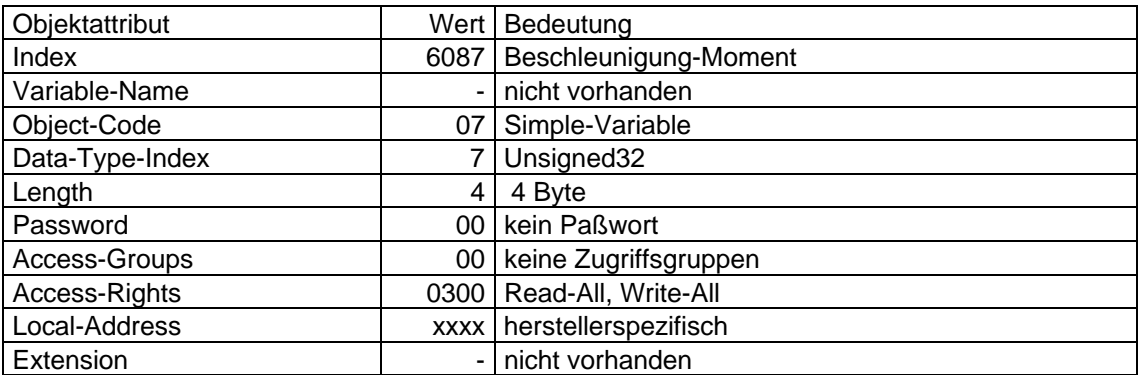

# Objekt-Beschreibung: 'Rampenform-Moment'

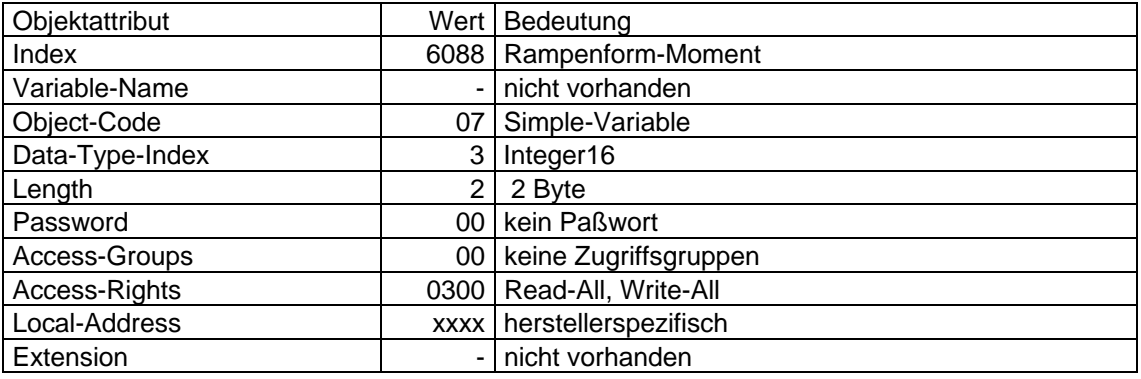

# **4.2.6 Faktor-Funktionsgruppe**

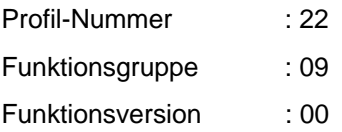

Der Umstieg von dem physikalisch und einheitenbehafteten System in ein rechnerinternes Zahlensystem erfordert Normierungen der physikalischen Größen durch Multiplikation mit verschiedenen Faktoren. Die Wirkungsweise und Ermittlung dieser Normierungs-Faktoren ist auf den folgenden Seiten beschrieben.

# **4.2.6.1 Wirkungsweise der Faktoren**

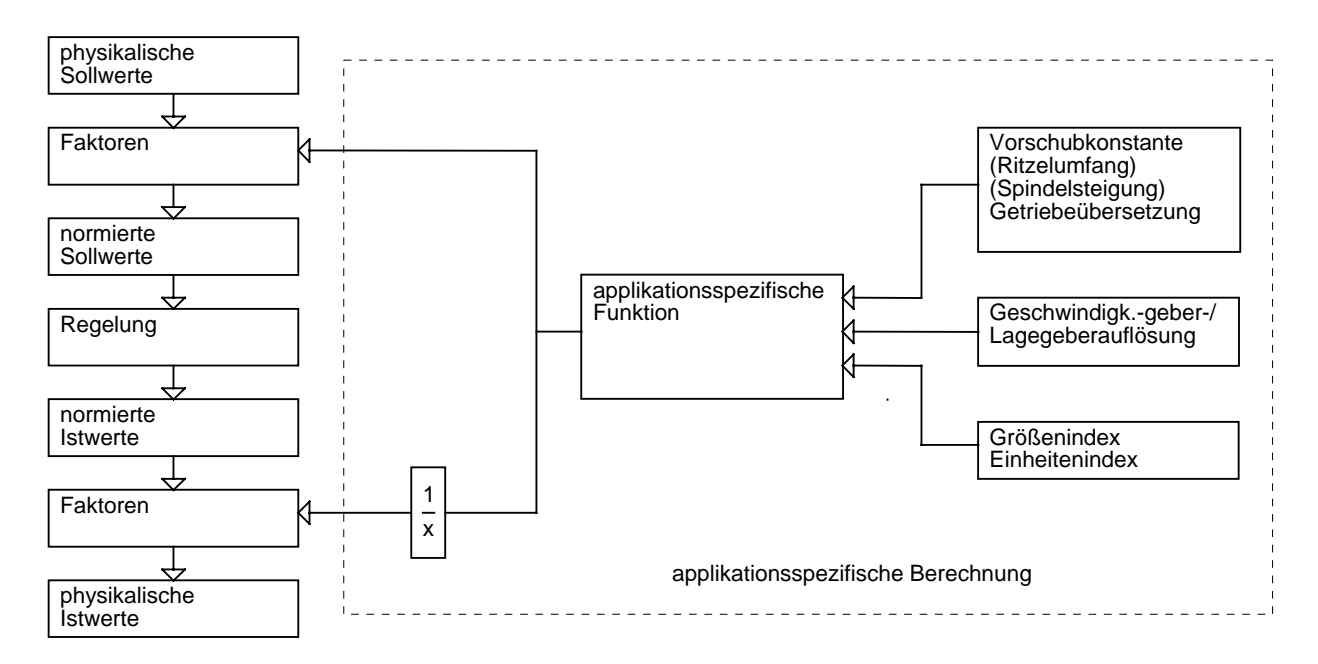

Aufgrund der Vielfalt von Positionier-Anwendungen müssen die applikationsspezifischen Berechnungen vom Hersteller durchgeführt werden. Das Ergebnis dieser Berechnungen sind Normierungs-Faktoren für die Umrechnung der physikalischen in die normierten Soll- und Istwerte.

Somit ergibt sich folgende Darstellungsweise:

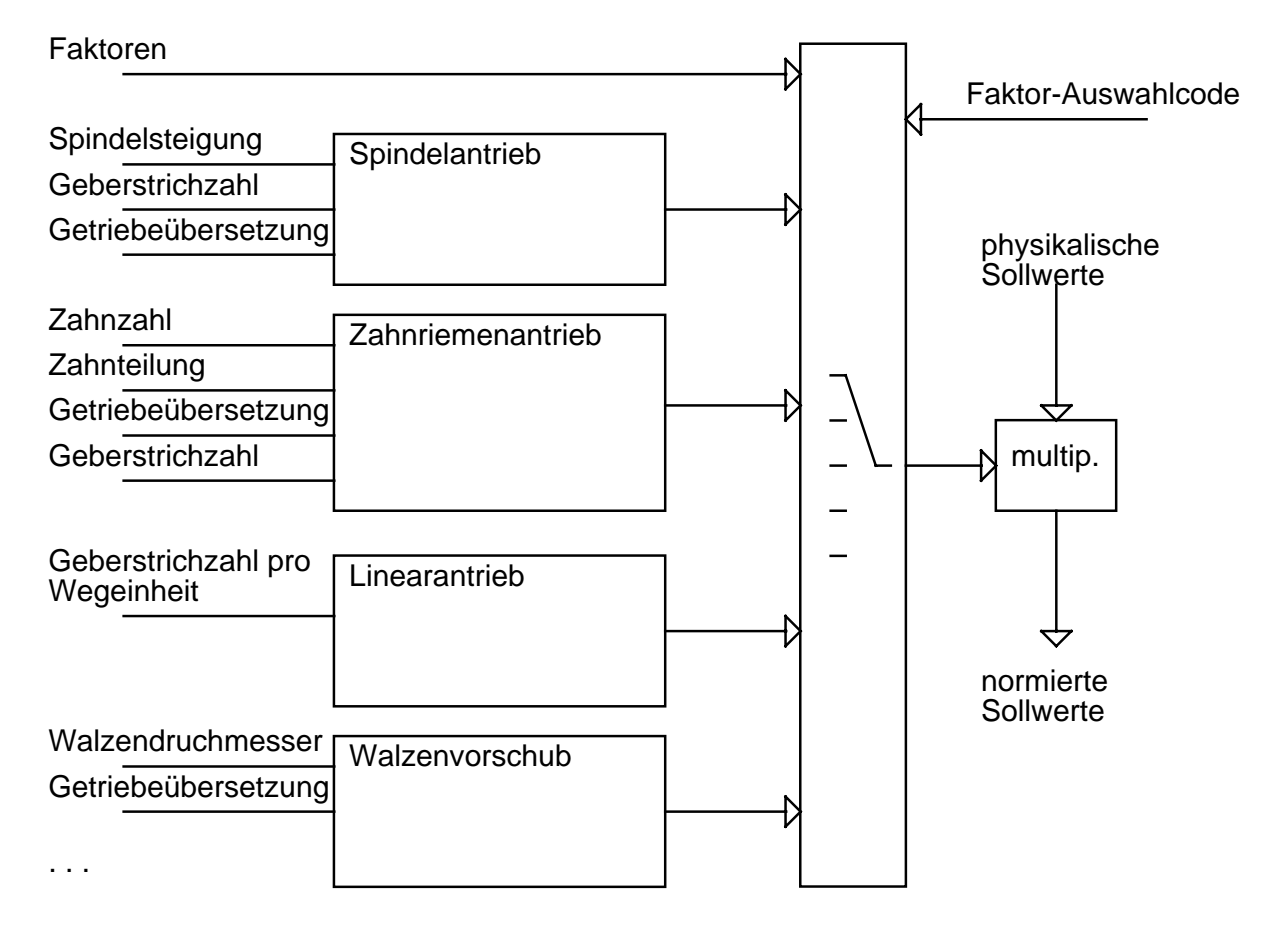

Die im Profil definierten Faktoren eignen sich direkt zur Normierung der physikalischen Soll- und Istwerte.

Die applikationsspezifischen Eingangsparameter werden in entsprechenden Funktionsblöcken ( z.B. Spindelantrieb ) zu den beschriebenen Faktoren umgerechnet.

Häufig vorkommende Eingangsparameter werden in das Objektverzeichnis aufgenommen, ohne deren Verknüpfung festzulegen. Dadurch läßt sich eine einheitliche Parameter-Nr. für zukünftige Implementierungen sicherstellen.

## **4.2.6.2 Beschreibung der Parameter**

Im Folgenden werden die Faktoren aus den verschiedenen physikalischen Eingangsparametern berechnet. Die Formeln zeigen dabei den Zusammenhang der einzelnen Parameter auf und sind hier beispielhaft aufgeführt. Sie können herstellerspezifisch in unterschiedlicher Weise implementiert sein in Abhängigkeit von der internen Zahlennormierung.

Bei der hier dargestellten beispielhaften Rechnung wird von folgenden Einheiten ausgegangen:

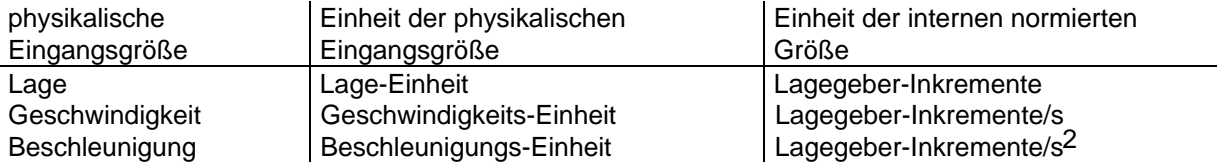

Die physikalischen Eingangsparameter resultieren aus den mechanischen Eigenschaften der Antriebseinheit und der gewünschten Darstellungsweise der Größen.

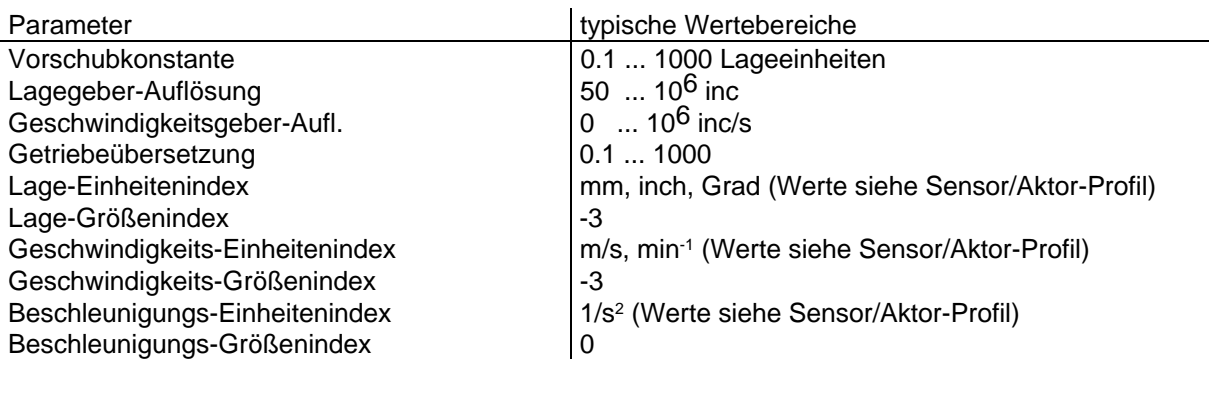

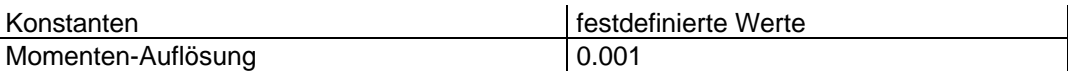

## **Lage-Einheit**

Die Lage-Einheit setzt sich zusammen aus phy. Größe (Größenindex) und Einheit (Einheitenindex).

Lage-Einheit = 10 Einheitenindex • Größenindex ( für Einheitenindex < 64)

BEISPIEL 1:

Einheitenindex = -6 (Millimeter)

Größenindex = 1(Länge)

Lage-Einheit = 10 Einheitenindex • Größenindex =  $10^{-3}$  mm =  $10^{-6}$  m

## **Geschwindigkeits-Einheit**

Die Geschwindigkeits-Einheit setzt sich zusammen aus phy. Größe (Größenindex) und Einheit (Einheitenindex).

Geschwindigkeits-Einheit = 10  $\frac{E}{}$  Einheitenindex • Größenindex ( für Einheitenindex < 64)

BEISPIEL 2:

Einheitenindex = -3(Meter/sec)

Größenindex = 13 (Geschwindigkeit)

Geschwindigkeits-Einheit = 10 Einheitenindex • Größenindex =  $10^{-3}$  m/sec

## **Beschleunigungs-Einheit**

Die Beschleunigungs-Einheit setzt sich zusammen aus phy. Größe (Größenindex) und Einheit (Einheitenindex).

Beschleunigungs-Einheit = 10 Einheitenindex • Größenindex ( für Einheitenindex < 64)

BEISPIEL 3:

Einheitenindex =  $0$ 

Größenindex = 35 (Beschleunigung in  $1/sec<sup>2</sup>$ )

Beschleunigungs-Einheit =  $10$  Einheitenindex • Größenindex =  $1/\text{sec}^2$ 

## **'Lage-Einheitenindex'**

Der 'Lage-Einheitenindex' legt die Einheit der Parameter

- 'Lage-Istwert',
- 'Lage-Sollwert',
- 'Lage-Ziel',
- 'Positionier-Fenster',
- 'Schleppfehler-Fenster',
- 'Referenzmaßoffset',
- 'Lage-Grenzwert-Min-Max',
- 'Bereichsgrenze'

fest.

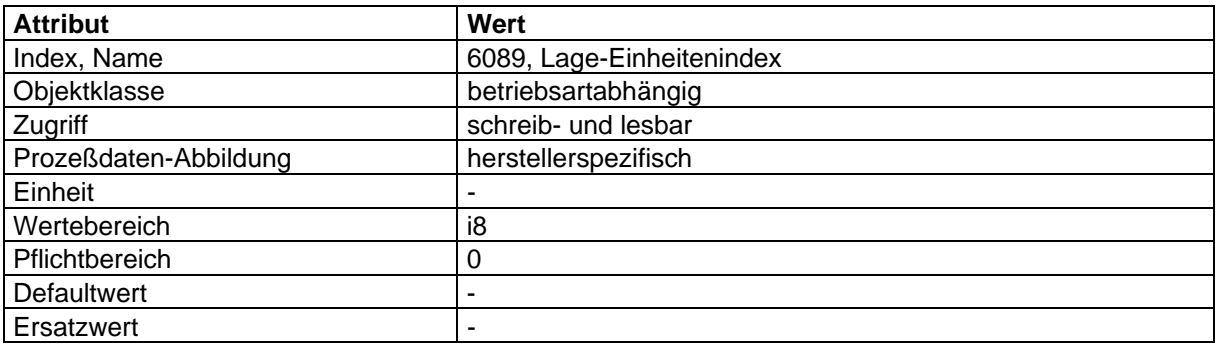

### **'Lage-Größenindex'**

Der 'Lage-Größenindex' bezieht sich auf die gleichen Parameter wie der 'Lage-Einheitenindex' und legt deren physikalische Größe fest. (Codierung siehe Sensor/Aktor-Profil /2/)

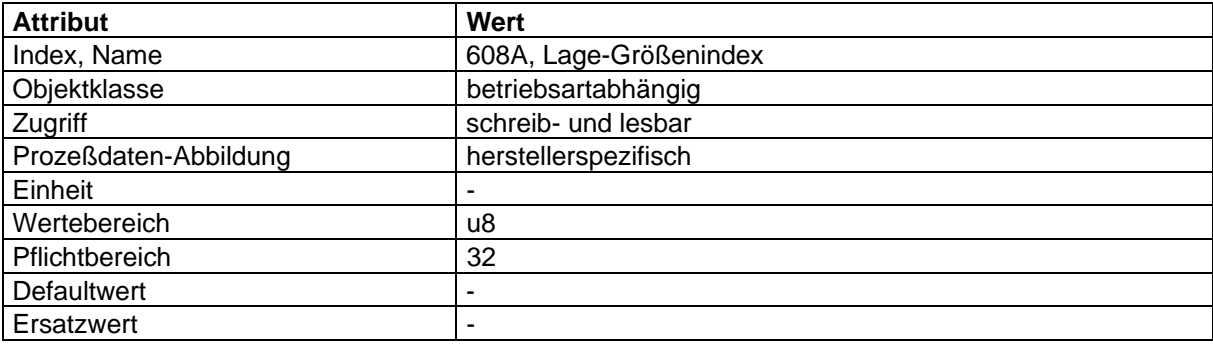

### **'Geschwindigkeits-Einheitenindex'**

Der 'Geschwindigkeits-Einheitenindex' legt die Einheit der Parameter

- 'Geschwindigkeits-Istwert',
- 'Geschwindigkeits-Sollwert',
- 'End-Geschwindigkeit',
- 'Verfahr-Geschwindigkeit',
- 'Geschwindigkeits-Fenster',
- 'Geschwindigkeits-Max-Betrag',
- 'Geschwindigkeits-Schwelle',
- 'Handfahr-Geschwindigkeit',
- 'Referenzfahr-Geschwindigkeit'

fest.

| <b>Attribut</b>       | Wert                                  |
|-----------------------|---------------------------------------|
| Index, Name           | 608B, Geschwindigkeits-Einheitenindex |
| Objektklasse          | betriebsartabhängig                   |
| Zugriff               | schreib- und lesbar                   |
| Prozeßdaten-Abbildung | herstellerspezifisch                  |
| Einheit               |                                       |
| Wertebereich          | i8                                    |
| Pflichtbereich        | 73                                    |
| Defaultwert           |                                       |
| Ersatzwert            |                                       |

## **'Geschwindigkeits-Größenindex'**

Der 'Geschwindigkeits-Größenindex' bezieht sich auf die gleichen Parameter wie der 'Geschwindigkeits-Einheitenindex' und legt deren physikalische Größe fest. (Codierung siehe Sensor/Aktor-Profil /2/)

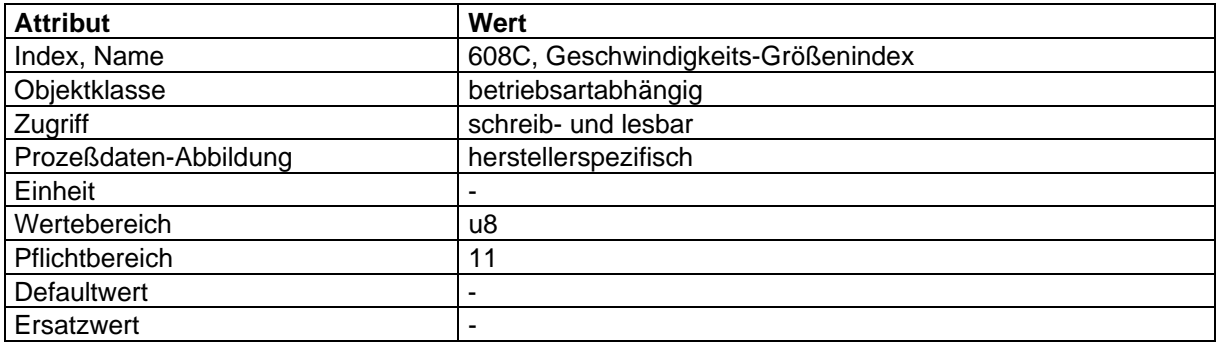

## **'Beschleunigungs-Einheitenindex'**

Der 'Beschleunigungs-Einheitenindex' legt die Einheit der Parameter

- 'Beschleunigung',
- 'Verzögerung',
- Schnellhalt,
- 'Referenzfahr-Beschleunigung,
- 'Handfahr-Beschleunigung

### fest.

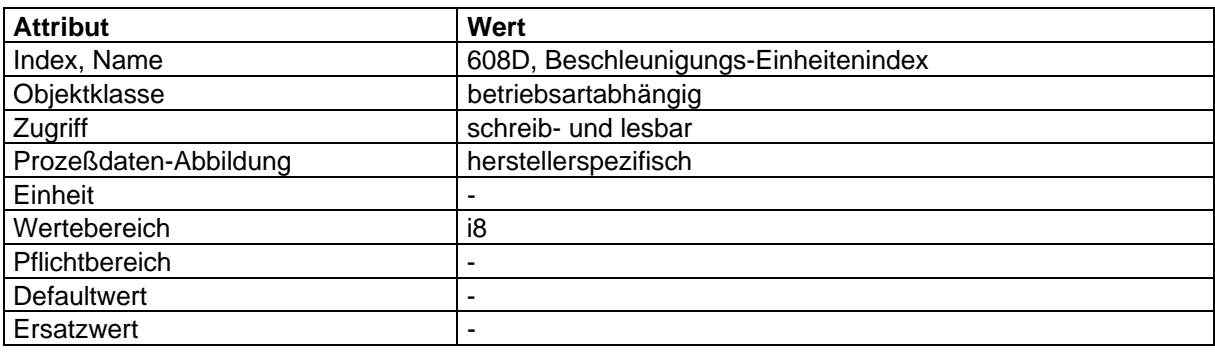

## **'Beschleunigungs-Größenindex'**

Der 'Beschleunigungs-Größenindex' bezieht sich auf die gleichen Parameter wie der 'Beschleunigungs-Einheitenindex' und legt deren physikalische Größe fest. (Codierung siehe Sensor/Aktor-Profil /2/)

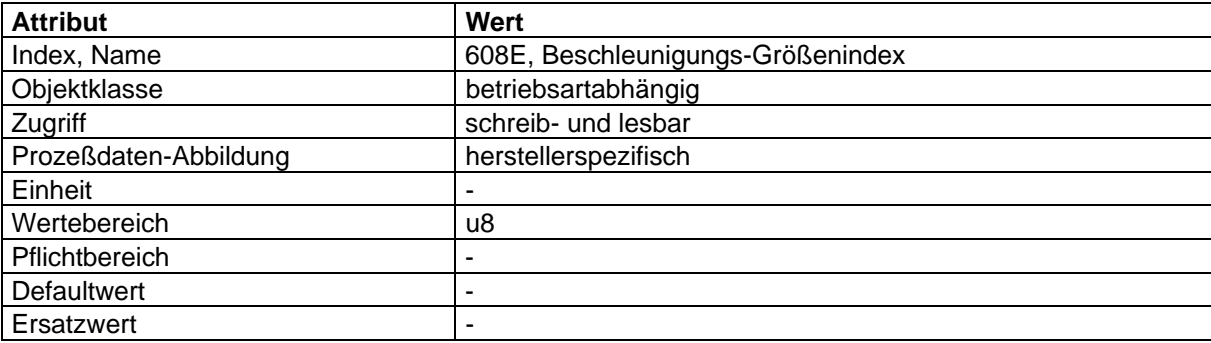

## **'Lagegeber-Auflösung' (NL)**

Die 'Lagegeber-Auflösung' gibt die Anzahl der Inkremente pro Motorumdrehung an. Diese Auflösung bezieht sich auf den Geber, der zur Lageregelung eingesetzt wird und entspricht der Encoder-Auflösung (siehe Encoder-Profil).

'Lagegeber-Auflösung' =

Lagegeber-Inkremente Motorumdrehungen

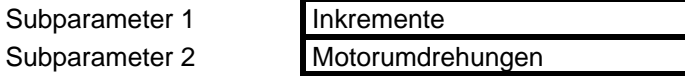

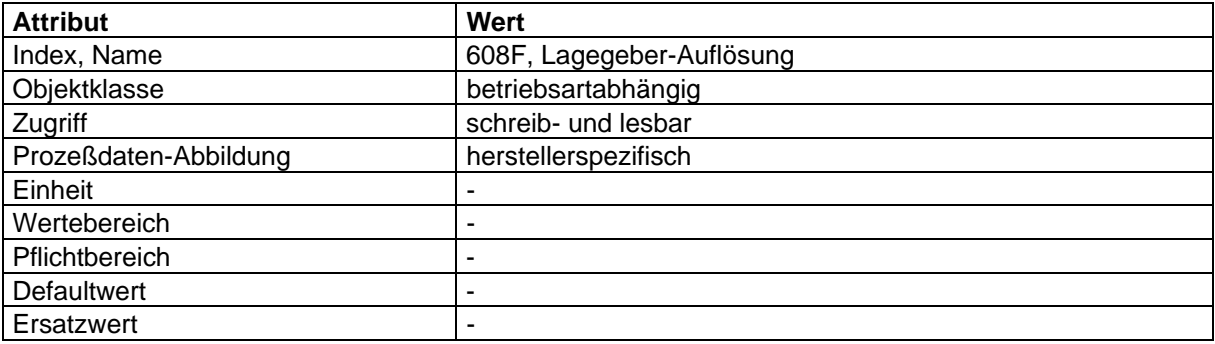

## **'Geschwindigkeitsgeber-Auflösung'**

Die 'Geschwindigkeitsgeber-Auflösung' gibt die Anzahl der Inkremente pro Sekunde bei einer Motorumdrehung/sec an. Diese Auflösung bezieht sich auf den Geber, der zur Geschwindigkeits-Regelung eingesetzt wird.

Inkremente/sec

'Geschwindigkeitsgeber-Auflösung' =

Motorumdrehungen/sec

Subparameter 1 Inkremente/sec

Subparameter 2 Motorumdrehungen/sec

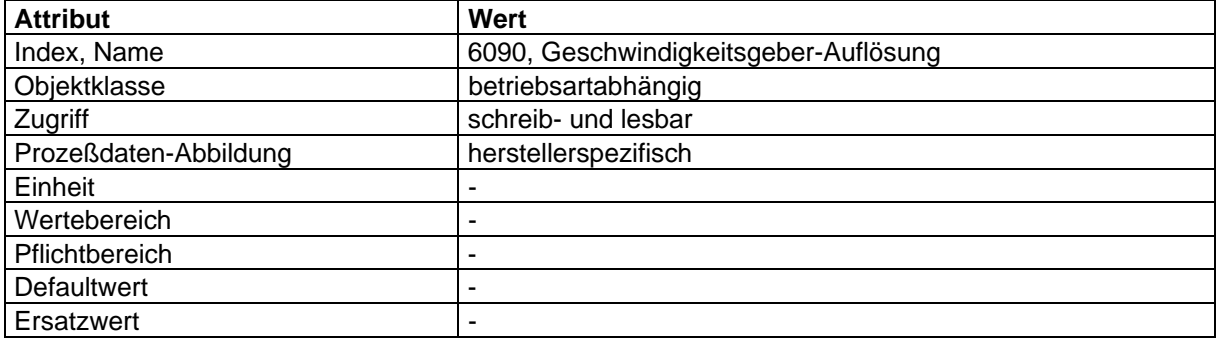

### **'Getriebeübersetzung'**

Die 'Getriebeübersetzung' ist das Verhältnis der Umdrehungen der Motorwelle zur Abtriebswelle des Getriebes.

'Getriebeübersetzung' =

Umdrehungen der Motorwelle Umdrehungen der Abtriebswelle

Subparameter 1 Umdrehungen der Motorwelle Subparameter 2 Umdrehungen der Abtriebswelle

BEISPIEL 1: 50:1

50 Umdrehungen der Motorwelle entsprechen 1 Umdrehung der Abtriebswelle

BEISPIEL 2: 105:10

10,5 Umdrehungen der Motorwelle entsprechen 1 Umdrehung der Abtriebswelle

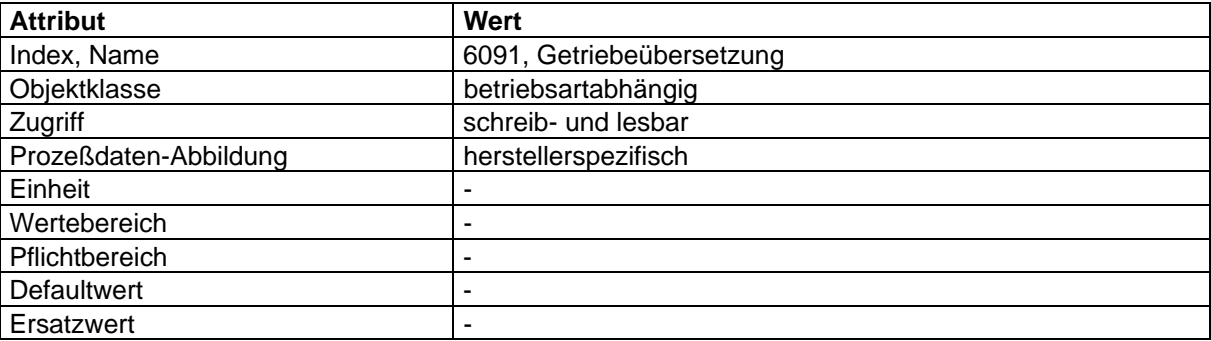

## **'Vorschubkonstante'**

Die 'Vorschubkonstante' gibt den Weg pro Umdrehung der Abtriebswelle des Motors oder falls vorhanden, des Getriebes an.

Vorschub in Lageeinheiten

'Vorschubkonstante' = ----------------------------------------------------

Umdrehungen der Abtriebswelle

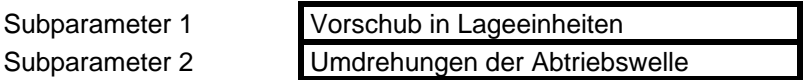

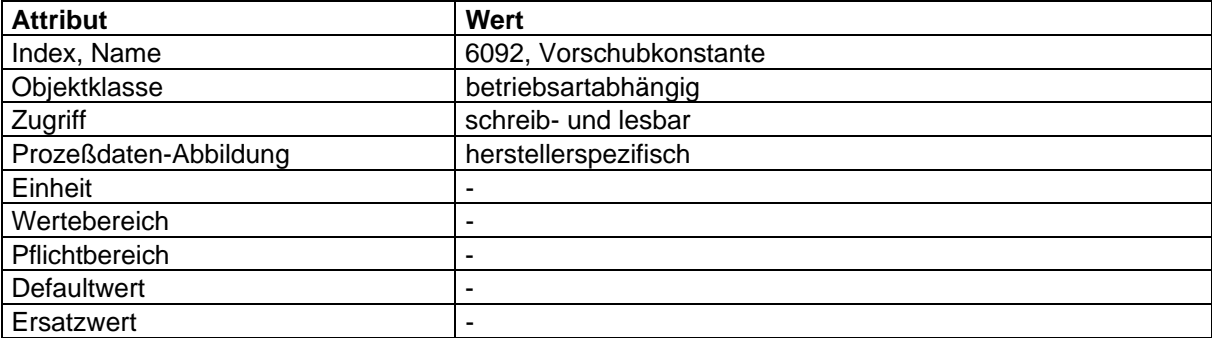

Mit diesen physikalischen Eingangsparametern lassen sich nun die Normierungsfaktoren berechnen. Bei der Anwendung der Formeln ist zu beachten und mittels Einheiten-Kontrolle sicherzustellen, daß die Einheit der Faktoren multipliziert mit der Einheit der Eingangsgröße gleich der Einheit der internen normierten Größe sind.

### **'Lage-Faktor-Soll'**

Mit diesem Faktor wird das in Lageeinheiten vorgegebene Lageziel multipliziert, um es auf das interne Format in Lagegeber-Inkrementen zu normieren.

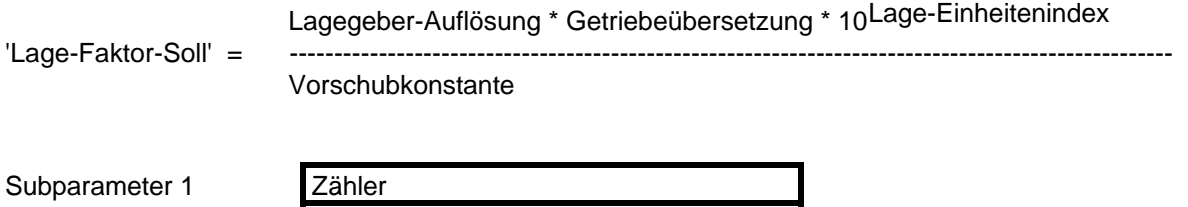

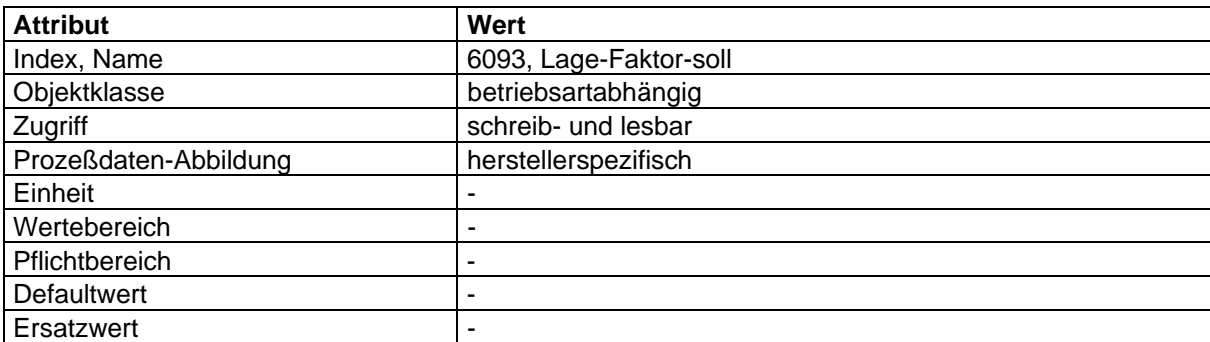

#### **'Geschwindigkeits-Faktor-Soll'**

Subparameter 2 Nenner

Mit der Geschwindigkeitsnormierung wird erreicht, daß die Sollwerte, die in Geschwindigkeitseinheiten vorgegeben werden, in Lagegeber-Einheiten/s umgerechnet werden.

Mit diesem Faktor werden die in Geschwindigkeitseinheiten vorgegebenen Geschwindigkeiten multipliziert, um sie auf Lagegeber-Inkremente/sec zu normieren.

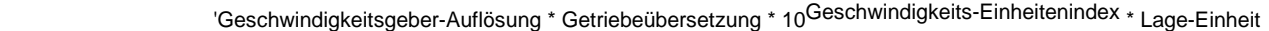

'Geschw.-Faktor-Soll' = -----------

Vorschubkonstante \* sec \* Geschwindigkeits-Einheit

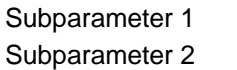

Zähler Nenner

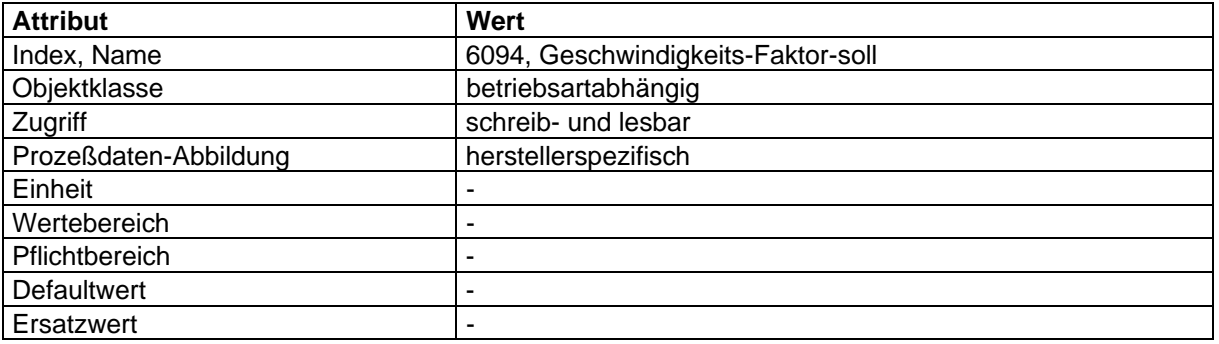

## **'Geschwindigkeits-Faktor-1'**

Aufgrund unterschiedlicher Einheiten bei der Grenzwertvorgabe (Drehzahl-Motor-Max\_Betrag und Geschwindigkeit-Max-Betrag) besteht die Notwendigkeit der Umnormierung:

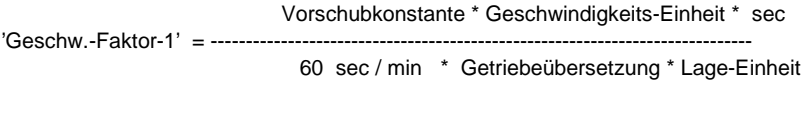

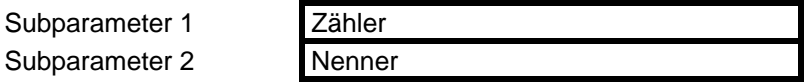

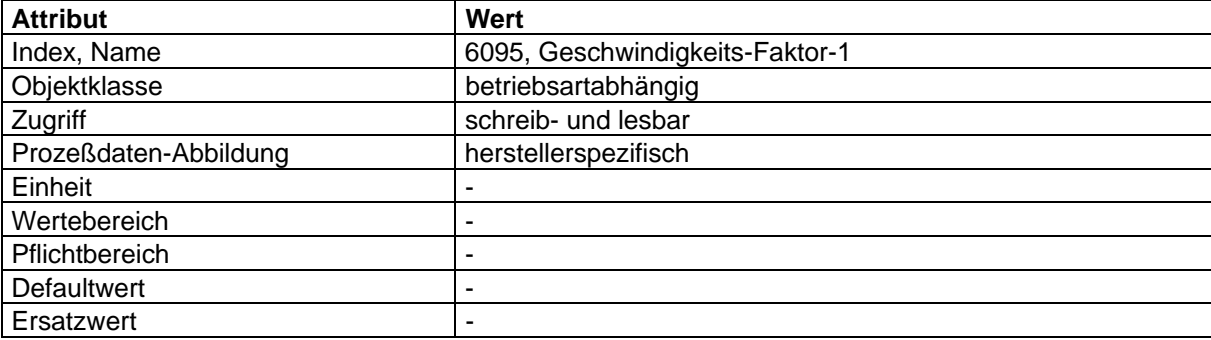

#### **'Geschwindigkeits-Faktor-2'**

Infolge unterschiedlicher Gebersysteme für die Lage- und Geschwindigkeitserfassung ist es notwendig, die Anzahl der Inkremente ineinander überzuführen. Das Geschwindigkeits-Gebersystem wird dabei auf den Lagegeber abgebildet:

Lagegeber-Auflösung

'Geschwindigkeits-Faktor-2' = --------------------------------------------------

Geschwindigkeitsgeber-Auflösung

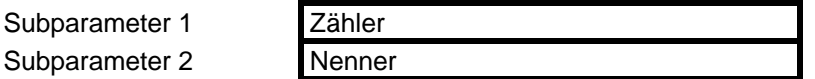

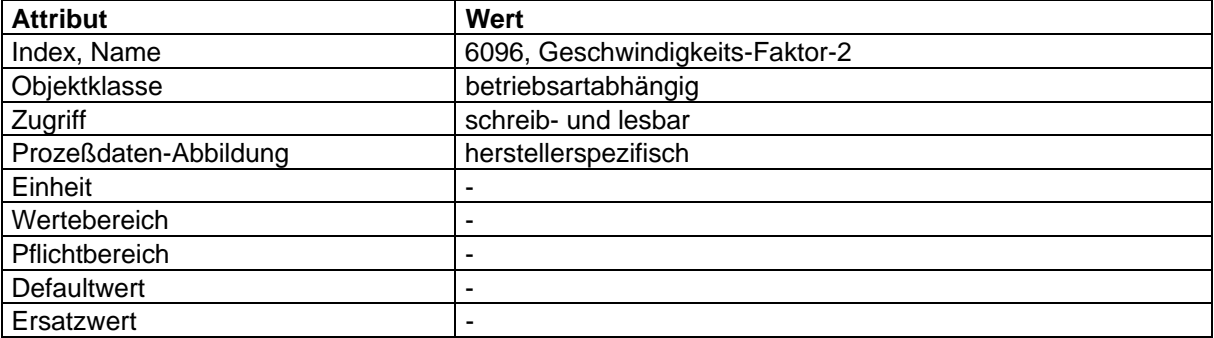

### **'Beschleunigungs-Faktor'**

Dieser Faktor rechnet die Beschleunigung in Beschleunigungseinheiten in die Einheit (Lagegeberinkremente/s2) um.

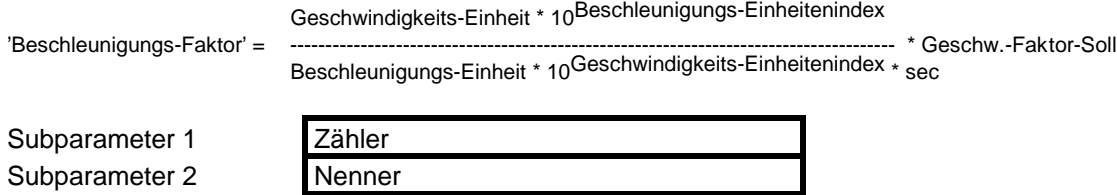

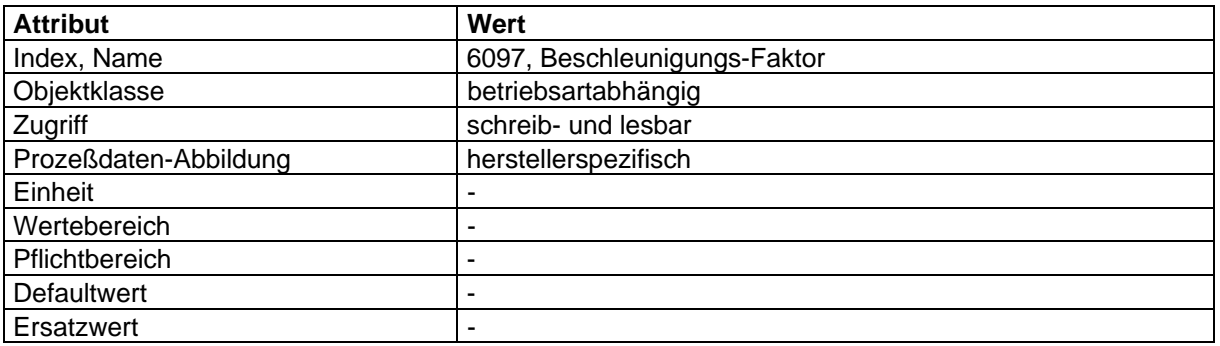

### **4.2.6.3 Abbildung der Gerätefunktion auf die Kommunikation**

Objekt-Beschreibung: 'Lage-Einheitenindex'

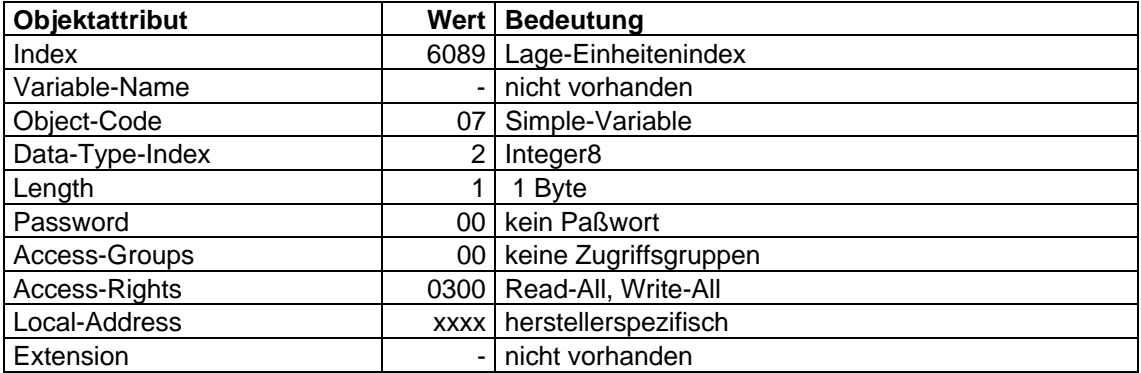

Objekt-Beschreibung: 'Lage-Größenindex'

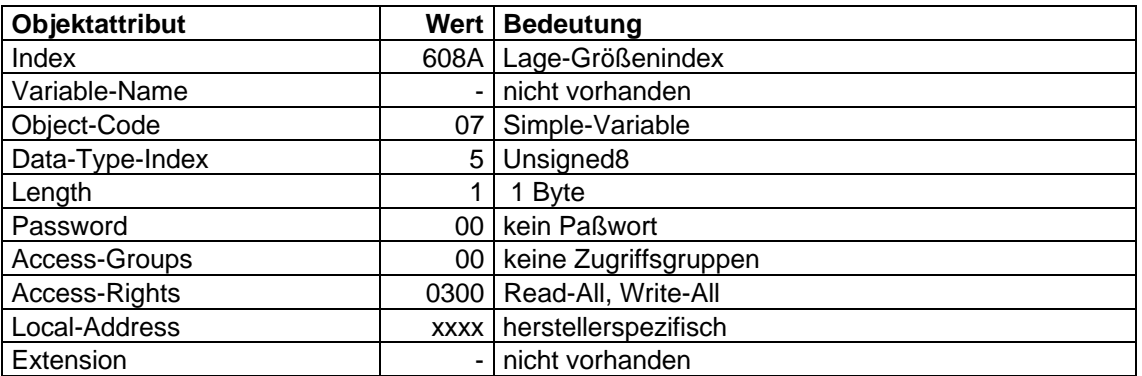

Objekt-Beschreibung: 'Geschwindigkeits-Einheitenindex'

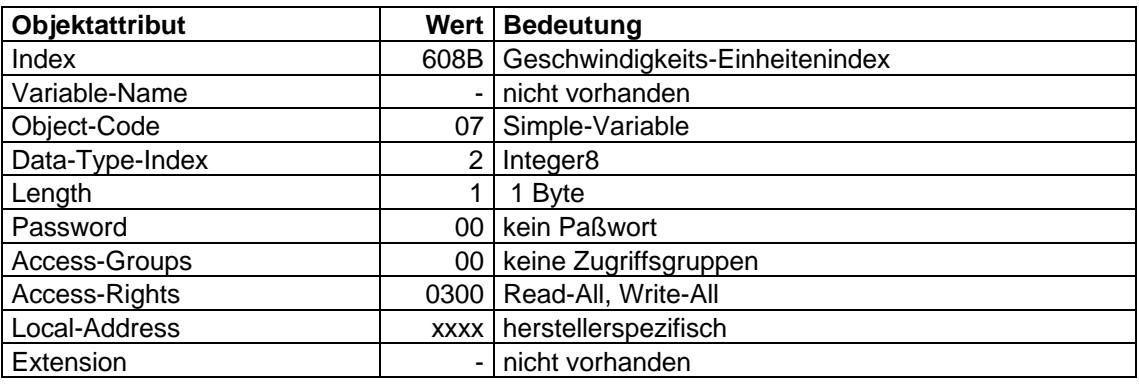

Objekt-Beschreibung: 'Geschwindigkeits-Größenindex'

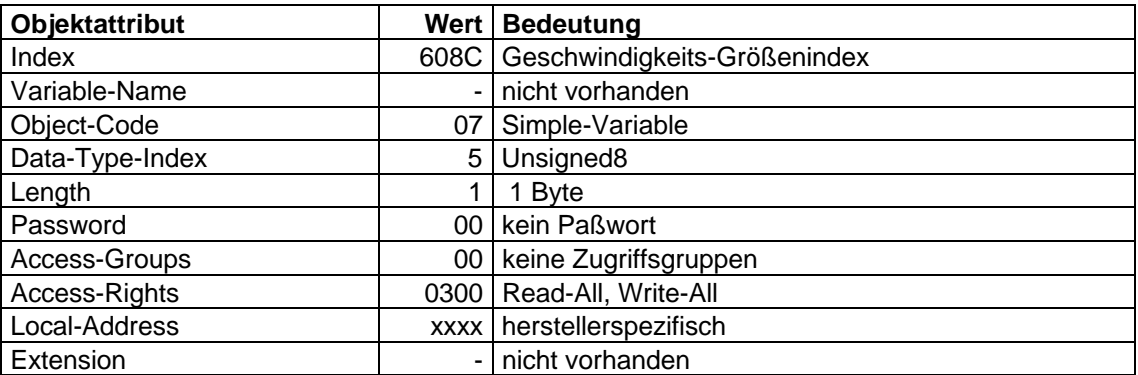

Objekt-Beschreibung: 'Beschleunigungs-Einheitenindex'

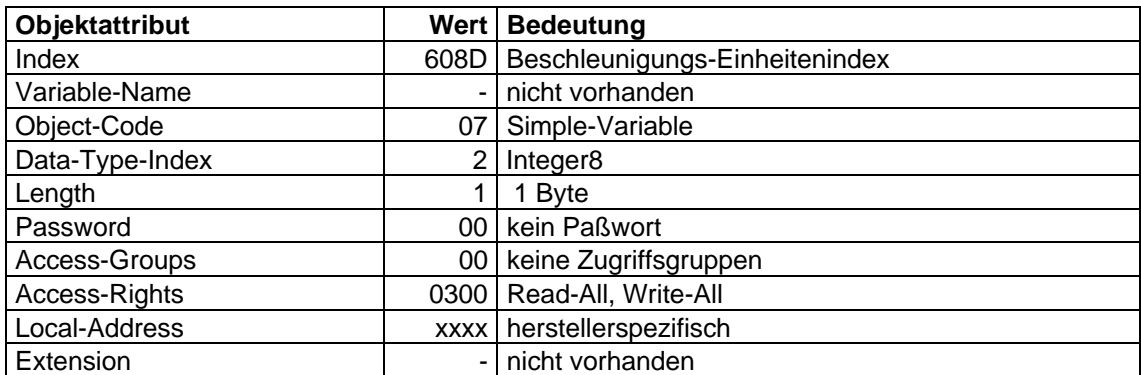

Objekt-Beschreibung: 'Beschleunigungs-Größenindex'

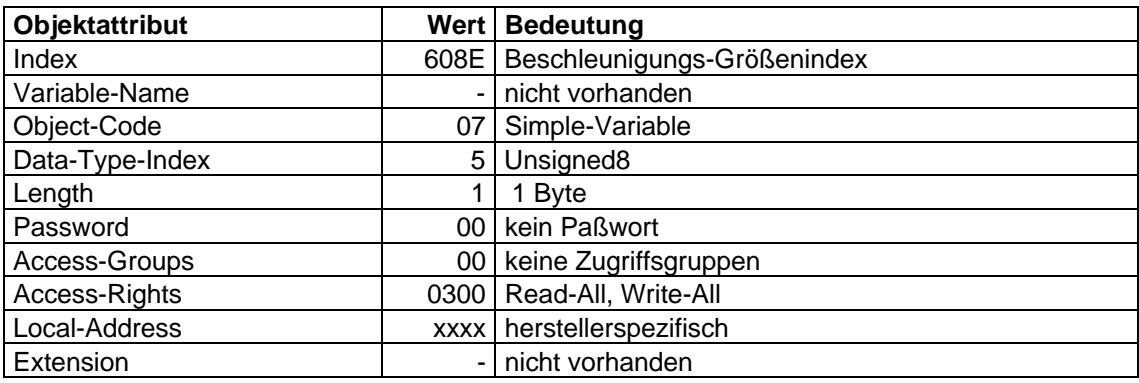

Objekt-Beschreibung: 'Lagegeber-Auflösung'

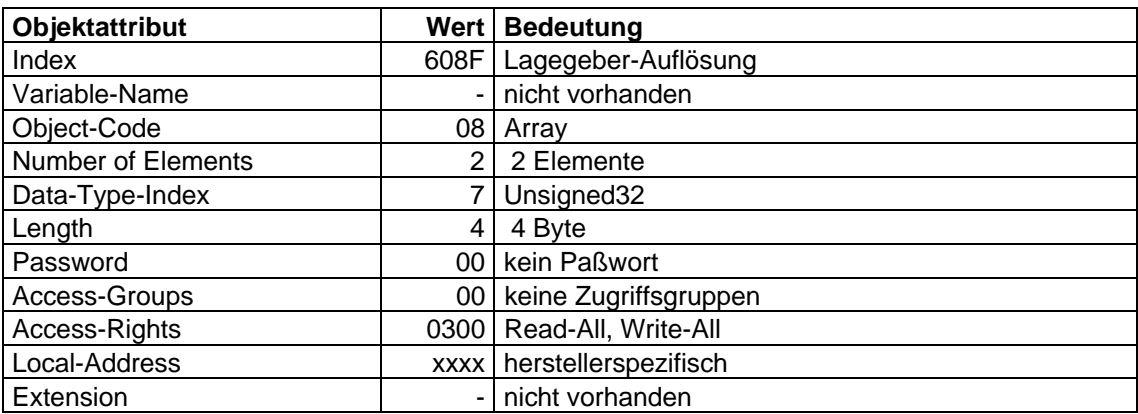

Objekt-Beschreibung: 'Geschwindigkeitsgeber-Auflösung'

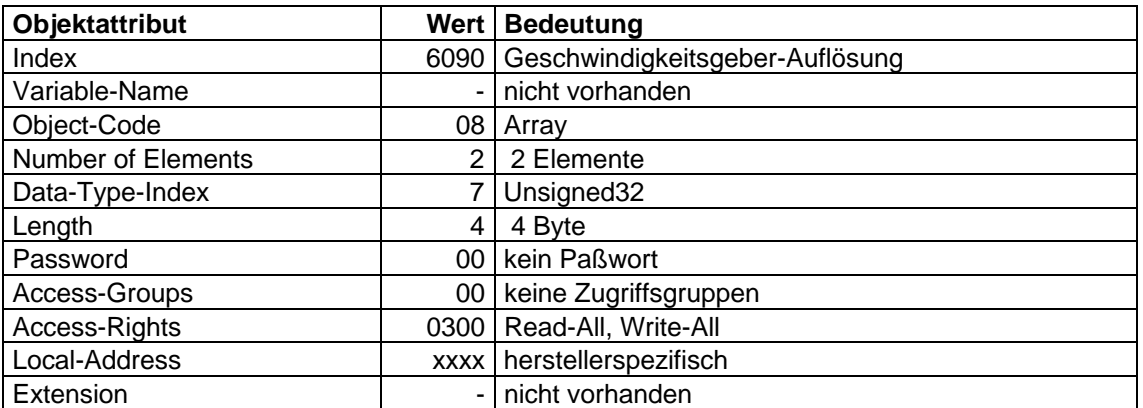

Objekt-Beschreibung: 'Getriebeübersetzung'

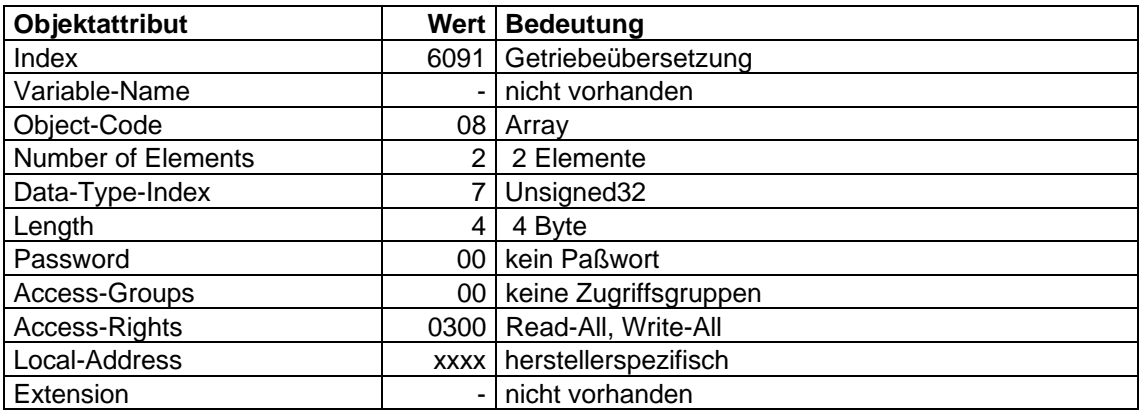

Objekt-Beschreibung: 'Vorschubkonstante'

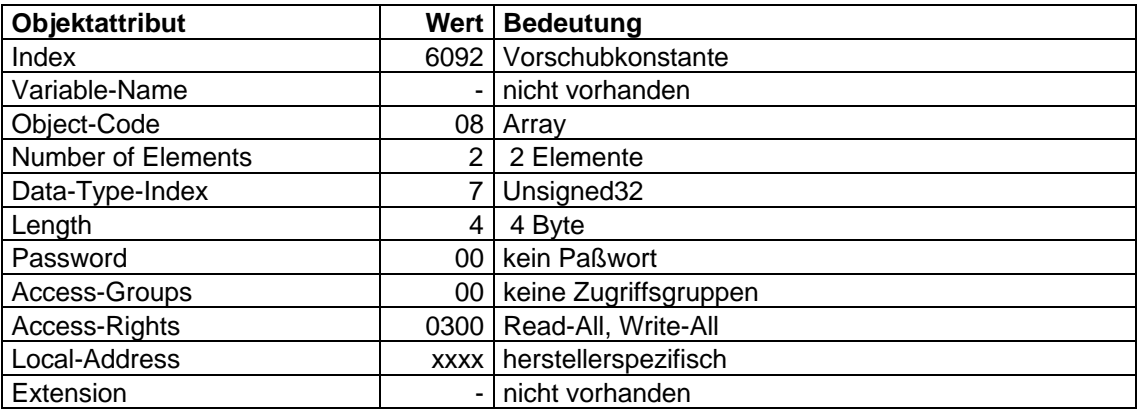

## Objekt-Beschreibung: 'Lage-Faktor-Soll'

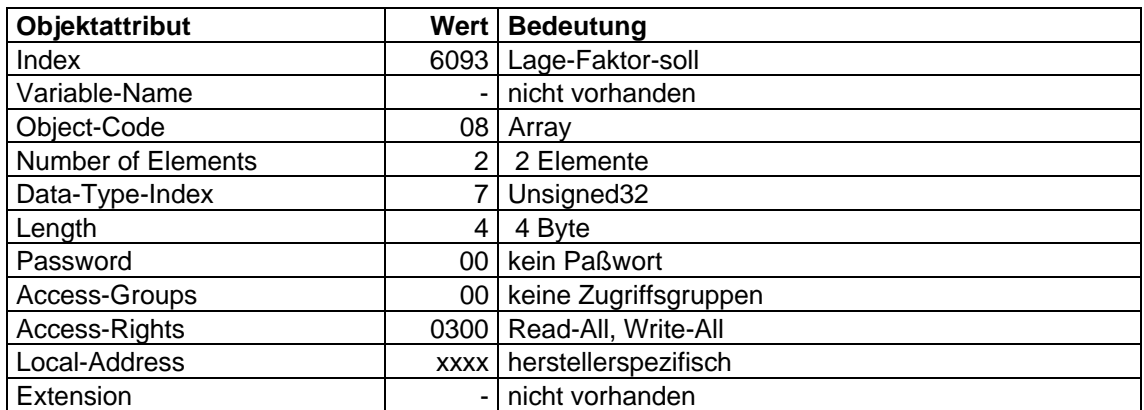

Objekt-Beschreibung: 'Geschwindigkeits-Faktor-Soll'

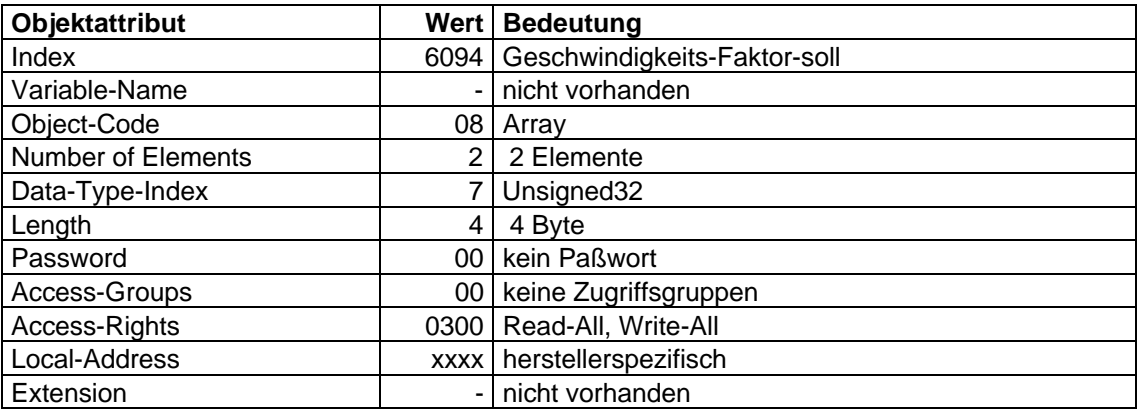

Objekt-Beschreibung: 'Geschwindigkeits-Faktor-1'

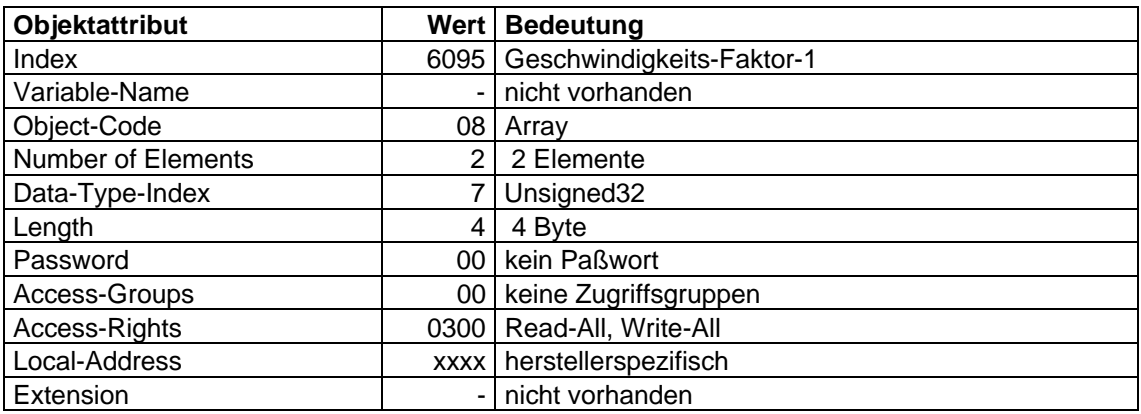

Objekt-Beschreibung: 'Geschwindigkeits-Faktor-2'

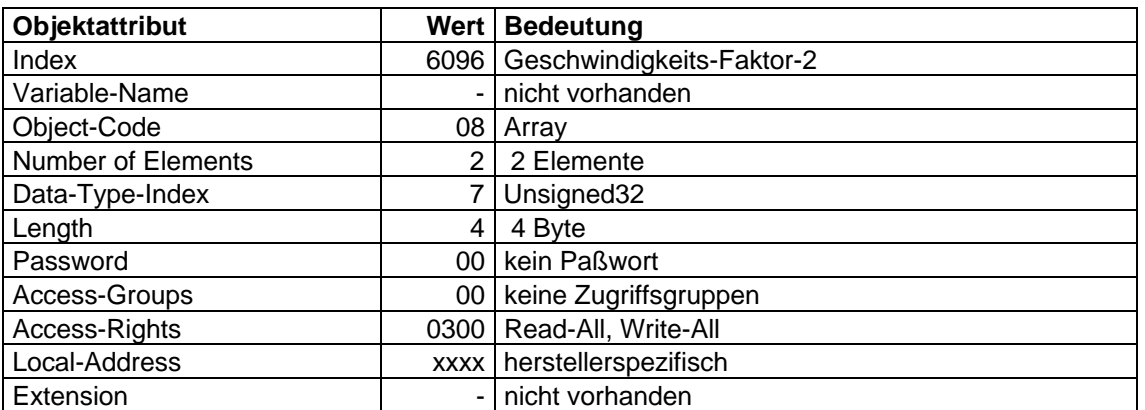

Objekt-Beschreibung: 'Beschleunigungs-Faktor'

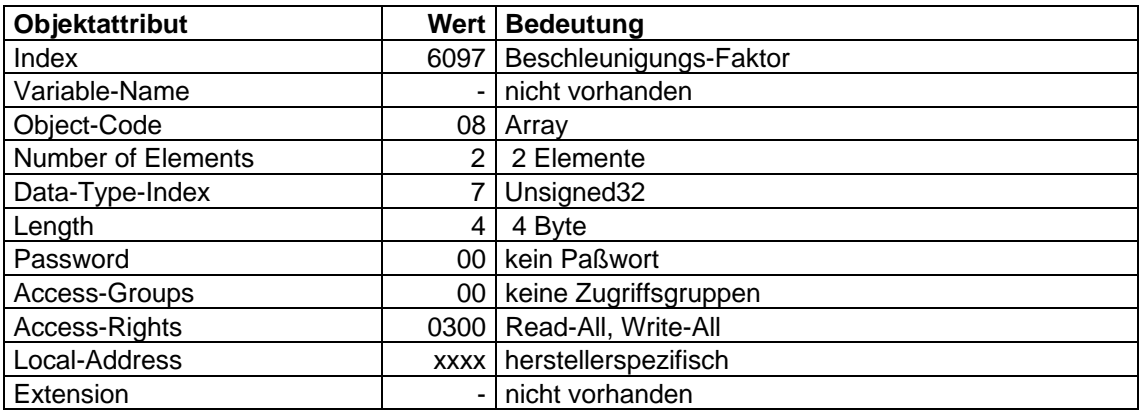

## **4.2.7 Referenzfahrt-Funktionsgruppe**

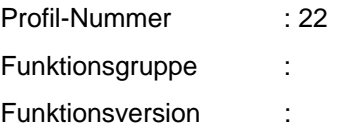

## **4.2.7.1 Struktur der Funktionsgruppe**

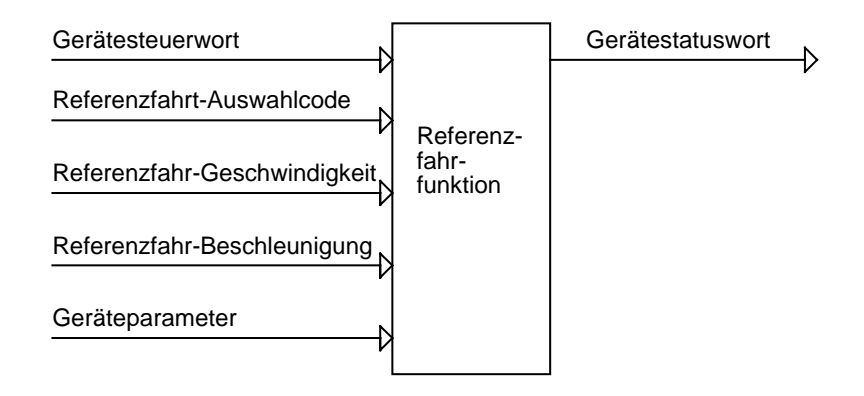

Für den Betrieb von positionierenden Antrieben ist in der Regel eine genaue Kenntnis der absoluten Position des Antriebs erforderlich. Da die Antriebe aus Konstengründen oftmals auf einen Absolutgeber verzichten, ist dann eine Referenzfahrt erforderlich. Die Methoden sind vielfältig und applikationsspezifisch. Zur Auswahl dient der Parameter ´Referenzfahrt-Auswahlcode´.

Der genauen Ablauf der Referenzfahrt wird durch eine Methode eindeutig beschrieben. Ein Gerät stellt unter Umständen mehrere Methoden über den ´Referenzfahrt-Auswahlcode´ zur Verfügung.

#### **4.2.7.2 Beschreibung der einzelnen Methoden**

Die Referenz Methode legt

- das Referenzsignal (Endschalter+, Endschalter-, Maschinennullpunktschalter),
- die Anfahrrichtung
- und die Lage des Nullimpulses

eindeutig fest. Der Real-Nullpunkt ergibt sich aus Addition von dem durch die Referenzfahrt ermittelten Maschinennullpunkt und dem ´Referenzmaß-Offset´.

Die Zuordnung der Referenzsignale zu physikalischen Eingängen und deren Polarität legt der Gerätehersteller fest.

In den folgenden Bildern werden verschiedene mögliche Referenzlagen dargestellt. Eine eingekreiste Nummer gibt den Code an, der zur Auswahl dieser Referenzlage führt. Hiermit wird gleichzeitig die Anfahrrichtung beschrieben.

# **Methode-1. Anfahren des negativen Endschalters.**

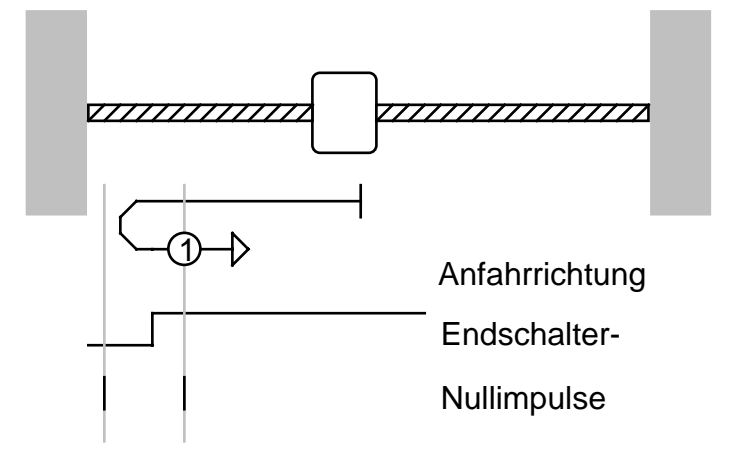

## **Methode-2. Anfahren des positiven Endschalters.**

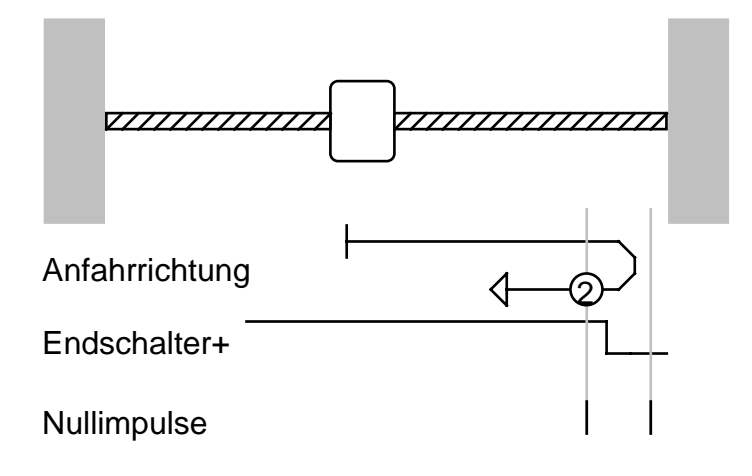

### **Methoden 3 und 4. Anfahren des positiven Nullpunktumschalters**

Für die Methoden 3 und 4 ergibt sich die Anfahrrichtung aus dem Zustand des Maschinennullpunktschalters. Der Auswahlcode entscheidet über den gültigen Nullimpuls.

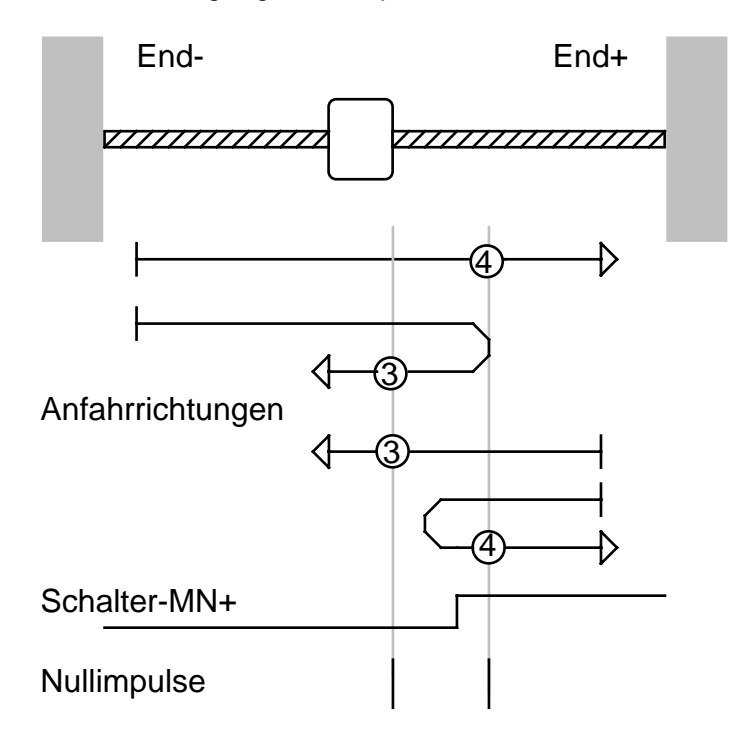

### **Methoden 5 und 6. Anfahren des negativen Nullpunktumschalters**

Für die Methoden 5 und 6 ergibt sich die Anfahrrichtung aus dem Zustand des Maschinennullpunktschalters. Der Auswahlcode entscheidet über den gültigen Nullimpuls.

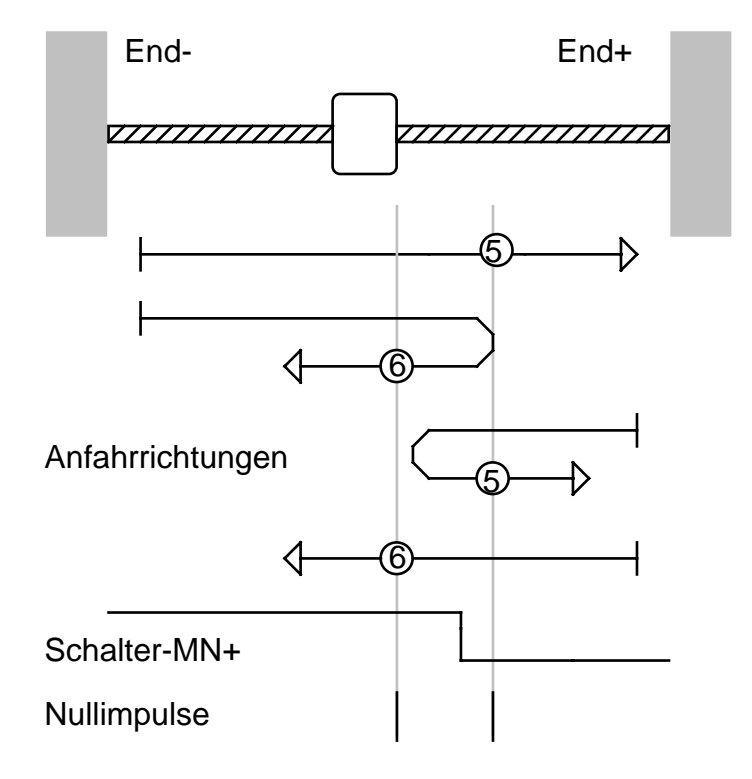

## **Methoden 7 bis 14. Anfahren des Nullpunktschalters**

Für die Methoden 7 bis 14 wird jeweils eine Flanke des Maschinennullpunktschalters ausgewertet. Die Anfahrrichtung und der gültige Nullimpuls werden durch den Auswahlcode festgelegt. Ist der Nullpunktschalter beim Start der Funktion aktiv, gelten die mit B) gekennzeichneten Diagramme. Im anderen Fall die mit A) gekennzeichneten Diagramme. Befindet sich der Nullpunktschalter nicht in Anfahrtrichtung, kann der Gerätehersteller den jeweiligen Endschalter optional als Wendeschalter benutzten.

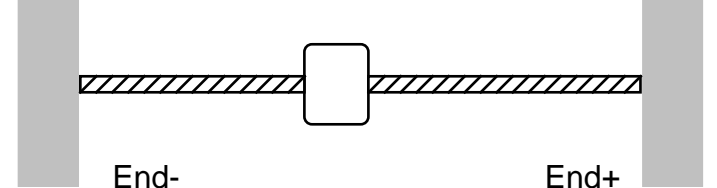

Anfahrrichtungen

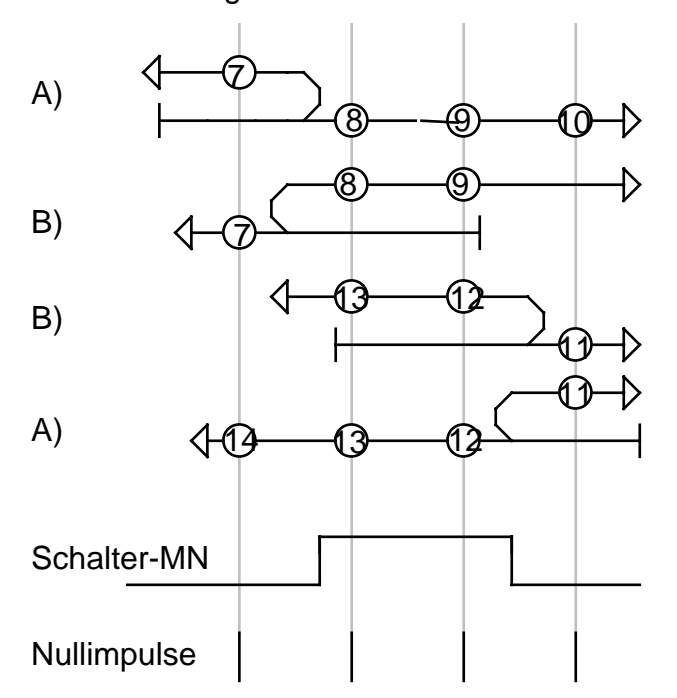

## **4.2.7.3 Ablauf der Referenzfahrt-Funktion**

Die Referenzfahrt wird durch eine positive Flanke von BIT-4 im Gerätesteuerwort gestartet. Der erfolgreiche Abschluß wird durch eine EINS im BIT-12 des Gerätestatuswortes angezeigt. Eine EINS in BIT-13 des Statuswortes kennzeichnet eine fehlgeschlagene Referenzfahrt. Die Ursache läßt sich durch das Lesen des Störungscodes ermitteln.

## **Bescheibung der betriebsartenabhängigen Bits im Gerätesteuerwort**

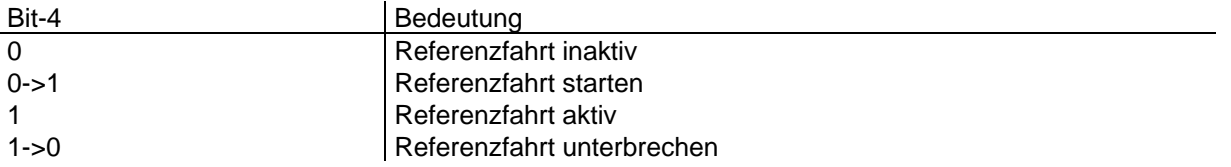

# **Bescheibung der betriebsartabhängigen Bits im Gerätestatuswort**

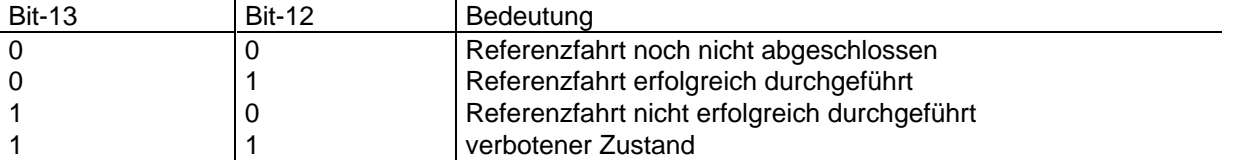

### **4.2.7.4 Beschreibung der Parameter**

#### **'Referenzfahrt-Auswahlcode'**

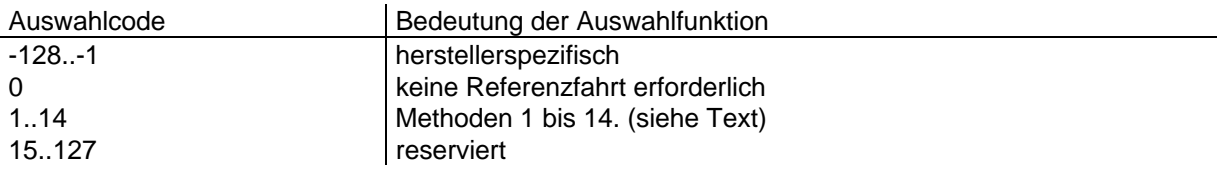

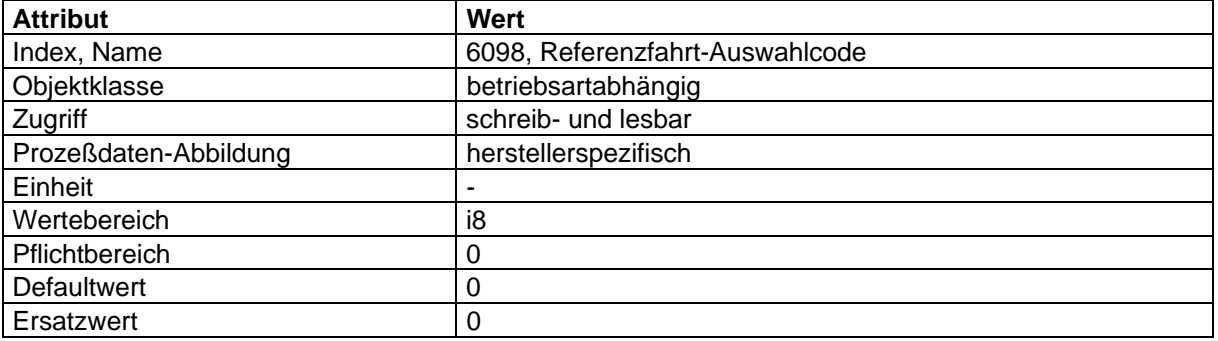

### **´Referenzfahr-Geschwindigkeit´**

Die ´Referenzfahr-Geschwindigkeit´ legt den Geschwindigkeitssollwert während der Referenzfahrt fest.

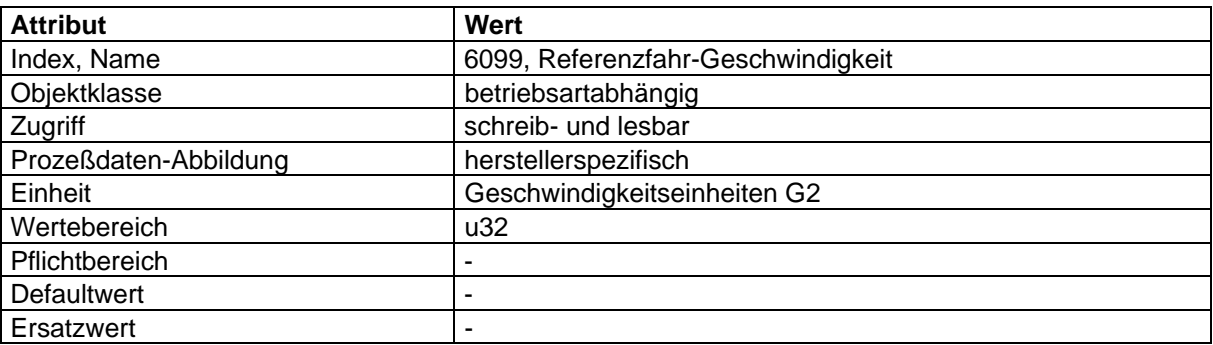

## **´Referenzfahr-Beschleunigung´**

Die ´Referenzfahr-Beschleunigung´ legt den Beschleunigungssollwert während der Referenzfahrt fest.

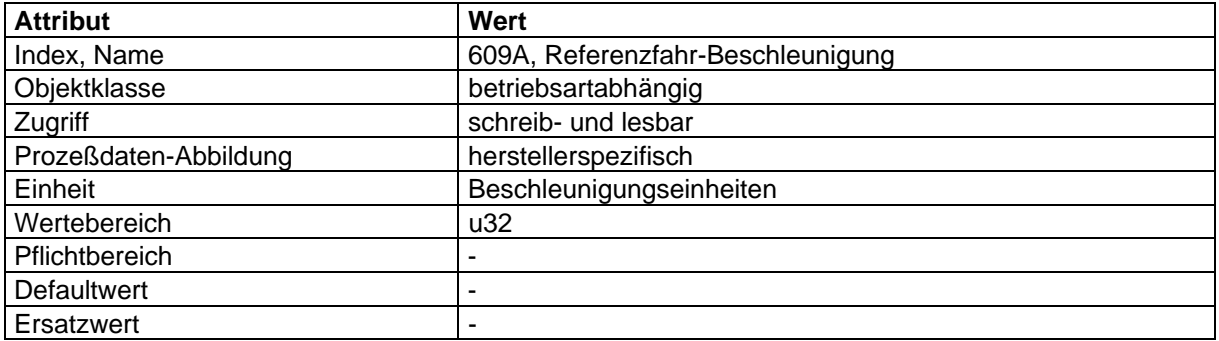

# **4.2.7.5 Abbildung der Gerätefunktion auf die Kommunikation**

Objektbeschreibung: ´Referenzfahr-Auswahlcode´

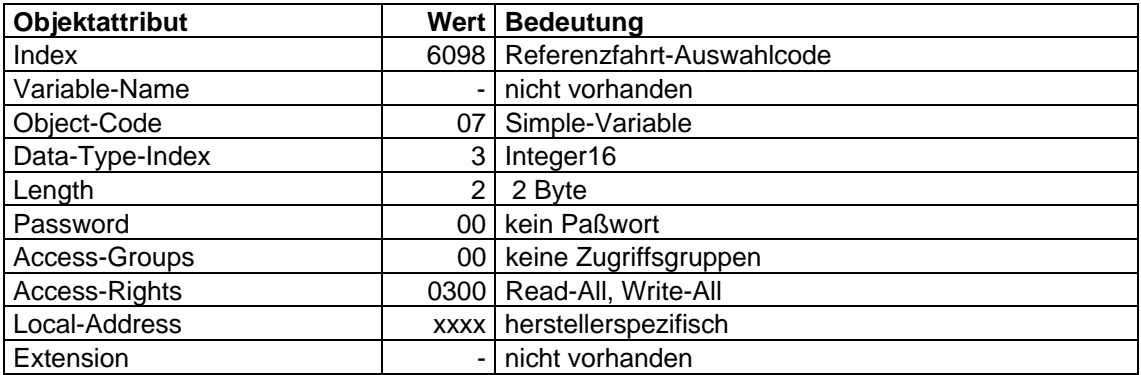

Objektbeschreibung: ´Referenzfahr-Geschwindigkeit´

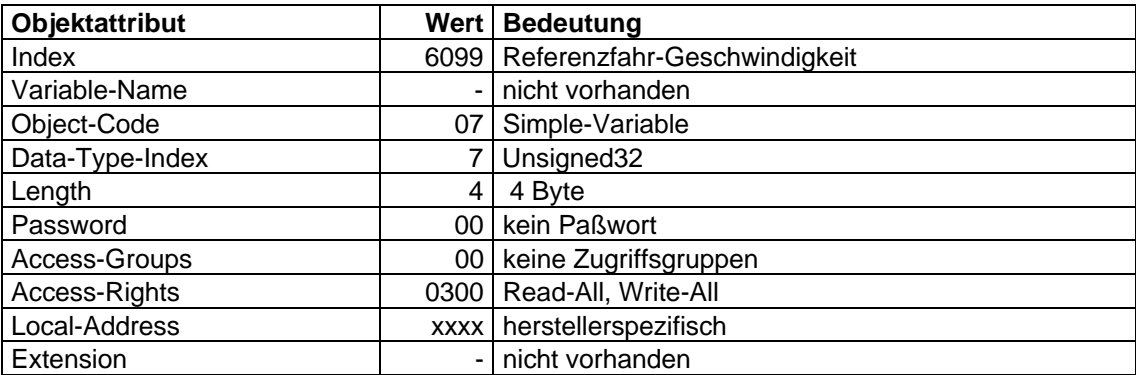
Objektbeschreibung: ´Referenzfahr-Beschleunigung´

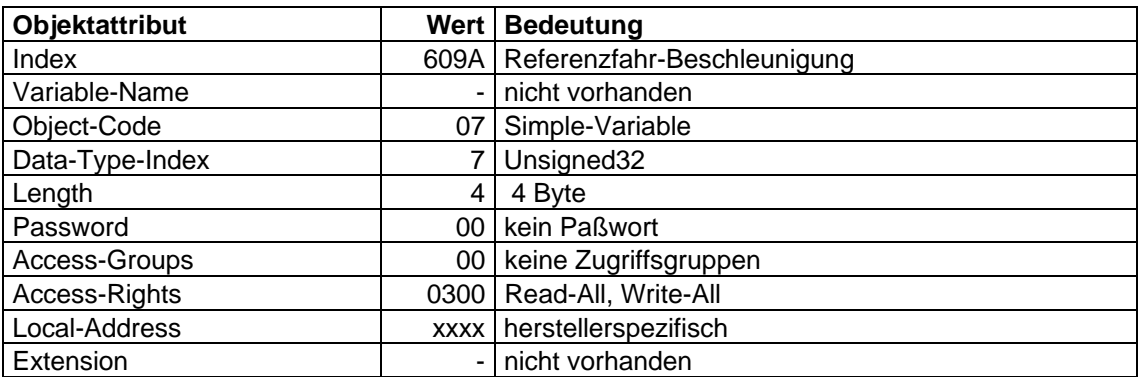

# **4.3 Allgemeine Funktionen**

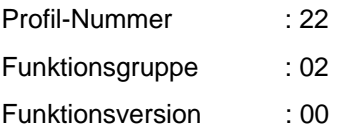

In einem Antriebsgerät können Funktionen aus anderen Profilen integriert werden. In dem Parameter 'Funktionsgruppen-Beschreibung' werden die Funktionsgruppen angezeigt, aus denen Funktionen in dem Gerät integriert wurden. Die Funktionsgruppe Kommunikations-Funktionen aus dem Sensor/Aktor-Profil werden in einem Antriebsgerät zwingend integriert.

In den folgenden Kapiteln werden nur die Erweiterungen und Änderungen der Definitionen aus den anderen Profilen beschrieben.

### **4.3.1 Funktionsgruppenverzeichnis**

#### **'Funktionsgruppen-Beschreibung'**

Dieser Parameter enthält Informationen über die Funktionsgruppen des Gerätes. Der Parameter ist ein Feld mit 4 \* n Einträgen. Wertebereich von n (max.-PDU-Länge).

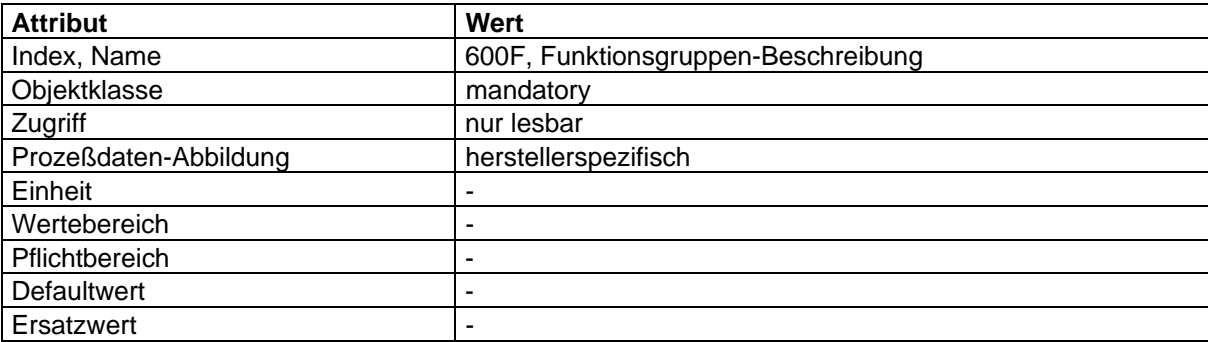

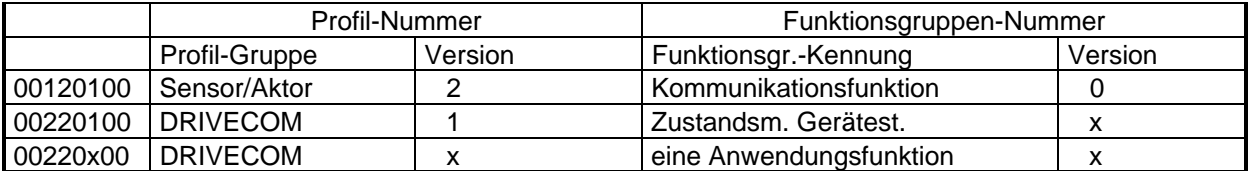

### **Profil-Gruppe:**

Dieser Parameter gibt die Profilgruppe an, in der diese Funktionsgruppe beschrieben ist. Für ein DRIVECOM-Gerät muß mindestens eine Funktion aus der Profilgruppe 2 und 1 vorhanden sein.

Wertebereich: 0-FF hex

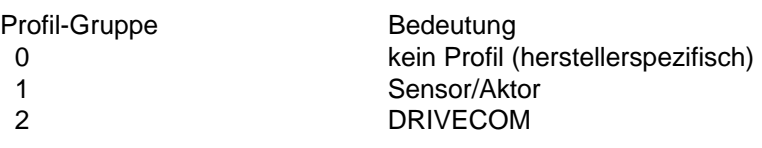

ANMERKUNG: Der Profil-Gruppe Subparameter enthält in der Regel den Wert 2 für DRIVECOM Funktionen. Falls eine Funktion aus einem anderen Profil in diesem Gerät implementiert ist, wird hier die entsprechende Profil-Gruppe angegeben.

### **Profil-Version:**

Dieser Parameter enthält die Profil-Versionskennung der entsprechenden Profil-Gruppe.

Wertebereich: 0-F hex

#### **Funktionsgruppenkennung:**

Dieser Parameter kennzeichnet eine Funktionsgruppe innerhalb einer Profil-Gruppe. Für ein DRIVECOM-Gerät muß mindestens eine Antriebs-Funktion aus Profilgruppe 2 vorhanden sein.

Wertebereich: 0-6 hex

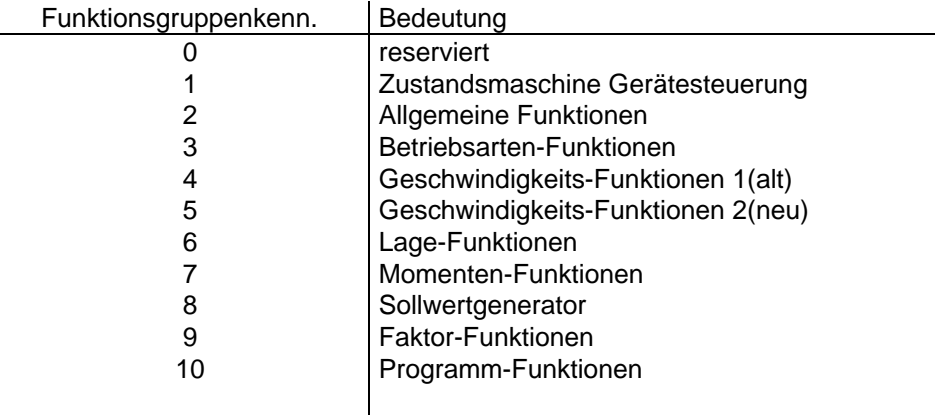

### **Funktionsversion:**

Dieser Parameter kennzeichnent die Version einer Geräte-Funktionsgruppe.

Wertebereich: 0-FF hex

# BEISPIEL 1:

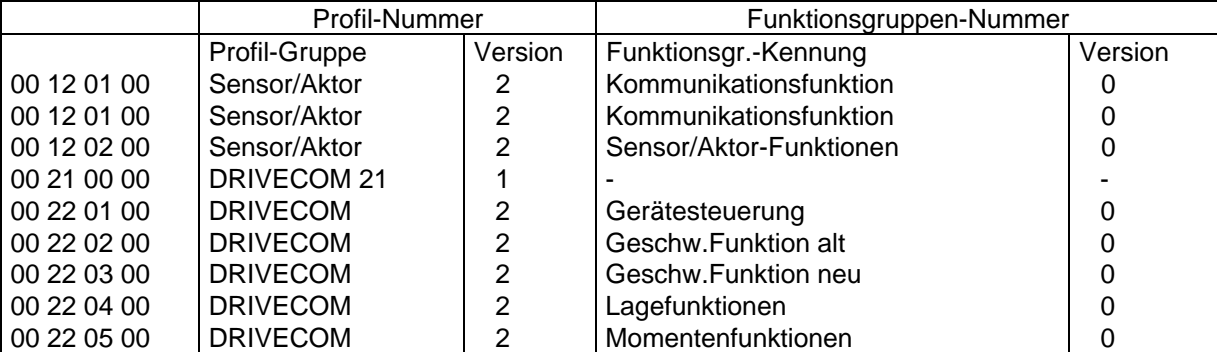

Fehlermeldung: Ja, siehe Read- oder Write-Funktion.

# **Abbildung der Gerätefunktion auf die Kommunikation**

Objekt-Beschreibung: Funktionsgruppen-Beschreibung

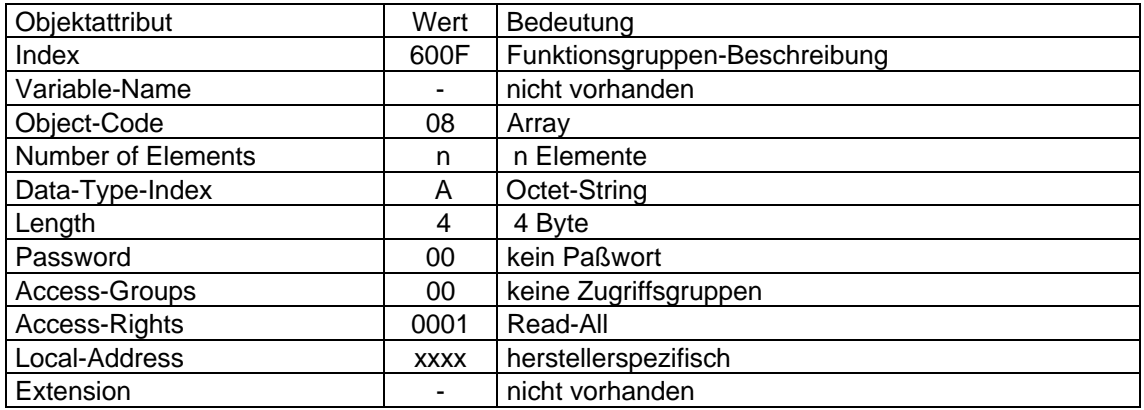

# **4.3.2 Störungsfunktion**

Siehe Sensor/Aktor-Profil Kap. 4.2.3 Störungsfunktion.

Der Parameter 'Störungscode' ist mandatory und nur lesbar.

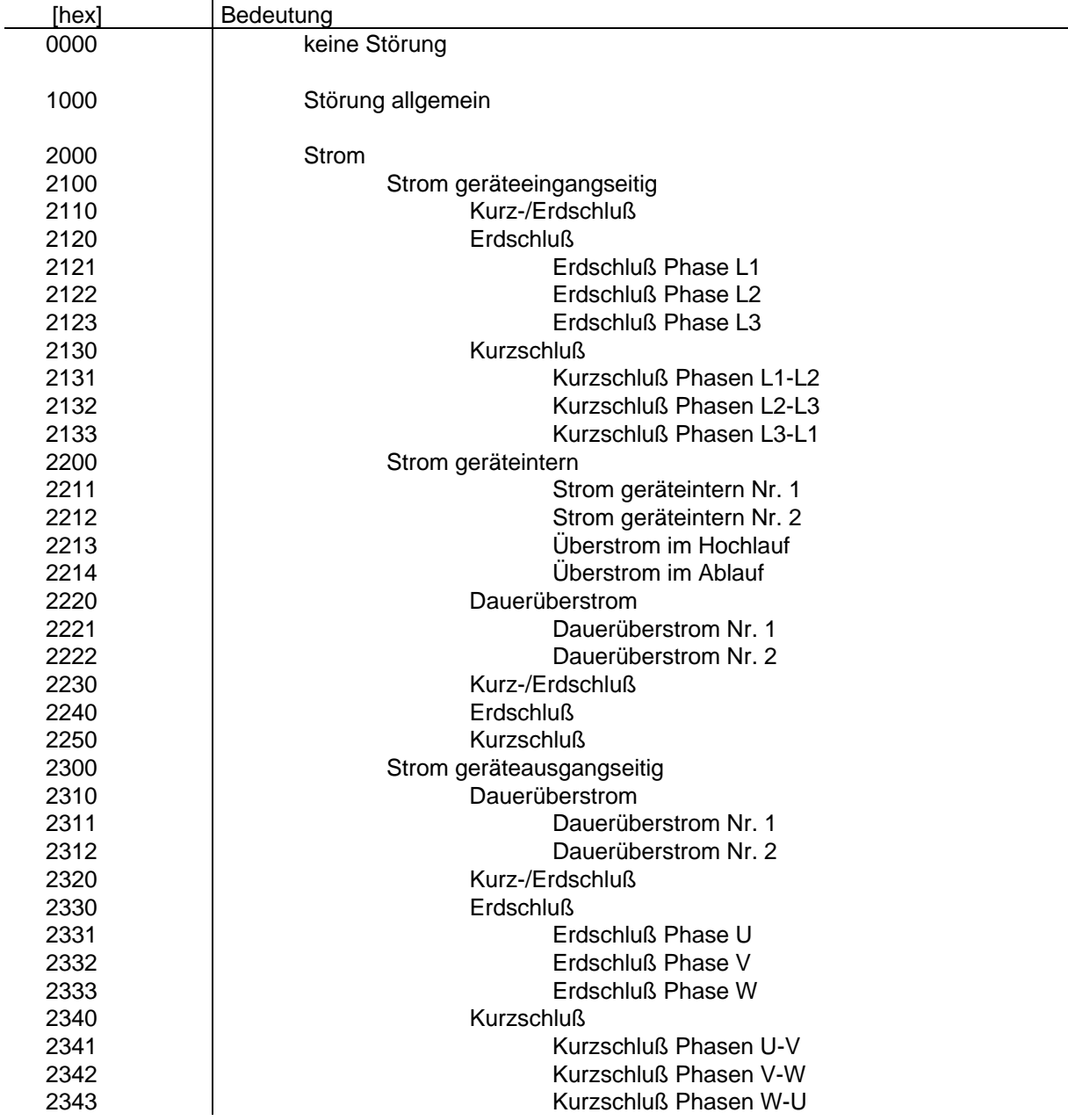

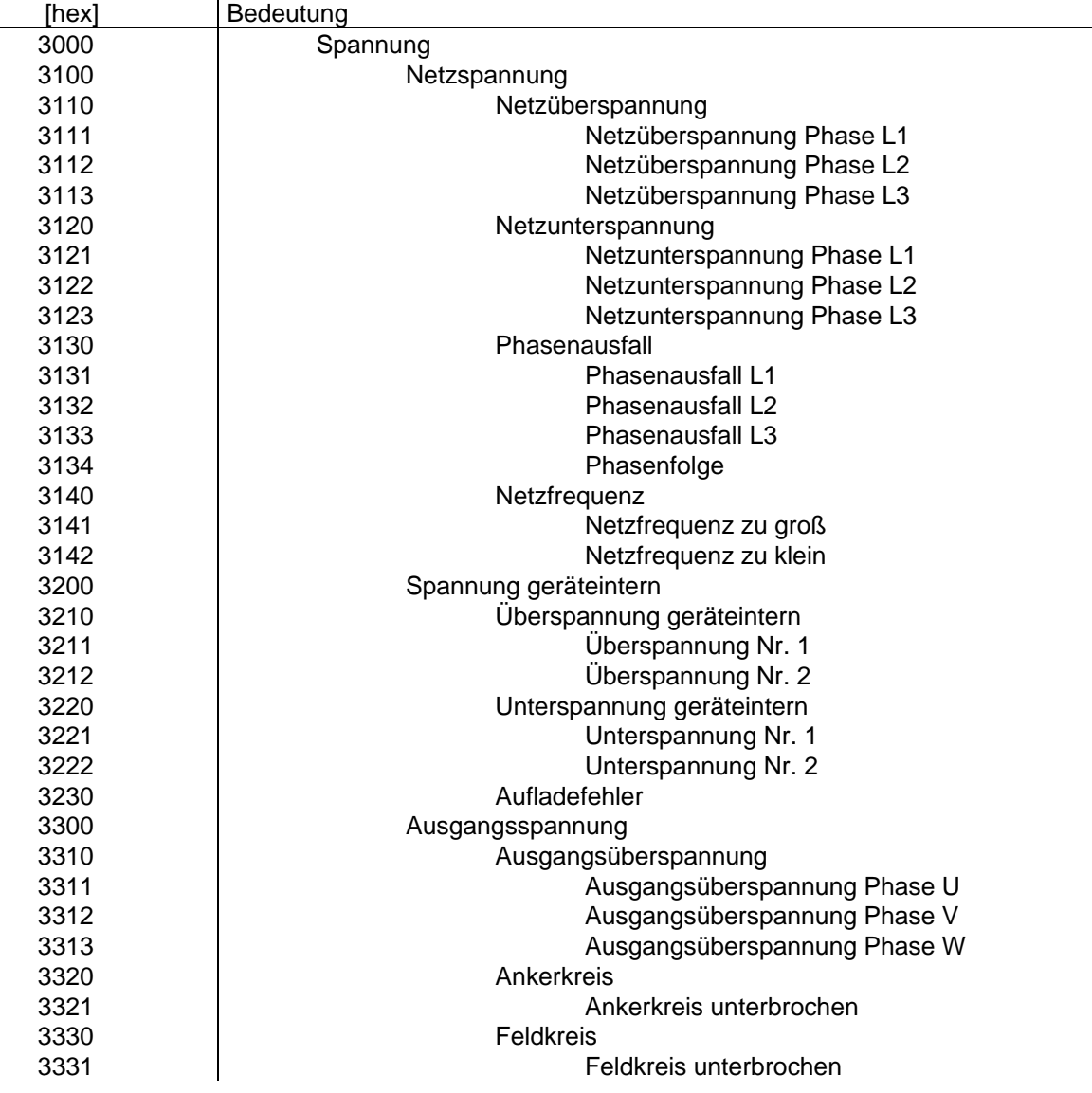

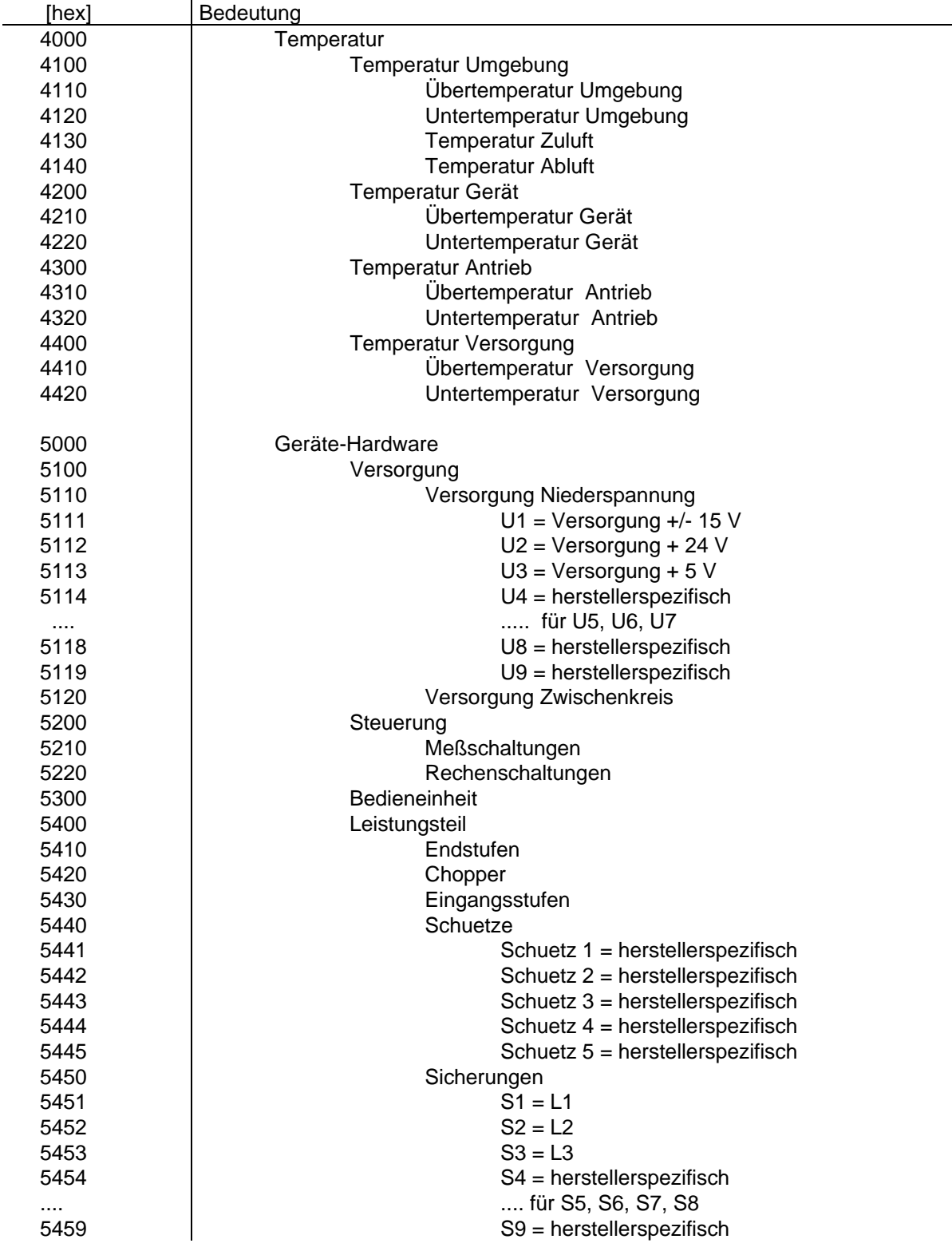

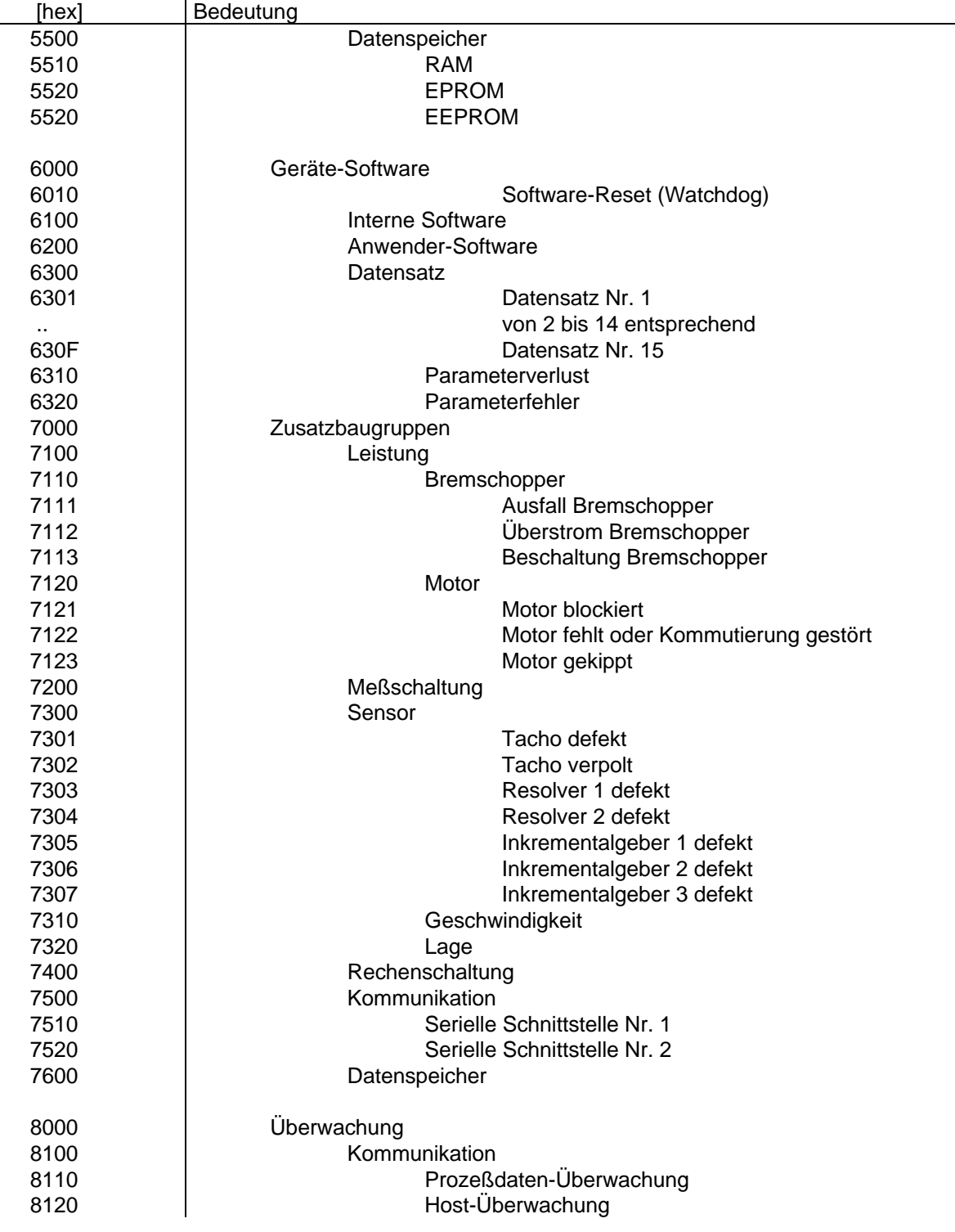

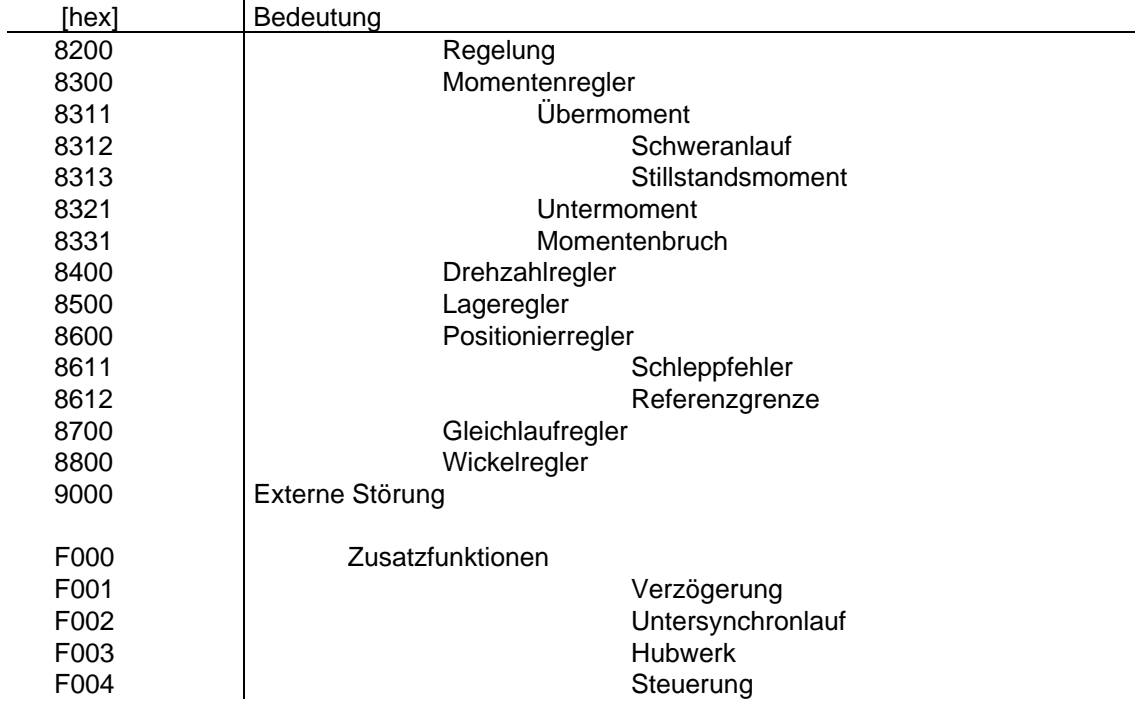

Nicht aufgeführte Codes sind reserviert.

# **4.4 Kommunikations-Funktionen**

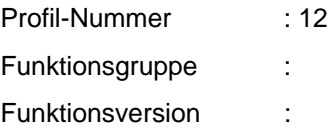

Die für die Kommunikation notwendigen Dienste und Funktionen werden im Sensor-Aktor Profil 12 (Absch.: 4.1.1) beschrieben, hier werden nur die Erweiterungen und Änderungen für das DRIVECOM Profil beschrieben.

Zusätzlich wird folgendes Signal eingeführt:

### **Local/Remote**

Das interne Signal Local/Remote steuert die Ausführung des Write-Services.

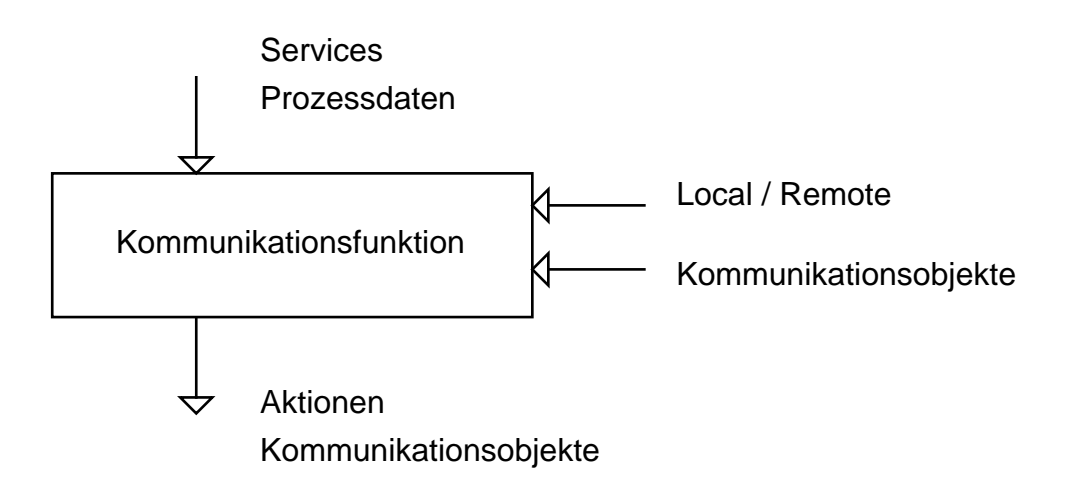

#### **4.4.1 Verbindungsaufbau**

Siehe Sensor-Aktor Profil 4.1.1.1

# **Profile-Number**

Der Wert des Service-Parameters Profile-Number ist für dieses Profil 0022 hex.

# **4.4.2 Verbindungsabbau**

Siehe Sensor-Aktor Profil 4.1.1.2

### **'Verbindungsabbau-Auswahlcode'**

Der Verbindungsabbau-Auswahlcode wird erweitert um die Gerätesteuerbefehle 'Spannung-Sperren' und 'Schnellhalt'.

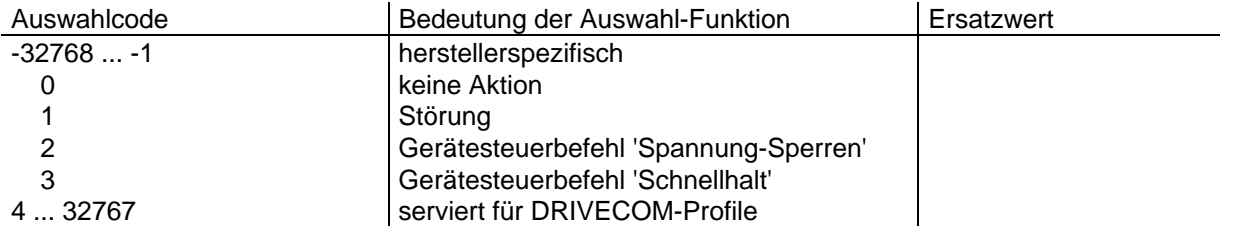

# **4.4.3 Status-Funktion**

Siehe Sensor-Aktor Profil 4.1.1.6

# **Physical-Status**

Dieser Parameter gibt einen groben Überblick über den Betriebszustand des Gerätes.

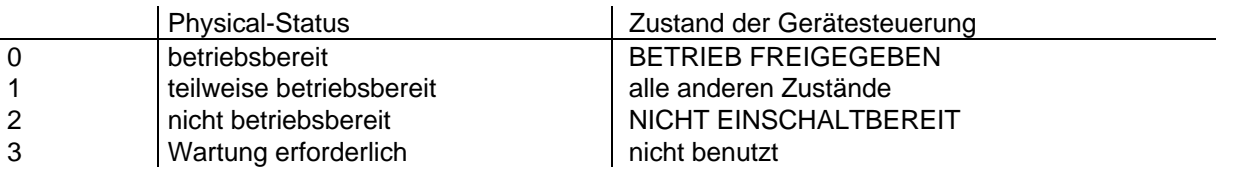

# **Local-Detail**

In den Bits 0 bis 15 dieses Parameters werden die Bits 0 bis 15 des Statuswortes abgebildet. Die restlichen Bits 16 bis 23 sind reserviert.

### **4.4.4 Writefunktion**

### **4.4.4.1 Blockparametrierung**

Der Parameter 'Steuerwort' wird als nicht abhängiger Parameter definiert und wird deshalb nicht in die Blockparametrierung einbezogen.

ANMERKUNG: Die Blockparametrierung ist so zu implementieren, daß der Zugriff auf den Parameter 'Steuerwort' immer wirksam ist.

# **4.4.5 Prozeßdaten-Überwachung**

Siehe Sensor-Aktor Profil 4.1.1.10

Der Prozeßdaten-Überwachungs-Auswahlcode wird erweitert um die Gerätesteuerbefehle 'Spannung-Sperren' und 'Schnellhalt'.

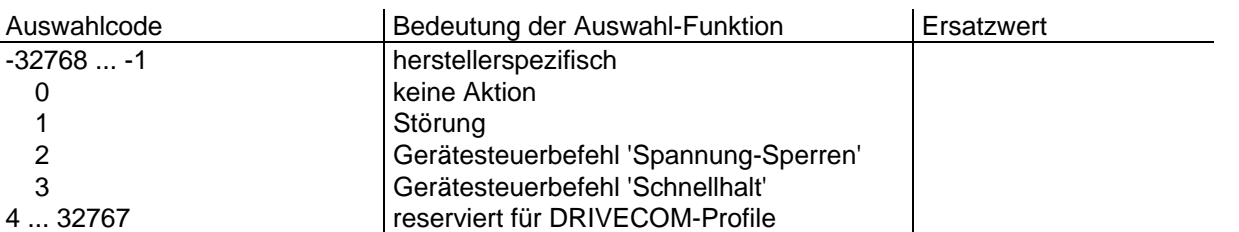

# **4.4.6 Kommunikations-Überwachung**

Siehe Sensor-Aktor Profil 4.1.1.11

Der Kommunikations-Überwachungs-Auswahlcode wird erweitert um die Gerätesteuerbefehle 'Spannung-Sperren' und 'Schnellhalt'.

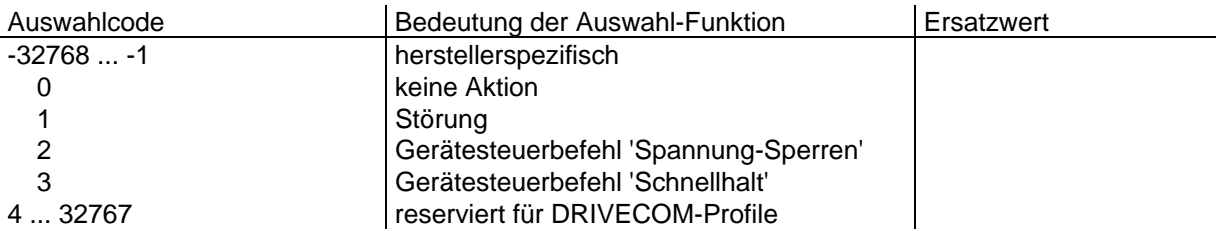

### **4.4.7 Prozeßdatensteuerung**

### **'Prozeß-Eingangsdaten-Beschreibung'**

Dieser Parameter enthält die Daten, die definieren, welche Prozeß-Eingangsdaten auf welche Kommunikationsobjekte abgebildet sind. Kommunikationsobjekte, die auf Prozeß-Eingangsdaten abgebildet werden können, sind in den jeweiligen Parameterbeschreibungen gekennzeichnet. Falls die eingetragenen Indices mit den Subindices nicht vereinbar sind, wird das Beschreiben diese Parameters nicht durchgeführt und eine Fehlermeldung abgesetzt.

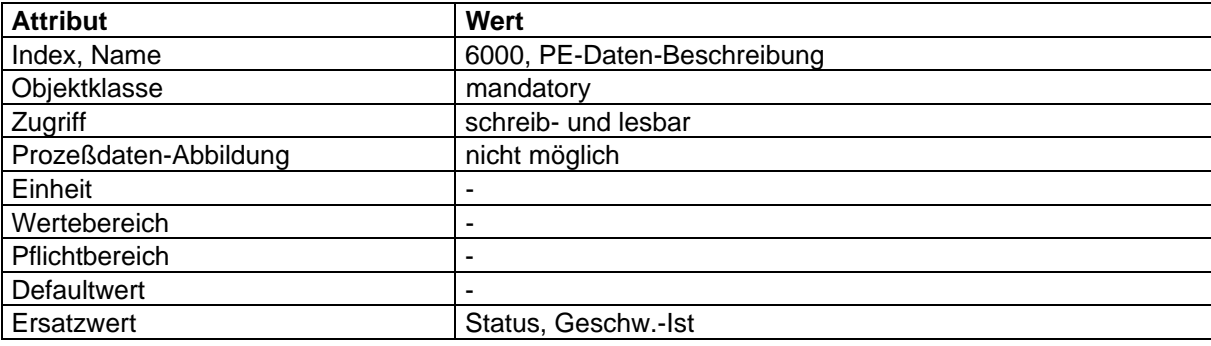

#### **'Prozeß-Ausgangsdaten-Beschreibung'**

Mit diesem Parameter wird definiert, auf welche Kommunikationsobjekte die Prozeß-Ausgangsdaten abgebildet werden. Durch das Beschreiben dieses Parameters wird die Abbildung der Prozeß-Ausgangsdaten auf das Kommunikationsobjekt unterbrochen. Kommunikationsobjekte, die auf Prozeß-Ausgangsdaten abgebildet werden können, sind in den jeweiligen Parameterbeschreibungen gekennzeichnet. Falls die eingetragenen Indices mit den Subindices nicht vereinbar sind, wird das Beschreiben diese Parameters nicht durchgeführt und eine Fehlermeldung abgesetzt.

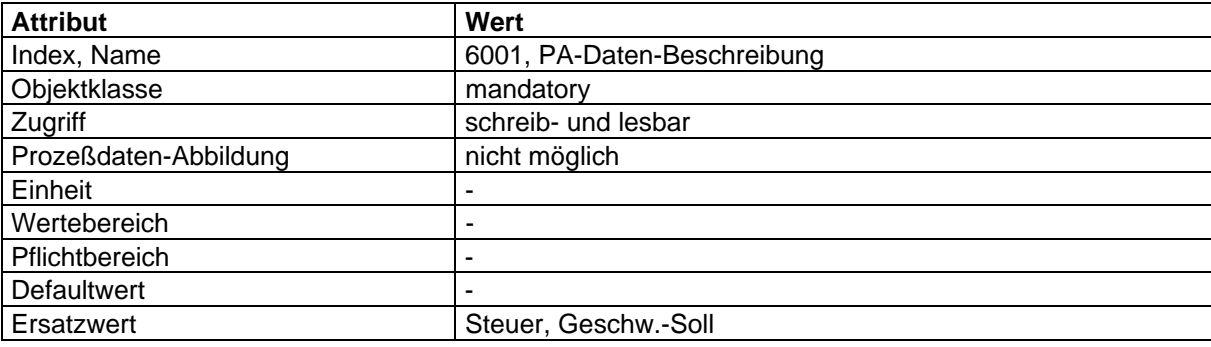

#### **'Prozeß-Ausgangsdaten-Freigeben'**

Mit diesem Parameter wird dem Gerät mitgeteilt, daß die Prozeß-Ausgangsdaten freigegeben werden. Der Parameter 'Prozeß-Ausgangsdaten-Freigeben' kann den Wert TRUE für das Freigeben des Prozeßdatenkanals und den Wert FALSE für das Sperren des Prozeßdatenkanals annehmen. Dieser Parameter muß implementiert werden, wenn der Parameter 'Prozeß-Ausgangsdaten-Beschreibung' implementiert wurde.

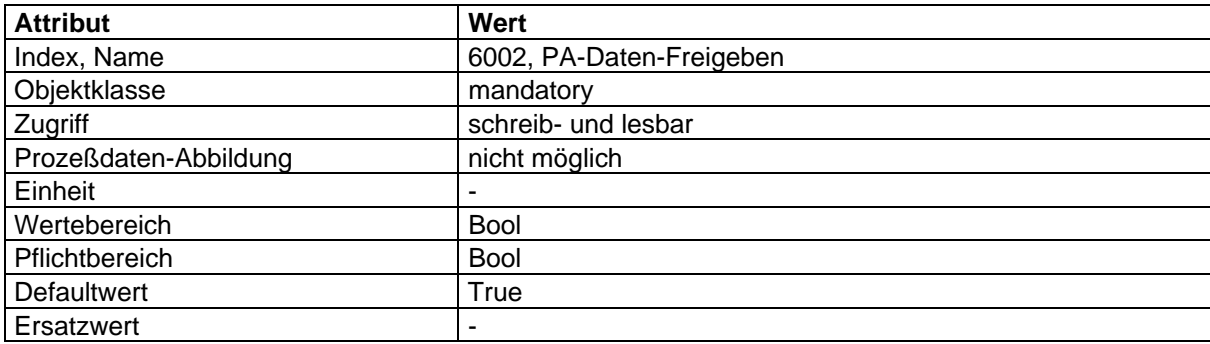

# **5 Datenstrukturen**

In diesem Kapitel sind die Datenstrukturen aller Anwender Daten zusammengefaßt.

Die Parameter eines Antriebsgerätes werden in einem Objektverzeichnis hinterlegt. Dieses Objektverzeichnis dient zur Beschreibung der Parameter. Es enthält Angaben zum Index, Datentyp, Objekttyp, zu den Zugriffsrechten usw.. Der Index dient zur Adressierung des Parameters beim Schreiben und Lesen. Dieses Objektverzeichnis kann mit der Funktion 'Kommunikationsobjekt-Liste-Lesen' ausgelesen werden.

Struktur des Objektverzeichnisses siehe Sensor/Aktor-Profil

Liste der über die Kommunikation ansprechbaren Parameter siehe Anhang A

#### **6 Gerätebeziehungen**

### **7 Betriebsphasen der Anwendung**

### **7.1 Anlauf/Abbruch**

### **Anlauf**

Nach Spannungseinschalten oder Rücksetzen des Gerätes beginnt der Anlauf.

Folgende Aktionen werden durchgeführt:

-Initialisierung der Kommunikationsschnittstelle;

-Initialisierung der Prozeßdaten;

-Initialisierung der Parameter.

### **Initialisierung der Kommunikationsschnittstelle**

Die Kommunikationsbeziehung wird mit folgenden Werte parametriert:

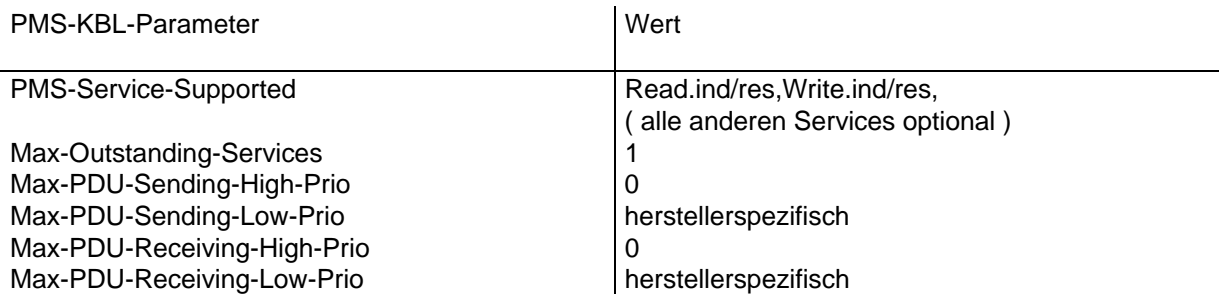

#### **Initialisierung der Prozeßdaten**

Die Prozeß-Ein- und -Ausgangsdatenregister werden mit Null vorbesetzt.

### **Initialisierung der Parameter**

Folgende Kommunikationsobjekte müssen mit den entsprechenden gespeicherten Werten oder - falls nicht vorhanden - Ersatzwerten im Anlauf parametriert werden.

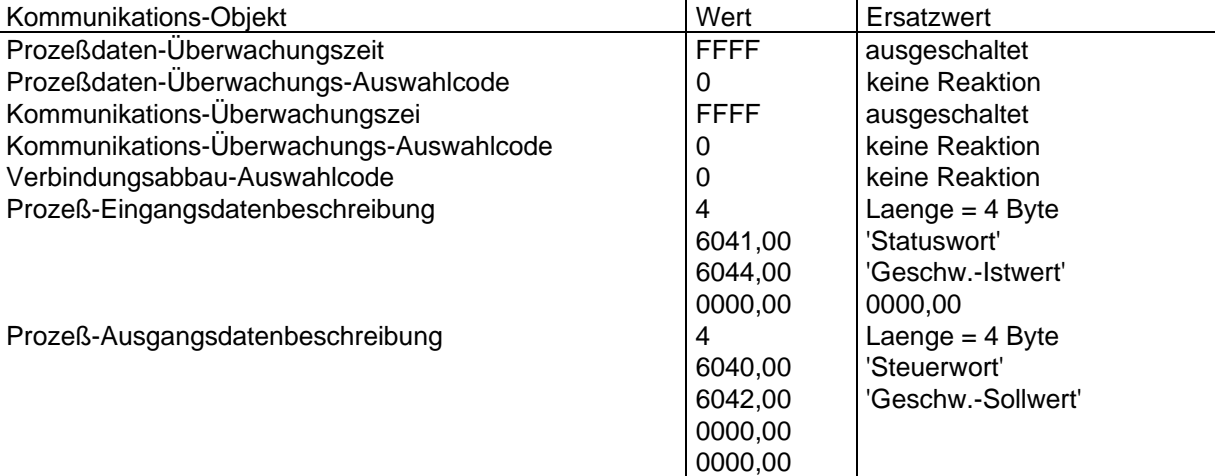

### **Abbruch**

Folgende Aktionen werden durchgeführt:

Reset der Prozeßdaten

Wenn eine Entkopplung zwischen der Kommunikations- und Anwendungseinheit besteht, werden die Prozeß-Eingangsdaten auf Null gesetzt, wenn die Anwendungseinheit ausfällt.

# **7.2 Betrieb**

Die Funktionen, die im Funktionsgruppen-Verzeichnis angegeben sind, können in der Betriebsphase 'Betrieb' abhängig von der Betriebsart aktiv sein.

Folgende Funktionen sind immer aktiv:

- Zustandsmaschine Gerätesteuerung;
- Kommunikationsfunktionen;
- Allgemeine Funktionen.

#### **7.3 Inbetriebnahmephase und Projektierungsphase**

# **8 Kommunikationsprofil**

# **8.1 Schicht 1**

In diesem Kapitel werden alle Definitionen, die die Schicht 1 betreffen, festgelegt.

# **InterBus-S-Kopplung**

Die InterBus-S-Kopplung kann über folgende Schnittstellen erfolgen:

- Remotebus-Schnittstelle;
- Lokalbus-Schnittstelle.

# **Remotebus-Schnittstelle**

- D-Sub 9polig (male) zum Controller ;
- D-Sub 9polig (female) zum Busende;
- IN-Schnittstelle, galvanisch getrennt, 500 V AC;
- OUT-Schnittstelle, galvanisch getrennt, 500 V AC (OPTIONAL);
- 2-Leiter-Ring;
- Diagnose-LED's;
	- Remotebus Control (RC) grün ;
	- Remotebus Disable (Rbd) rot;
	- Bus aktiv (BA) grün;
	- Transmit (TR) gelb (OPTIONAL) .

### **Lokalbus Schnittstelle**

- D-Sub 15polig;
- Schnittstelle galvanisch getrennt, 500 V AC;
- Diagnose-LED Betriebsspannung (5V) grün.

# **8.2 Schicht 2**

In diesem Kapitel werden alle Definitionen, die die Schicht 2 betreffen, festgelegt.

### **InterBus-S Register**

Die Adressierung eines InterBus-S Teilnehmers und die Anordnung der Datenregister eines Interbus-S Teilnehmers sind nachfolgend dargestellt:.

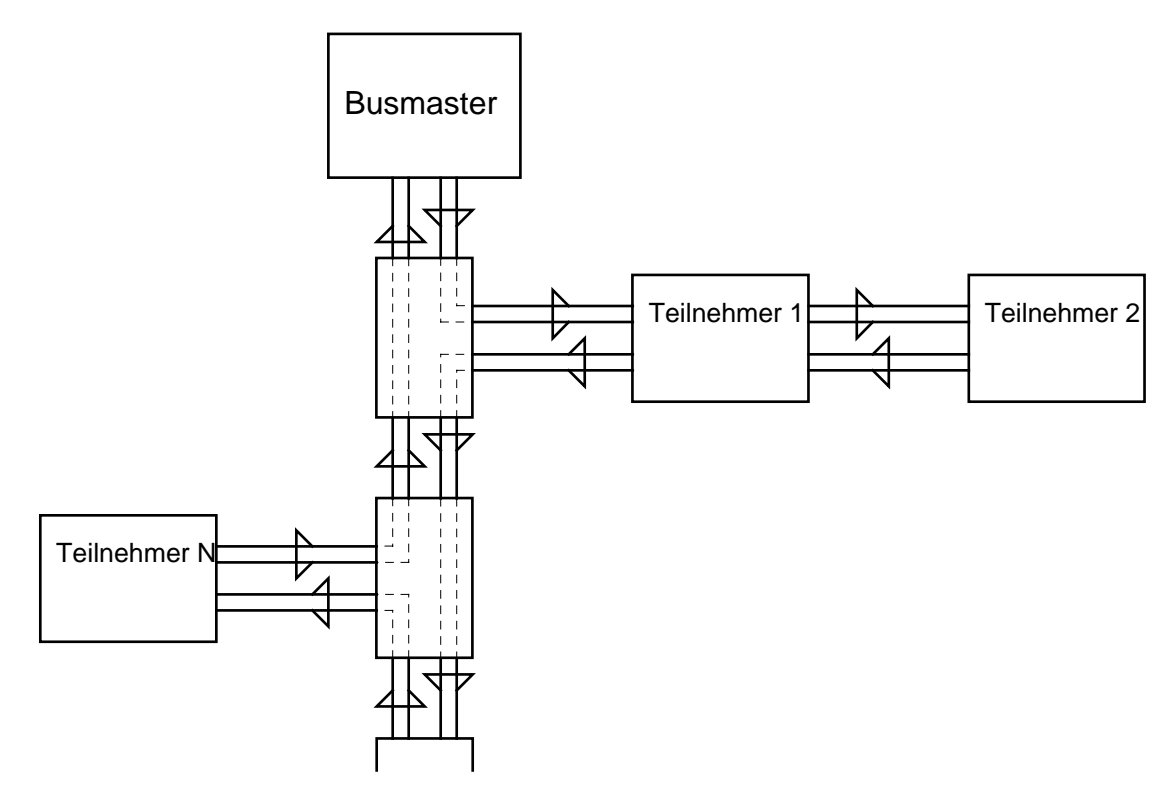

Breite der implementierten E/A Worte eines Teilnehmers:

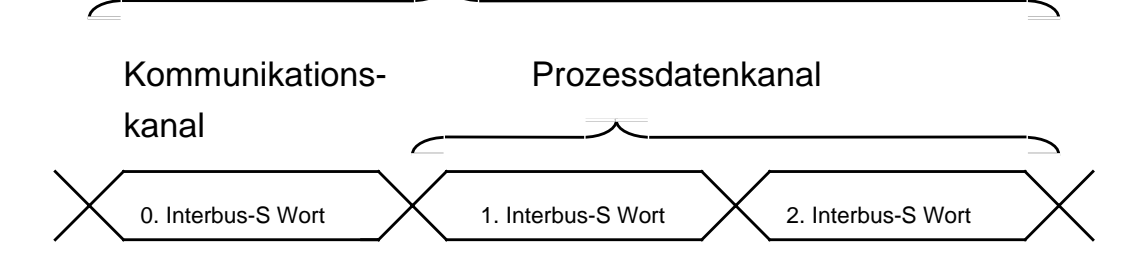

# **Adressierung der Prozeßdaten:**

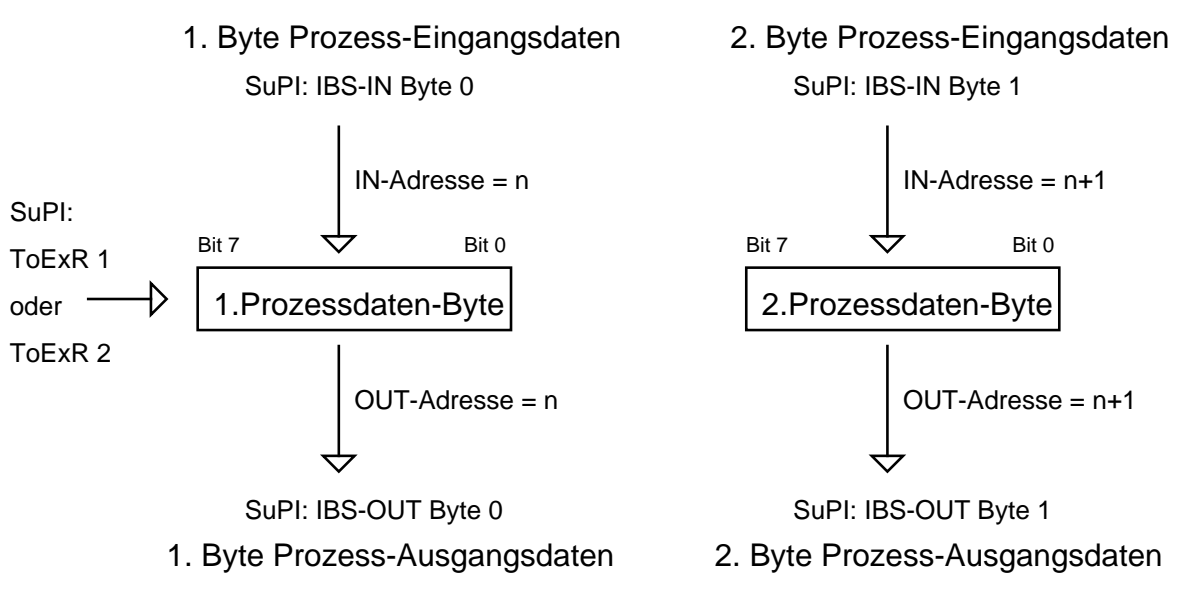

### **Prozeßdatenrichtung:**

- Prozeß-Eingangsdaten werden vom Geber zum Bussytem übertragen.
- Prozeß-Ausgangsdaten werden vom Bussytem zum Geber übertragen.

# **Identifikation der InterBus-S-Kommunikationsteilnehmer**

Der ID-Code eines DRIVECOM Gerätes ist folgendermaßen aufgebaut.

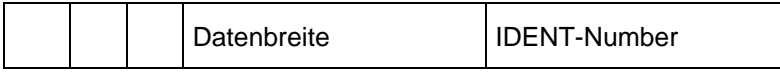

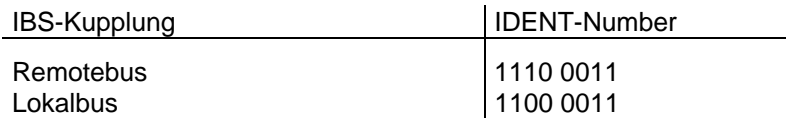

# **Datenbreite InterBus-S Register**

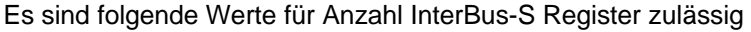

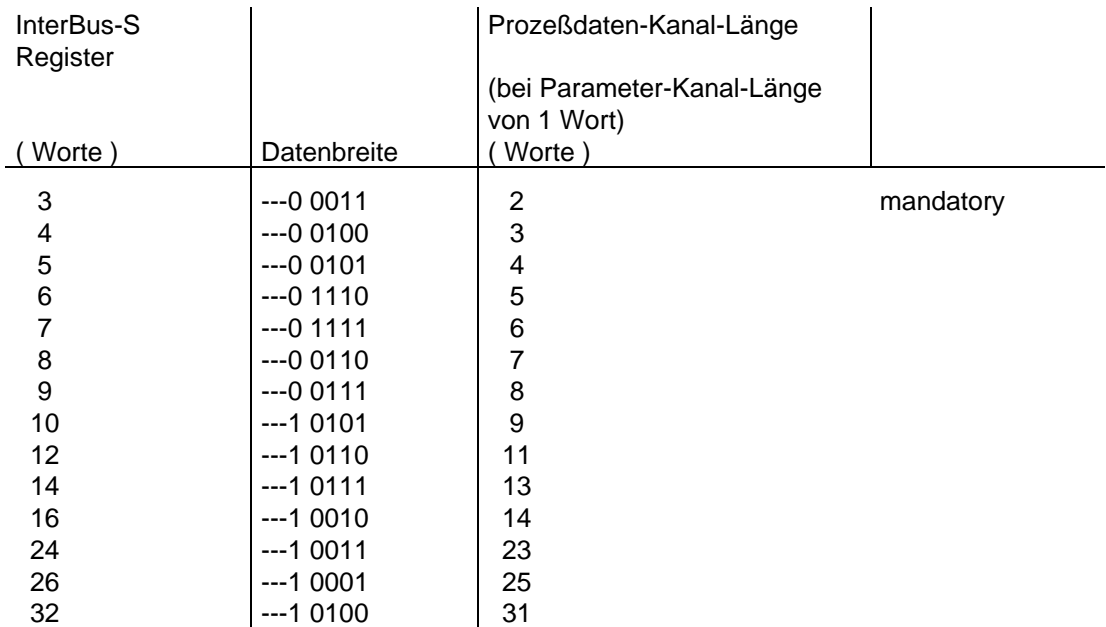

Die InterBus-Registeranzahl 3 muß einstellbar sein.

**8.3 Schicht 7**

# **Anhang A**

### **Objektverzeichnis**

In diesem Anhang sind die Beschreibungen aller Objekte des DRIVECOM-Profils 22 in tabellarischer Form dargestellt. Da das Objektverzeichnis nach verschiedenen Kriterien sortiert dargestellt ist, wird der Zugriff auf die Objekten nach den unterschiedlichsten Kriterien ermöglicht.

Dieser Anhang enthält nach folgenden Kriterien sortierte Tabellen:

- Namen des Objektes;
- Index des Objektes;
- Funktionsgruppe, zu der das Objekt gehört
	- alle Objekte;
	- nur die Objekte, die in mindestens einer Betriebsart mandatory sind.

#### **Spaltenüberschriften**

Die Überschriften der Spalten in den Tabellen haben folgende Bedeutung (Aufstellung in alphabetischer Reihenfolge):

### **ab Profil Version**

Gibt an, ab welchem Profil der Parameter definiert ist:

- 21 ab DRIVECOM-Profil 21 (drehzahlveränderliche Antriebe);
- 22 ab DRIVECOM-Profil 22 (positionierende Antriebe);
- 21 12 ab DRIVECOM-Profil 21 (drehzahlveränderliche Antriebe), dann als für Geräte mit Sensor/Aktor-Funktionalität allgemein interessanter Parameter in das Sensor/Aktor-Profil 12 übernommen. Durch Bezugnahme des DRIVECOM-Profils 22 auf das Sensor/Aktor-Profil 12 auch dort verfügbar;
- 22 12 ab Sensor/Aktor-Profil 12, durch Bezugnahme des DRIVECOM-Profils 22 auf das Sensor/Aktor-Profil 12 auch dort verfügbar.

### **Access-Rights**

Zugriffsrechte

Verwendete Abkürzungen:

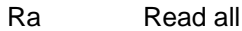

Wa Write all

# **Data-Type**

Datentyp, der im Objekt als Data-Type-Index codiert gespeichert wird. Verwendete Abkürzungen:

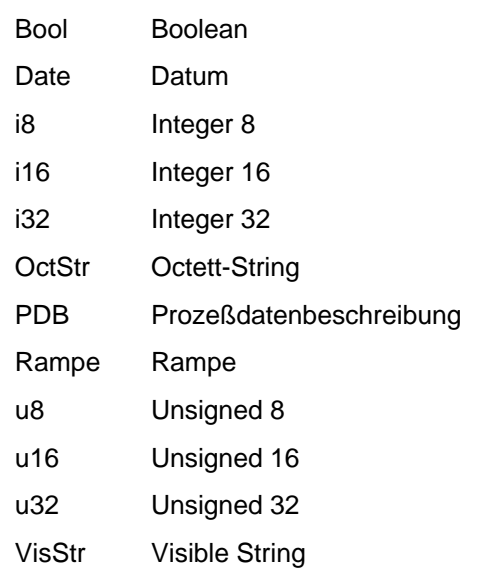

PDB und Rampe sind profilspezifisch definierte Datentypen.

### **Defaultwert**

Der Wert, den der Parameter nach dem Einschalten des Antriebsreglers hat.

### **Einheit**

### Maßeinheit des Objektes

Verwendete Abkürzungen (in alphabetischer Reihenfolge):

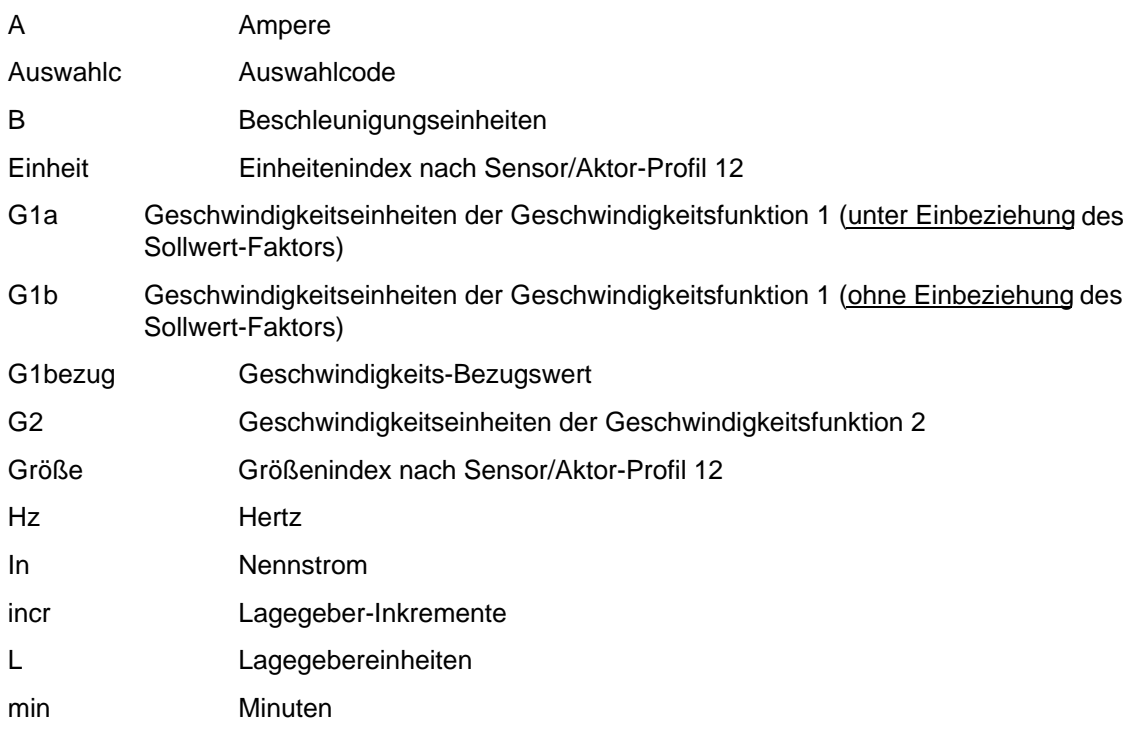

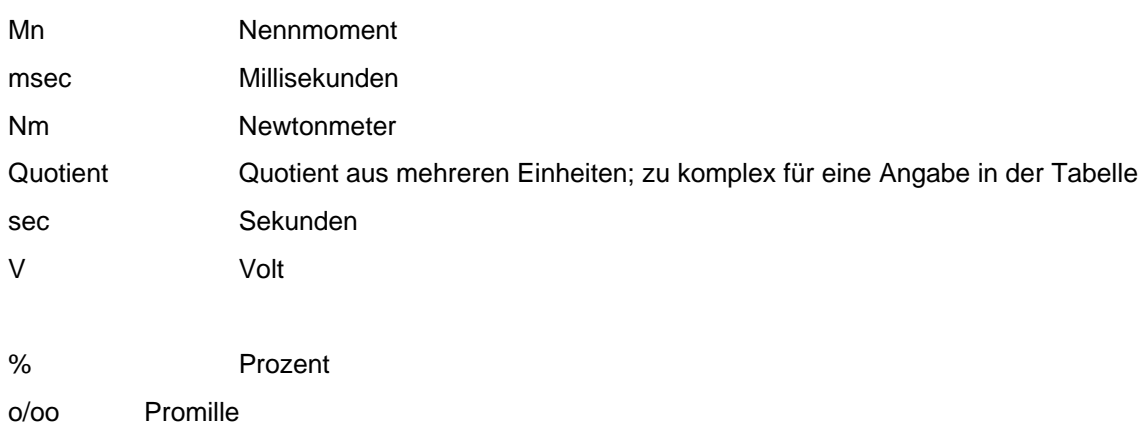

- Angabe einer Einheit nicht möglich

Mit der Einheit wird ggf. die Auflösung als Zehnerpotenz angegeben.

#### **Elemen.**

Abkürzung für "Elements"

Anzahl der Elemente des Objektes bei strukturierten Objekten (Array oder Record)

"n" bedeutet, daß die Anzahl der Elemente nicht fest vorgegeben ist, sondern vom Hersteller des Antriebsreglers festgelegt wird.

### **Ersatzwert**

Falls der Parameter nicht implementiert ist, muß sich der Antriebsregler so verhalten, als sei der Parameter mit diesem festen Wert (dem Ersatzwert) implementiert.

#### **Index**

Index des Objektes

# **Kapitel Profil**

Nummer des Kapitels in diesem Text, in dem das Objekt definiert ist.

#### **Len.**

Abkürzung für "Length"

Länge des Objektes in Bytes (nur angegeben, falls die Länge nicht implizit durch den Typ des Objektes (Data-Type) bekannt ist)

"n" bedeutet, daß die Anzahl der Elemente nicht fest vorgegeben ist, sondern vom Hersteller des Antriebsreglers festgelegt wird.

### **m/o**

Abkürzung für "Objektklasse"

Mögliche Werte:

- $m =$  mandatory;
- $o =$  optional;
- b = betriebsartabhängig.

Gibt an, ob das Objekt implementiert sein muß (mandatory), oder ob es dem Antriebshersteller freigestellt ist, dieses Objekt zu implementieren (optional). Der Wert "betriebsartabhängig" besagt, daß das Objekt in Abhängigkeit von den Betriebsarten, die der Antriebsregler unterstützt, mandatory oder optional ist (siehe dazu die Spalten "m/o je Betriebsart").

### **m/o je Betriebsart**

Objektklasse bezogen auf von einem Antriebsregler unterstützte Betriebsarten.

Mögliche Werte:

- m = mandatory für die jeweilige Betriebsart;
- o = optional für die jeweilige Betriebsart;
- = nicht nötig für die jeweilige Betriebsart.

Gibt für jede Betriebsart an, ob das Objekt bei Antriebsreglern, die diese Betriebsart unterstützen, mandatory, optional oder nicht nötig ist.

Die Betriebsarten werden wie folgt abgekürzt:

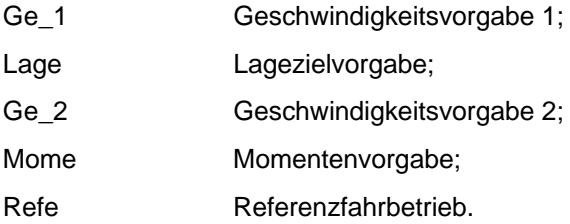

# **Name**

Name des Objektes

# **Obj.-Code**

Abkürzung für "Object-Code"

Mögliche Werte:

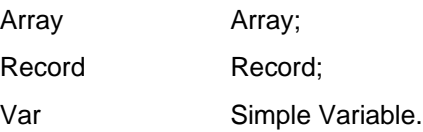

### **PD-abb**

Abkürzung für "Prozeßdaten-Abbildung"

Mögliche Werte:

- E Objekt muß auf Prozeßeingangsdaten abbildbar sein;
- A Objekt muß auf Prozeßausgangsdaten abbildbar sein;
- Objekt darf nicht auf Prozeßdaten abbildbar werden;
- leer Abbildbarkeit auf Prozeßdaten optional (wird durch den Hersteller des Antriebsreglers festgelegt).

#### **Pflichtbereich**

Der Wertebereich, der von einem Antriebsregler mindestens unterstützt werden muß. Der Pflichtbereich ist eine (ggf. unechte) Teilmenge des Wertebereichs.

#### **Wertebereich**

Der maximale Wertebereich des Parameters. Er kann herstellerspezifisch eingeschränkt sein.

#### **In den Tabellen nicht angegebene Felder der Objektbeschreibung**

Folgende Felder der Objektbeschreibung werden in den Tabellen nicht dargestellt:

#### **Access-Groups**

Dieses Feld wird in den Tabellen nicht dargestellt, weil es bei allen Objekten immer den Wert 0 hat (keine Access-Groups).

#### **Extension**

Dieses Feld wird in den Tabellen nicht dargestellt, weil es bei allen Objekten nicht vorhanden ist (keine Extension).

#### **Local-Address**

Dieses Feld wird in den Tabellen nicht dargestellt, weil es bei allen Objekten einen herstellerspezifischen Wert hat.

#### **Password**

Dieses Feld wird in den Tabellen nicht dargestellt, weil es bei allen Objekten immer den Wert 0 hat (kein Password).

#### **Variable-Name**

Dieses Feld wird in den Tabellen nicht dargestellt, weil es bei allen Objekten nicht vorhanden ist (kein Variable-Name).

# **Anhang B**

#### **Tabelle B1: Statuswort Bedeutung der Bits in den verschiedenen Betriebsarten**

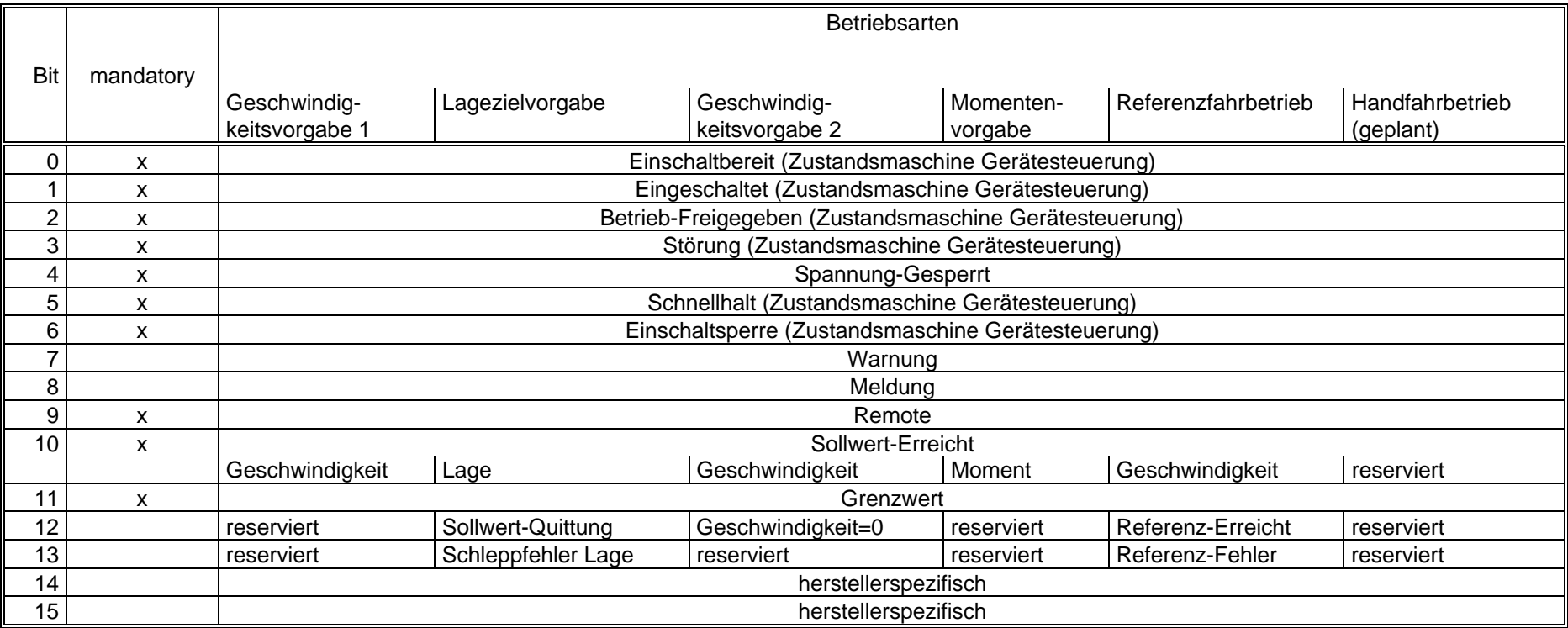

#### **Tabelle B2: Steuerwort Bedeutung der Bits in den verschiedenen Betriebsarten**

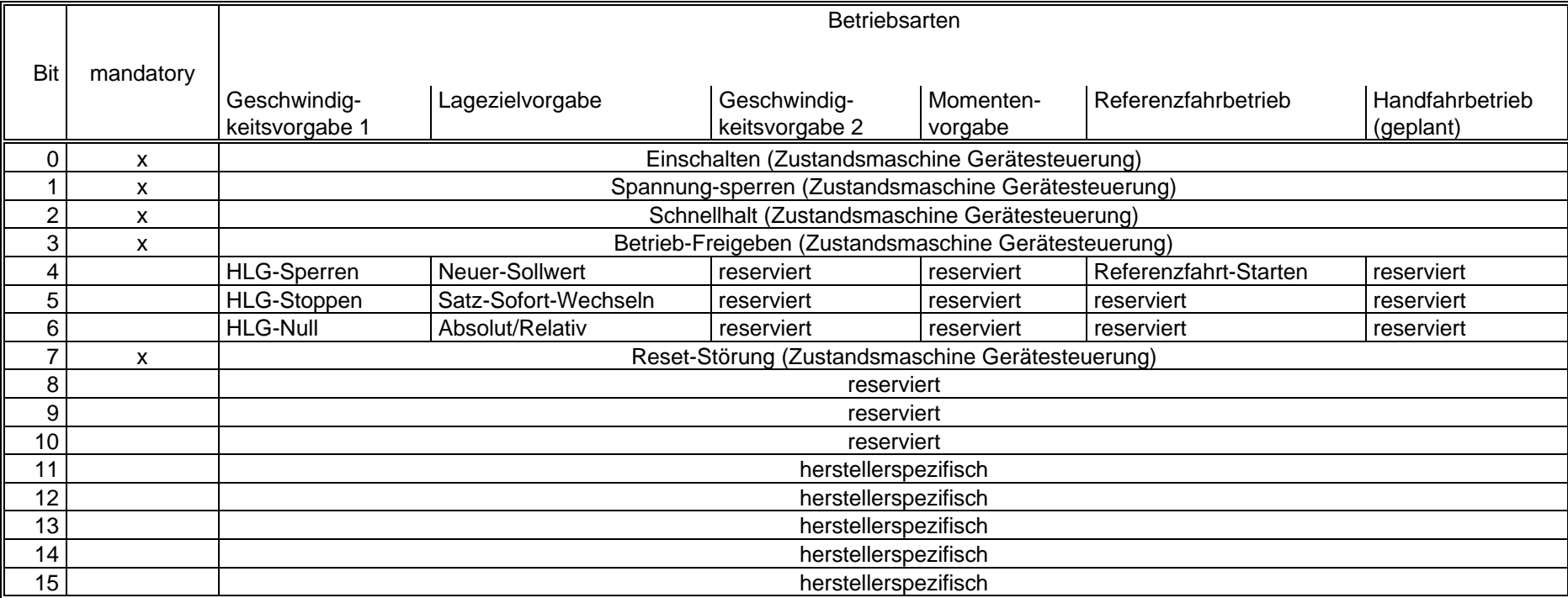

# **Anhang C**

# **Tabelle C1 : Objektverzeichnis zum Profil Antriebstechnik 22 DRIVECOM Nutzergruppe e. V. nach Namen sortiert** (fortgesetzt)

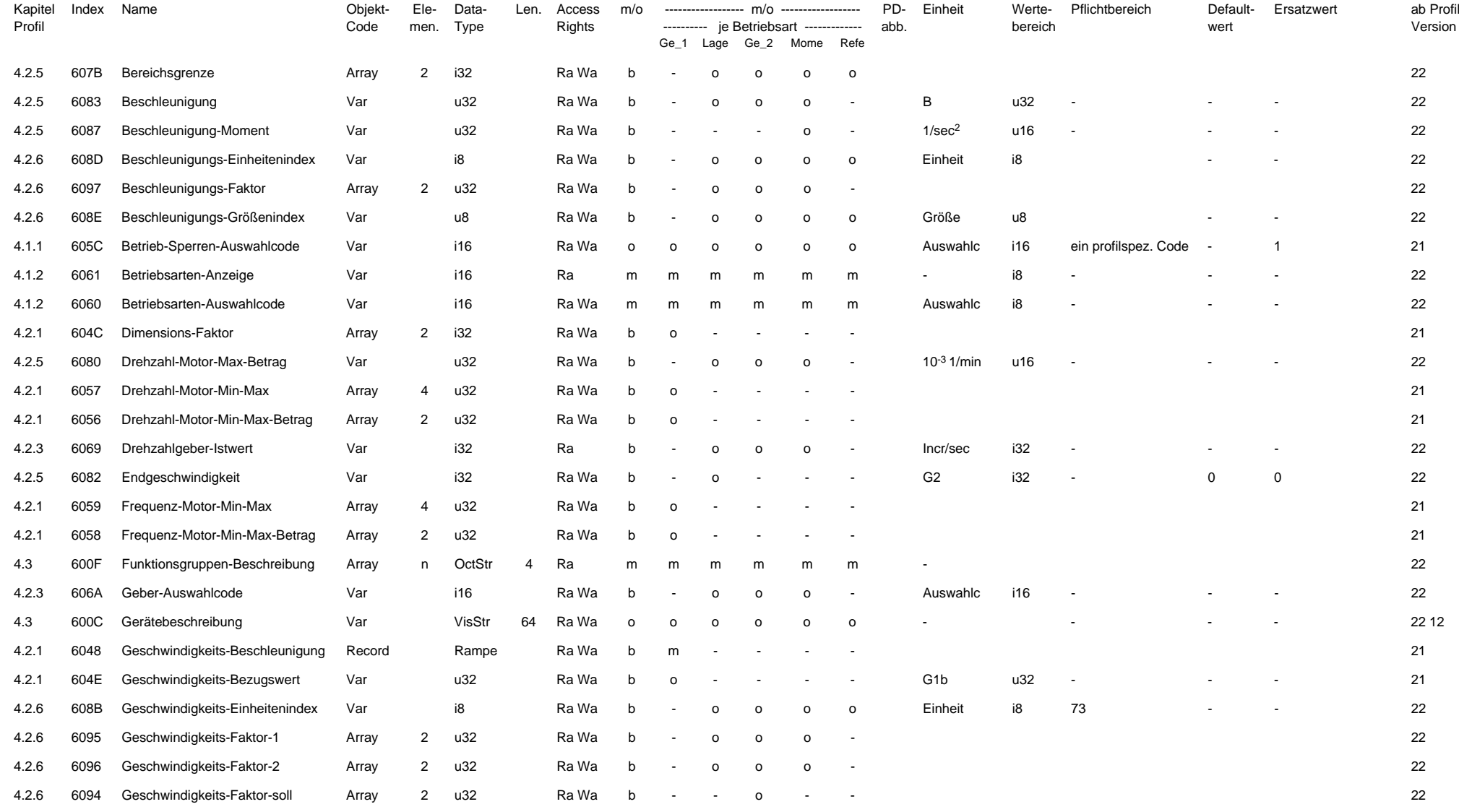

# **Tabelle C1 : Objektverzeichnis zum Profil Antriebstechnik 22 DRIVECOM Nutzergruppe e. V. nach Namen sortiert** (fortgesetzt)

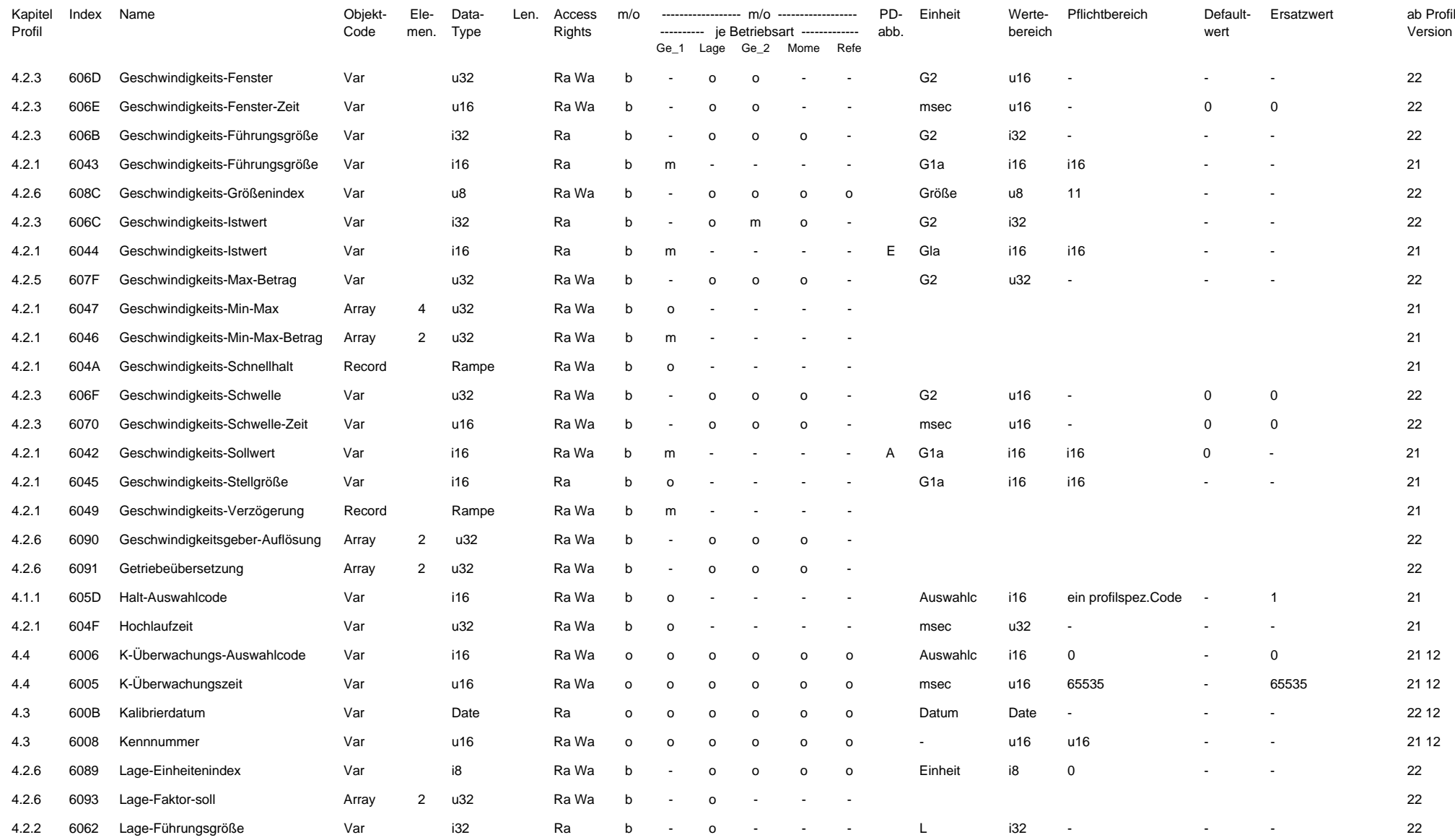

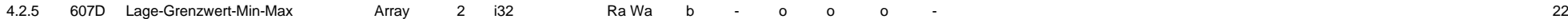

# **Tabelle C1 : Objektverzeichnis zum Profil Antriebstechnik 22 DRIVECOM Nutzergruppe e. V. nach Namen sortiert** (fortgesetzt)

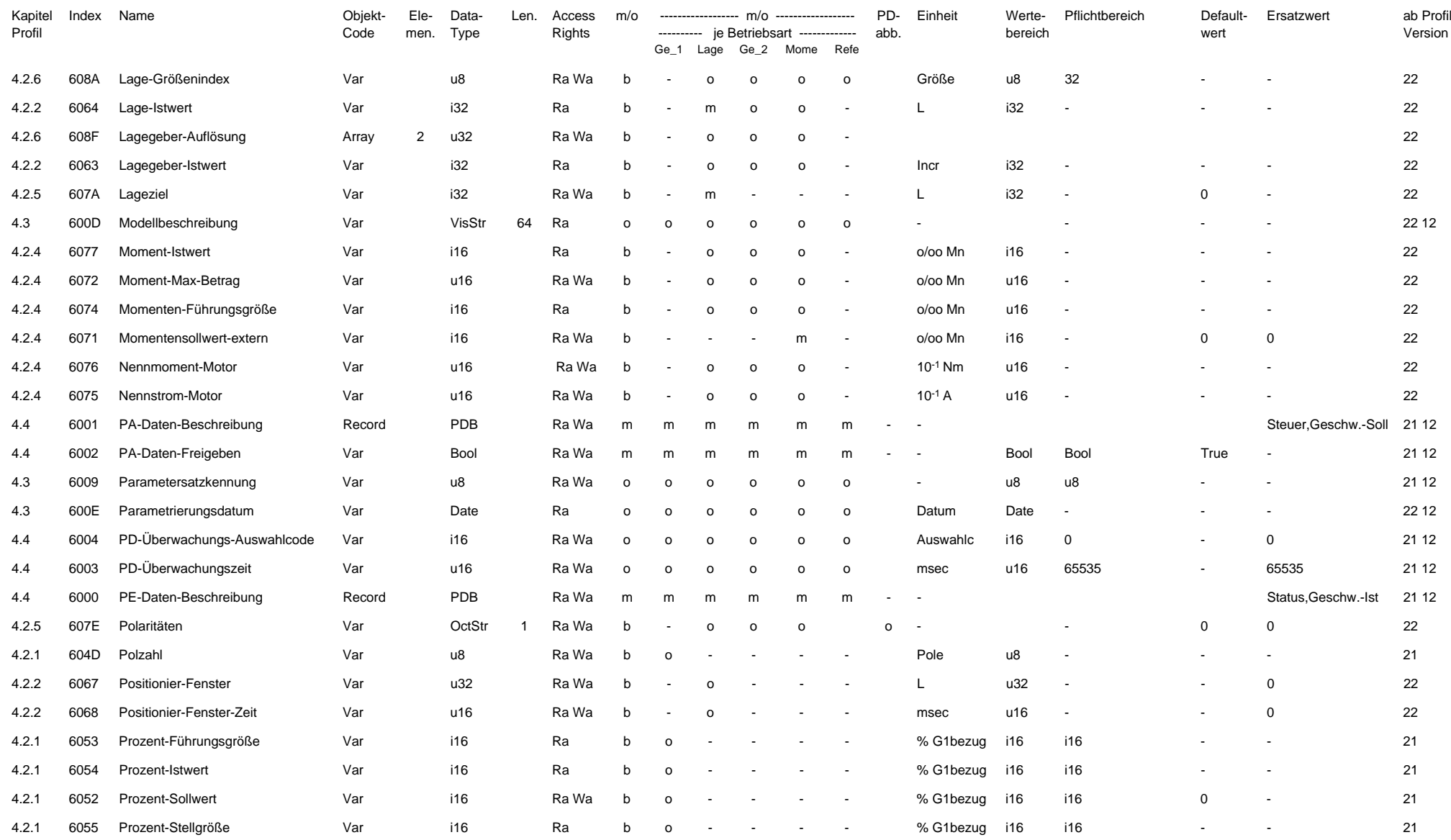
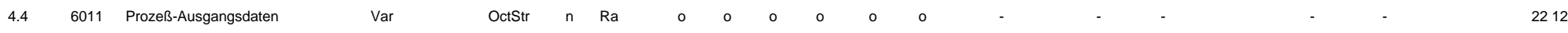

# **Tabelle C1 : Objektverzeichnis zum Profil Antriebstechnik 22 DRIVECOM Nutzergruppe e. V. nach Namen sortiert** (abgeschlossen)

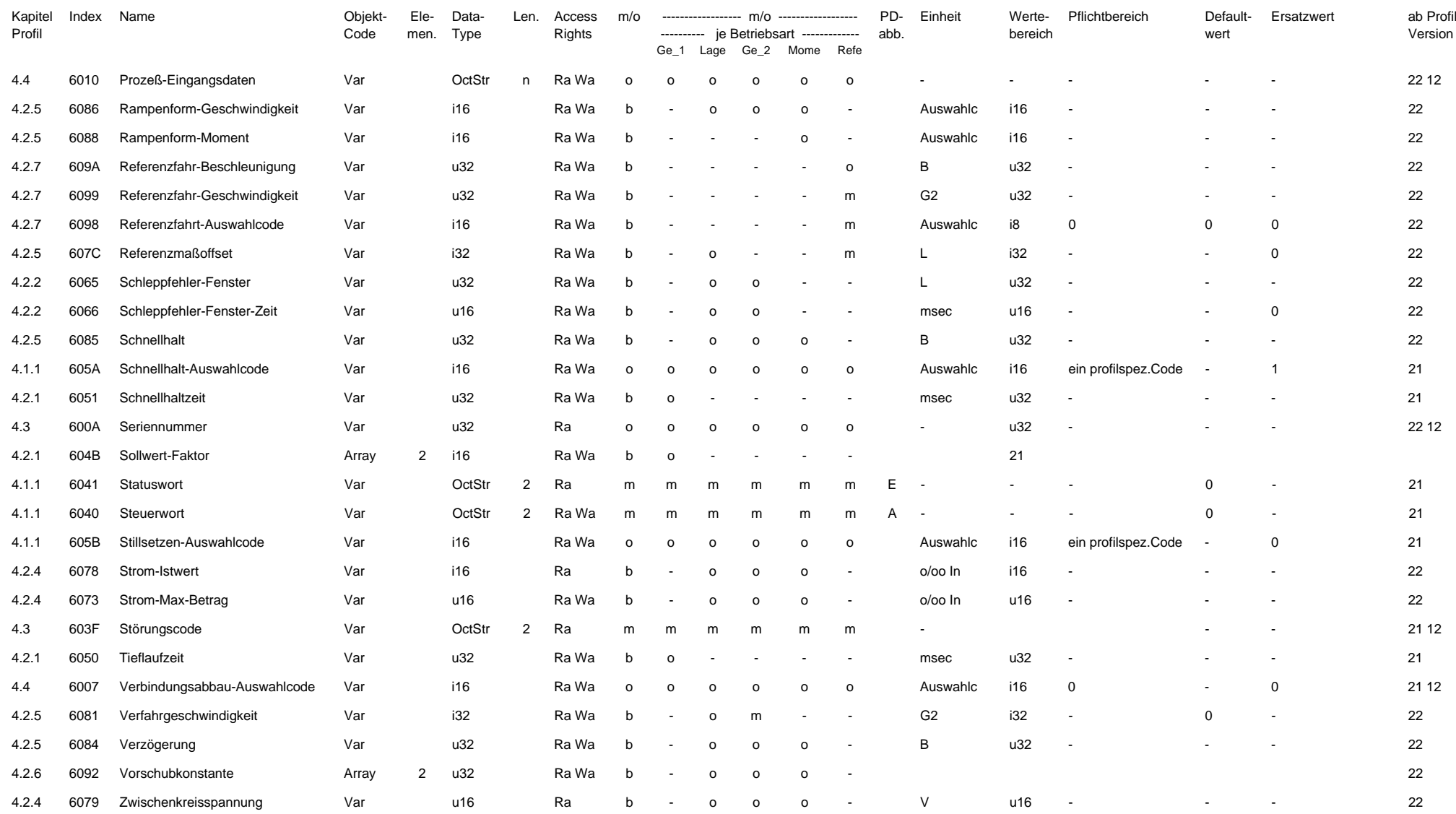

#### **Anhang D**

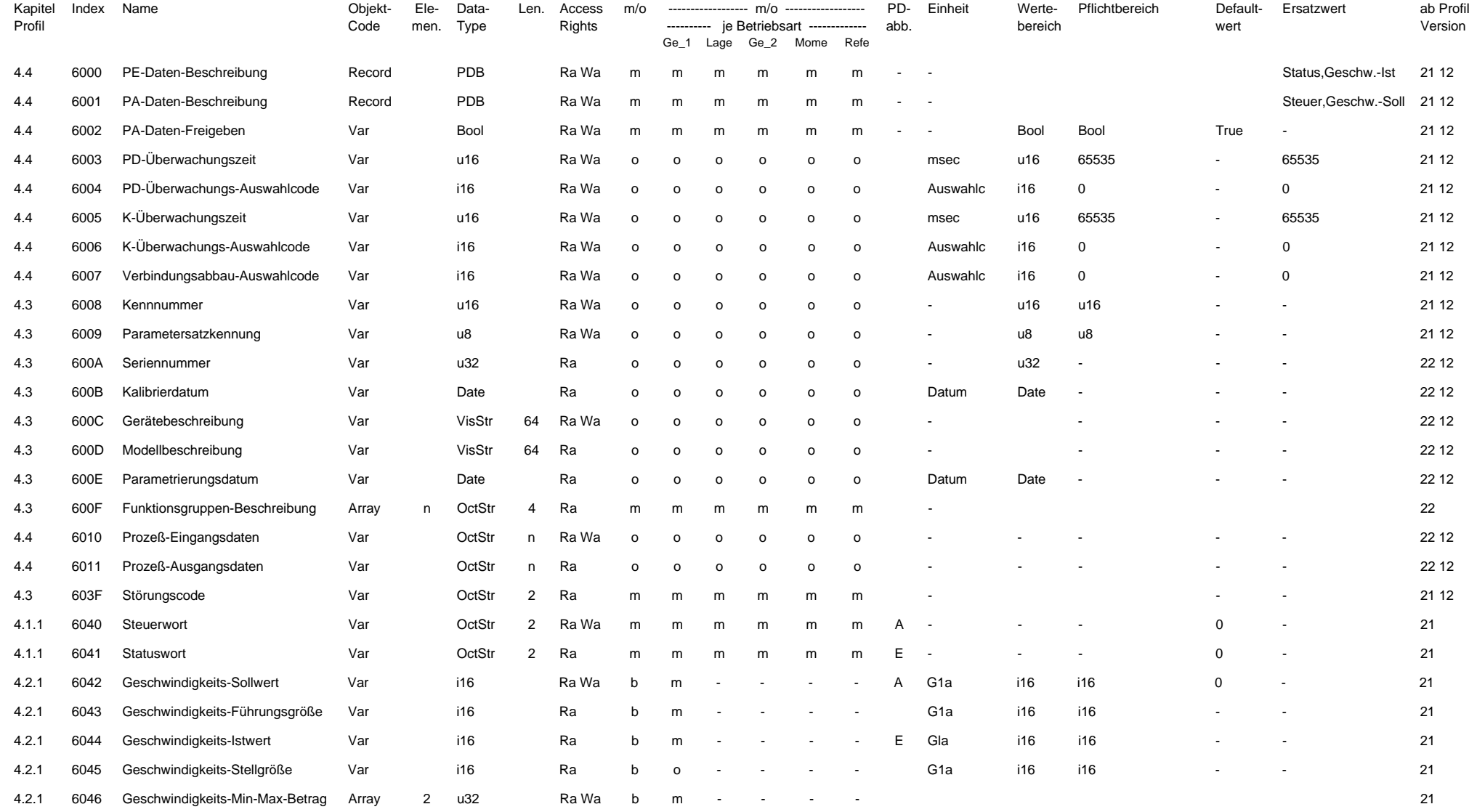

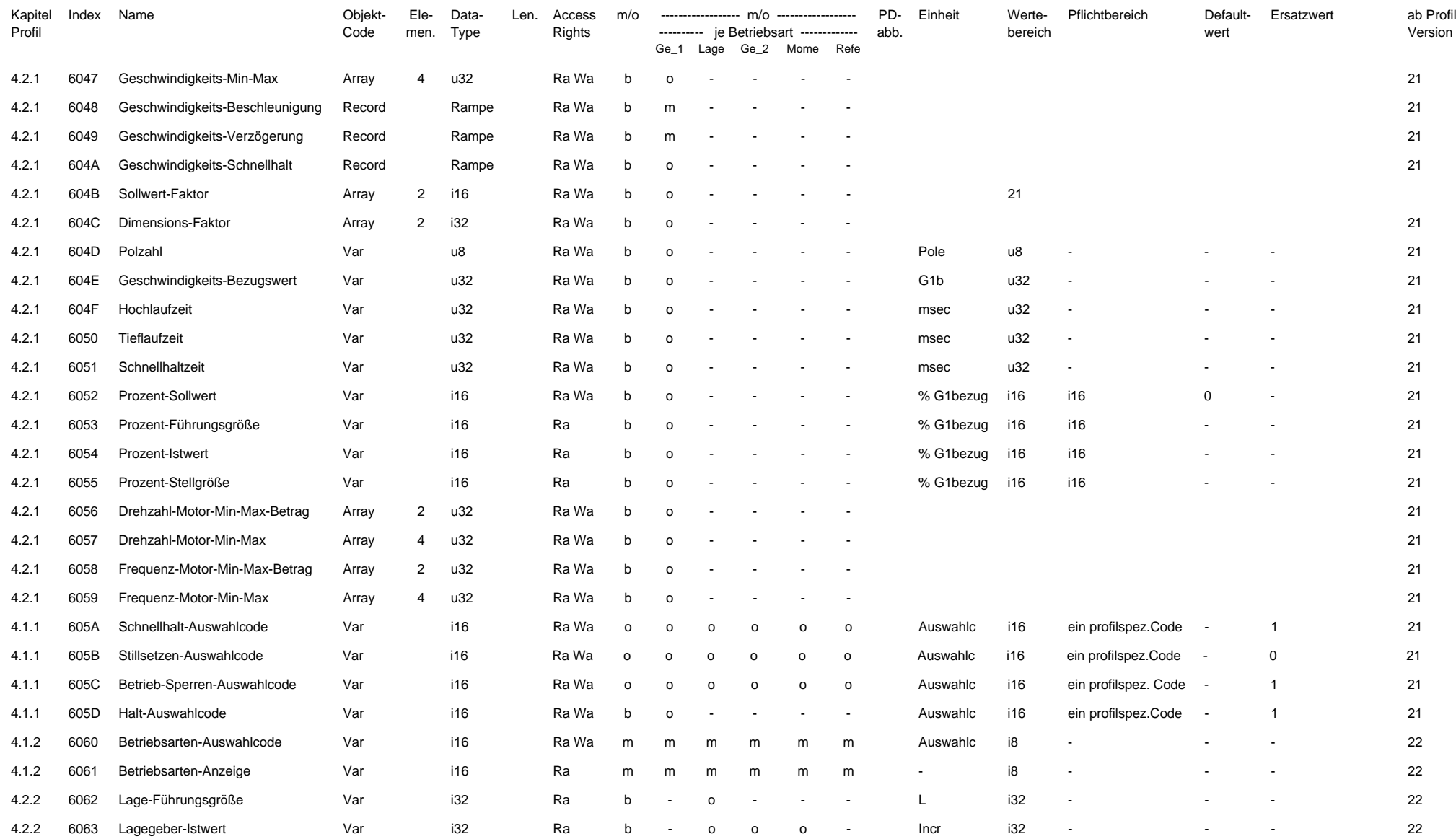

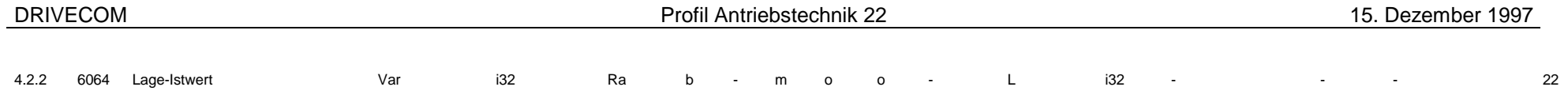

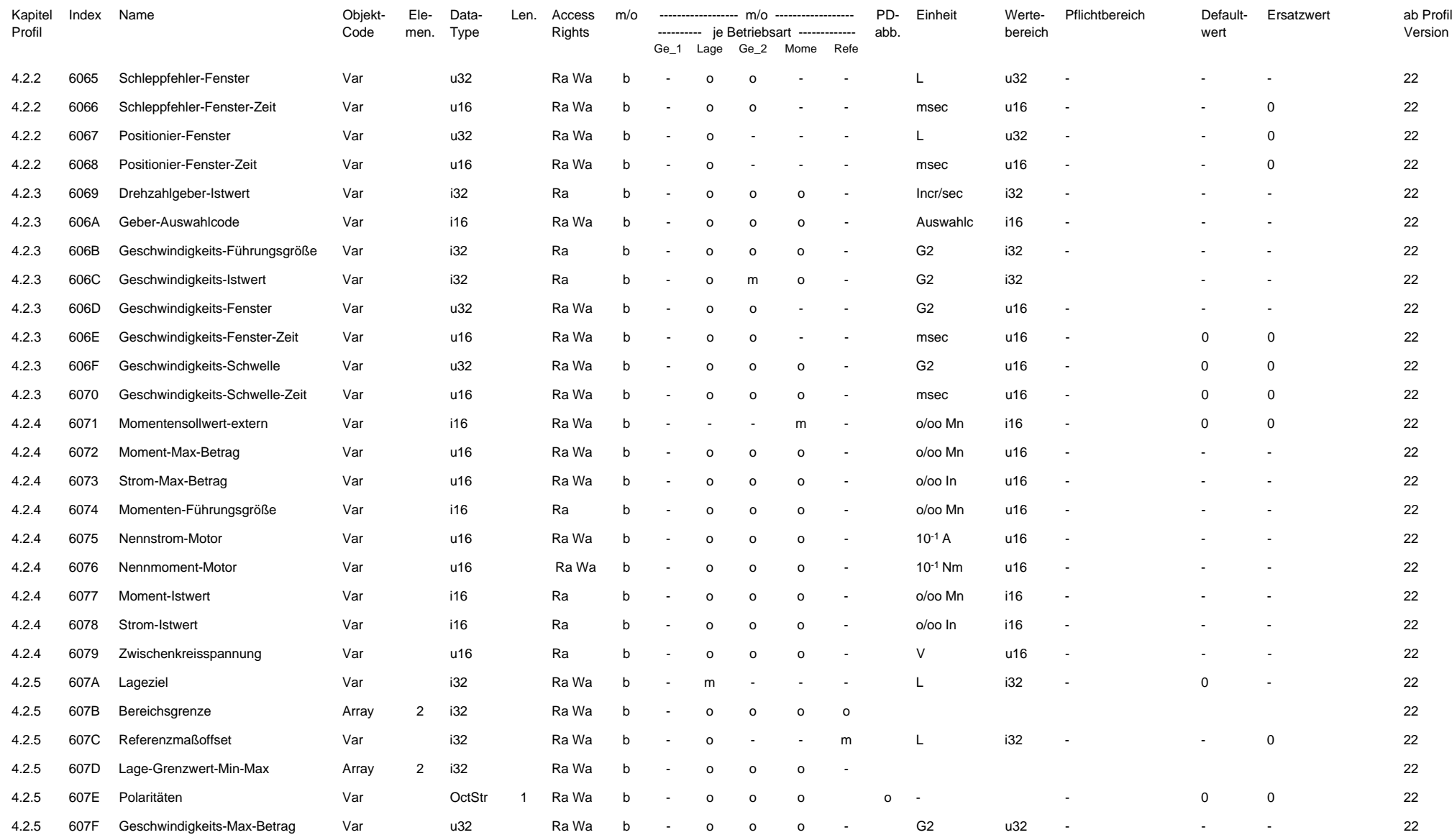

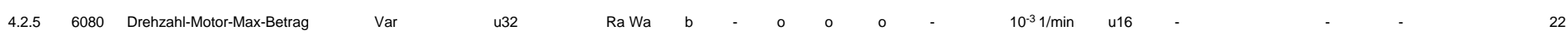

# **Tabelle D1 : Objektverzeichnis zum Profil Antriebstechnik 22 DRIVECOM Nutzergruppe e. V. nach Index sortiert** (abgeschlossen)

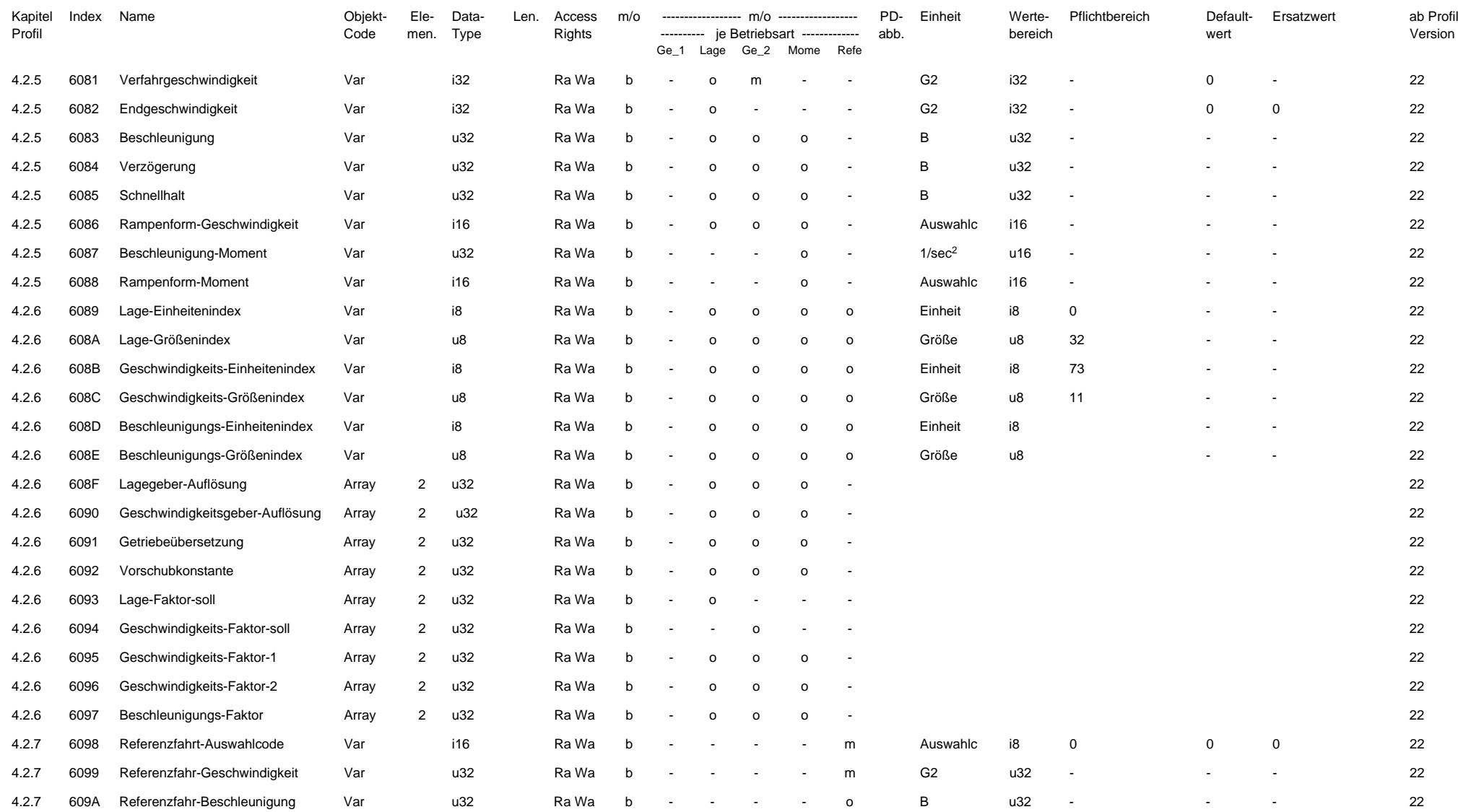

# **Anhang E**

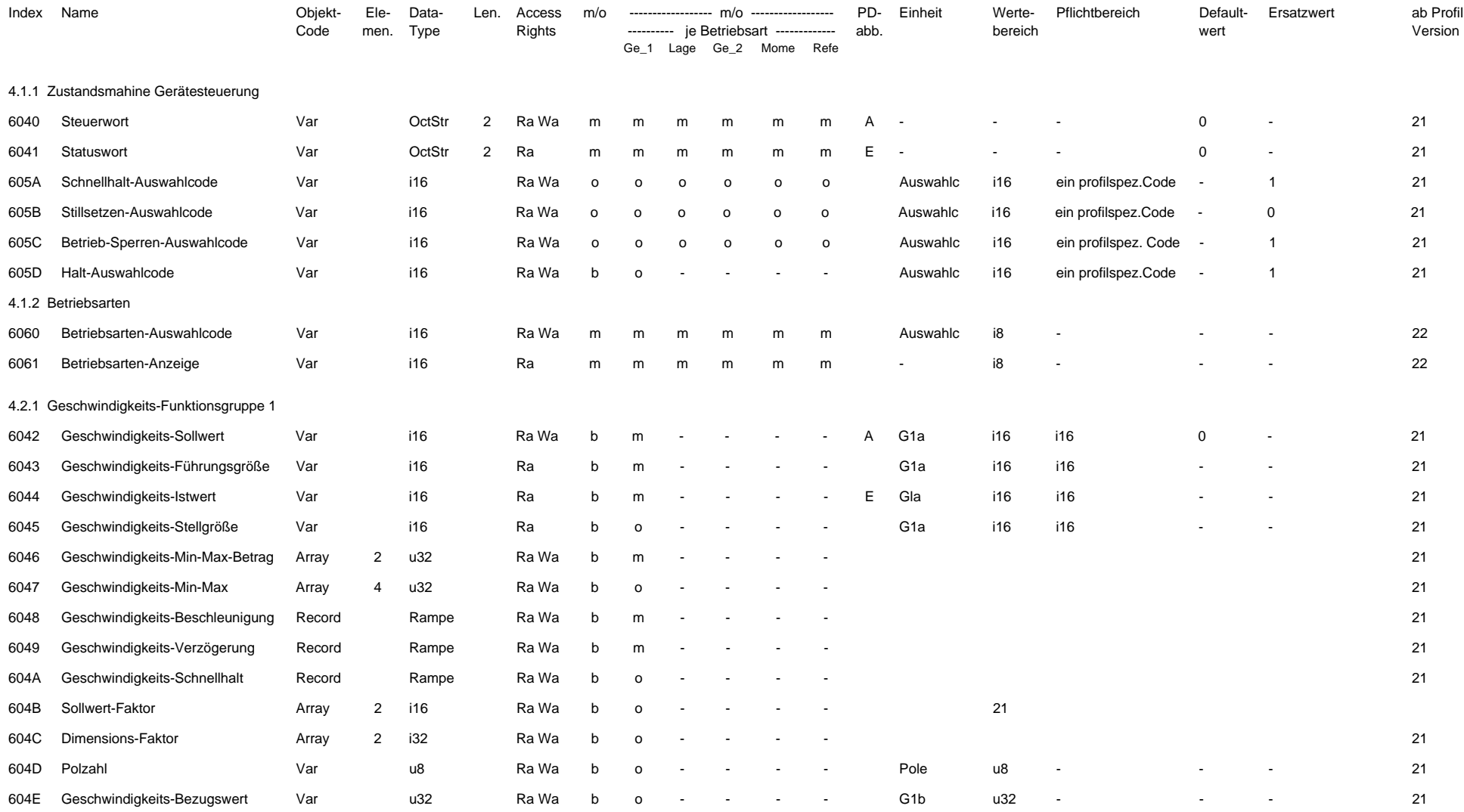

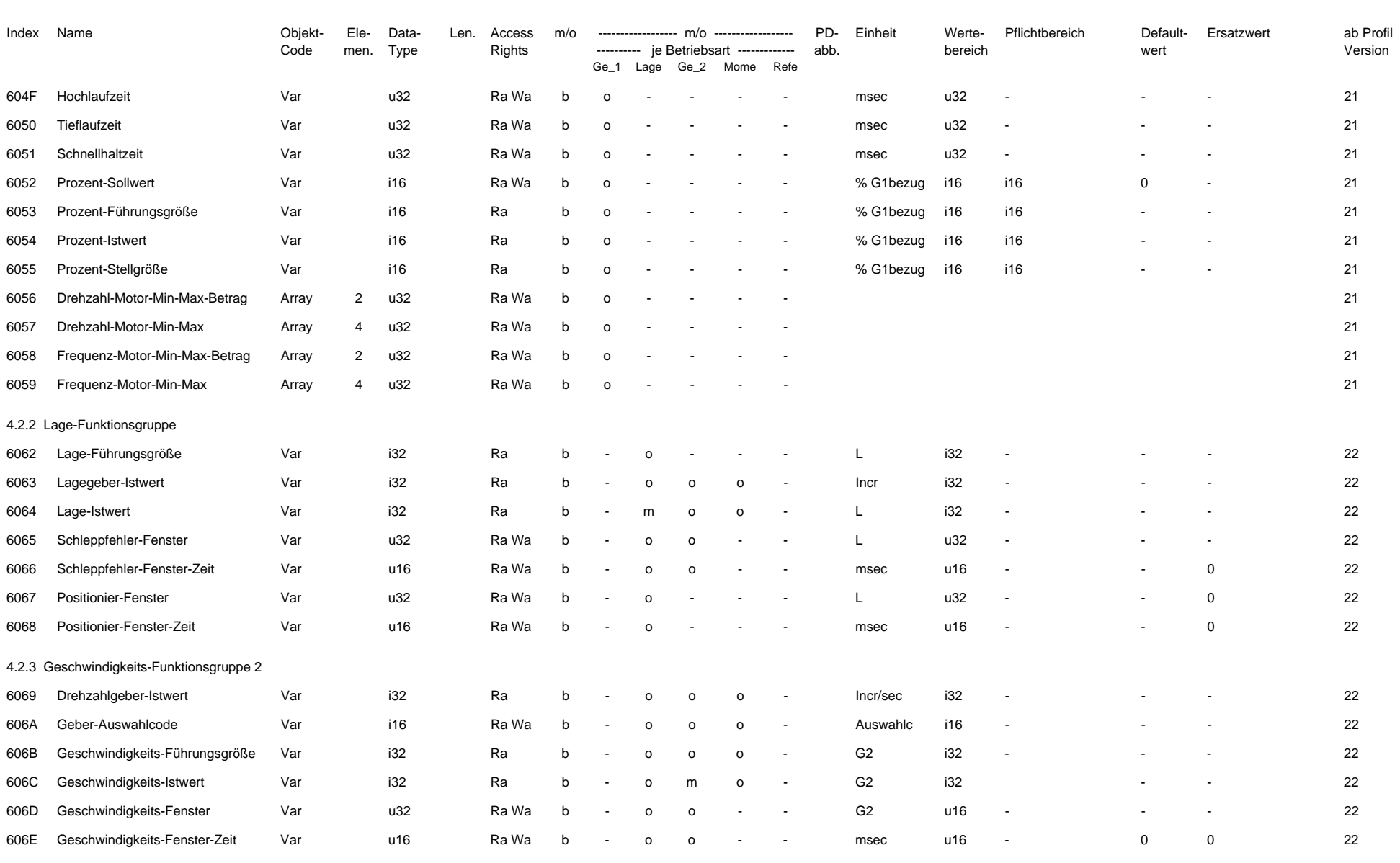

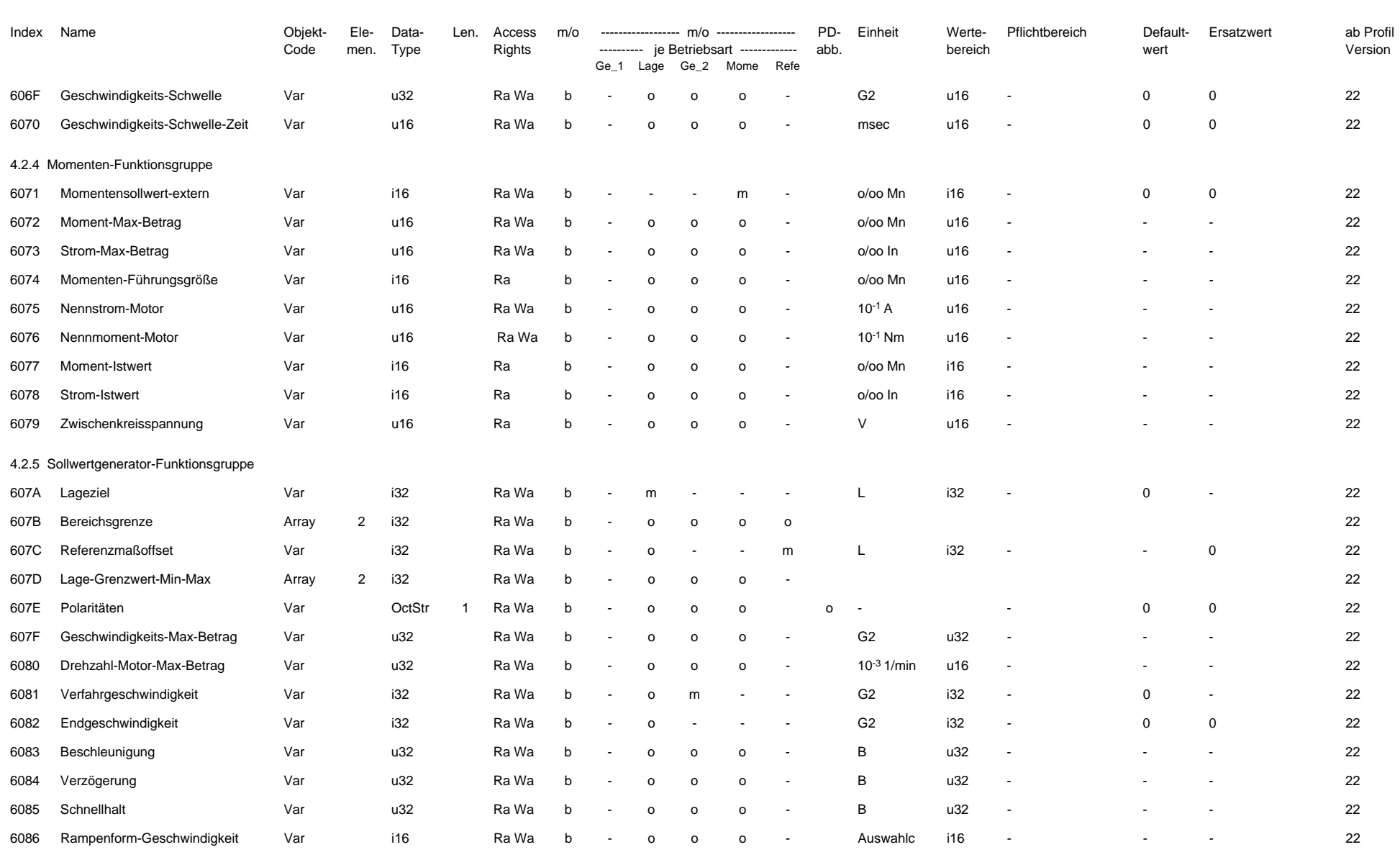

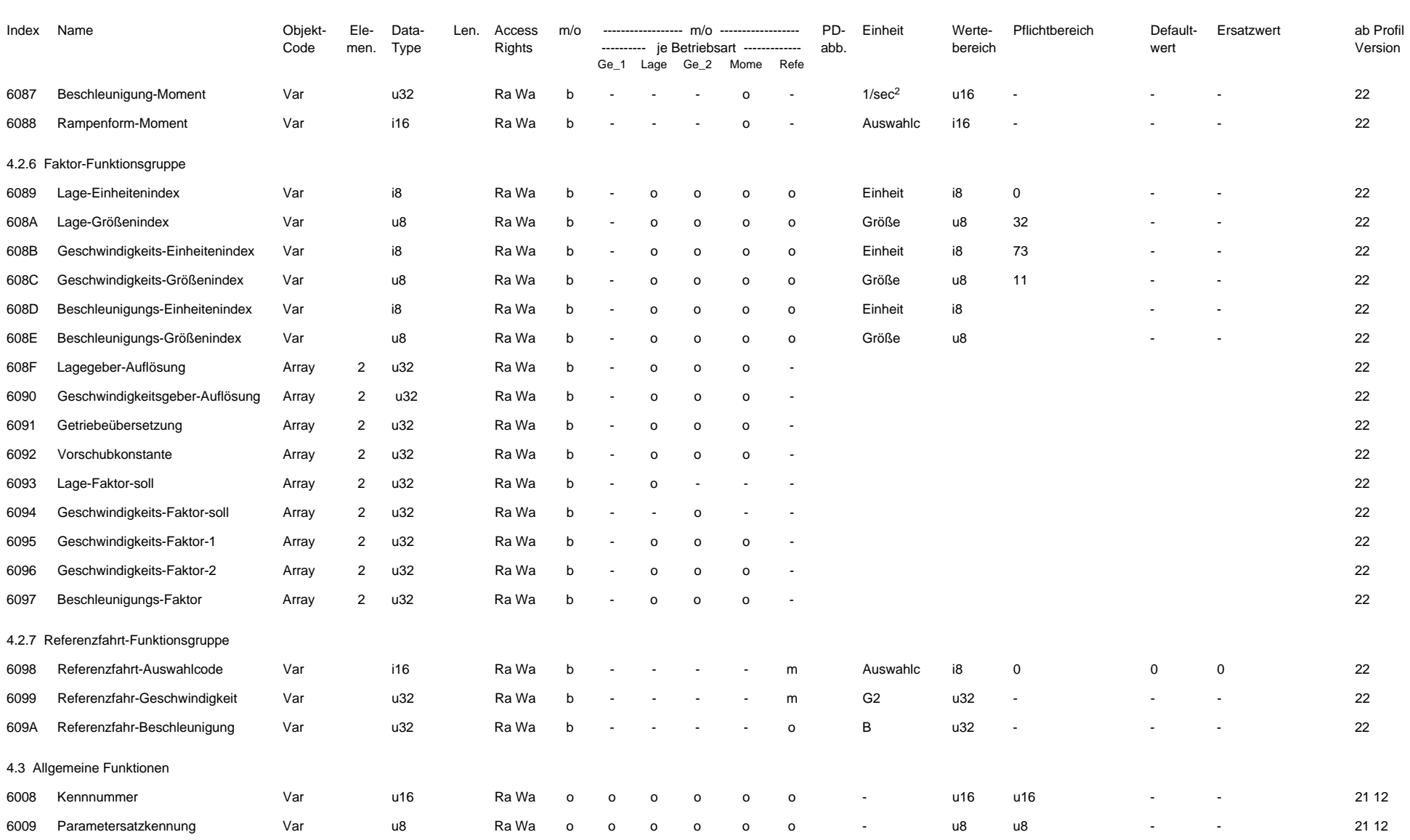

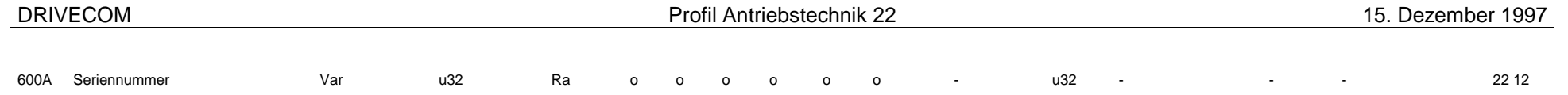

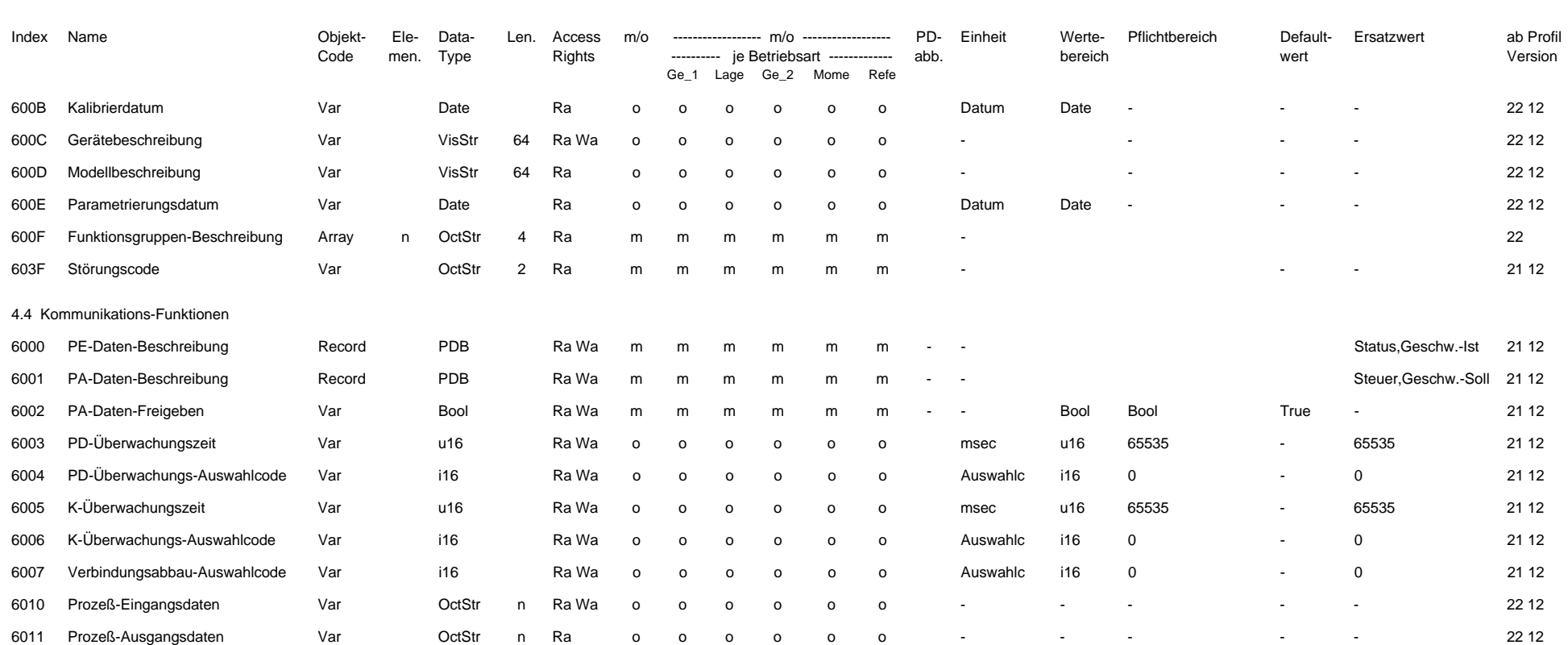